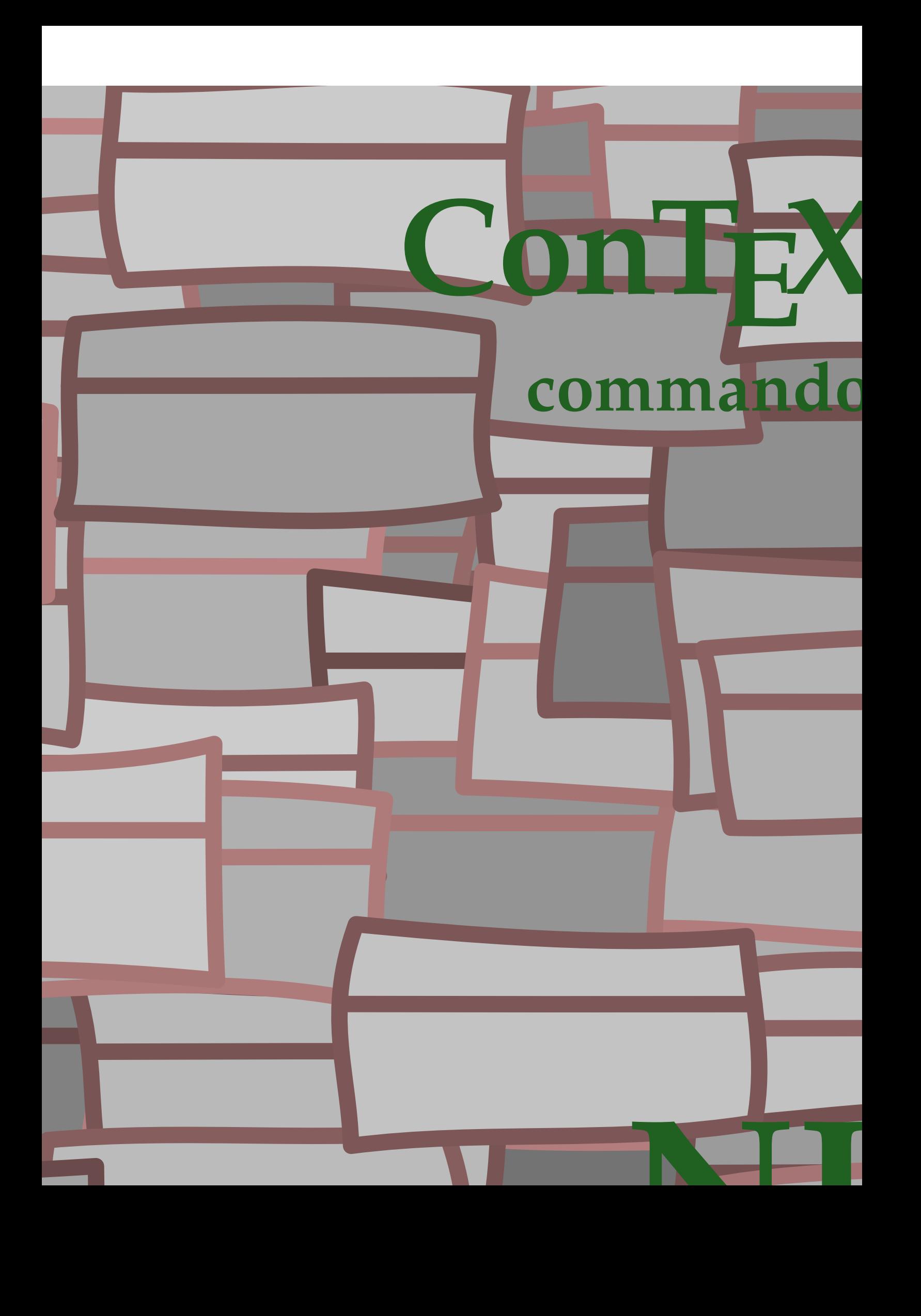

## **ConTEXt commando's**

nl / nederland

```
\{\hat{\ldots}\}* COMMANDO
```
\Alphabeticnumerals {...}

**\* GETAL**

**\AMSTEX**

**\AmSTeX**

**\And**

```
\LambdaTTACHMENT [.<sup>1</sup>..] [..,.<sup>2</sup>..,..]
1 NAAM OPT OPT
2 erft: \setupattachment
instances: attachment
```
 $\text{lattachment } [\dots] [\dots, \dots]$ -<br>OPT 1 **NAAM** OPT OPT OPT **2 erft: \setupattachment**

\abjadnaivenumerals {...} **\* GETAL**

```
\abjadnodotnumerals {...}
* GETAL
```
\abjadnumerals {...} **\* GETAL**

 $\lambda$ **bout**  $[$ ...<sup>\*</sup>...] **\* VERWIJZING**

\achtergrond {...} **\* CONTENT**

\ACHTERGROND {...} **\* CONTENT instances: achtergrond**

\activatespacehandler {...} **\* aan uit ja vast**

\acute {...} **\* KARAKTER**

```
\adaptcollector [...] 1
[..,..=..,..] 2
1 NAAM OPT
2 erft: \setupcollector
```

```
\Diamond adaptfontfeature [ \dots, \dots^2, \dots ]
```

```
1 NAAM
2 erft: \definefontfeature
```

```
\Diamondadaptpapersize [...,\dots] [...,\dots]erft: \stelpapierformaatin <sup>OPT</sup>
2 erft: \stelpapierformaatin
```

```
\addfeature \lceil . . . . \rceil* NAAM
\addfeature \{.\n<sup>*</sup>..}
* NAAM
\addfont path [...,...]* PATH
\addtocommalist \{.\cdot.\cdot\} \setminus \cdot^2.
1 TEKST
2 CSNAME
\addtoJSpreamble \{.\cdot.\} \{.\cdot.\}1 NAAM
2 CONTENT
\addvalue \{.\n<sup>1</sup>\n<sub>1</sub>\n<sub>2</sub>\n<sub>3</sub>\n1 NAAM
2 TEKST
\left\{ \alpha \right\} ... \left\{ \alpha \right\} ... \left\{ \alpha \right\} ...
1 TEKST<br>2 TEKST
   2 TEKST
3 CSNAME
\left\{ \alpha \right\} ... \left\{ \alpha \right\} ... \left\{ \alpha \right\} ... \left\{ \alpha \right\} ...
1 TEKST
2 TEKST
3 CSNAME
\alignbottom
\lambda \{ . . . , . . . .] \{ . . . . \}1 links midden rechts boven onder regel l c r m t b g
2 CONTENT
\alignedbox [...,...] 1
\... 2
{...} 3
1 links midden rechts boven onder regel l c r m t b g
2 CSNAME
3 CONTENT
\lambda alignedline \{.\cdot.\cdot\} \{.\cdot.\cdot\} \{.\cdot.\cdot\}1 links rechts midden lijnlinks lijnrechts centreer max binnen buiten binnenmarge buitenmarge binnenrand buitenrand
    rugwit snijwit linkermarge rechtermarge linkerrand rechterrand
2 links rechts midden lijnlinks lijnrechts centreer max binnen buiten binnenmarge buitenmarge binnenrand buitenrand
    rugwit snijwit linkermarge rechtermarge linkerrand rechterrand
3 CONTENT
\alignhere
\alignmentcharacter
\allinputpaths
\alphabeticnumerals {...}
```

```
* GETAL
```

```
\lambdal wayscitation [\ldots, \ldots^{\frac{1}{m}}, \ldots] [\ldots^2, \ldots]1 referentie = VERWIJZING<sup>PT</sup>
    variant = default category entry kort pagina num textnum jaar index tag keywords auteur authoryears authornum
                     authoryear
    voor = COMMANDO
    na = COMMANDO
    links = COMMANDO
                 rechts = COMMANDO
    erft: \setupbtx
2 VERWIJZING
\lambda \lambda l wayscitation \left[ .^1 \cdot .^1 \right] \left[ .^2 \cdot .^1 \right]1 default category en<sup>er</sup>y kort pagina num textnum jaar index tag keywords auteur authoryears authornum authoryear
2 VERWIJZING
\alwayscitation [\ldots, \ldots \frac{1}{2}, \ldots, \ldots] [\ldots, \ldots \frac{2}{3}, \ldots, \ldots]1 referentie = VERWIJZING
    variant = default category entry kort pagina num textnum jaar index tag keywords auteur authoryears authornum
                     authoryear
    voor = COMMANDO
    na = COMMANDO
    links = COMMANDO
    rechts = COMMANDO
    erft: \setupbtx
2 PARAMETER = WAARDE
\lambdaalwayscite [\ldots, \ldots \stackrel{1}{\pm} \ldots, \ldots] [\ldots]^2.
1 referentie = VERWIJZING
    variant = default category entry kort pagina num textnum jaar index tag keywords auteur authoryears authornum
                     authoryear
    voor = COMMANDO
    na = COMMANDO<br>links = COMMANDO
                  links = COMMANDO
    rechts = COMMANDO
    erft: \setupbtx
2 VERWIJZING
\lambda alwayscite [.\cdot .]\cdot [.\cdot .]1 default catego<sup>py</sup> entry kort pagina num textnum jaar index tag keywords auteur authoryears authornum authoryear
2 VERWIJZING
\alwayscite [\ldots, \ldots^{\frac{1}{n}}, \ldots] [\ldots, \ldots^{\frac{2}{n}}, \ldots]1 referentie = VERWIJZING
    variant = default category entry kort pagina num textnum jaar index tag keywords auteur authoryears authornum
                     authoryear
    voor = COMMANDO<br>
na = COMMANDO
                  na = COMMANDO
    links = COMMANDO
                  rechts = COMMANDO
    erft: \setupbtx
2 PARAMETER = WAARDE
\ampersand
\anker [\cdot \cdot \cdot] [\cdot \cdot \cdot \cdot \cdot \frac{2}{7} \cdot \cdot \cdot \cdot] [\cdot \cdot \cdot \cdot \cdot \cdot \cdot \cdot \cdot] \{\cdot \cdot \cdot \cdot \}OPT
                                                  OPT
1 NAAM
   2 erft: \setuplayer
3 erft: \setuplayererft: \stelomlijndin
4 CONTENT
\Omega : \Lambda : \Lambda \to \Lambda^2.
1 COMMANDO
2 CSNAME
\emptyset \appendgvalue \{.\cdot\cdot\cdot\} \{.\cdot\cdot\cdot\}1 NAAM
```
**2 COMMANDO**

```
\emptyset \lambda<sup>2</sup>...
1 TEKST
2 CSNAME
\Omega... \to \Omega... \to \Omega...
1 COMMANDO
2 CSNAME
\Omega... \to \Omega... \to \Omega...
1 COMMANDO
2 CSNAME
\emptyset \appendvalue \{.\cdot\cdot\} \{.\cdot\cdot\}1 NAAM
2 COMMANDO
\apply {.<sup>1</sup>.} {.<sup>2</sup>.}
1 CONTENT
2 CONTENT
\applyalternativestyle {...}
* NAAM
\ \ \{1,2,3}
1 NAAM
2 CONTENT
\applytocharacters \.<sup>1</sup>.. {.<sup>2</sup>.}
1 CSNAME
2 TEKST
\operatorname{Lapplytofirst character} \ldots {\ldots }
1 CSNAME
2 TEKST
\applytosplitstringchar \.<sup>1</sup>.. {.<sup>2</sup>.}
1 CSNAME
2 TEKST
\text{Applytoplity}1 CSNAME
2 TEKST
\operatorname{\backslash applytosplitstringline} \backslash ... \{. . . . \}1 CSNAME
2 TEKST
\text{Applytosplitsuringlinespaced} \... \{.\n..
1 CSNAME
2 TEKST
\applytosplitstringword \.<sup>1</sup>.. {.<sup>2</sup>.}
1 CSNAME
2 TEKST
\text{Applytoplity}1 CSNAME
2 TEKST
```

```
\alpha \ldots 1.2.
1 CSNAME
2 TEKST
\arabicdecimals {...}
* GETAL
\arabicexnumerals {...}
* GETAL
\arabicnumerals {...}
* GETAL
\arg \{.\,. \}* CONTENT
\asciistr {...}
* CONTENT
\texttt{\{assignalfadimension} } \{.\cdot.\} \setminus \{.\cdot.\} \{.\cdot.\} \{.\cdot.\} \}1 klein middel groot geen MAAT
2 CSNAME
3 MAAT
   4 MAAT
5 MAAT
\lambda : \{ .^2 . \}1 CSNAME
2 MAAT
\texttt{\{assigndimension} {. : .} \ \texttt{\{.".} } \ \texttt{\{.".} } \ \texttt{\{.".} } \ \texttt{\{.".} } \ \texttt{\{.".} }1 [-+]klein [-+]middel [-+]groot geen MAAT
2 CSNAME
3 MAAT
   4 MAAT
5 MAAT
\text{Assignifermpty } \ldots {\ldots }
1 CSNAME
2 COMMANDO
\text{lassigntranslation} [\ldots, \ldots^{\frac{1}{2}}, \ldots] \to \...
1 TAAL = TEKST
2 CSNAME
\assignvalue \{.\cdot.\} \... \{.\cdot.\} \{.\cdot.\cdot\} \{.\cdot.\cdot\}1 klein middel groot TEKST
2 CSNAME
3 COMMANDO
4 COMMANDO
5 COMMANDO
\text{Assingular } \{.\cdot.\} \setminus \{.\cdot.\} \setminus \{.\cdot.\} \setminus \{.\cdot.\}1 passend ruim MAAT
2 CSNAME
3 TEKST
4 MAAT
\assumelongusagecs \.<sup>1</sup>.. {.<sup>2</sup>.}
1 CSNAME
2 CONTENT
```

```
\astype {...}
* CONTENT
\autocap {...<sup>*</sup>..}
* TEKST
\lambda \lambda1. \{\ldots\}OPT
1 TEKST
2 CONTENT
\lambda1. \{.\n,.\n,.\n,OPT
1 TEKST
2 CONTENT
\autodirvtop ...
1
{...} 2
                 OPT
1 TEKST
2 CONTENT
\autoinsertnextspace
\autointegral {.<sup>1</sup>.} {.<sup>2</sup>.} {.<sup>3</sup>.}
1 TEKST
   2 TEKST
3 TEKST
\lambdaivection \{.\cdot\}* CONTENT
\autopagestaterealpage {...}
* NAAM
\autopagestaterealpageorder {..<sup>*</sup>..}
* NAAM
\lambdautosetups \{ \ldots, \ldots \}* NAAM
\autostarttekst ... \autostoptekst
\availablehsize
\averagecharwidth
\BeforePar {...}
* COMMANDO
\Big .<sup>*</sup>.
* KARAKTER
\Bigg .<sup>*</sup>.
* KARAKTER
\Biggl .<sup>*</sup>.
* KARAKTER
\Biggm .<sup>*</sup>.
```
**\* KARAKTER**

```
\Biggr .<sup>*</sup>.
* KARAKTER
\Bigl ...
*
* KARAKTER
\Bigm ...
* KARAKTER
\Bigr .<sup>*</sup>.
* KARAKTER
\backslashbackgroundimage \{.\cdot.\cdot\} \{.\cdot.\cdot\} \{.\cdot.\cdot\} \{.\cdot.\cdot\}1 GETAL
2 MAAT
3 MAAT
4 COMMANDO
\backgroundimagefill {.<sup>1</sup>.} {.<sup>2</sup>.} {.<sup>3</sup>.} {.<sup>4</sup>.}
1 GETAL
   2 MAAT
3 MAAT
4 COMMANDO
\backslashbackgroundline [ .^1 . ] { .^2 .}1 KLEUR
2 CONTENT
\bar {...}
* KARAKTER
\setminusBAR \{\ldots\}* CONTENT
instances: overbar underbar overstrike understrike overbars underbars overstrikes understrikes
underrandom underrandoms underdash underdashes underdot underdots nobar hiddenbar
\hat{\ldots}* CONTENT
\backslashnobar \{\ldots\}* CONTENT
\overline{\overline{c}}* CONTENT
\overline{\overline{\smash{0 \text{versars} \: : \: . \: : \: }}}* CONTENT
\overline{\overline{\smash{\big)}\ \overline{\overline{\big}}\ \psi}}* CONTENT
\overline{\overline{\smash{0 \text{verstrikes~\{.\,. \}. \}}} }* CONTENT
\underbar{f}...}
* CONTENT
```
 $\sum_{i=1}^n$ 

```
\{\ldots\}* CONTENT
\{\nunderdashes \{\n...}
* CONTENT
\{\text{underdot } f, \cdot\}* CONTENT
\{\n* CONTENT
\text{underrandom } \{ \dots \}* CONTENT
\{\ldots\}* CONTENT
\{\text{understrike } \{\ldots\}* CONTENT
\{\text{understrikes } \{\dots\}* CONTENT
\basegrid [..,..<sup>\stackrel{*}{\vdots}....]</sup>
* nx = GETAL<br>
ny = GETAL
  ny = GETAL<br>dx = GETAL
  dx = GETAL<br>dy = GETAL
             = GETAL
  factor = GETAL
             schaal = GETAL
   xstap = GETAL
   ystap = GETAL
   offset = MAAT<br>xoffset = MAAT
            = MAAT<br>= MAAT
   yoffset
   uitlijnen = midden
    eenheid = cm mm in pc pt bp
    letter = LETTER COMMANDO
   kleur = KLEUR
   lijnkleur = KLEUR
   lijndikte = MAAT
\baselinebottom
\baselineleftbox {...}
* CONTENT
\baselinemiddlebox {...}
* CONTENT
\baselinerightbox {...}
* CONTENT
\backslashbbordermatrix \{.\,.\,.\}* CONTENT
\bbox{box} \{... \}* CONTENT
```

```
\begin{align*} \n\begin{bmatrix}\n\text{partial} \cdot \cdot \cdot \cdot \cdot \\
\text{partial} \cdot \cdot \cdot \cdot \cdot \cdot\n\end{bmatrix} \n\end{align*}1 TEKST
2 TEKST
3 CSNAME
\begin{minipage}{0.4\textwidth} \begin{picture}(180,10) \put(0,0){\line(0,1){10}} \put(10,0){\line(0,1){10}} \put(10,0){\line(0,1){10}} \put(10,0){\line(0,1){10}} \put(10,0){\line(0,1){10}} \put(10,0){\line(0,1){10}} \put(10,0){\line(0,1){10}} \put(10,0){\line(0,1){10}} \put(10,0){\line(0,1){10}} \put(10,0){\line(0,1){10}} \put(10,0){\line(0,1){1 TEKST
2 TEKST
3 CSNAME
\beginBLOCK [..., ...] [.., ..<sup>2</sup>.., ..] ... \endBLOCK
OPT
1 + - NAAM
                                                            OPT
2 PARAMETER = WAARDE
\beginhbox ... \endhbox
\beginofshapebox ... \endofshapebox
\beginvbox ... \endvbox
\beginvtop ... \endvtop
\begstrut ... \endstrut
\bepaalkopnummer [...]
* SECTIE
\begin{split} \texttt{\texttt{{\char'134}begin \texttt{[}} \texttt{!}} \quad \texttt{[} \ldots, \ldots ] \quad \texttt{[} \ldots, \ldots ] \end{split}} \end{split}1 LIJST OPT
2 erft: \stellijstin
\begin{split} \texttt{\textbf{b}} = \begin{bmatrix} 1 & 1 \\ 2 & 1 \end{bmatrix} \quad [\ldots, 1] \quad [\ldots, 1] \end{split}1 NAAM<br>2 language = default DIN_{L}5007-1 DIN_{L}5007-22 language = default DIN␣5007-1 DIN␣5007-2 Duden de-DE de-CH de-AT ru-iso9 ocs-scn TAAL
                          methode = default voor na eerste laatste ch mm zm pm mc zc pc uc
      numberorder = cijfers
       comprimeren = ja nee alles
       criterium = lokaal tekst huidige vorige alles SECTIE
\bewaarbuffer [\ldots,\ldots^*...,\ldots]* lijst = NAAM
                   file = FILE
     prefix = ja nee
\begin{bmatrix} \mathbf{b} & \mathbf{b} & \mathbf{c} & \mathbf{d} & \mathbf{b} & \mathbf{d} & \mathbf{b} & \mathbf{e} & \mathbf{d} & \mathbf{e} & \mathbf{e} & \mathbf{e} & \mathbf{e} & \mathbf{e} & \mathbf{e} & \mathbf{e} & \mathbf{e} & \mathbf{e} & \mathbf{e} & \mathbf{e} & \mathbf{e} & \mathbf{e} & \mathbf{e} & \mathbf{e} & \mathbf{e} & \mathbf{e} & \mathbf{e} & \mathbf{e} & \mathbf{e} & \mathbf{e} & \mathbf{1 BUFFER
2 FILE
\bigg .<sup>*</sup>.
* KARAKTER
\biggl .<sup>*</sup>.
* KARAKTER
\biggm .<sup>*</sup>.
* KARAKTER
\biggr .<sup>*</sup>.
* KARAKTER
```

```
\bigl .<sup>*</sup>.
* KARAKTER
\bigm ...
* KARAKTER
\bigr .<sup>*</sup>.
* KARAKTER
\bigskip
\lambdabitmapimage [...,-\frac{1}{2},...] \{...^2,...\}1 kleur = rgb cmyk grijs
    breedte = MAAT
    hoogte = MAAT
    \overline{x} = GETAL
             y = GETAL
2 GETAL
\lambdablanko [\ldots, \ldots]OPT * voorkeur zelfdepagina max forceer enable blokkeer geenwit opelkaar terug overlay altijd zwak sterk default voor
    tussen na vast flexibel geen klein middel groot regel halveregel kwartregel formule wit hoogte diepte standaard
    GETAL*klein GETAL*middel GETAL*groot GETAL*regel GETAL*halveregel GETAL*kwartregel GETAL*formule GETAL*wit
    GETAL*hoogte GETAL*diepte category:GETAL order:GETAL penalty:GETAL MAAT NAAM
\blacksquare* CONTENT
\bleed [...,...^{\frac{1}{2}}...,...] \{...^2...\}1 erft: \setupbTeeding
2 CONTENT
\bleedheight
\bleedwidth
\blockligatures [\dots, \dots]* TEKST
\blocksynctexfile [\ldots, \ldots]* FILE
\blockuservariable {...}
* PARAMETER
\blokje [..,..<sup>*</sup>...,..]
* erft: \stelblo<sup>pper</sup>jesin
\blokjes [\ldots, \ldots \stackrel{*}{\dots}, \ldots]* erft: \stelblok<sup>02</sup>sin
\bodyfontenvironmentlist
\bodyfontsize
\boldface
```

```
\boldsymbol{\lambda} \bookmark [\cdot, \cdot, \cdot] \{\cdot, \cdot, \cdot\}1 SECTIE LIJST<sup>PT</sup>
2 TEKST
\booleanmodevalue {...}
* NAAM
\lambda\bordermatrix {...}
* CONTENT
\boldsymbol{\text{bottombox} } \{.\dotsc\}* CONTENT
\boldsymbol{\text{bottomleft} \{.\cdot\}* CONTENT
\bottomrightbox {...}
* CONTENT
\boxcursor
\b{boxmarker} \{.\n<sup>1</sup>\n<sub>1</sub>\n<sub>2</sub>\n<sub>3</sub>\n<sub>4</sub>\n<sub>5</sub>\n<sub>6</sub>\n<sub>7</sub>\n<sub>8</sub>\n<sub>9</sub>1 NAAM
2 GETAL
\boxofsize \.<sup>1</sup>.... ... ... {.<sup>3</sup>..}
                                 OPT
1 CSNAME
2 MAAT
3 CONTENT
\overline{\text{base}} [...,...] \setminus ?... [...]1 VERWIJZING
2 CSNAME
3 CONTENT
\bpar ... \epar
\bpos {...} *
* NAAM
\breakhere
\{FRACTION \{.\}} {.\}
1 CONTENT
2 CONTENT
instances: xfrac xxfrac frac sfrac dfrac binom dbinom tbinom
\binom \{.\n{}^{1}.\n{}^{1}.\n{}^{2}.\n}1 CONTENT
2 CONTENT
\lambdadbinom \{.\cdot\cdot\} \{.\cdot\cdot\}1 CONTENT
2 CONTENT
\dfrac \{.\cdot.\cdot\} \{.\cdot.\cdot\}1 CONTENT
2 CONTENT
```

```
\frac \{.\,.\,.\} \{.\,.\,.\}1 CONTENT
2 CONTENT
\sfrac \{.\cdot.\cdot\} \{.\cdot.\cdot\}1 CONTENT
2 CONTENT
\tbinom \{.\n,.\n\} \{.\n,.\n\}1 CONTENT
2 CONTENT
\{ xfrac{f}{i} \} \...}
1 CONTENT
2 CONTENT
\{x \times \text{frac } \{ \dots \} \}1 CONTENT
2 CONTENT
\breve {...} *
* KARAKTER
\bTABLE [\dots, \dots, \dots] ... \eTABLE
* erft: \setupTABLE
\bTABLEbody [..,..=..,..] *
... \eTABLEbody
* erft: \setupTABLE <sup>OPT</sup>
\bTABLEfoot [..,..=..,..] *
... \eTABLEfoot
* erft: \setupTABLE <sup>OPT</sup>
\bTABLEhead [..,..=..,..] *
... \eTABLEhead
* erft: \setupTABLE <sup>OPT</sup>
\bTABLEnext [..,..=..,..] *
... \eTABLEnext
* erft: \setupTABLE <sup>OPT</sup>
\bTC [..,..=..,..] *
... \eTC
* erft: \bTD<sup>OPT</sup>
\bTD [..,..=..,..] *
... \eTD
OPT
* nx = GETAL
  ny = GETAL
         = GETAL
   nr = GETAL
   n = GETAL
   m = GETAL
   actie = VERWIJZING
   erft: \setupTABLE
\bTDs [...] *
... \eTDs
* NAAM
\bTH [..,..=..,..] *
... \eTH
* erft: \bTD<sup>OPT</sup>
\bTN [\dots, \dots \infty] \dots \text{ term}* erft: \bTD<sup>OPT</sup>
```

```
\bTR [..,..=..,..] *
... \eTR
OPT
* erft: \setupTABLE
\bTRs [...] *
... \eTRs
* NAAM
\bTX [..,..=..,..] *
... \eTX
* erft: \bTD<sup>OPT</sup>
\bTY [..,..=..,..] *
... \eTY
OPT
* erft: \setupTABLE
\btxabbreviatedjournal {...}
* NAAM
\texttt{\texttt{b}t} xaddjournal [.\,]. [.\,.]1 NAAM
2 NAAM
\texttt{\texttt{btxalwayscitation}} [..,..^{\frac{1}{2}}..,..]^{\text{}}OPT
1 referentie = VERWIJZING
   variant = default category entry kort pagina num textnum jaar index tag keywords auteur authoryears authornum
                  authoryear
    voor = COMMANDO
   na = COMMANDO
   links = COMMANDO
               rechts = COMMANDO
   erft: \setupbtx
2 VERWIJZING
\text{btxalwayscitation} [.\,.]. [.\,..]1 default category entry \mathcal{C}ort pagina num textnum jaar index tag keywords auteur authoryears authornum authoryear
2 VERWIJZING
\hbox{\tt btxalwayscitation} [.,.,.\frac{1}{2},.,.] [.,.,.\frac{2}{2},.,.]1 referentie = VERWIJZING
   variant = default category entry kort pagina num textnum jaar index tag keywords auteur authoryears authornum
                  authoryear
   voor = COMMANDO
   na = COMMANDO<br>links = COMMANDO
   links = COMMANDO<br>rechts = COMMANDO
               rechts = COMMANDO
   erft: \setupbtx
2 PARAMETER = WAARDE
\text{btxauthorfield} \{.\n* initials firstnames vons surnames juniors
\btxdetail {...}
* address assignee auteur booktitle hoofdstuk dag dayfiled edition editor howpublished institution journal language
   maand monthfiled nationality note nummer een twee organization pages publisher school series titel type volume
   jaar yearfiled NAAM
\btxdirect {...}
  * address assignee auteur booktitle hoofdstuk dag dayfiled edition editor howpublished institution journal language
   maand monthfiled nationality note nummer een twee organization pages publisher school series titel type volume
    jaar yearfiled NAAM
\text{block} \{ . . . \} \{ . . . \}
```

```
1 address assignee auteur booktitle hoofdstuk dag dayfiled edition editor howpublished institution journal language
   maand monthfiled nationality note nummer een twee organization pages publisher school series titel type volume
   jaar yearfiled NAAM
```

```
2 TRUE
```

```
\hbox{\tt btxdoifcomblinlistelse} \{.\,..\} \{.\,..\} \{.\,..\} \{.\,..\}1 NAAM
2 NAAM
   3 TRUE
4 FALSE
\hbox{\tt btxdoifelse} \{.\,..\} \{.\,..\} \{.\,..\}1 address assignee auteur booktitle hoofdstuk dag dayfiled edition editor howpublished institution journal language
    maand monthfiled nationality note nummer een twee organization pages publisher school series titel type volume
    jaar yearfiled NAAM
2 TRUE
3 FALSE
\hbox{\tt btxdoifelse} combiinlist \{.\,.\,.\, \} \{.\,.\,.\, \} \{.\,.\,.\, \} \{.\,.\,.\, \}1 NAAM
2 NAAM
3 TRUE
4 FALSE
\hbox{\tt \char'4th}1 address assignee auteur booktitle hoofdstuk dag dayfiled edition editor howpublished institution journal language
    maand monthfiled nationality note nummer een twee organization pages publisher school series titel type volume
    jaar yearfiled NAAM
   2 TRUE
3 FALSE
\btxdoifelsesameaspreviouschecked \{.\stackrel{1}{\ldots}\} \{.\stackrel{2}{\ldots}\} \{.\stackrel{4}{\ldots}\}1 altijd dubbelzijdig
2 address assignee auteur booktitle hoofdstuk dag dayfiled edition editor howpublished institution journal language
    maand monthfiled nationality note nummer een twee organization pages publisher school series titel type volume
    jaar yearfiled NAAM
   3 TRUE
4 FALSE
\hbox{\tt btxdoifelseuservariable} {...} {...} {...}
1 PARAMETER
2 TRUE
3 FALSE
\text{obtxdoifnot } \{.\cdot.\cdot\} \{.\cdot.\cdot\}1 address assignee auteur booktitle hoofdstuk dag dayfiled edition editor howpublished institution journal language
    maand monthfiled nationality note nummer een twee organization pages publisher school series titel type volume
    jaar yearfiled NAAM
2 TRUE
\btxdoifsameaspreviouscheckedelse \{.\stackrel{1}{\ldots}\} \{.\stackrel{2}{\ldots}\} \{.\stackrel{4}{\ldots}\}1 altijd dubbelzijdig
2 address assignee auteur booktitle hoofdstuk dag dayfiled edition editor howpublished institution journal language
    maand monthfiled nationality note nummer een twee organization pages publisher school series titel type volume
    jaar yearfiled NAAM
   3 TRUE
4 FALSE
\hbox{\tt btxdoifsameas} previouselse \{.\,{}^{1}_{\ldots}\} \{.\,{}^{2}_{\ldots}\} \{.\,{}^{3}_{\ldots}\}1 address assignee auteur booktitle hoofdstuk dag dayfiled edition editor howpublished institution journal language
    maand monthfiled nationality note nummer een twee organization pages publisher school series titel type volume
    jaar yearfiled NAAM
2 TRUE
3 FALSE
\btxdoifuservariableelse \{.\,.\,.\} \{.\,.\,.\} \{.\,.\,.\}1 PARAMETER
2 TRUE
3 FALSE
```

```
\btxexpandedjournal {...}
```
## $\text{btxfield}$  { $\ldots$ }

**\* address assignee auteur booktitle hoofdstuk dag dayfiled edition editor howpublished institution journal language maand monthfiled nationality note nummer een twee organization pages publisher school series titel type volume jaar yearfiled NAAM**

 $\text{ideal}$  {...}

**\* address assignee auteur booktitle hoofdstuk dag dayfiled edition editor howpublished institution journal language maand monthfiled nationality note nummer een twee organization pages publisher school series titel type volume jaar yearfiled NAAM**

\btxfieldtype {...}

**\* address assignee auteur booktitle hoofdstuk dag dayfiled edition editor howpublished institution journal language maand monthfiled nationality note nummer een twee organization pages publisher school series titel type volume jaar yearfiled NAAM**

\btxfirstofrange {...} **\* volume pages**

 $\text{lush} \{.\,.\,.\}$ 

**\* address assignee auteur booktitle hoofdstuk dag dayfiled edition editor howpublished institution journal language maand monthfiled nationality note nummer een twee organization pages publisher school series titel type volume jaar yearfiled NAAM**

 $\text{lushauthor}$  [...] {...}

1 num normaal normalshort inverted invertedshort **2 auteur editor**

\btxflushauthorinverted {...}

**\* auteur editor**

\btxflushauthorinvertedshort {...}

**\* auteur editor**

\btxflushauthorname {...}

**\* auteur editor**

\btxflushauthornormal {...}

**\* auteur editor**

\btxflushauthornormalshort {...} **\* auteur editor**

**\btxflushsuffix**

\btxfoundname {...}

**\* address assignee auteur booktitle hoofdstuk dag dayfiled edition editor howpublished institution journal language maand monthfiled nationality note nummer een twee organization pages publisher school series titel type volume jaar yearfiled NAAM**

\btxfoundtype  $\{\ldots\}$ 

**\* address assignee auteur booktitle hoofdstuk dag dayfiled edition editor howpublished institution journal language maand monthfiled nationality note nummer een twee organization pages publisher school series titel type volume jaar yearfiled NAAM**

\btxhiddencitation [...] **\* VERWIJZING**

```
\hbox{\tt btxhybridcite} [\ldots, \ldots^{\frac{1}{2}}, \ldots] [\ldots^2]1 referentie = VERWIJZING
   variant = default category entry kort pagina num textnum jaar index tag keywords auteur authoryears authornum
                  authoryear
   voor = COMMANDO
   na = COMMANDO
   links = COMMANDO
              rechts = COMMANDO
   erft: \setupbtx
2 VERWIJZING
\text{btxhybridcite} [.\,.] [.\,.]1 default category effiry kort pagina num textnum jaar index tag keywords auteur authoryears authornum authoryear
2 VERWIJZING
\btxhybridcite {...}
* VERWIJZING
\hbox{\tt btxhybridcite [...,...<sup>1</sup>......] [...,...<sup>2</sup>...].}1 referentie = VERWIJZING
   variant = default category entry kort pagina num textnum jaar index tag keywords auteur authoryears authornum
                  authoryear
   voor = COMMANDO
   na = COMMANDO
   links = COMMANDO
              rechts = COMMANDO
   erft: \setupbtx
2 PARAMETER = WAARDE
\hbox{\texttt{btxlistcitation}} [\ldots, \ldots^{\pm}, \ldots] [\ldots^2]1 referentie = VERWIJZING<sup>OPT</sup>
   variant = default category entry kort pagina num textnum jaar index tag keywords auteur authoryears authornum
                  authoryear
   voor = COMMANDO
   na = COMMANDO
   links = COMMANDO
   rechts = COMMANDO
   erft: \setupbtx
2 VERWIJZING
\text{lational} \begin{bmatrix} . & . & . \end{bmatrix}1 default category ent<sup>py</sup> kort pagina num textnum jaar index tag keywords auteur authoryears authornum authoryear
2 VERWIJZING
\hbox{\texttt{btxlistcitation}} [...,-\frac{1}{2},...,...] [...,-\frac{2}{2},...,...]1 referentie = VERWIJZING
               variant = default category entry kort pagina num textnum jaar index tag keywords auteur authoryears authornum
                  authoryear
   voor = COMMANDO
   na = COMMANDO<br>links = COMMANDO
   links = COMMANDO
               rechts = COMMANDO
   erft: \setupbtx
2 PARAMETER = WAARDE
\btxloadjournalist [...]
* FILE
\hbox{\tt \char'42}1 volume pages
2 TRUE
3 FALSE
\text{btxremapauthor} [...] [...]
1 TEKST
2 TEKST
```

```
\btxsavejournalist [...]
* FILE
\btxsetup {...}
* NAAM
\text{btxsingularorplural } \{.\cdot.\} \{.\cdot.\} \{.\cdot.\}1 editor producer director
2 TRUE
3 FALSE
\btxsingularplural {.<sup>1</sup>..} {.<sup>2</sup>..} {.<sup>3</sup>..}
1 editor producer director
2 TRUE
3 FALSE
\hbox{\texttt{b}}1 referentie = VERWIJZING<sup>OPT</sup>
   variant = default category entry kort pagina num textnum jaar index tag keywords auteur authoryears authornum
                 authoryear
   voor = COMMANDO
   na = COMMANDO
   links = COMMANDO
   rechts = COMMANDO
   erft: \setupbtx
2 VERWIJZING
\hbox{\texttt{b}}txtextcitation [.\, .\, .\, ] [.\, .\, .\, ]1 default category ent<sup>py</sup> kort pagina num textnum jaar index tag keywords auteur authoryears authornum authoryear
2 VERWIJZING
\hbox{\texttt{b}}txtextcitation [.,.,.^\frac{1}{2},.,..] [.,.,.^\frac{2}{2},.,..]1 referentie = VERWIJZING
              variant = default category entry kort pagina num textnum jaar index tag keywords auteur authoryears authornum
                 authoryear
   voor = COMMANDO
   na = COMMANDO<br>links = COMMANDO
    links = COMMANDO
    rechts = COMMANDO
   erft: \setupbtx
2 PARAMETER = WAARDE
\hbox{\tt buildmathaccent} {...} {...}
1 KARAKTER
2 KARAKTER
\hbox{\tt \&lutter}1 KARAKTER
2 KARAKTER
\buildtextbottomcomma {...}
* KARAKTER
\buildtextbottomdot {...}
* KARAKTER
\{\buildtextcedilla {...}* KARAKTER
\buildtextgrave {...}
* KARAKTER
```

```
\lambdabuildtext \lambda buildtext \lambda c \lambda c \lambda c \lambda
```

```
\buildtextognek {...}
* KARAKTER
\button [\ldots, \ldots \stackrel{1}{\vdots} \ldots] {\ldots} [\ldots]1 erft: \setupbutton
2 TEKST
3 VERWIJZING
\BUTTON [...,...^{\frac{1}{2}}...] \{.\stackrel{?}{..}\} [.\stackrel{?}{..}]1 erft: \setupbutton
2 TEKST
3 VERWIJZING
instances: button
\verb|\Caps {. : .}|* TEKST
\Cijfers {...} *
* GETAL
\CONTEXT
\ConTeXt
\Context
\text{ConvertConstantAfter } \ldots \{.\ldots\} \{.\ldots\}1 CSNAME
2 TEKST
3 TEKST
\text{ConvertToConstant } \ldots \{.\} { ...} \{.\} }
1 CSNAME
2 TEKST
3 TEKST
\calligrafie
\text{cancel} \{.\,. \}* TEKST
\catcodetablename
\text{cbox} \ldots {\ldots}
1 TEKST<sup>OPT</sup>
2 CONTENT
\centeraligned {...}
* CONTENT
\text{centerbox}...\{.\n...}
               OPT
1 TEKST
2 CONTENT
\text{centeredbox} ... \{.\n.OPT
1 TEKST
2 CONTENT
```

```
\setminuscenterednextbox \ldots {\ldots}
                     OPT
1 TEKST
2 CONTENT
\centering \{\ldots\}* CONTENT
\cfrac [...] [.] [.] [.] [.]1 l c r ll<sup>pp</sup>ic lr cl cc cr rl rc rr
2 CONTENT
3 CONTENT
\CHARACTERKERNING [...] { ...}
                        OPT
1 GETAL
2 TEKST
\chardescription {...}
* GETAL
\charwidthlanguage
\check {...} *
* KARAKTER
\checkcharacteralign {...}
* CONTENT
\label{eq:chm:convex} \label{chm:ck:oblank} [ \ldots, \ldots ]* erft: \blanko
\{ \text{checkedchar } \{.\cdot\} \} \{.\cdot\}1 GETAL
2 KARAKTER
\check{\cdot}* sym symbool lijn breedte spatie NAAM COMMANDO
\checkedstrippedcsname \.<sup>*</sup>..
* CSNAME
\checkedstrippedcsname ...
* TEKST
\checkinjector [...]
* NAAM
\checknextindentation [...]
* ja nee auto
\checknextinjector [...]
* NAAM
\text{checkpage} [\dots] [\dots, \dots]1 NAAM OPT
2 erft: \setuppagechecker
\checkparameters [...<sup>*</sup>..]
```

```
\checkpreviousinjector [...]
* NAAM
\text{checksoundtrack } \{.\cdot\}* NAAM
\checktwopassdata {...}
* NAAM
\label{eq:chm:conv} \label{chm:ckvar} \begin{bmatrix} \text{ch}(\mathbf{x}) & \text{ch}(\mathbf{y}) & \text{ch}(\mathbf{y}) & \1 NAAM
2 set = COMMANDO
      reset = COMMANDO
      PARAMETER = WAARDE
\chem \{.\n,.\n\} \{.\n,.\n\} \{.\n,.\n\}1 TEKST
2 TEKST
3 TEKST
\chemical [...] 1
OPT
[...,...] 2
[...,...] 3
1 NAAM OPT OPT
2 TEKST
3 TEKST
\lambdachemicalbottext \{.\dot{.\}* TEKST
\chemicalmidtext {...}
* TEKST
\chemicalsymbol [...]
* NAAM
\chemicaltext {...}
* TEKST
\chemicaltoptext {...}
* TEKST
\chineseallnumerals {...}
* GETAL
\chinesecapnumerals {...}
* GETAL
\chinesenumerals {...}
* GETAL
\langle \texttt{cijfers} {...}
* GETAL
```

```
\text{Uniform} [\ldots, \ldots^{\pm}, \ldots, \ldots] [\ldots^2, \ldots]1 referentie = VERWIJZING
    variant = default category entry kort pagina num textnum jaar index tag keywords auteur authoryears authornum
                  authoryear
   voor = COMMANDO
   na = COMMANDO
   links = COMMANDO
              rechts = COMMANDO
   erft: \setupbtx
2 VERWIJZING
\text{l.} \ldots \begin{bmatrix} 1 & 1 \\ 2 & 3 \end{bmatrix}1 default category entry kort pagina num textnum jaar index tag keywords auteur authoryears authornum authoryear
2 VERWIJZING
\text{citation} \{.\n<sup>*</sup>..}
* VERWIJZING
\text{Uniform} [.,.,.\frac{1}{2},.,.,.\frac{2}{2},.,.]\1 referentie = VERWIJZING
   variant = default category entry kort pagina num textnum jaar index tag keywords auteur authoryears authornum
                  authoryear
   voor = COMMANDO
   na = COMMANDO
   links = COMMANDO
              rechts = COMMANDO
   erft: \setupbtx
2 PARAMETER = WAARDE
\text{cite} [...,...^{\frac{1}{2}}...,...] [...^2.]1 referentie <sup>OET</sup> VERWIJZING
   variant = default category entry kort pagina num textnum jaar index tag keywords auteur authoryears authornum
                  authoryear
   voor = COMMANDO
   na = COMMANDO
   links = COMMANDO
               rechts = COMMANDO
   erft: \setupbtx
2 VERWIJZING
\text{cite} [...] [...]
1 defaul<sup>ppr</sup>category entry kort pagina num textnum jaar index tag keywords auteur authoryears authornum authoryear
2 VERWIJZING
\cite {...} *
* VERWIJZING
\cite [..,..<sup>1</sup>..,..] [..,..<sup>2</sup>..,..]
1 referentie = VERWIJZING
   variant = default category entry kort pagina num textnum jaar index tag keywords auteur authoryears authornum
                  authoryear
   voor = COMMANDO
   na = COMMANDO<br>links = COMMANDO
               links = COMMANDO
   rechts = COMMANDO
   erft: \setupbtx
2 PARAMETER = WAARDE
\clap{1* CONTENT
\lambdaclassfont \{\ldots\} \{\ldots\}1 NAAM
2 FONT
```
 $\label{cld}$ 

```
\cl{cldcontext} \{.\n\}* COMMANDO
\label{cld}* FILE
\cldprocessfile {.<sup>*</sup>.}
* FILE
\clip [\ldots, \ldots \frac{1}{2}, \ldots, \ldots] {...}
1 erft: \stel<sup>elli</sup>pin
2 CONTENT
\clippedoverlayimage {...}
* FILE
\coloneq \{.\,. \}* CONTENT
\collectedtext [\ldots, \ldots \frac{1}{2}, \ldots] [\ldots, \ldots \frac{2}{2}, \ldots, \ldots] \{.\cdot\cdot\} \{.\cdot\cdot\}<br>1 erft: \setupcollector OPT
1 erft: \setupcollector
2 letter = LETTER COMMANDO
    kleur = KLEUR
    erft: \stelomlijndin
3 TEKST
4 CONTENT
\collectexpanded {...}
* CONTENT
\colorcomponents {...}
* KLEUR
\setminuscolored [\ldots, \ldots^{\frac{1}{n}}, \ldots] \{ \ldots \}1 erft: \definieerkleur
2 CONTENT
\colored [...] \{...}
1 KLEUR
2 CONTENT
\text{\choose} [ \dots ] [ \dots ]1 KLEUR
2 CONTENT
\lambdacolumnbreak [...,...]* ja nee voorkeur lokaal forceer eerste laatste GETAL NAAM
\columnsetspanwidth {...} *
* GETAL
```

```
\text{Combinepages } [\dots] [\dots, \dots]1 FILE OPT<br>2 variant = a b c horiz
   2 variant = a b c horizontaal vertikaal<br>
\begin{aligned}\n\text{n} &= \text{GETAL}\n\end{aligned}n = GETAL
   nx = GETAL
   ny = GETAL
   start = GETAL<br>stop = GETAL<br>xtop = GETAL
   stop = GETAL<br>afstand = MAAT
                     afstand = MAAT
   boven = COMMANDO
   onder = COMMANDO
   links = COMMANDO<br>rechts = COMMANDO
                     rechts = COMMANDO
   voor = COMMANDO
   na = COMMANDO
   tussen = COMMANDO
   kader = aan uit
   achtergrond = voorgrond kleur NAAM
   achtergrondkleur = KLEUR
\commalistelement
\setminuscommalistsentence [\ldots, \ldots] [\ldots, \ldots]1 TEKST OPT
2 TEKST
\commalistsize
\COMMENT [ .^1 . J [ . . , . , ^2 . . , . ] \{ .^3 . \}1 TEKST <sup>OPT</sup>
                          OPT
2 erft: \stelcommentaarin
3 TEKST
instances: comment
\comment [ .^1 . ] [ . . , . , ^2 . . , . ] \{ .^3 . \}1 TEKST OPT
                          OPT
2 erft: \stelcommentaarin
3 TEKST
\text{Comparedimension } \{.\cdot.\} \{.\cdot.\}1 MAAT
2 MAAT
\text{Comparedimensional} {\ldots} {\ldots}
1 MAAT
2 MAAT
\emptysetcompletebtxrendering [\cdot, \cdot, \cdot] [\cdot, \cdot, \cdot, \cdot]O<sub>pt</sub>
1 NAAM OPT OPT OPT
2 erft: \setupbtxrendering
\text{VolledigeCOMBINEDLIST} [...,...^{\text{*}}...,...]* erft: \stelsamengesteldelijstin ^{\mathrm{OPT}}instances: content
\text{Volledigecontent } [\dots, \dots \stackrel{*}{\dots}, \dots]* erft: \stelsamengesteldelij<sup>g</sup>tin
\emptyset completelist [ .^1. ] [ . . , . , ^2. . , . ]1 LIJST <sup>OPT</sup>
2 erft: \stellijstin
\emptysetcompletelistofFLOATS [\ldots, \ldots^*], \ldots]
```
OPT **\* erft: \stellijstin**

```
\emptysetcompletelistofchemicals [\ldots, \ldots]* erft: \stellijstin
\emptyset \completelistoffigures [\dots, \dots]* erft: \stellijstin
\emptyset \completelistofgraphics [\dots, \dots]<br>* \text{orft: } \text{def}* erft: \stellijstin
\completelistofintermezzi [..,..=..,..] *
OPT * erft: \stellijstin
\text{Completely } \{..., \sum_{p\in \mathbb{N}}^n : p\}* erft: \stellijstin
\completelistofpublications [\cdot \cdot \cdot] [\cdot \cdot \cdot, \cdot \cdot \xrightarrow{2}.....]
                                     OPT
1 NAAM OPT OPT OPT
2 erft: \setupbtxrendering
\completelistofsorts [...] 1
[..,..=..,..] 2
1 NAAM OPT
2 erft: \stelsorterenin
\emptysetcompletelistofSORTS [\dots, \dots, \dots]* erft: \stelsorterenin
instances: logos
\emptyset completelistoflogos [\dots, \dots]<br>* erft: \stelsortererin
* erft: \stelsorterenin
\completelistofsynonyms [\cdot, \cdot, \cdot, \cdot] [...,...<sup>2</sup>...,..]
OPT 1 NAAM
2 erft: \stelsynoniemenin
\completelistofSYNONYMS [\ldots,\ldots]^** erft: \stelsynoniemenin
instances: abbreviations
\text{Completely}<br>* external proportional [\ldots, \ldots]<br>* external proportional and \ldots* erft: \stelsynoniemenin
\emptyset complexorsimple \backslash...
* CSNAME
\text{complexorsimpleempty} \.
* CSNAME
\complexorsimpleempty {...}
* TEKST NAAM
\complexorsimple {...}
* TEKST NAAM
\composedcollector {.<sup>*</sup>.}
* NAAM
```
**\composedlayer** {...} \*

```
\compresult
```

```
\setminus constantdimen \setminus \cdot.
* CSNAME
\constantdimenargument \.<sup>*</sup>..
* CSNAME
\constantemptyargument \.<sup>*</sup>..
* CSNAME
\text{Constant number } \ldots* CSNAME
\constantnumberargument \.<sup>*</sup>..
* CSNAME
\contentreference [...,...] 1
[..,..=..,..] 2
OPT
{...} 3
1 VERWIJZING
2 erft: \stelomlijndin
3 CONTENT
\{\ldots\}* GETAL
\{\ldots\}* FILE
\text{Convertingument} ... \to \.<sup>2</sup>..
1 TEKST
2 CSNAME
\text{Convertcommand } \ldots1 CSNAME
2 CSNAME
\setminusconvertedcounter [\cdot \cdot \cdot] [\cdot \cdot \cdot, \cdot \cdot \cdot \cdot]1 NAAM
2 erft: \setupcounter
\text{Converteddimen } \{.\n \} \{.\n \} \{.\n \}1 MAAT
2 ex em pt in cm mm sp bp pc dd cc nc
\setminusconvertedsubcounter [\cdot \cdot \cdot \cdot] [\cdot \cdot \cdot \cdot] [\cdot \cdot \cdot \cdot \cdot \cdot \cdot \cdot]OPT
1 NAAM OPT OPT OPT
2 GETAL GETAL:GETAL GETAL:* GETAL:alles
3 erft: \setupcounter
\text{Converternummer } \{.\cdot.\cdot\} \{.\cdot.\cdot\}1 leeg default geen maand month:mnem letter Letter letters Letters a A Cijfers woord words Woord Woorden n N
```
\convertmonth {...} **GETAL** 

**romeins Romeins i I r R KR RK grieks Grieks g G abjadnumerals abjadnodotnumerals abjadnaivenumerals thainumerals devanagarinumerals gurmurkhinumerals gujaratinnumerals tibetannumerals greeknumerals Greeknumerals arabicnumerals persiannumerals arabicexnumerals arabicdecimals persiandecimals koreannumerals koreanparentnumerals koreancirclenumerals kr kr-p kr-c chinesenumerals chinesecapnumerals chineseallnumerals cn cn-c cn-a sloveniannumerals slovenianNumerals spanishnumerals spanishNumerals mathgreek set␣0 set␣1 set␣2 set␣3 vervolgd NAAM 2 GETAL**

```
\text{Convertvalue} \therefore \text{to } \dots1 NAAM
2 CSNAME
\convertvboxtohbox
\text{Copieerveld } [..]. ] [..].]1 NAAM
2 NAAM
\text{Copyboxfromcache } \{.\cdot.\cdot\} \{.\cdot.\cdot.\}1 NAAM
2 GETAL TEKST
3 NAAM GETAL
\text{CopyLABELtekst } [.1.1] [\ldots, .1]OPT
1 TAAL
2 PARAMETER = PARAMETER
instances: head label mathlabel taglabel unit operator prefix suffix btxlabel
\text{Copybtxlabeltekst } [\dots] [\dots, \dots]OPT
1 TAAL
2 PARAMETER = PARAMETER
\copyheadtekst [\cdot \cdot \cdot \cdot] [\cdot \cdot \cdot \cdot \cdot \cdot \cdot \cdot \cdot]1 TAAL OPT
2 PARAMETER = PARAMETER
\text{Copylabeltekst } [\dots] \quad [\dots, \dots]OPT
1 TAAL
2 PARAMETER = PARAMETER
\copymathlabeltekst [\cdot \cdot \cdot \cdot] [\cdot \cdot \cdot \cdot \cdot \cdot \cdot \cdot \cdot]OPT
1 TAAL
2 PARAMETER = PARAMETER
\text{Copy operator}tekst [ .^1 . ] [ . . , . , .^2 . . , . ]OPT
1 TAAL
2 PARAMETER = PARAMETER
\text{Copy} \rightarrow \text{L.} \quad \text{L.} \quad \text{LOPT
1 TAAL
2 PARAMETER = PARAMETER
\text{Copy}suffixtekst [\dots] [\dots, \dots]OPT
1 TAAL
2 PARAMETER = PARAMETER
\text{Copytaglabeltekst } [.1.1] [\ldots, \ldots]OPT
1 TAAL
2 PARAMETER = PARAMETER
\copyunittekst [\cdot \cdot \cdot \cdot] [\cdot \cdot \cdot \cdot \cdot \cdot \cdot \cdot \cdot]OPT
1 TAAL
2 PARAMETER = PARAMETER
\copypages [.<sup>1</sup>..] [..,..<sup>2</sup>..,..] [..,..<sup>2</sup>..,..]
                                      OPT
1 FILE OPT OPT
2 markering = aan uit
    offset = MAAT
```
 $=$  **GETAL** 

```
\text{ \texttt{copyparameters} } [\dots] [\dots] \text{ } [\dots], \dots]1 TEKST
2 TEKST
3 PARAMETER
\text{Vcopyposition } \{.\cdot.\cdot\} \{.\cdot.\cdot\}1 NAAM
2 NAAM
\text{ \texttt{copysetups} } [\dots] [\dots]1 NAAM
2 NAAM
\corrigeerwitruimte {.<sup>*</sup>.}
* CONTENT
\text{countersubs} [.\cdot...] [.\cdot...]
1 NAAM OPT
2 GETAL
\text{Counttoken } \ldots \times \text{lin } \ldots \to \...
1 TEKST
2 TEKST
3 CSNAME
\{\text{count tokens } \ldots \} \to \ldots1 TEKST
2 CSNAME
\text{Cramped } \{.\n.
* CONTENT
\crampedclap {...}
* CONTENT
\crampedllap {...}
* CONTENT
\crampedrlap {...}
* CONTENT
\ctop .<sup>1</sup>. {.<sup>2</sup>.}
1 TEKST<sup>OPT</sup>
2 CONTENT
\text{ctxcommand} \, {\ldots}* COMMANDO
\texttt{\text{textcommand}}\{.\,. \}* COMMANDO
\ctxdirectlua {...}
* COMMANDO
\text{tr} \{.\n\}* NAAM
\CTXFUNCTIONDEFINITION
```

```
\CTXFUNCTION
```

```
\texttt{\texttt{textommand}} \dots* COMMANDO
```

```
\text{textalua} \{.\n .
* COMMANDO
```
\ctxloadluafile {.<sup>\*</sup>..} **\* FILE**

 $\text{textua} \{.\n$ .

**\* COMMANDO**

 $\text{text}$  [...] OPT **\* BUFFER**

 $\text{U}\text{-}\text{U}\text{-}$ **\* COMMANDO**

 $\text{text } \{.\dot{.\}.\}$ **\* COMMANDO**

 $\text{ctxsprint} \{.\n$ <sup>\*</sup>..}

**\* COMMANDO**

**\currentassignmentlistkey**

**\currentassignmentlistvalue**

```
\currentbtxuservariable {...}
* PARAMETER
```
**\currentcommalistitem**

**\currentcomponent**

**\currentenvironment**

**\currentfeaturetest**

**\currentinterface**

```
\currentLABEL [\ldots, \ldots] \{.\ldots\}<br>1 UFRWIJZING OPT OPT
1 VERWIJZING OPT OPT
2 TEKST
```
**\currentlanguage**

**\currentlistentrydestinationattribute**

```
\currentlistentrylimitedtext {...}
* TEKST
```

```
\currentlistentrypagenumber
```
**\currentlistentryreferenceattribute** {...} \*

**\* nummer tekst paginanummer alles**

**\currentlistentrytitle**

**\currentlistentrytitlerendered**

**\currentlistsymbol**

**\currentmainlanguage**

**\currentmessagetext**

\currentmoduleparameter {...} **\* PARAMETER**

**\currentoutputstream**

**\currentproduct**

**\currentproject**

**\currentregime**

```
\currentregisterpageuserdata {...}
```
**\* PARAMETER**

**\currentresponses**

 $\text{Currenttime}$   $[...,...]$ OPT **\* h m TEKST**

**\currentvalue**

**\currentxtablecolumn**

**\currentxtablerow**

```
\d \{\ldots\}
```
**\* KARAKTER**

```
\lambdadatasetvariable \{.\cdot\cdot\} \{.\cdot\cdot\} \{.\cdot\cdot\}1 NAAM
2 NAAM GETAL
3 PARAMETER realpage
```

```
\datum \begin{bmatrix} \dots & \dots & \dots \\ \dots & \dots & \dots \end{bmatrix} \begin{bmatrix} \dots & \dots \\ \dots & \dots \end{bmatrix}1 d = GETAL <sup>OPT</sup> 0PT
      m = GETAL
     y = GETAL
2 erft: \huidigedatum
```

```
\text{dayofthe week } \{.\cdot.\cdot\} \{.\cdot.\cdot\} \{.\cdot.\cdot\}1 GETAL
2 GETAL
3 GETAL
\text{} \ \{ . . . \}1 GETAL
2 GETAL
\dddot {...}
* KARAKTER
\ddot {...}
* KARAKTER
\text{decrement } \ldots* CSNAME
\text{decrementcounter} [...] [...]
1 NAAM OPT
2 GETAL
\decrementedcounter [...]
* NAAM
\decrementpagenumber
\decrementsubpagenumber
\decrementvalue {...}
* NAAM
\text{decrement} (\ldots, \ldots)* NAAM GETAL
\defaultinterface
\defaultobjectpage
\defaultobjectreference
\left\{ \text{det} \right\} \left\{ \ldots \right\} \left\{ \ldots \right\}1 CSNAME
2 KARAKTER GETAL
3 COMMANDO
\setminus defconvertedargument \setminus ... \{.\n. 2.
1 CSNAME
2 TEKST
\detconvertedcommand \lambda... \lambda..
1 CSNAME
2 CSNAME
\left\{ \text{colventedvalue} \right. \right\} . \left\{ \ldots \right\}1 CSNAME
2 NAAM
```

```
\left\{ \text{defineactive character } \ldots \right\}1 KARAKTER
2 COMMANDO
\setminus defineal ternativestyle [...,\dots] [.\stackrel{?}{.}.] [.\stackrel{?}{.}.]1 NAAM
2 COMMANDO
3 COMMANDO
\defineanchor [.<sup>1</sup>..] [.<sup>2</sup>..] [...,...<sup>3</sup>..,...] [...,...<sup>4</sup>...,..]<br>1 NAAM OPT
1 NAAM OPT OPT OPT
2 NAAM
3 erft: \setuplayer
4 erft: \setuplayererft: \stelomlijndin
\setminusdefineattachment [.<sup>1</sup>..] [.<sup>2</sup>..] [...,..<sup>3</sup>...,..]
                                 OPT
1 NAAM OPT OPT OPT
2 NAAM
3 erft: \setupattachment
\setminus defineattribute [\cdot \cdot \cdot \cdot] [\cdot \cdot \cdot \cdot \cdot]1 NAAM
2 lokaal globaal public private pickup
\setminusdefinebackground [.<sup>1</sup>..] [.<sup>2</sup>..] [...,.<sup>3</sup>...,..]
                                 OPT
1 NAAM OPT OPT OPT
2 NAAM
3 erft: \stelachtergrondin
\definebar [...] 1
[...] 2
[..,..=..,..] 3
                        OPT
OPT 1 NAAM
2 NAAM
3 erft: \setupbar
\setminus define body fontswitch [...] [...,<sup>2</sup>...]
1 NAAM
2 erft: \stelkorpsin
\setminusdefinebreakpoint [.<sup>1</sup>..] [.<sup>2</sup>..] [...,.<sup>3</sup>...,..]
1 NAAM OPT
2 KARAKTER
             = 12345nlinks = GETAL
    nrechts = GETAL
   links = COMMANDO
   midden = COMMANDO
    rechts = COMMANDO
    bereik = ja nee
    language = TAAL
\definebreakpoints [...]
* NAAM
\left\{ \text{definebtx } [\dots] , [\dots] , [\dots, \dots] \right\}OPT
OPT 1 NAAM
2 NAAM
3 erft: \setupbtx
\setminusdefinebtxdataset [.<sup>1</sup>..] [.<sup>2</sup>..] [...,.<sup>3</sup>...,..]
                                 OPT
1 NAAM OPT OPT OPT OPT
   2 NAAM
3 erft: \setupbtxdataset
```

```
\setminusdefinebtxregister [.\cdot .] [.\cdot .] [.\cdot .] [.\cdot .] [.\cdot .]OPT
1 NAAM OPT OPT OPT
2 NAAM
3 erft: \setupbtxregister
\text{definebtxrendering} [..]. [.^2.] [..,..] \ldots<br>\ldots \ldots \ldots \ldots \ldots \ldots \ldots \ldots \ldots \ldots1 NAAM OPT OPT
2 NAAM
3 erft: \setupbtxrendering
\setminusdefinebutton [ .^1 . ] [ .^2 .] [ . . , . , ^3 . . , . ]OPT
1 NAAM OPT OPT OPT
2 NAAM
3 erft: \setupbutton
\setminusdefinecapitals [.<sup>1</sup>...] [.<sup>2</sup>...] [...,..<sup>2</sup>...,..]
                                OPT
1 NAAM OPT OPT OPT
2 NAAM
3 erft: \stelkapitalenin
\setminusdefinecharacterkerning [.<sup>1</sup>..] [.<sup>2</sup>..] [..,..<sup>3</sup>...,..]
                                          OPT
1 NAAM OPT OPT
2 NAAM
3 erft: \setupcharacterkerning
\definecharacterspacing [...]
* NAAM
\left\{ \text{definechemical }, \ldots \right\}1 NAAM
2 CONTENT
\setminusdefinechemicals [.\cdot .] [.\cdot .] [.\cdot .] [.\cdot .]OPT
1 NAAM OPT OPT OPT
2 NAAM
3 erft: \setupchemical
\left\{ \text{definechemical symbol } [\dots] , [\dots] \right\}1 NAAM
2 TEKST
\setminusdefinecollector [.\cdot .] [.\cdot .] [.\cdot .] [.\cdot .] [.\cdot .]OPT
1 NAAM
2 NAAM
3 erft: \setupcollector
\setminusdefinecolumnsetarea [.\cdot^\frac{1}{2}.\cdot] [.\cdot,\cdot,\cdot^\frac{3}{2}.\cdot,\cdot,\cdot]OPT
1 NAAM OPT OPT OPT
2 NAAM
3 erft: \setupcolumnsetarea
\setminusdefinecolumnsetspan [.\cdot^\frac{1}{2},.\cdot] [.\cdot,\cdot,\cdot^\frac{3}{2},.\cdot,\cdot,\cdot]OPT
1 NAAM OPT OPT OPT
2 NAAM
3 erft: \setupcolumnsetspan
\text{Definecomment} [ .^1 . ] [ .^2 .] [ . . , . , ^3 . . , . ]<br>1 NAAM
1 NAAM OPT OPT OPT
2 NAAM
3 erft: \stelcommentaarin
\definecomplexorsimple \.<sup>*</sup>..
```
```
\definecomplexorsimpleempty \.<sup>*</sup>..
* CSNAME
\definecomplexorsimpleempty {...}
* TEKST NAAM
\definecomplexorsimple {...}
* TEKST NAAM
 \setminus define conversionset [...] [...,][...] [...]1 NAAM SECTIEBLOK: NAAM
 2 NAAM VERWERKER->NAAM
 3 NAAM VERWERKER->NAAM
 \setminus definecounter [.<sup>1</sup>..] [.<sup>2</sup>..] [..,..<sup>2</sup>...,..]
                                         OPT
1 NAAM OPT OPT
 2 NAAM
 3 erft: \setupcounter
 \setminusdefinedataset [.<sup>1</sup>..] [.<sup>2</sup>..] [..,..<sup>2</sup>...,..]
                                         OPT
THE RESERVANCE CONTINUES IN STRAIN THE RESERVE OF THE RESERVE OF THE RESERVE OF THE RESERVE OF THE RESERVE OF THE RESERVE OF THE RESERVE OF THE RESERVE OF THE RESERVE OF THE RESERVE OF THE RESERVE OF THE RESERVE OF THE RES
2 NAAM
3 erft: \setupdataset
 \setminusdefinedelimitedtext [\cdot \cdot \cdot \cdot] [\cdot \cdot \cdot \cdot] [\cdot \cdot \cdot \cdot \cdot \cdot \cdot \cdot]OPT
 1 NAAM OPT OPT
 2 NAAM
 3 erft: \setupdelimitedtext
\det\left[\begin{array}{cc} x^*, \\ y^* \end{array}\right]OPT * FONT
 \setminusdefineeffect [\cdot \cdot \cdot] [\cdot \cdot \cdot \cdot] [\cdot \cdot \cdot \cdot \cdot \cdot \cdot]OPT
 1 NAAM OPT OPT
 2 NAAM
3 erft: \setupeffect
 \texttt{\{defineexpandable} \;\;\; {\color{red}\{l_1,..,..,..,...}\;\; \quad \  \  \, \ldots\;\;{\color{red} \lceil \lceil \mathsf{OPT} \rceil\;\; \text{OPT} \;\;\; \  \  \, \ldots\;\; {\color{red} \lceil \mathsf{OPT} \rceil\;\; \  \  \, \ldots\;\; {\color{blue} \lceil \mathsf{OPT} \rceil\;\; \text{OPT} \;\;\; \  \  \, \end{array}}1 GETAL<br>2 CSNAME
    2 CSNAME
3 CONTENT
 \setminusdefineexternalfigure [.<sup>1</sup>..] [.<sup>2</sup>..], [...,..<sup>3</sup>...,..]
                                                      OPT
OPT 1 NAAM
 2 NAAM
 3 erft: \setupexternalfigure
 \setminusdefinefacingfloat [.\cdot .] [.\cdot .] [.\cdot .] [.\cdot .] [.\cdot .]OPT
1 NAAM OPT OPT OPT
2 NAAM
3 erft: \setupfacingfloat
```

```
\setminusdefinefallbackfamily [.\cdot .] [.\cdot .] [.\cdot .] [.\cdot .] [.\cdot .,\cdot .]1 NAAM OPT
2 rm ss tt mm hw cg romaan serif regular schreefloos sans support teletype type mono handschrift calligrafie math
   wiskunde
3 FONT
4 rscale = GETAL
   designsize = default auto
   goodies = FILE
              bereik = GETAL NAAM
   offset = GETAL NAAM
    check = ja nee
    forceer = ja nee
    features = NAAM
   tf = TEKST
   bf = TEKSTit = TEKST
   sl = TEKST
   bi = TEKST
   bs = TEKST
   sc = TEKST
\setminusdefinefallbackfamily [.\cdot .\cdot ] [.\cdot .\cdot ] [.\cdot .\cdot ] [.\cdot .\cdot ,\cdot .\cdot ]1 NAAM
2 rm ss tt mm hw cg romaan serif regular schreefloos sans support teletype type mono handschrift calligrafie math
   wiskunde
3 FONT
4 NAAM
\setminusdefinefieldbody [.\cdot .] [.\cdot .] [.\cdot .] [.\cdot .] [.\cdot .]OPT
1 NAAM OPT OPT OPT
2 NAAM
3 erft: \setupfieldbody
\left\{ \text{definefieldbodyset } [\dots, \dots, \dots] \right\}1 NAAM
2 NAAM
\setminusdefinefieldcategory [\cdot \cdot \cdot \cdot] [\cdot \cdot \cdot \cdot] [\cdot \cdot \cdot \cdot \cdot \cdot \cdot \cdot]OPT
1 NAAM OPT OPT OPT
2 NAAM
3 erft: \setupfieldcategory
\left\{ \text{definefileconstant } \{., . . \} \{., . . \} \right\}1 NAAM
2 NAAM
\left\{ \text{definefilefallback } [\dots], [\dots], \dots \right\}1 NAAM
2 FILE
\definefilesynonym [.<sup>1</sup>.] [.<sup>2</sup>.]
1 NAAM
2 FILE
\setminusdefinefiller [ .^1 . ] [ .^2 .] [ . . , . , ^3 . . , . ]OPT
1 NAAM OPT OPT OPT
2 NAAM
3 erft: \setupfiller
\setminusdefinefirstline [.\cdot .] [.\cdot .] [.\cdot .] [.\cdot .] [.\cdot .]OPT
OPT 1 NAAM
2 NAAM
3 erft: \setupfirstline
\setminusdefinefittingpage [.\cdot .] [.\cdot .] [.\cdot .], [.\cdot .]OPT
1 NAAM OPT OPT OPT
```

```
\definefontalternative \begin{bmatrix} . & . \end{bmatrix}* NAAM
\setminusdefinefontfallback [\cdot, \cdot] [\cdot, \cdot, \cdot] [\cdot, \cdot, \cdot, \cdot] [\cdot, \cdot, \cdot, \frac{4}{7}, \cdot, \cdot, \cdot]1 NAAM
2 FONT NAAM
    3 NAAM GETAL
4 rscale = GETAL
     forceer = ja nee
     check = ja nee
     offset = GETAL NAAM<br>target = GETAL NAAM
                 target = GETAL NAAM
     features = NAAM<br>factor = GETAL
      factor = GETAL
      methode = lowercase uppercase
\setminusdefinefontfamily [.\cdot^\frac{1}{2}.] [.\cdot^\frac{3}{2}] [.\cdot,\ldots^\frac{4}{2}...,..]
OPT 1 NAAM
2 rm ss tt mm hw cg romaan serif regular schreefloos sans support teletype type mono handschrift calligrafie math
     wiskunde
3 FONT
4 rscale = GETAL
     designsize = default auto
     goodies = FILE
     features
     tf = TEKST
     bf = TEKST<br>
it = TEKST
                     it = TEKST
     sl = TEKST
     bi = TEKST
     bs = TEKSTsc = TEKST
\setminus definefontfamily preset [ \dots, \dots^{\frac{2}{n}}, \dots ]1 NAAM
2 erft: \definefontfamily
\left\{ \text{definefontfamily{} \begin{align*} \begin{bmatrix} 1 & 1 \\ 2 & 3 \end{bmatrix}, \begin{bmatrix} 2 & 3 \\ 3 & 4 \end{bmatrix}, \begin{bmatrix} 2 & 3 \\ 3 & 4 \end{bmatrix}, \begin{bmatrix} 2 & 3 \\ 3 & 4 \end{bmatrix}, \begin{bmatrix} 2 & 3 \\ 3 & 4 \end{bmatrix}, \begin{bmatrix} 2 & 3 \\ 3 & 4 \end{bmatrix}, \begin{bmatrix} 2 & 3 \\ 3 & 4 \end{bmatrix}, \begin{bmatrix} 2 & 3 \\ 3 & 4 \end{bmatrix}, \begin{bmatrix} 2 & 3 \\ 3 & 41 NAAM
2 NAAM
\setminusdefinefontfamily [.\cdot^\frac{1}{2}.] [.\cdot^\frac{3}{2}] [.\cdot^\frac{4}{2}...]
1 NAAM OPT
2 rm ss tt mm hw cg romaan serif regular schreefloos sans support teletype type mono handschrift calligrafie math
     wiskunde
3 FONT
    4 NAAM
```

```
\setminus definefontfeature [ \dots ] [ \dots ] [ \dots , \dots ]O<sub>DT</sub>
1 NAAM
2 NAAM
3 language = NAAM
   script = NAAM auto
    mode = node base auto geen
   liga = ja nee
                       kern = ja nee
   extrakerns<br>tlig
                       tlig = ja nee
   trep = ja nee
   missing = ja nee<br>dummies = ja nee
                       dummies = ja nee
   analyze = ja nee
   unicoding = ja nee
    expansie = NAAM<br>protrusion = NAAM
   protrusion = NAAM<br>nostackmath = ja nee
   nostackmath<br>realdimensions
                      realdimensions = ja nee
    itlc = ja nee
    textitalics = ja nee
   \begin{array}{c} \texttt{math} \ \texttt{s} \ \texttt{s} \ \texttt{s} \end{array}slant = GETAL
    extend = GETAL<br>dimensions = GETAL
    dimensions<br>boundingbox
    boundingbox = ja nee achtergrond kader leeg KLEUR<br>compose = ja nee
                      compose = ja nee
    char-ligatures = ja nee
    compat-ligatures = ja nee
    goodies = FILE
   extrafeatures<br>featureset
    featureset = NAAM
    colorsheme = NAAM
    postprocessor = NAAM
    mathdimensions = NAAM<br>keepligatures = ja nee auto
   keepligatures = ja nee<br>devanagari = ja nee
    devanagari
   features = ja nee
    tcom = ja nee<br>anum = ja nee
   anum = ja nee<br>mathsize = ja nee
                       mathsize = ja nee
    decomposehangul = ja nee
   mathalternatives = ja nee
    mathgaps = ja nee
    checkmarks = ja nee
    NAAM = ja nee
    mathnolimitsmode = GETAL
    blockligatures = ja nee
\setminusdefinefontfile [\cdot \cdot \cdot] [\cdot \cdot \cdot \cdot] [\cdot \cdot \cdot \cdot \cdot \cdot]1 NAAM OPT
2 FILE
3 features = NAAM
    fallbacks = NAAM<br>goodies = NAAM
    goodiesdesignsize = auto default
\definefontsize [...]
* NAAM
\setminusdefinefontsolution [\cdot, \cdot] [\cdot, \cdot, \cdot] [\cdot, \cdot, \cdot, \frac{3}{2}, \cdot, \cdot, \cdot]OPT
1 NAAM OPT OPT OPT
2 NAAM
3 erft: \setupfontsolution
\setminusdefineformula [.\cdot .]\, [.\cdot .]\, [.\cdot .\, ,\,.\,^{\frac{3}{2}}.\, .\, ,\, .\,]OPT
1 NAAM OPT OPT OPT
2 NAAM
3 erft: \stelformulein
\setminus define formulaalternative [ .^1 . ] [ .^2 . ] [ .^3 . ]1 NAAM
```
**2 N** 

```
\setminusdefineformulaframed [.\cdot^\frac{1}{2},.\cdot] [.\cdot,\cdot,\cdot^\frac{3}{2},.\cdot,\cdot,\cdot]OPT
OPT 1 NAAM
2 NAAM
3 erft: \setupformulaframed
\setminusdefineframedcontent [\cdot \cdot \cdot] [\cdot \cdot \cdot \cdot] [\cdot \cdot \cdot \cdot \cdot \cdot \cdot]OPT
OPT 1 NAAM
2 NAAM
3 erft: \setupframedcontent
\left\{ \text{definerramedtable} \right. \left[ . . . . . \right]1 NAAM OPT
2 NAAM
\left\{ \text{definefrozenfont} \;\; [\; .\; .\; ]\; [\; .\; .\; ]\; ]\;1 NAAM
2 FONT
\setminusdefineglobalcolor [ .^1 . ] [ . . , . , .^2 . . , . . ]1 NAAM
2 erft: \definieerkleur
\left\{ \text{defineglobalcolor } [\dots] , [\dots] \right\}1 NAAM
2 KLEUR
\definegraphictypesynonym [.<sup>1</sup>..] [.<sup>2</sup>..]
1 NAAM
2 NAAM
\left\{ \text{definegridsnapping } [\dots, 1]_1, \dots, 2, \dots \right\}1 NAAM
2 lokaal globaal noheight nodepth box max min geen regel halveregel eerste laatste minhoogte maxhoogte mindiepte
    maxdiepte boven onder strut GETAL minheight:GETAL maxheight:GETAL mindepth:GETAL maxdepth:GETAL box:GETAL top:GETAL
    bottom:GETAL offset:GETAL
\setminusdefineheadalternative [.\cdot^1.] [.\cdot^2.] [.\cdot\,,\cdot.\cdot^3...,..]
                                           OPT
OPT 1 NAAM
2 NAAM
3 erft: \setupheadalternative
\setminusdefinehelp [\cdot \cdot \cdot \cdot] [\cdot \cdot \cdot \cdot \cdot] [\cdot \cdot \cdot \cdot \cdot \cdot \cdot \cdot]OPT
1 NAAM OPT OPT OPT
2 NAAM
3 erft: \setuphelp
\setminusdefinehigh [.\cdot^\frac{1}{2}.] [.\cdot,\cdot,\cdot^\frac{3}{2}.....]
                           OPT
1 NAAM OPT OPT OPT
2 NAAM
3 erft: \setuphigh
\setminusdefinehighlight [.\cdot .] [.\cdot .] [.\cdot .] [.\cdot .] [.\cdot .]OPT
1 NAAM OPT OPT OPT
2 NAAM
3 erft: \setuphighlight
\text{definehspace} [\ldots] [\ldots] [\ldots] [\ldots]OPT
1 NAAM
2 NAAM
3 MAAT
```

```
\setminus definehy penation features [ .^1 . ] [ . . , . , .^2 . . , . . ]1 NAAM
2 characters = TEKST
   hyphens = ja alles TEKST<br>joiners = ja alles TEKST
                     = ja alles TEKST<br>= GETAL
   rightwords = GETAL
   hyphenmin = GETAL
   lefthyphenminrighthyphenmin = GETAL
   lefthyphenchar = GETAL
   righthyphenchar = GETAL
    variant = original tex hyphenate expanded traditional geen
   \texttt{rechterra} \ \texttt{right} \ \texttt{right}= woord GETAL
\detineindenting [.\cdot..] [.\cdot..<sup>2</sup>....
1 NAAM
2 [-+]klein [-+]middel [-+]groot geen nee niet eerste volgende ja altijd nooit oneven even normaal reset toggle MAAT
\setminusdefineinitial [.<sup>1</sup>..] [.<sup>2</sup>..] [...,.<sup>3</sup>...,..]
                              OPT
1 NAAM OPT OPT OPT
2 NAAM
3 erft: \setupinitial
\setminus defineinsertion [ . \cdot . ] [ . \cdot . ] [ . . , . , \frac{3}{2} . . , . . ]OPT
1 NAAM OPT OPT OPT
2 NAAM
3 erft: \setupinsertion
\setminus define interaction [ .^1 . ] [ .^2 . ] [ . . , . , ^3 . . , . ]OPT
1 NAAM
2 NAAM
3 erft: \stelinteractiein
\setminusdefineinteractionbar [.<sup>1</sup>..] [.<sup>2</sup>..] [...,..<sup>3</sup>...,..]
                                        OPT
1 NAAM OPT OPT OPT
2 NAAM
3 erft: \stelinteractiebalkin
\left\{ \text{define} \right\} \left\{ \ldots \right\}1 NAAM
2 NAAM
\left\{ \text{defineinterface element } \{.\cdot\cdot\} \{.\cdot\cdot\} \right\}1 NAAM
2 NAAM
\left\{ \text{defineinterfacencyariable } \{.\text{ }^{1}\right\}.
1 NAAM
2 NAAM
\setminusdefineinterlinespace [...] [...]] [...,..\stackrel{3}{=}...,..]
                                        OPT
OPT 1 NAAM
2 NAAM
3 erft: \stelinterliniein
\setminusdefineintermediatecolor [.\cdot^\frac{1}{2},\cdot,\cdot] [.\cdot,\cdot,\cdot,\frac{3}{2},.\cdot,\cdot,\cdot]1 NAAM 0PT
2 KLEUR GETAL
3 a = GETAL
   t = GETAL
\setminusdefineitems [\cdot \cdot \cdot] [\cdot \cdot \cdot \cdot] [\cdot \cdot \cdot \cdot \cdot \cdot \cdot]OPT
1 NAAM OPT OPT OPT
2 NAAM
```

```
\delta \definelabelclass [ . . . ] [ . . . ]OPT 1 NAAM
2 GETAL
\setminusdefinelayerpreset [ .^1 . ] [ . . , . , .^2 . . , . . ]1 NAAM
2 erft: \setuplayer
\left\{ \text{definelayerpreset } [\dots] , [\dots] \right\}1 NAAM
2 NAAM
\setminusdefinelinefiller [ .^1 . ] [ .^2 .] [ . . , . , ^3 . . , . ]OPT
1 NAAM OPT OPT OPT
2 NAAM
3 erft: \setuplinefiller
\setminusdefinelinenote [\cdot \cdot \cdot] [\cdot \cdot \cdot \cdot] [\cdot \cdot \cdot \cdot \cdot \cdot]OPT
1 NAAM OPT OPT OPT
2 NAAM
3 erft: \setuplinenote
\setminusdefinelinenumbering [.\cdot^\frac{1}{2}.\cdot] [.\cdot,\cdot,\cdot^\frac{3}{2}.\cdot,\cdot,\cdot]OPT
1 NAAM OPT OPT OPT
2 NAAM
3 erft: \stelregelnummerenin
\setminusdefinelines [.\cdot .] [.\cdot .] [.\cdot .] [.\cdot .] [.\cdot .].<br>OPT
1 NAAM OPT OPT OPT
2 NAAM
3 erft: \stelregelsin
\setminusdefinelistalternative [.\cdot^1.] [.\cdot^2.] [.\cdot\,,\cdot.\cdot^3...,..]
                                       OPT
1 NAAM OPT OPT
2 NAAM
3 erft: \setuplistalternative
\setminusdefinelistextra [.\cdot .] [.\cdot .] [.\cdot .] [.\cdot .] [.\cdot .]OPT
1 NAAM OPT OPT OPT
2 NAAM
3 erft: \setuplistextra
\setminusdefinelow [ .^1. ] [ .^2. ] [ . . , . , ^3. . , . ]OPT
1 NAAM OPT OPT OPT
2 NAAM
3 erft: \setuplow
\setminusdefinelowhigh [.\cdot .]\, [.\cdot .]\, [.\cdot .\, ,\,.\,^{\frac{3}{2}}.\, .\, ,\, .\,]OPT
1 NAAM OPT OPT OPT
2 NAAM
3 erft: \setuplowhigh
\setminusdefinelowmidhigh [ .^1 . ] [ .^2 .] [ . . , . , ^3 . . , . ]OPT
1 NAAM OPT OPT OPT
2 NAAM
3 erft: \setuplowmidhigh
\setminusdefineMPinstance [\cdot \cdot \cdot] [\cdot \cdot \cdot \cdot] [\cdot \cdot \cdot \cdot \cdot \cdot]OPT
1 NAAM OPT OPT OPT
2 NAAM
3 erft: \setupMPinstance
```

```
\setminusdefinemarginblock [.\cdot .] [.\cdot .] [.\cdot .] [.\cdot .]OPT
1 NAAM OPT OPT
2 NAAM
3 erft: \stelmargeblokkenin
\lambdadefinemargindata [ .^1 . ] [ .^2 . ] [ . . , . , .^3 . . , . ]OPT
1 NAAM OPT OPT OPT
2 NAAM
3 erft: \stelinmargein
\definemarker [...]
* NAAM
\definemathaccent .<sup>1</sup>. .<sup>2</sup>.
1 NAAM
2 KARAKTER
\setminusdefinemathcases [.\cdot .] [.\cdot .] [.\cdot .] [.\cdot .]OPT
1 NAAM OPT OPT OPT
2 NAAM
3 erft: \setupmathcases
\setminus definemath command [...] [...] [...] [...] [...]1 NAAM OPT OPT OPT
2 ord op bin rel open close punct alpha binnen nothing limop nolop box
3 een twee
4 COMMANDO \...##1 \...##1##2
\left\{ \text{definemathdouble } [\dots] , [\dots] , [\dots] , [\dots] , [\dots] \right\}1 beide vfenced NAAM
2 NAAM
3 GETAL
4 GETAL
\setminus definemathdoubleextensible [., .] [., .] [., .] [., .]OPT
1 beide vfenced
2 NAAM
3 GETAL
4 GETAL
\setminusdefinemathematics [.\cdot .] [.\cdot .] [.\cdot .] [.\cdot .] [.\cdot .]OPT
1 NAAM OPT OPT OPT
2 NAAM
3 erft: \setupmathematics
\left\{ \text{definemathextensible } [...], [...], [...], [...], \right\}1 omgekeerd wiskunde tekst chemie
2 NAAM
3 GETAL
\setminusdefinemathfence [.\cdot .] [.\cdot .] [.\cdot .], [.\cdot .]OPT
1 NAAM OPT OPT OPT
2 NAAM
3 erft: \setupmathfence
\setminusdefinemathfraction [.<sup>1</sup>..] [.<sup>2</sup>..] [...,.<sup>3</sup>...,..]
                                 OPT
OPT 1 NAAM
2 NAAM
3 erft: \setupmathfraction
\setminusdefinemathframed [ .^1 . ] [ .^2 .] [ . . , . , ^3 . . , . ]OPT
1 NAAM OPT OPT OPT
2 NAAM
3 erft: \setupmathframed
```

```
\setminusdefinemathmatrix [.<sup>1</sup>..] [.<sup>2</sup>..] [...,.<sup>3</sup>...,..]
                                         OPT
1 NAAM OPT OPT OPT
2 NAAM
3 erft: \setupmathmatrix
\setminusdefinemathornament [.<sup>1</sup>..] [.<sup>2</sup>..] [...,.<sup>3</sup>...,..]
                                            OPT
OPT 1 NAAM
2 NAAM
3 erft: \setupmathornament
\left\{ \text{definement} \right\} \left[ .^{1} . \left[ .^{2} . \right] \left[ .^{3} . \right]1 boven vfenced NAAM
2 NAAM
3 GETAL
\setminus definemathover extensible [ .^1 . J [ .^2 . ] [ .^3 . ]OPT
1 boven vfenced
2 NAAM
3 GETAL
\setminus definemathovertextextensible [.\cdot \cdot \cdot \cdot] [.\cdot \cdot \cdot \cdot] [.\cdot \cdot \cdot \cdot]OPT
1 bothtext
2 NAAM
3 GETAL
\setminusdefinemathradical [.\cdot .] [.\cdot .] [.\cdot .] [.\cdot .] [.\cdot .]OPT
1 NAAM OPT OPT OPT
2 NAAM
3 erft: \setupmathradical
\setminusdefinemathstackers [ .^1 . ] [ .^2 . ] [ . . , . , ^3 . . , . ]OPT
OPT 1 NAAM
2 NAAM
3 erft: \setupmathstackers
\left\{ \text{definemathtyle } [\dots] \ \left[ \dots \right] , \dots \right\}1 NAAM
2 scherm tekst script scriptscript cramped uncramped normaal opelkaar klein groot
\setminus definemathtriplet [ .^1 . ] [ .^2 .] [ .^3 .]OPT
1 NAAM OPT OPT OPT
2 NAAM
3 TEKST
\left\{ \text{definement} \right\} \left[ .^{1} . \left[ .^{2} . \right] \left[ .^{3} . \right]1 onder vfenced NAAM
2 NAAM
3 GETAL
\setminusdefinemathunderextensible [.\cdot \cdot \cdot \cdot] [.\cdot \cdot \cdot \cdot] [.\cdot \cdot \cdot \cdot]OPT
1 onder vfenced
2 NAAM
3 GETAL
\setminus definemathundertextextensible [.\cdot \cdot \cdot \cdot ] [.\cdot \cdot \cdot \cdot \cdot ] [.\cdot \cdot \cdot \cdot \cdot ]OPT
1 bothtext
2 NAAM
3 GETAL
\left\{ \text{defined} \left[ \begin{array}{c} 1 \\ 1 \end{array} \right], \left[ \begin{array}{c} 2 \\ 2 \end{array} \right], \left[ \begin{array}{c} 3 \\ 2 \end{array} \right] \right\}OPT
1 breed
2 NAAM
3 GETAL
```

```
\detinemeasure [.\cdot..] [.\cdot..]
1 NAAM
2 MAAT
\definemessageconstant {...}
* NAAM
\setminusdefinemixedcolumns [.\cdot .] [.\cdot .] [.\cdot .] [.\cdot .,\cdot .]OPT
1 NAAM OPT OPT OPT
2 NAAM
3 erft: \setupmixedcolumns
\detinemode [...,...] [...]OPT 1 NAAM
2 ja nee handhaaf
\definemultitonecolor [\ldots] [\ldots, \ldots] [\ldots, \ldots] [\ldots, \ldots] [\ldots, \ldots] [\ldots, \ldots]1 NAAM OPT
2 KLEUR = GETAL
3 erft: \definieerkleur
4 erft: \definespotcolor
\setminus definenamedcolor [.<sup>1</sup>..] [..,..^{\frac{2}{n}}..,..]
1 NAAM
2 erft: \definieerkleur
\left\{ \text{definenamedcolor } [\dots] [\dots] \right\}1 NAAM
2 KLEUR
\setminusdefinenamespace [.\cdot] [.\cdot, \cdot.\frac{2}{7} \ldots]1 NAAM
   \begin{tabular}{lllll} \tt naam & = TEKST \\ \tt parent & = TEKST \end{tabular}parent = TEKST
   letter = ja nee
   commando = ja nee lijst
    setup = ja nee lijst
    set = ja nee lijst
    kader = ja nee
\setminusdefinenarrower [\cdot \cdot \cdot] [\cdot \cdot \cdot \cdot] [\cdot \cdot \cdot \cdot \cdot \cdot \cdot]OPT
1 NAAM OPT OPT OPT
2 NAAM
3 erft: \stelsmallerin
\setminusdefinenote [\cdot \cdot \cdot] [\cdot \cdot \cdot \cdot] [\cdot \cdot \cdot \cdot \cdot \cdot \cdot]OPT
1 NAAM OPT OPT OPT
2 NAAM
3 erft: \setupnote
\setminusdefineornament [.<sup>1</sup>..] [..,..\frac{2}{7}..,..] [..,..\frac{3}{7}..,..]
1 NAAM OPT
2 variant = a b
    erft: \setupcollector
3 letter = LETTER COMMANDO
   kleur = KLEUR
    erft: \stelomlijndin
\setminusdefineornament [.<sup>1</sup>..] [..,..\frac{2}{7}..,..] [..,..\frac{3}{7}..,..]
OPT 1 NAAM
2 variant = a b
    erft: \setuplayer
3 erft: \setuplayeredtext
```

```
\setminusdefineoutputroutine [.\cdot^\frac{1}{2},.\cdot] [.\cdot,\cdot,\cdot^\frac{3}{2},.\cdot,\cdot,\cdot]OPT
1 NAAM OPT OPT OPT
2 NAAM
3 erft: \setupoutputroutine
\defineoutput routinecommand [...",...]* PARAMETER
\text{definepage} [ .^1 . ] [ .^2 . ]1 NAAM
2 VERWIJZING
\setminusdefinepagechecker [.\cdot .] [.\cdot .] [.\cdot .] [.\cdot .]OPT
1 NAAM OPT OPT
2 NAAM
3 erft: \setuppagechecker
\setminusdefinepagecolumns [.\cdot .] [.\cdot .] [.\cdot .] [.\cdot .]OPT
1 NAAM OPT OPT OPT
2 NAAM
3 erft: \setuppagecolumns
\setminusdefinepageinjection [.\cdot^\frac{1}{2}.\cdot] [.\cdot,\cdot,\cdot^\frac{3}{2}.\cdot,\cdot,\cdot]OPT
1 NAAM OPT OPT OPT
2 NAAM
3 erft: \setuppageinjection
\definepageinjectionalternative [.<sup>1</sup>..] [.<sup>2</sup>..] [..,..<sup>3</sup>...,..]
                                                              OPT
The C<sub>1</sub> of C<sub>2</sub> of C<sub>2</sub> or C<sub>2</sub> opt C<sub>2</sub> opt C<sub>2</sub> 
2 NAAM
3 erft: \setuppageinjectionalternative
\definepageshift [...] 1
[...] 2
[...,...] 3
1 NAAM
2 horizontaal vertikaal
3 MAAT
\setminusdefinepagestate [.\cdot .] [.\cdot .] [.\cdot .] [.\cdot .] [.\cdot .]OPT
1 NAAM OPT OPT OPT
2 NAAM
3 erft: \setuppagestate
\setminusdefinepairedbox [.\cdot .] [.\cdot .] [.\cdot .] [.\cdot .] [.\cdot .]OPT
1 NAAM OPT OPT OPT
2 NAAM
3 erft: \setuppairedbox
\setminusdefineparagraph [.\cdot .] [.\cdot .] [.\cdot .] [.\cdot .]OPT
1 NAAM OPT OPT OPT
2 NAAM
3 erft: \setupparagraph
\left\{ \text{defineparallel [} \ldots \right\} [..., \ldots]
1 NAAM
2 NAAM
\defineparbuilder [...]
* NAAM
\setminusdefineperiodkerning [.\cdot^\frac{1}{2}.\cdot] [.\cdot,\cdot,\cdot^\frac{3}{2}.\cdot,\cdot,\cdot]OPT
1 NAAM OPT OPT OPT
2 NAAM
```

```
\setminusdefinepositioning [.\cdot .] [.\cdot .] [.\cdot .] [.\cdot .] [.\cdot .]OPT
1 NAAM OPT OPT OPT
2 NAAM
3 erft: \stelpositionerenin
\setminusdefineprefixset [.\cdot^\frac{1}{2},\cdot] [.\cdot,\cdot,\cdot,\cdot,\cdot] [.\cdot^\frac{3}{2},\cdot]1 NAAM SECTIEBLOK: NAAM
2 SECTIE
3 SECTIE
\setminus define process color [ .^1 . ] [ .^2 . ] [ . . , . , ^3 . . , . ]O<sub>DT</sub>
1 NAAM
2 KLEUR
3 erft: \definieerkleur
\setminusdefineprocessor [.\cdot .] [.\cdot .] [.\cdot .] [.\cdot .]OPT
1 NAAM OPT OPT OPT
2 NAAM
3 erft: \setupprocessor
\setminus define push button [.<sup>1</sup>..] [..,..<sup>2</sup>..,..]
1 NAAM
2 erft: \setupfieldcontentframed
\definepushsymbol [.<sup>1</sup>..] [.<sup>2</sup>..]
1 NAAM
2 n r d
\setminusdefinerenderingwindow [\cdot \cdot \cdot \cdot] [\cdot \cdot \cdot \cdot] [\cdot \cdot \cdot \cdot \cdot \cdot \cdot \cdot]OPT
1 NAAM OPT OPT
2 NAAM
3 erft: \setuprenderingwindow
\setminus defineresetset [.\cdot .] [.\cdot .], \cdot .] [.\cdot .]OPT 1 NAAM SECTIEBLOK:NAAM
2 GETAL
3 GETAL
\left\{ \text{defineruby } [\dots] [\dots], \dots, \dots \right\}OPT
1 NAAM OPT OPT
2 NAAM
3 erft: \setupruby
\setminusdefinescale [.\cdot .] [.\cdot .] [.\cdot .] [.\cdot .]OPT
1 NAAM OPT OPT OPT
2 NAAM
3 erft: \setupscale
\definescript [...] 1
[...] 2
[..,..=..,..] 3
                             OPT
1 NAAM OPT OPT OPT
2 NAAM
3 erft: \setupscript
\left\{ \text{definesection} \right\} [..., \left[ \ldots, \ldots \right]1 NAAM
2 SECTIE
\left\{ \text{defineselectron [} \ldots \right\} [...,.\frac{2}{7}...,..]
1 NAAM OPT
2 erft: \setupselector
```

```
\setminus defineseparatorset [...] [...],[...] [...]1 NAAM SECTIEBLOK: NAAM OPT
2 COMMANDO VERWERKER->COMMANDO
3 COMMANDO VERWERKER->COMMANDO
\setminusdefineshift [.\cdot .] [.\cdot .] [.\cdot .] [.\cdot .]OPT
1 NAAM OPT OPT
2 NAAM
3 erft: \setupshift
\setminusdefinesidebar [.\cdot .]\, [.\cdot .]\, [.\cdot .\, ,\,.\,^{\frac{3}{2}}.\, .\, ,\, .\,]OPT
1 NAAM OPT OPT OPT
2 NAAM
3 erft: \setupsidebar
\left\{ \text{definesort } [\dots] , [\dots] , [\dots] , [\dots] , [\dots] \right\}OPT
1 ja nee
2 NAAM
3 NAAM
4 CONTENT
\setminusdefinespotcolor [.\cdot .] [.\cdot .] [.\cdot .], [.\cdot .]1 NAAM
2 KLEUR
3 a = GETAL geen normaal multiply raster overlay softlight hardlight colordodge colorburn darken lighten difference
         exclusion hue saturation kleur luminosity
   t = GETAL
   e = TEKST
    p = GETAL
\setminus definestyleinstance [ . \stackrel{1}{\ldots} ] [ . \stackrel{2}{\ldots} ] [ . \stackrel{3}{\ldots} ] [ . \stackrel{4}{\ldots} ]OPT
1 NAAM
2 rm ss tt mm hw cg
3 tf bf it sl bi bs sc
4 COMMANDO
\setminusdefinesubformula [.\cdot^\frac{1}{2}.\cdot,\cdot] [.\cdot,\cdot,\cdot^\frac{3}{2}.\cdot,\cdot,\cdot]OPT
1 NAAM OPT OPT OPT
2 NAAM
3 erft: \setupsubformula
\definesynonym [.<sup>1</sup>.] [.<sup>2</sup>.] [.<sup>3</sup>.] {.<sup>4</sup>.} {.<sup>5</sup>.}
                                        OPT
1 ja nee
2 NAAM
3 NAAM
4 TEKST
5 CONTENT
\setminusdefinesystemattribute [.\cdot^1.] [.\cdot,\cdot^2,\cdot.]1 NAAM OPT
2 lokaal globaal public private pickup
\definesystemconstant {...}
* NAAM
\definesystemvariable {...}
* NAAM
\setminusdefineTABLEsetup [.\cdot].] [.,.,.\cdot]1 NAAM
2 erft: \setupTABLE
```

```
\setminusdefinetabulation [.<sup>1</sup>..] [.<sup>2</sup>..] [...,..<sup>3</sup>...,..]
                                  OPT
1 NAAM OPT OPT OPT
2 NAAM
3 erft: \setuptabulation
\setminus definetextflow [\cdot \cdot \cdot] [\cdot \cdot \cdot \cdot] [\cdot \cdot \cdot \cdot \cdot \cdot]OPT
1 NAAM OPT OPT OPT
2 NAAM
3 erft: \setuptextflow
\definetokenlist [...]
* NAAM
\setminusdefinetooltip [.<sup>1</sup>..] [.<sup>2</sup>..] [...,.<sup>2</sup>...,..]
                              OPT
1 NAAM OPT OPT OPT
2 NAAM
3 erft: \setuptooltip
\left\{ \text{definetransparency } [\dots] , [\dots] \right\}1 NAAM
2 GETAL
\setminusdefinetransparency [ .^1 . ] [ . . , . , .^2 . . , . . ]1 NAAM
2 a = GETAL geen normaal multiply raster overlay softlight hardlight colordodge colorburn darken lighten differen
         exclusion hue saturation kleur luminosity
    t = GETAL
\left\{ \text{definetransparency } [\dots] , [\dots] \right\}1 NAAM
2 NAAM
\definetwopasslist {.<sup>*</sup>.}
* NAAM
\definetypeface [.<sup>1</sup>.] [.<sup>2</sup>.] [.<sup>3</sup>.] [.<sup>4</sup>.] [.<sup>5</sup>.] [..,..<sup>6</sup>..,..]
                                                        OPT
OPT 1 NAAM
2 rm ss tt mm hw cg
3 serif sans mono math handwriting calligraphy
4 NAAM
5 default dtp
6 rscale = auto GETAL
    features = NAAM
   fallbacks = NAAM
               goodies = NAAM
   designsize = auto default
   richting = beide
\definetypescriptprefix [.<sup>1</sup>.] [.<sup>2</sup>.]
1 NAAM
2 TEKST
\definetypescriptsynonym [.<sup>1</sup>.] [.<sup>2</sup>.]
1 NAAM
2 TEKST
\setminusdefinetypesetting [.\cdot .] [.\cdot .] [.\cdot .] [.\cdot .] [.\cdot .]OPT
1 NAAM OPT OPT OPT OPT
   2 TEKST
3 erft: \setupexternalfigure
\setminusdefineunit [\cdot \cdot \cdot] [\cdot \cdot \cdot \cdot] [\cdot \cdot \cdot \cdot \cdot \cdot \cdot]OPT
1 NAAM OPT OPT
```

```
2 NAAM
```

```
\setminusdefineuserdata [.\cdot^\frac{1}{2},.\cdot] [.\cdot,\cdot,\cdot^\frac{3}{2},.\cdot,\cdot,\cdot]OPT
1 NAAM OPT OPT OPT
2 NAAM
3 erft: \setupuserdata
\setminusdefineuserdataalternative [.\cdot .] [.\cdot .] [.\cdot .] [.\cdot .,\cdot .]OPT
1 NAAM OPT OPT OPT
2 NAAM
3 erft: \setupuserdataalternative
\setminusdefineviewerlayer [.\cdot^\frac{1}{2}.\cdot] [.\cdot,\cdot,\cdot^\frac{3}{2}.\cdot,\cdot,\cdot]OPT
1 NAAM OPT OPT
2 NAAM
3 erft: \setupviewerlayer
\left\{ \text{definevspace } [..].] [..]. \right\}OPT
1 NAAM
2 NAAM
3 MAAT
\left\{ \text{definevsparing } [\cdot, \cdot] , [\cdot, \cdot] \right\}1 NAAM
2 erft: \vspacing
\text{definevspacingamount } [.1.1] [1.1] [1.2] [1.3]OPT
1 NAAM OPT OPT OPT
2 MAAT
3 MAAT
\setminusdefinextable [ .^1 . ] [ .^2 .] [ . . , . , ^3 . . , . ]OPT
1 NAAM OPT OPT
2 NAAM
3 erft: \setupxtable
\text{definieer } [..].] \setminus .^2. . . .^3. }OPT
1 GETAL
2 CSNAME
3 CONTENT
\definieeraccent .<sup>1</sup>. .<sup>2</sup>. .<sup>3</sup>.
1 KARAKTER
2 KARAKTER
3 KARAKTER
\setminusdefinieeralineas [ .^1 . ] [ .^2 .] [ . . , . , ^3 . . , . ]OPT
1 NAAM OPT OPT OPT
2 NAAM
3 erft: \stelalineasin
\setminusdefinieerblok [\cdot \cdot \cdot] [\cdot \cdot \cdot \cdot] [\cdot \cdot \cdot \cdot \cdot \cdot]OPT
1 NAAM OPT OPT OPT
2 NAAM
3 erft: \stelblokin
\setminusdefinieerbuffer [.\cdot .] [.\cdot .] [.\cdot .] [.\cdot .] [.\cdot .]OPT
1 NAAM OPT OPT OPT
2 BUFFER
3 erft: \stelbufferin
\setminusdefinieercombinatie [.\cdot^\frac{1}{2},.\cdot] [.\cdot,\cdot,\cdot^\frac{3}{2},.\cdot,\cdot,\cdot]OPT
1 NAAM OPT OPT
2 NAAM
3 erft: \setupcombination
```

```
\definieercommando ... .<sup>2</sup>.
1 KARAKTER
2 COMMANDO
\setminus definieerconversie [ .^1 . 1 [ .^2 .] [ .^3 .]OPT
1 TAAL
2 NAAM
3 NAAM
\setminus definieerconversie [...] [.] [.] [...] [...]OPT
1 TAAL
2 NAAM
3 TEKST
\setminusdefinieerfiguursymbool [.<sup>1</sup>..] [.<sup>2</sup>..,..<sup>3</sup>...,..]
1 NAAM OPT
2 FILE NAAM
3 erft: \externfiguur
\setminusdefinieerfont [.\cdot^\frac{1}{2}.\cdot] [.\cdot,\cdot,\cdot^\frac{3}{2}.\cdot,\cdot.\cdot]1 NAAM OPT
2 FONT
3 erft: \stelinterliniein
\left\{ \text{definition of } \left[ \ldots, \ldots \right] \right. \left[ \ldots, \ldots \right]1 NAAM
2 NAAM
\setminusdefinieerfontsynoniem [\cdot \overset{1}{\ldots}] [\cdot \overset{2}{\ldots}] [\ldots, \ldots \overset{3}{\ldots}]OPT 1 NAAM
2 FONT
3 features = NAAM
   fallbacks = NAAM
    goodies = NAAM
    designsize = auto default
\setminus definieerfont [.\cdot .] [.\cdot .] [.\cdot .]1 NAAM
2 FONT
3 NAAM
\left\{ \text{definieerhbox} \begin{bmatrix} 1 & 1 \\ 1 & 1 \end{bmatrix}, \begin{bmatrix} 2 & 3 \\ 1 & 1 \end{bmatrix}, \begin{bmatrix} 2 & 3 \\ 2 & 3 \end{bmatrix} \right\}1 NAAM
2 MAAT
\setminusdefinieeringesprongentext [.\cdot .] [.\cdot .] [.\cdot .] [.\cdot .,\cdot .]OPT
1 NAAM OPT OPT OPT
2 NAAM
3 erft: \stelingesprongentextin
\setminusdefinieerinteractiemenu [.\cdot .] [.\cdot .] [.\cdot .] [.\cdot .,\cdot .]OPT
1 NAAM OPT OPT OPT
2 NAAM
3 erft: \stelinteractiemenuin
\setminusdefinieeritemgroep [\cdot \cdot \cdot \cdot] [\cdot \cdot \cdot \cdot] [\cdot \cdot \cdot \cdot \cdot \cdot \cdot]OPT
1 NAAM OPT OPT OPT
2 NAAM
3 erft: \stelitemgroepin
\setminusdefinieerkadertekst [\cdot \cdot \cdot] [\cdot \cdot \cdot \cdot] [\cdot \cdot \cdot \cdot \cdot \cdot \cdot \cdot]OPT
OPT 1 NAAM
2 NAAM
3 erft: \stelkadertekstin
```

```
\definieerkarakter ... ...
1 KARAKTER
2 GETAL
\left\{ \text{definieerkleur } [\dots] [\dots, \dots] \right\}1 NAAM
   2 r = GETAL
    g = GETAL
    \overrightarrow{b} = GETAL
    c = GETAL
    m = GETAL
   y = GETAL
    k = GETAL
   h = GETAL
    s = GETAL
    v = GETAL
   x = GETAL
    a = GETAL geen normaal multiply raster overlay softlight hardlight colordodge colorburn darken lighten differen
        exclusion hue saturation kleur luminosity
    t = GETAL
\setminusdefinieerkleurgroep [.\cdot .] [.\cdot .] [x:y:\r;z, . .]OPT
1 NAAM
2 grijs rgb cmyk spot
   3 TRIPLET
\left\{ \text{definiteerkleur } [\dots] , [\dots] \right\}1 NAAM
2 KLEUR
\setminusdefinieerkolomgroep [\cdot \overset{1}{\ldots}] [\cdot \overset{2}{\ldots}] [\cdot \ldots, \cdot \overset{3}{\ldots}]OPT
1 NAAM OPT OPT OPT
2 NAAM
3 erft: \stelkolomgroepin
\setminusdefinieerkolomovergang<sup>[...</sup>.][...^2,...]1 NAAM
2 ja nee voorkeur lokaal forceer eerste laatste GETAL
\setminusdefinieerkop [.\cdot .] [.\cdot .] [.\cdot .] [.\cdot .]OPT
1 NAAM DPT DPT DPT
2 SECTIE
3 erft: \stelkopin
\definieerkorps [...,"...] [...,"....] [...,".........] [...,...<sup>4</sup>...,..]
                         OPT
                                                    OPT
1 NAAM default
2 NAAM MAAT
3 rm ss tt hw cg
4 tf = FILE
    bf = FILE
    it = FILE
    sl = FILE
    bi = FILE
    bs = FILE
    sc = FILE
   mr = FILE
   mrlr = FILE
   mrrl = FILE
   mb = FILE
   mblr = FILE
   mbrl = FILE
```

```
\setminusdefinieerkorpsomgeving [.\cdot^1.] [.\cdot^2.] [.\cdot,\ldots^{\frac{3}{2}}.\cdot,\ldots]OPT
1 NAAM OPT OPT OPT
2 default MAAT
            = MAAT GETAL
   klein = MAAT GETAL
   a = MAAT GETAL
   b = MAAT GETAL
   c = MAAT GETAL<br>d = MAAT GETAL
                 d = MAAT GETAL
   tekst = MAAT GETAL
   x = MAAT GETAL
   xx = MAAT GETAL
                script = MAAT GETAL
   scriptscript = MAAT GETAL
   interlinie = MAAT
    em = schuin italic LETTER COMMANDO
    * = GETAL
\setminusdefinieerkorps [\ldots, \ldots] [\ldots, \ldots] [\ldots, \ldots] [\ldots, \ldots] [\ldots, \ldots]OPT
                                                    OPT
1 NAAM default
2 NAAM MAAT
3 rm ss tt hw cg
4 NAAM
\setminusdefinieerlayer [\cdot \cdot \cdot] [\cdot \cdot \cdot \cdot] [\cdot \cdot \cdot \cdot \cdot \cdot]OPT
1 NAAM OPT OPT OPT
2 NAAM
3 erft: \setuplayer
\setminusdefinieerlayout [.\cdot .] [.\cdot .] [.\cdot .] [.\cdot .] [.\cdot .]OPT
1 NAAM OPT OPT OPT
2 NAAM
3 erft: \stellayoutin
\setminusdefinieerletter [.\cdot .] [.\cdot .] [.\cdot .] [.\cdot .] [.\cdot .]OPT
1 NAAM OPT OPT OPT
2 NAAM
3 erft: \setupstyle
\setminusdefinieerlijst [.\cdot^\frac{1}{2},\frac{1}{2},\frac{1}{2},\frac{3}{2},\ldots]OPT
1 NAAM OPT OPT OPT
2 LIJST
3 erft: \stellijstin
\setminusdefinieermarkering [.<sup>1</sup>..] [.<sup>2</sup>..] [...,..<sup>3</sup>...,..]
                                    OPT
1 NAAM OPT OPT
2 MARKERING
3 erft: \stelmarkeringin
\setminusdefinieeromlijnd [.\cdot .\cdot ] [.\cdot .\cdot ] [.\cdot .\cdot ,.\cdot ^{\frac{3}{2}}.\cdot .\cdot ,.\cdot ]OPT
1 NAAM OPT OPT OPT
2 NAAM
3 erft: \stelomlijndin
\setminusdefinieeropmaak [.\cdot .] [.\cdot .] [.\cdot .] [.\cdot .] [.\cdot .]OPT
1 NAAM OPT OPT OPT
2 NAAM
3 erft: \stelopmaakin
\setminus definieeroverlay [\ldots, \ldots] [\ldots, \ldots] [\ldots, \ldots]OPT
1 NAAM
2 NAAM
3 COMMANDO
\setminusdefinieerpaginaovergang [.\cdot^\frac{1}{2},\cdot] [.\cdot,\cdot,\cdot,\cdot]1 NAAM
```

```
\left\{ \text{definieerpalet } [\dots] \ \left[ \dots, \dots \right] \right\}1 NAAM
2 NAAM = KLEUR
\left\{ \text{definite }\right[ \begin{matrix} 1 & 1 \\ 1 & 1 \end{matrix} \right]1 NAAM
2 NAAM
\setminusdefinieerpapierformaat [.\cdot .\cdot ] [.\cdot .\cdot ,.\cdot ^{\frac{2}{n}}.\cdot .\cdot .\cdot ]1 NAAM
2 breedte = MAAT
   hoogte = MAAT
   boven = COMMANDO
   onder = COMMANDO
            links = COMMANDO
   rechts = COMMANDO
   afstand = MAAT
    pagina = erft: \stelpapierformaatin
    papier = erft: \stelpapierformaatin
\setminusdefinieerpapierformaat [.<sup>1</sup>..] [...,<sup>2</sup>,...] [...,<sup>3</sup>,...]
1 NAAM<br>2 erft:
   2 erft: \stelpapierformaatin
3 erft: \stelpapierformaatin
\setminusdefinieerplaats [.\cdot .] [.\cdot .] [.\cdot .] [.\cdot .] [.\cdot .]OPT
1 NAAM OPT OPT OPT
2 NAAM
3 erft: \stelplaatsin
\setminusdefinieerplaatsblok [.\cdot^\frac{1}{2}.\cdot] [.\cdot^\frac{2}{2}.\cdot,\cdot.\cdot]OPT
1 NAAM OPT OPT OPT
2 NAAM NAAM
3 erft: \stelplaatsblokin
instances: chemical figure table intermezzo graphic
\setminusdefinieerplaatsblok [.\,. \,]. [.\,. \,]. [.\,. \,].OPT
OPT 1 NAAM
2 NAAM
3 NAAM
instances: chemical figure table intermezzo graphic
\setminusdefinieerprofiel [.\cdot .] [.\cdot .] [.\cdot .] [.\cdot .,\cdot .]OPT
1 NAAM OPT OPT OPT
2 NAAM
3 erft: \setupprofile
\setminusdefinieerprogramma [...] [...] [...]1 NAAM
2 TEKST
3 TEKST
\setminus definieerreferentie [ \dots ] [ \dots ]1 NAAM
2 VERWIJZING
\setminusdefinieerreferentieformaat [ .^1 . ] [ .^2 . ] [ . . , . , ^3 . . , . ]OPT
1 NAAM OPT OPT OPT
2 NAAM
3 erft: \setupreferenceformat
\setminusdefinieerregister [.\cdot .] [.\cdot .] [.\cdot .] [.\cdot .] [.\cdot .]OPT
1 NAAM OPT OPT OPT OPT
   2 NAAM
```

```
\setminusdefinieersamengesteldelijst [.\cdot .] [.\cdot .,\cdot .] [.\cdot .,\cdot .\frac{3}{2}.\cdot .,\cdot .]1 NAAM OPT
2 LIJST
3 erft: \stelsamengesteldelijstin
\definieersectie [...]
* NAAM
\setminusdefinieersectieblok [.\cdot^\frac{1}{2}.\cdot] [.\cdot^\frac{2}{2}.\cdot,\cdot.\cdot]1 NAAM
2 NAAM
3 erft: \stelsectieblokin
\setminusdefinieersorteren [.<sup>1</sup>..] [.<sup>2</sup>..] [.<sup>3</sup>..]
1 NAAM
2 NAAM
3 geen NAAM
\setminusdefinieerstartstop [ .^1 . ] [ .^2 . ] [ . . , . , ^3 . . , . ]OPT
1 NAAM OPT OPT
2 NAAM
3 erft: \stelstartstopin
\delta \definieersubveld [ .^1 . ] [ .^2 . ] [ . . .^3 . . . ]1 NAAM
2 NAAM
3 NAAM
\left\{ \text{definieersymbool } [\dots] [\dots] [\dots] \right\}OPT
1 NAAM
2 NAAM
3 COMMANDO
\setminusdefinieersynoniemen [.<sup>1</sup>..] [.<sup>2</sup>..] [.<sup>3</sup>..] [.<sup>4</sup>..]
                                             OPT
1 NAAM OPT OPT OPT
2 NAAM
3 NAAM
4 NAAM
\setminusdefinieertabelvorm [.<sup>1</sup>..] [ ]...<sup>2</sup>..] [...<sup>4</sup>...<sup>4</sup>...]
                                              OPT
OPT 1 NAAM
2 TEMPLATE
3 NAAM
4 NAAM
\setminusdefinieertabulatie [.<sup>1</sup>..] [.<sup>2</sup>..] [].<sup>3</sup>..]
                                    OPT
1 NAAM OPT OPT OPT
2 NAAM
3 TEMPLATE
\definieertekst [.<sup>1</sup>.] [.<sup>2</sup>.] [.<sup>3</sup>.] [.<sup>4</sup>.] [.<sup>5</sup>.] [.<sup>6</sup>.] [.<sup>7</sup>.]
                                      OPT
                                                     OPT
                                                            OPT
1 NAAM OPT OPT OPT OPT OPT
2 boven hoofd tekst voet onder
3 tekst marge rand
4 datum paginanummer MARKERING TEKST COMMANDO
5 datum paginanummer MARKERING TEKST COMMANDO
6 datum paginanummer MARKERING TEKST COMMANDO
7 datum paginanummer MARKERING TEKST COMMANDO
\setminusdefinieertekstachtergrond [.\cdot .] [.\cdot .] [.\cdot .] [.\cdot .,\cdot .]OPT
1 NAAM OPT OPT OPT
2 NAAM
3 erft: \steltekstachtergrondin
```

```
\setminusdefinieertype [.\cdot^\frac{1}{2}.\cdot] [.\cdot,\cdot,\cdot^\frac{3}{2}.\cdot,\cdot.\cdot]OPT
1 NAAM OPT OPT OPT
2 NAAM
3 erft: \steltypein
\setminusdefinieertypen [\cdot..] [\cdot..] [\cdot.,..<sup>3</sup>...,..]
                                   OPT
1 NAAM OPT OPT OPT
2 NAAM
3 erft: \steltypenin
\setminus definieerveld [ .^1 . ] [ .^2 . ] [ .^3 . ] [ . . .^4 . . . ] [ .^5 . ]1 NAAM
2 radio sub tekst regel push check signature
3 NAAM
4 NAAM
5 NAAM
\setminusdefinieerveldstapel [.\cdot^\frac{1}{2}.\cdot,\cdot,\cdot] [.\cdot.\cdot,\cdot,\frac{3}{2}.\cdot,\cdot,\cdot]1 NAAM OPT
2 NAAM
3 erft: \setupfieldcategory
\setminusdefinieerwiskundeuitlijnen [.\cdot^\frac{1}{2}.\cdot] [.\cdot,\cdot,\cdot^\frac{3}{2}.\cdot,\cdot,\cdot]OPT
1 NAAM OPT OPT OPT
2 NAAM
3 erft: \stelwiskundeuitlijnenin
\delimited [\cdot \cdot \cdot \cdot] [\cdot \cdot \cdot \cdot \cdot] \{ \cdot \cdot \cdot \cdot \}OPT
1 NAAM
2 TAAL
3 CONTENT
\delta \delimitedtext [ .^1 . ] [ .^2 .] [ .^3 .]OPT
1 NAAM
2 TAAL
3 CONTENT
\DELIMITEDTEXT [...] 1
{...} 2
                         OPT
1 TAAL
2 CONTENT
instances: quotation quote blockquote speech aside
\aside [\cdot \cdot \cdot] \{\cdot \cdot \cdot\}1 TAAL <sup>OPT</sup>
2 CONTENT
\blockquote [\cdot \cdot \cdot \cdot] \{ \cdot \cdot \cdot \cdot \}OPT
1 TAAL
2 CONTENT
\quotation [\cdot \cdot \cdot \cdot] {\cdot \cdot \cdot \cdot}
                  OPT
1 TAAL
2 CONTENT
\quote [\cdot \cdot \cdot] \{\cdot \cdot \cdot\}1 TAAL <sup>OPT</sup>
2 CONTENT
\speech [...] {.] {...}
1 TAAL <sup>OPT</sup>
2 CONTENT
```
 $\ddotsc$   $\ddotsc$   $\ddotsc$ 

```
\depthonlybox {...}
* CONTENT
\text{depthspanningtext } \{.\dots, \dots, \{.\dots, \}1 TEKST
2 MAAT
3 FONT
\depthstrut
\determinenoflines \{\ldots\}* CONTENT
\devanagarinumerals {.<sup>*</sup>..}
* GETAL
\digits {...} *
* GETAL
\digits ...
*
* GETAL
\dimension to count \{.\n<sup>1</sup>\n<sub>1</sub>\n<sub>2</sub>\n<sub>3</sub>\n<sub>4</sub>1 MAAT
2 CSNAME
\setminus directboxfromcache \{.\cdot.\cdot\} \{.\cdot.\cdot\}1 NAAM
2 GETAL TEKST
\langledirectcolor [...<sup>*</sup>...]
* KLEUR
\langledirectcolored [\ldots,\ldots^*],\ldots]* erft: \definieerkleur
\directcolored [...]
* KLEUR
\setminus directconvertedcounter \{.\cdot\cdot\} \{.\cdot\cdot\}1 NAAM
2 eerste vorige volgende laatste nummer
\langledirectcopyboxfromcache {\cdot<sup>1</sup>\cdot } {\cdot<sup>2</sup>\cdot }
1 NAAM
2 GETAL TEKST
\directdummyparameter {...}
* PARAMETER
\directgetboxllx .<sup>*</sup>.
* NAAM GETAL
\directgetboxlly .<sup>*</sup>.
* NAAM GETAL
```

```
\setminus directhighlight \{.\cdot.\cdot\} \{.\cdot.\cdot\}
```

```
\left\{ \text{directlocal framed} \right. [\,.\,].\,] \,\left\{ \,.\,.\,.\,.\, \right\}1 NAAM
2 CONTENT
\directluacode {...}
* COMMANDO
\directselect \{.\cdot.\cdot\} \{.\cdot.\cdot\} \{.\cdot.\cdot\} \{.\cdot.\cdot\} \{.\cdot.\cdot\} \{.\cdot.\cdot\}OPT
                                    OPT
                                             OPT
                                                     OPT
1 NAAM OPT OPT OPT OPT OPT OPT OPT OPT
2 CONTENT
3 CONTENT
4 CONTENT
5 CONTENT
6 CONTENT
\langledirectsetbar {\ldots}
* NAAM
\directsetup {...}
* NAAM
\directsymbol {.<sup>1</sup>..} {.<sup>2</sup>..}
1 NAAM
2 NAAM
\langledirectvspacing \{ \ldots, \ldots \}* erft: \vspacing
\dis {...} *
* CONTENT
\disabledirectives [\ldots, \ldots]* NAAM
\disableexperiments [\ldots, \ldots]* NAAM
\lambdadisablemode [\ldots,\ldots]* NAAM
\disableoutputstream
\disableparpositions
\disableregime
\text{disabletracks} [\ldots, \ldots]* NAAM
\displaystyle \left\{ \Delta \right\}* CONTENT
\displaymathematics {...}
* CONTENT
\displaymessage {...}
```

```
* TEKST
```

```
\text{distributedhsize} \{.\n^1.\n} \{.\n^2.\n} \{.\n^3.\n}1 MAAT
2 MAAT
   3 GETAL
\{ \text{dividedsize } \{.\cdot.\} \{.\cdot.\} \{.\cdot.\}1 MAAT
2 MAAT
3 GETAL
\doadaptleftskip {...}
* ja nee standaard MAAT
\doadaptrightskip {...}
* ja nee standaard MAAT
\delta \doaddfeature \{ \ldots, \ldots \}* NAAM
\lambdadoassign [ .^1. ] [ . .^2. . ]1 TEKST
2 PARAMETER = WAARDE
\lambdadoassignempty [ .^1 . ] [ . .^2 . . ]1 TEKST
2 PARAMETER = WAARDE
\{doboundtext{ t.} : \} {\ldots} {\ldots}
1 TEKST
2 MAAT
3 COMMANDO
\docheckassignment {...}
* TEKST
\docheckedpagestate {.<sup>1</sup>.} {.<sup>2</sup>.} {.<sup>3</sup>.} {.<sup>3</sup>.} {.<sup>4</sup>.} {.<sup>5</sup>.} {.<sup>6</sup>.} {.<sup>7</sup>.}
1 VERWIJZING
2 COMMANDO
3 COMMANDO
   4 COMMANDO
5 COMMANDO
6 COMMANDO
   7 COMMANDO
\delta \docheckedpair \{ \ldots, \ldots \}* TEKST
\dot{\phi} \documentvariable {...}
* PARAMETER
\delta \dodoubleargument \lambda... [....] [....]
1 CSNAME
2 TEKST
3 TEKST
\setminus dodoublear gument with set \setminus \ldots \ldots \ldots \ldots \ldots \ldots \ldots1 CSNAME
2 TEKST
3 TEKST
```

```
\delta \dodoubleempty \delta... [...] [...]
                             OPT
1 CSNAME OPT OPT OPT
2 TEKST
3 TEKST
\lambdadodoubleemptywithset \lambda... [\ldots, \lambda, \ldots] [\ldots, \lambda, \lambda]<br>1 CSNAME
1 CSNAME OPT OPT
2 TEKST
3 TEKST
\setminus dodoublegroupempty \setminus \overset{1}{\ldots} \{.\overset{2}{\ldots} \} \{.\overset{3}{\ldots}\}OPT
1 CSNAME OPT OPT OPT
2 TEKST
3 TEKST
\lambdadoeassign [ .^1 . ] [ . .^2 . .]1 TEKST
2 PARAMETER = WAARDE
\setminus doexpandedrecurse \{.\,.\,.\,.\} \{.\,.\,.1 GETAL
2 COMMANDO
\dot{A}ofastloopcs \{\cdot, \cdot\}.
1 GETAL
2 CSNAME
\dogetattribute {...}
* NAAM
\dogetattributeid {...}
* NAAM
\texttt{\textbackslash} dogetcommacommandelement ... \from ... \to \...
1 GETAL
2 TEKST
3 CSNAME
\lambdadogobbledoubleempty [.\,].\,] [.\,].\,]OPT
1 TEKST OPT OPT
2 TEKST
\dogobblesingleempty [...]
OPT * TEKST
\doif \{.\,.\,.\} \{.\,.\,.\} \{.\,.\,.\}1 CONTENT
2 CONTENT
3 TRUE
\{ \text{doifallcommon } \{ \ldots, \ldots \} \{ \ldots, \ldots \} \{ \ldots \}1 TEKST
2 TEKST
3 TRUE
\setminusdoifallcommonelse \{ \ldots, \ldots \} \{ \ldots, \ldots \} \{ \ldots^3 \} \{ \ldots \}1 TEKST
2 TEKST
3 TRUE
4 FALSE
```

```
\setminusdoifalldefinedelse \{ \ldots, \ldots \} \{ \ldots \} \{ \ldots \}1 NAAM
2 TRUE
3 FALSE
\doifallmodes {...,...} 1
{...} 2
{...} 3
1 NAAM
2 TRUE
3 FALSE
\doifallmodeselse {...,...} 1
{...} 2
{...} 3
1 NAAM
2 TRUE
3 FALSE
\setminus doifassignmentelse \{.\cdot\cdot\} \{.\cdot\cdot\} \{.\cdot\cdot\}1 TEKST
2 TRUE
3 FALSE
\lambdadoifassignmentelsecs \{.\cdot.\} \lambda^2 \ldots \lambda^3..
1 TEKST
2 CSNAME
3 CSNAME
\{ \phi \} \{ . . . \} \{ . . . \} \{ . . . \}1 KLEUR
2 TRUE
3 FALSE
\{ \phi\} \{ \phi\} \{ \phi\} \{ \phi\} \{ \phi\} \{ \phi\} \{ \phi\} \{ \phi\} \{ \phi\} \{ \phi\} \{ \phi\} \{ \phi\} \{ \phi\} \{ \phi\} \{ \phi\} \{ \phi\} \{ \phi\} \{ \phi\} \{ \phi\} \{ \phi\} \{ \phi\} \{ \phi\} \{ \phi\} \{ \phi\} \{ \phi1 COMMANDO
2 COMMANDO
3 COMMANDO
\doifbothsidesoverruled \{.\n,.\n\} \{.\n,.\n\} \{.\n,.\n\}1 COMMANDO
2 COMMANDO
3 COMMANDO
\doifboxelse \{.\n,.\n\} \{.\n,.\n\} \{.\n,.\n\} \{.\n,.\n\}1 NAAM
2 NAAM
3 TRUE
    4 FALSE
\{ \phi\} \{ . . . \} \{ . . . \}1 BUFFER
2 TRUE
3 FALSE
\setminusdoifcolor \{\ldots\} \{\ldots\}1 KLEUR
2 TRUE
\setminusdoifcolorelse \{.\cdot.\cdot\} \{.\cdot.\cdot\} \{.\cdot.\cdot\}1 KLEUR
2 TRUE
3 FALSE
\setminus doif command handler \setminus ... \{.\n. \} \{.\n. \}1 CSNAME
```

```
2 NAAM
3 TRUE
```

```
\setminus doif command handlerelse \setminus... \{.\,.\,. \} \{.\,.\,. \} \{.\,.\,.1 CSNAME
2 NAAM
    3 TRUE
4 FALSE
\{ \text{doif common } \{ \dots, \dots \} \ \{ \dots, \dots \} \ \{ \dots \}1 TEKST
2 TEKST
3 TRUE
\setminus doif commonelse \{ \ldots, \ldots \} \{ \ldots, \ldots \} \{ \ldots \} \{ \ldots \}1 TEKST
2 TEKST
    3 TRUE
4 FALSE
\doifcontent \{.\cdot.\} \{.\cdot.\} \{.\cdot.\} \{.\cdot.\} \{.\cdot.\} \{.\cdot.\}1 COMMANDO
2 COMMANDO
3 COMMANDO
4 CSNAME
    5 CONTENT
\setminusdoifconversiondefinedelse \{.\n,.\n, \{.\n,.\n, \} \{.\n,.\n, \}1 NAAM
    2 TRUE
3 FALSE
\doifconversionnumberelse \{.\cdot\cdot\} \{.\cdot\cdot\} \{.\cdot\cdot\} \{.\cdot\cdot\} \{.\cdot\cdot\}1 NAAM
2 GETAL
3 TRUE
4 FALSE
\setminus doif counter \{.\cdot.\cdot\} \{.\cdot.\cdot\}1 NAAM
2 TRUE
\setminus doif counterelse \{.\,.\,.\, } \{.\,.\,.\, } \{.\,.\,.\, }
1 NAAM
    2 TRUE
3 FALSE
\setminus doif current fon thas feature else \{.\cdot\cdot\cdot\} \{.\cdot\cdot\cdot\} \{.\cdot\cdot\cdot\}1 NAAM
2 TRUE
3 FALSE
\setminusdoifdefined \{.\,.\,.\, \} \{.\,.\,.\,1 NAAM
2 TRUE
\setminus doif defined counter \{.\cdot.\cdot\} \{.\cdot.\cdot\}1 NAAM
2 TRUE
\setminus doif defined counterelse \{.\cdot\cdot\cdot\} \{.\cdot\cdot\cdot\} \{.\cdot\cdot\cdot\}1 NAAM
2 TRUE
3 FALSE
```

```
\setminus doifdefinedelse \{.\cdot\cdot\} \{.\cdot\cdot\} \{.\cdot\cdot\}1 NAAM
2 TRUE
3 FALSE
\setminus doifdimensionelse \{.\,.\,.\} \{.\,.\,.\} \{.\,.\,.\}1 TEKST
2 TRUE
3 FALSE
\setminusdoifdimenstringelse \{.\cdot.\cdot\} \{.\cdot.\cdot\} \{.\cdot.\cdot\}1 TEKST
2 TRUE
3 FALSE
\setminus doifdocumentargument \{.\cdot\cdot\} \{.\cdot\cdot\}1 NAAM
2 TRUE
\setminus doifdocumentargumentelse \{.\cdot\cdot\} \{.\cdot\cdot\} \{.\cdot\cdot\} \{.\cdot\cdot\}1 NAAM
2 TRUE
3 FALSE
\setminus doif document filename \{.\cdot\cdot\} \{.\cdot\cdot\}1 GETAL
2 TRUE
\setminusdoifdocumentfilenameelse \{.\n,.\n,.\n,.\n,.\n,.\n,1 GETAL
2 TRUE
3 FALSE
\setminusdoifdocumentvariable \{.\cdot\cdot\} \{.\cdot\cdot\}1 PARAMETER
2 TRUE
\setminusdoifdocumentvariableelse \{.\cdot\cdot\} \{.\cdot\cdot\} \{.\cdot\cdot\} \{.\cdot\cdot\}1 PARAMETER
    2 TRUE
3 FALSE
\doifdrawingblackelse {.<sup>1</sup>..} {.<sup>2</sup>..}
1 TRUE
2 FALSE
\doifelse \{.\cdot.\cdot\} \{.\cdot.\cdot\} \{.\cdot.\cdot\} \{.\cdot.\cdot\}1 CONTENT
2 CONTENT
3 TRUE
4 FALSE
\setminusdoifelseallcommon \{ \ldots, \ldots \} \{ \ldots, \ldots \} \{ \ldots^3 \} \{ \ldots \}1 TEKST
2 TEKST
    3 TRUE
4 FALSE
\setminusdoifelsealldefined \{ \ldots, \ldots \} \{ \ldots \} \{ \ldots \}1 NAAM
2 TRUE
3 FALSE
```

```
\{ \phi \} \{ \phi \} \{ \phi \} \{ \phi \} \{ \phi \} \{ \phi \} \{ \phi \} \{ \phi \} \{ \phi \} \{ \phi \} \{ \phi \} \{ \phi \} \{ \phi \} \{ \phi \} \{ \phi \} \{ \phi \} \{ \phi \} \{ \phi \} \{ \phi \} \{ \phi \} \{ \phi \} \{ \phi \} \{ \phi \} \{ \phi \} \{ \phi1 NAAM
2 TRUE
     3 FALSE
 \setminus doifelseassignment \{.\cdot.\cdot\} \{.\cdot.\cdot\} \{.\cdot.\cdot\}1 TEKST
    2 TRUE
3 FALSE
 \setminus doifelseassignmentcs \{.\cdot.\} \setminus \cdot^2 \ldots \setminus \cdot^3 \ldots1 TEKST
2 CSNAME
3 CSNAME
 \setminusdoifelseblack \{.\cdot.\cdot\} \{.\cdot.\cdot\} \{.\cdot.\cdot\}1 KLEUR
2 TRUE
3 FALSE
 \setminus doifelsebox \{.\cdot\,,\} \{.\cdot\,,\} \{.\cdot\,,\} \{.\cdot\,,\}1 NAAM
2 NAAM
3 TRUE
4 FALSE
 \setminusdoifelseboxincache \{.\cdot\cdot\} \{.\cdot\cdot\} \{.\cdot\cdot\} \{.\cdot\cdot\}1 NAAM
2 GETAL TEKST
3 TRUE
     4 FALSE
 \setminus doifelsebuffer \{.\cdot.\cdot\} \{.\cdot.\cdot\} \{.\cdot.\cdot\}1 BUFFER
2 TRUE
3 FALSE
 \setminus doifelsecolor \{.\cdot.\cdot\} \{.\cdot.\cdot\} \{.\cdot.\cdot\}1 KLEUR
2 TRUE
3 FALSE
 \doifelsecommandhandler \.<sup>1</sup>.. \{.\stackrel{?}{.}.} \{.\stackrel{3}{.}.} \{.\stackrel{4}{.}.}
1 CSNAME
     2 NAAM
3 TRUE
4 FALSE
 \setminus doifelsecommon \{ \ldots, \ldots \} \{ \ldots, \ldots \} \{ \ldots, \ldots \} \{ \ldots \}1 TEKST
2 TEKST
3 TRUE
     4 FALSE
 \doifelseconversiondefined \{.\n,.\n\} \{.\n,.\n\} \{.\n,.\n\}1 NAAM
2 TRUE
3 FALSE
 \doifelseconversionnumber \{.\cdot\cdot\} \{.\cdot\cdot\} \{.\cdot\cdot\} \{.\cdot\cdot\} \{.\cdot\cdot\}1 NAAM
2 GETAL
3 TRUE
     4 FALSE
```

```
\setminus doifelsecounter \{.\cdot\cdot\} \{.\cdot\cdot\} \{.\cdot\cdot\}1 NAAM
2 TRUE
     3 FALSE
 \setminus doifelsecurrentfonthasfeature \{.\cdot\cdot\cdot\} \{.\cdot\cdot\cdot\} \{.\cdot\cdot\cdot\}1 NAAM
    2 TRUE
3 FALSE
 \setminus doifelsecurrentsortingused \{.\n,.\n, \{.\n,.\n, \}1 TRUE
2 FALSE
 \doifelsecurrentsynonymshown {.<sup>1</sup>..} {.<sup>2</sup>..}
1 TRUE
2 FALSE
 \setminusdoifelsecurrentsynonymused \{.\n,.\n, \{.\n,.\n, \}1 TRUE
 2 FALSE
 \doifelsedefined \{.\cdot.\cdot\} \{.\cdot.\cdot\} \{.\cdot.\cdot\}1 NAAM
2 TRUE
3 FALSE
 \setminusdoifelsedefinedcounter \{.\stackrel{?}{.}. \} \{.\stackrel{?}{.}. \}1 NAAM
2 TRUE
3 FALSE
 \setminus doifelsedimension \{.\cdot.\cdot\} \{.\cdot.\cdot\} \{.\cdot.\cdot\}1 TEKST
2 TRUE
3 FALSE
 \setminusdoifelsedimenstring \{.\cdot.\cdot\} \{.\cdot.\cdot\} \{.\cdot.\cdot\}1 TEKST
     2 TRUE
3 FALSE
 \setminusdoifelsedocumentargument \{.\n,.\n,.\n,.\n,.\n,1 NAAM
2 TRUE
3 FALSE
 \setminus doifelsedocumentfilename \{.\cdot\cdot\} \{.\cdot\cdot\} \{.\cdot\cdot\} \{.\cdot\cdot\}1 GETAL
2 TRUE
3 FALSE
 \label{eq:subproblem} \begin{array}{ll} \texttt{\texttt{{\char'134} \texttt{A}}} & \texttt{\char'134} & \texttt{\char'134} & \texttt{\char'134} & \texttt{\char'134} & \texttt{\char'134} \\ \texttt{\char'134} & \texttt{\char'134} & \texttt{\char'134} & \texttt{\char'134} & \texttt{\char'134} & \texttt{\char'134} & \texttt{\char'134} \\ \texttt{\char'134} & \texttt{\char'134} & \texttt{\char'134} & \texttt{\char'134} & \texttt{\char'131 PARAMETER
2 TRUE
3 FALSE
 \setminus doifelsedrawing black \{.\cdot\cdot\cdot\} \{.\cdot\cdot\}1 TRUE
2 FALSE
```

```
\setminus doifelseempty \{.\cdot.\cdot\} \{.\cdot.\cdot\} \{.\cdot.\cdot\}1 CONTENT
2 TRUE
3 FALSE
\setminus doifelseemptyvalue \{.\cdot\cdot\} \{.\cdot\cdot\} \{.\cdot\cdot\}1 NAAM
2 TRUE
3 FALSE
\setminus doifelseemptyvariable \{.\,.\,.\} \{.\,.\,.\} \{.\,.\,.\} \{.\,.\,.\}1 NAAM
2 PARAMETER
3 TRUE
4 FALSE
\setminus doifelseenv \{.\,.\,.\, \} \{.\,.\,.\, \} \{.\,.\,.\, \}1 PARAMETER
2 TRUE
3 FALSE
\setminusdoifelsefastoptionalcheck \{.\,{}^{1}\ldots\} \{.\,{}^{2}\ldots\}1 TRUE
2 FALSE
\setminusdoifelsefastoptionalcheckcs \setminus \cdot^1... \setminus \cdot^2...
1 CSNAME
2 CSNAME
\doifelsefieldbody \{\ldots\} \{\ldots\} \{\ldots\}1 NAAM
2 TRUE
3 FALSE
\setminus doifelsefieldcategory \{.\n,.\n,.\n,.\n,.\n,.\n,1 NAAM
    2 TRUE
3 FALSE
\doifelsefigure {.<sup>1</sup>..} {.<sup>2</sup>..} {.<sup>3</sup>..}
1 FILE
2 TRUE
3 FALSE
\{ \phi\} \{ . . . . \} \{ . . . . \}1 FILE
2 TRUE
3 FALSE
\doifelsefiledefined \{.\,.\,.\} \{.\,.\,.\} \{.\,.\,.\}1 NAAM
2 TRUE
3 FALSE
\setminusdoifelsefileexists \{.\cdot,\cdot\} \{.\cdot,\cdot\} \{.\cdot,\cdot\}1 FILE
2 TRUE
3 FALSE
\setminus doifelsefirstchar \{.\cdot\cdot\} \{.\cdot\cdot\} \{.\cdot\cdot\} \{.\cdot\cdot\}1 TEKST
2 TEKST
   3 TRUE
```
**4 FALSE**

```
\setminus doifelseflagged \{.\cdot\cdot\} \{.\cdot\cdot\} \{.\cdot\cdot\}1 NAAM
2 TRUE
    3 FALSE
\setminus doifelsefontchar \{.\cdot\cdot\} \{.\cdot\cdot\} \{.\cdot\cdot\} \{.\cdot\cdot\}1 FONT
2 GETAL
    3 TRUE
4 FALSE
\setminusdoifelsefontfeature \{.\cdot.\cdot\} \{.\cdot.\cdot\} \{.\cdot.\cdot\}1 NAAM
2 TRUE
3 FALSE
\setminus doifelsefontpresent \{.\cdot.\cdot\} \{.\cdot.\cdot\} \{.\cdot.\cdot\}1 FONT
2 TRUE
3 FALSE
\setminus doifelsefontsynonym \{.\cdot.\cdot\} \{.\cdot.\cdot\} \{.\cdot.\cdot\}1 NAAM
2 TRUE
3 FALSE
\setminus doifels eframed \setminus ... \{.\stackrel{?}{.}. \} \{.\stackrel{?}{.}.1 CSNAME
    2 TRUE
3 FALSE
\setminus doifelsehasspace \{.\cdot\cdot\} \{.\cdot\cdot\} \{.\cdot\cdot\}1 TEKST
    2 TRUE
3 FALSE
\delta \doifelsehelp \{.\cdot\cdot\} \{.\cdot\cdot\}1 TRUE
2 FALSE
\setminus doifelseincsname \{.\cdot\cdot\} \{.\cdot\cdot\} \{.\cdot\cdot\} \{.\cdot\cdot\}1 TEKST
2 NAAM
3 TRUE
    4 FALSE
\setminus doifelseinelement \{.\,.\,.\} \{.\,.\,.\} \{.\,.\,.\}1 NAAM
2 TRUE
3 FALSE
\setminusdoifelseinputfile \{.\stackrel{1}{\ldots}\} \{.\stackrel{2}{\ldots}\}1 FILE
2 TRUE
3 FALSE
\setminus doifelseinsertion \{.\,.\,.\} \{.\,.\,.\} \{.\,.\,.\}1 NAAM
    2 TRUE
3 FALSE
```

```
\doifelseinset \{.\cdot.\cdot\} \{.\cdot.\cdot,\ldots\} \{.\cdot.\cdot\} \{.\cdot.\cdot\}1 TEKST
2 TEKST
    3 TRUE
4 FALSE
\setminus doifelseinstring \{.\cdot\cdot\} \{.\cdot\cdot\} \{.\cdot\cdot\} \{.\cdot\cdot\}1 TEKST
2 TEKST
3 TRUE
4 FALSE
\setminus doifelseinsymbolset \{.\cdot\cdot\} \{.\cdot\cdot\} \{.\cdot\cdot\} \{.\cdot\cdot\} \{.\cdot\cdot\}1 NAAM
2 NAAM
    3 TRUE
4 FALSE
\setminus doifelseintoks \{.\,.\,.\} \{.\,.\,.\} \{.\,.\,.\} \{.\,.\,.\}1 COMMANDO
2 COMMANDO
3 TRUE
4 FALSE
\setminusdoifelseintwopassdata \{.\,.\,.\, } \{.\,.\,.\, } \{.\,.\,.\, \} \{.\,.\,.\, \}1 NAAM
    2 NAAM
3 TRUE
4 FALSE
\setminus doifelseitalic \{\ldots\} \{\ldots\}1 TRUE
2 FALSE
\setminus doifelselanguage \{.\cdot\cdot\} \{.\cdot\cdot\} \{.\cdot\cdot\}1 TAAL
2 TRUE
3 FALSE
\setminus doifelselayerdata \{.\cdot.\cdot\} \{.\cdot.\cdot\} \{.\cdot.\cdot\}1 NAAM
    2 TRUE
3 FALSE
\doifelselayoutdefined \{.\n,.\n\} \{.\n,.\n\} \{.\n,.\n\}1 NAAM
2 TRUE
3 FALSE
\setminusdoifelselayoutsomeline \{.\n,.\n,.\n,.\n,.\n,1 NAAM
2 TRUE
3 FALSE
\setminusdoifelselayouttextline \{.\cdot.\cdot\} \{.\cdot.\cdot\} \{.\cdot.\cdot\}1 NAAM
2 TRUE
3 FALSE
\doifelseleapyear {.<sup>1</sup>..} {.<sup>2</sup>..} {.<sup>3</sup>..}
1 GETAL
2 TRUE
3 FALSE
```

```
\setminus doifelselist \{.\cdot.\cdot\} \{.\cdot.\cdot\} \{.\cdot.\cdot\}1 LIJST
2 TRUE
3 FALSE
\setminus doifelselocation \{.\cdot.\cdot\} \{.\cdot.\cdot\}1 TRUE
2 FALSE
\setminus doifelselocfile \{.\cdot\cdot\} \{.\cdot\cdot\} \{.\cdot\cdot\}1 FILE
2 TRUE
3 FALSE
\setminus doifelseMPgraphic \{.\stackrel{1}{\ldots}\} \{.\stackrel{2}{\ldots}\}1 NAAM
2 TRUE
3 FALSE
\setminus doifels emainfloat body \{.\cdot\cdot\} \{.\cdot\cdot\}1 TRUE
2 FALSE
\setminusdoifelsemarkedpage \{.\cdot\cdot\} \{.\cdot\cdot\} \{.\cdot\cdot\}1 NAAM
2 TRUE
3 FALSE
\setminus doifels emarking \{.\cdot\cdot\} \{.\cdot\cdot\} \{.\cdot\cdot\}1 MARKERING
2 TRUE
3 FALSE
\setminus doifels emeaning \setminus \cdot^1.. \setminus \cdot^2.. \{.\cdot^3..\} \{.\cdot^4..\}1 CSNAME
2 CSNAME
    3 TRUE
4 FALSE
\doifelsemessage {.<sup>1</sup>..} {.<sup>2</sup>..} {.<sup>3</sup>..} {.<sup>4</sup>..}
1 NAAM
2 NAAM GETAL
3 TRUE
4 FALSE
\{ \phi\} \{ \ldots, \ldots \} \{ \ldots, \ldots \}1 NAAM
2 TRUE
3 FALSE
\setminus doifelsenextbgroup \{.\cdot\cdot\} \{.\cdot\cdot\}1 TRUE
2 FALSE
\setminus doifelsenextbgroupcs \setminus \cdot^1. \setminus \cdot^2.
1 CSNAME
2 CSNAME
\setminus doifelsenextchar \{.\cdot\cdot\} \{.\cdot\cdot\} \{.\cdot\cdot\}1 KARAKTER
2 TRUE
3 FALSE
```

```
\setminus doifelsenextoptional \{.\cdot\cdot\} \{.\cdot\cdot\}1 TRUE
2 FALSE
 \setminus doifels enext optional cs \setminus \dots \setminus \dots1 CSNAME
    2 CSNAME
 \setminus doifelsenextparenthesis \{.\stackrel{?}{.}. \}1 TRUE
2 FALSE
 \setminusdoifelsenonzeropositive \{.\cdot\cdot\} \{.\cdot\cdot\} \{.\cdot\cdot\},
1 GETAL
     2 TRUE
3 FALSE
 \setminusdoifelsenoteonsamepage \{.\n,.\n,.\n,.\n,.\n,.\n,1 NAAM
2 TRUE
3 FALSE
 \setminus doifels enothing \{.\cdot\cdot\} \{.\cdot\cdot\} \{.\cdot\cdot\}1 TEKST
2 TRUE
3 FALSE
 \setminus doifelsenumber \{.\,.\,.\, } \{.\,.\,.\, } \{.\,.\,.\, }
1 TEKST
2 TRUE
3 FALSE
 \setminus doifelseobjectfound \{.\cdot.\cdot\} \{.\cdot.\cdot\} \{.\cdot.\cdot\} \{.\cdot.\cdot\}1 NAAM
2 NAAM
3 TRUE
    4 FALSE
 \doifelseobjectreferencefound \{.\cdot\cdot\}, \{.\cdot\cdot\}, \{.\cdot\cdot\}, \{.\cdot\cdot\}, \{.\cdot\cdot\}, \{.\cdot\cdot\}, \{.\cdot\cdot\}, \{.\cdot\cdot\}, \{.\cdot\cdot\}, \{.\cdot\cdot\}, \{.\cdot\cdot\}, \{.\cdot\cdot\}, \{.\cdot\cdot\}, \{.\cdot\cdot\}, \{.\cdot\cdot\}, \{.\cdot\cdot\},
1 NAAM
2 NAAM
     3 TRUE
4 FALSE
 \setminusdoifelseoddpage \{.\stackrel{?}{.}. \} \{.\stackrel{?}{.}. \}1 COMMANDO
2 COMMANDO
 \setminus doifelseoddpagefloat \{.\cdot\cdot\} \{.\cdot\cdot\}1 TRUE
 2 FALSE
 \setminus doifelseoldercontext \{.\stackrel{?}{.}. \} \{.\stackrel{?}{.}. \}1 GETAL
2 TRUE
3 FALSE
 \setminus doifelseolderversion \{.\stackrel{1}{\ldots}\} \{.\stackrel{2}{\ldots}\} \{.\stackrel{3}{\ldots}\}1 GETAL
2 GETAL
3 TRUE
     4 FALSE
```

```
\setminus doifelseoverlapping \{.\cdot\cdot\} \{.\cdot\cdot\} \{.\cdot\cdot\} \{.\cdot\cdot\}1 NAAM
2 NAAM
    3 TRUE
4 FALSE
\setminus doifelseoverlay \{.\cdot\cdot\} \{.\cdot\cdot\} \{.\cdot\cdot\}1 NAAM
2 TRUE
3 FALSE
\setminusdoifelseparallel \{.\cdot\cdot\} \{.\cdot\cdot\}, \{.\cdot\cdot\} \{.\cdot\cdot\}, \{.\cdot\cdot\}1 NAAM
2 NAAM alles
    3 TRUE
4 FALSE
\setminus doifels eparentfile \{.\cdot.\cdot\} \{.\cdot.\cdot\} \{.\cdot.\cdot\}1 FILE
2 TRUE
3 FALSE
\{ \phi\} \{ . . . . \} \{ . . . . \}1 PATH
2 TRUE
3 FALSE
\setminus doifelsepathexists \{.\cdot\,,\} \{.\cdot\,,\} \{.\cdot\,,\}1 PATH
2 TRUE
   3 FALSE
\setminus doifelsepatterns \{.\cdot\cdot\} \{.\cdot\cdot\} \{.\cdot\cdot\}1 TAAL
2 TRUE
3 FALSE
\setminus doifelse position \{.\cdot\cdot\} \{.\cdot\cdot\} \{.\cdot\cdot\}1 NAAM
2 TRUE
3 FALSE
\setminusdoifelsepositionaction \{.\cdot.\cdot\} \{.\cdot.\cdot\} \{.\cdot.\cdot\}1 NAAM
    2 TRUE
3 FALSE
\doifelsepositiononpage {.<sup>1</sup>.} {.<sup>2</sup>.} {.<sup>3</sup>.} {.<sup>4</sup>.}
1 NAAM
2 GETAL
3 TRUE
4 FALSE
\setminusdoifelsepositionsonsamepage \{\ldots,\ldots\} \{\ldots\} \{\ldots\}1 NAAM
2 TRUE
3 FALSE
\setminusdoifelsepositionsonthispage \{ \ldots, \ldots \} \{ \ldots \} \{ \ldots \}1 NAAM
2 TRUE
3 FALSE
```
```
\setminus doifelse positions used \{.\cdot.\cdot\} \{.\cdot.\cdot\}1 TRUE
2 FALSE
\setminus doifelsereferencefound \{.\cdot.\cdot\} \{.\cdot.\cdot\} \{.\cdot.\cdot\}1 VERWIJZING
2 TRUE
3 FALSE
\doifelserightpage {.<sup>1</sup>..} {.<sup>2</sup>..}
1 TRUE
2 FALSE
\setminus doifelserightpagefloat \{.\cdot\cdot\} \{.\cdot\cdot\}1 TRUE
2 FALSE
\doifelserighttoleftinbox .<sup>1</sup>. {.<sup>2</sup>.} {.<sup>3</sup>.}
1 NAAM GETAL
2 TRUE
3 FALSE
\setminusdoifelsesamelinereference \{.\cdot\cdot\} \{.\cdot\cdot\} \{.\cdot\cdot\}1 VERWIJZING
2 TRUE
3 FALSE
\setminus doifelsesamestring \{.\cdot.\cdot\} \{.\cdot.\cdot\} \{.\cdot.\cdot\} \{.\cdot.\cdot\}1 TEKST
2 TEKST
3 TRUE
4 FALSE
\setminus doifelsesetups \{.\,.\,.\, \} \{.\,.\,.\, \} \{.\,.\,.\,1 NAAM
2 TRUE
   3 FALSE
\setminusdoifelsesomebackground \{.\cdot\cdot\} \{.\cdot\cdot\} \{.\cdot\cdot\},
1 NAAM
2 TRUE
3 FALSE
\setminus doifelsesomespace \{.\,.\,.\, \{.\,.\,.\, \{.\,.\,.\, \}1 TEKST
2 TRUE
3 FALSE
\setminus doifelsesomething \{.\cdot.\cdot\} \{.\cdot.\cdot\} \{.\cdot.\cdot\}1 TEKST
2 TRUE
3 FALSE
\setminusdoifelsesometoks \setminus... \{.\ni..} \{.\ni.1 CSNAME
2 TRUE
3 FALSE
\setminus doifels estring instring \{.\cdot\cdot\} \{.\cdot\cdot\} \{.\cdot\cdot\} \{.\cdot\cdot\} \{.\cdot\cdot\}1 TEKST
2 TEKST
3 TRUE
   4 FALSE
```

```
\setminusdoifelsestructurelisthasnumber \{.\stackrel{?}{.}. \} \{.\stackrel{?}{.}. \}1 TRUE
2 FALSE
\doifelsestructurelisthaspage {.<sup>1</sup>.} {.<sup>2</sup>.}
1 TRUE
2 FALSE
\doifelsesymboldefined \{\ldots\} \{\ldots\} \{\ldots\}1 NAAM
2 TRUE
3 FALSE
\setminusdoifelsesymbolset \{.\cdot\cdot\} \{.\cdot\cdot\} \{.\cdot\cdot\}1 NAAM
2 TRUE
3 FALSE
\setminus doifelsetext \{.\cdot.\cdot\} \{.\cdot.\cdot\} \{.\cdot.\cdot\}1 TEKST
2 TRUE
3 FALSE
\setminus doifelsetextflow \{.\cdot\cdot\} \{.\cdot\cdot\} \{.\cdot\cdot\}1 NAAM
2 TRUE
3 FALSE
\setminusdoifelsetextflowcollector \{.\cdot\cdot\} \{.\cdot\cdot\} \{.\cdot\cdot\}1 NAAM
2 TRUE
3 FALSE
\setminus doifelsetopofpage \{.\cdot\cdot\cdot\} \{.\cdot\cdot\}1 TRUE
2 FALSE
\setminus doifelsetypingfile \{.\cdot.\cdot\} \{.\cdot.\cdot\} \{.\cdot.\cdot\}1 FILE
    2 TRUE
3 FALSE
\setminus doifelseundefined \{.\cdot.\cdot\} \{.\cdot.\cdot\} \{.\cdot.\cdot\}1 NAAM
2 TRUE
3 FALSE
\setminus doifelseurldefined \{.\cdot.\cdot\} \{.\cdot.\cdot\} \{.\cdot.\cdot\}1 NAAM
2 TRUE
3 FALSE
\setminus doifelsevalue \{.\cdot.\cdot\} \{.\cdot.\cdot\} \{.\cdot.\cdot\} \{.\cdot.\cdot\}1 NAAM
2 TEKST
    3 TRUE
4 FALSE
\setminus doifels evaluenothing \{.\cdot.\cdot\} \{.\cdot.\cdot\} \{.\cdot.\cdot\}1 NAAM
2 TRUE
    3 FALSE
```

```
\setminusdoifelsevariable \{.\cdot\cdot\} \{.\cdot\cdot\} \{.\cdot\cdot\} \{.\cdot\cdot\}1 NAAM
2 PARAMETER
    3 TRUE
4 FALSE
\setminus doifempty \{.\cdot.\cdot\} \{.\cdot.\cdot\}1 CONTENT
2 TRUE
\setminus doifemptyelse \{.\cdot.\cdot\} \{.\cdot.\cdot\} \{.\cdot.\cdot\}1 CONTENT
2 TRUE
3 FALSE
\setminusdoifemptytoks \setminus... \{.\n...}
1 CSNAME
2 TRUE
\setminus doifemptyvalue \{.\cdot\cdot\} \{.\cdot\cdot\}1 NAAM
2 TRUE
\setminus doifemptyvalueelse \{.\cdot\cdot\} \{.\cdot\cdot\} \{.\cdot\cdot\}1 NAAM
2 TRUE
3 FALSE
\setminus doifemptyvariable \{.\n,.\n,.\n,.\n,.\n,1 NAAM
2 PARAMETER
3 TRUE
\setminusdoifemptyvariableelse \{.\,.\,.\, \} \{.\,.\,.\, \} \{.\,.\,.\, \} \{.\,.\,.\, \}1 NAAM
2 PARAMETER
    3 TRUE
4 FALSE
\setminus doifenv \{\ldots\} \{\ldots\}1 PARAMETER
2 TRUE
\{ \phi\} \{ . . . . \} \{ . . . . \}1 PARAMETER
2 TRUE
3 FALSE
\setminusdoiffastoptionalcheckcselse \setminus \cdot^1... \setminus \cdot^2..
1 CSNAME
2 CSNAME
\setminusdoiffastoptionalcheckelse \{.\stackrel{?}{.}. \} \{.\stackrel{?}{.}. \}1 TRUE
2 FALSE
\setminusdoiffieldbodyelse \{.\stackrel{1}{\ldots}\} \{.\stackrel{2}{\ldots}\}1 NAAM
2 TRUE
3 FALSE
```

```
\setminusdoiffieldcategoryelse \{.\n,.\n,.\n,.\n,.\n,1 NAAM
2 TRUE
    3 FALSE
 \setminus doiffigureelse \{.\cdot.\cdot\} \{.\cdot.\cdot\} \{.\cdot.\cdot\}1 FILE
2 TRUE
3 FALSE
 \{ \phi \} \{ . . . \} \{ . . . \}1 FILE
2 TRUE
 \setminusdoiffiledefinedelse \{.\,.\,.\} \{.\,.\,.\} \{.\,.\,.\}1 NAAM
2 TRUE
3 FALSE
 \{ \phi\} \{ . . . . \} \{ . . . . \}1 FILE
2 TRUE
3 FALSE
 \setminusdoiffileexistselse \{.\cdot,\cdot\} \{.\cdot,\cdot\} \{.\cdot,\cdot\}1 FILE
2 TRUE
3 FALSE
 \{ \phi\} \{ \phi\} \{ \phi\} \{ \phi\} \{ \phi\} \{ \phi\} \{ \phi\} \{ \phi\} \{ \phi\} \{ \phi\} \{ \phi\} \{ \phi\} \{ \phi\} \{ \phi\} \{ \phi\} \{ \phi\} \{ \phi\} \{ \phi\} \{ \phi\} \{ \phi\} \{ \phi\} \{ \phi\} \{ \phi\} \{ \phi\} \{ \phi1 TEKST
2 TEKST
3 TRUE
4 FALSE
 \setminusdoifflaggedelse \{.\stackrel{1}{\ldots}\} \{.\stackrel{2}{\ldots}\}1 NAAM
2 TRUE
3 FALSE
 \setminus doiffont charelse \{.\cdot.\cdot\} \{.\cdot.\cdot\} \{.\cdot.\cdot\} \{.\cdot.\cdot\}1 FONT
2 GETAL
3 TRUE
    4 FALSE
 \setminus doiffontfeatureelse \{.\cdot.\cdot\} \{.\cdot.\cdot\} \{.\cdot.\cdot\}1 NAAM
2 TRUE
3 FALSE
 \setminusdoiffontpresentelse \{.\cdot.\cdot\} \{.\cdot.\cdot\} \{.\cdot.\cdot\}1 FONT
2 TRUE
3 FALSE
 \setminus doiffontsynonymelse \{.\cdot.\cdot\} \{.\cdot.\cdot\} \{.\cdot.\cdot\}1 NAAM
    2 TRUE
3 FALSE
 \setminus doifhasspaceelse \{.\cdot\cdot\} \{.\cdot\cdot\} \{.\cdot\cdot\}1 TEKST
```

```
2 TRUE
```

```
\{ \phi \} \{ \ldots \}1 TRUE
2 FALSE
\setminus doifincsnameelse \{.\cdot\cdot\} \{.\cdot\cdot\} \{.\cdot\cdot\} \{.\cdot\cdot\} \{.\cdot\cdot\}1 TEKST
2 NAAM
    3 TRUE
4 FALSE
\setminus doifinelementelse \{.\,.\,.\} \{.\,.\,.\} \{.\,.\,.\}1 NAAM
2 TRUE
3 FALSE
\setminusdoifinputfileelse \{.\cdot.\cdot\} \{.\cdot.\cdot\} \{.\cdot.\cdot\}1 FILE
2 TRUE
3 FALSE
\setminus doifinsertionelse \{.\,.\,.\} \{.\,.\,.\} \{.\,.\,.\}1 NAAM
2 TRUE
3 FALSE
\setminus doifinset \{.\cdot\cdot\} \{.\cdot\cdot\} \{.\cdot\} \{.\cdot\}1 TEKST
2 TEKST
3 TRUE
\{ \phi doifinsetelse \{.\cdot\cdot\}, \{.\cdot\cdot\}, \{.\cdot\cdot\}, \{.\cdot\cdot\}, \{.\cdot\cdot\}1 TEKST
2 TEKST
    3 TRUE
4 FALSE
\{ \ldots \} \{ .^2. \} \{ .^3. \}1 TEKST
2 TEKST
3 TRUE
\setminus doifinstringelse \{.\cdot\cdot\} \{.\cdot\cdot\} \{.\cdot\cdot\} \{.\cdot\cdot\}1 TEKST
2 TEKST
    3 TRUE
4 FALSE
\{ \phi doifinsymbolset \{ . . . \} \{ . . . \} \{ . . . \}1 NAAM
2 NAAM
3 TRUE
4 FALSE
\setminusdoifinsymbolsetelse \{.\cdot.\cdot\} \{.\cdot.\cdot\} \{.\cdot.\cdot\} \{.\cdot.\cdot\}1 NAAM
2 NAAM
3 TRUE
4 FALSE
\{ \phi_{\text{non-} 1} \} \{ \phi_{\text{non-} 2} \} \{ \phi_{\text{non-} 1} \} \{ \phi_{\text{non-} 2} \}1 COMMANDO
2 COMMANDO
3 TRUE
    4 FALSE
```

```
\setminusdoifintwopassdataelse \{.\,.\,.\, } \{.\,.\,.\, } \{.\,.\,.\, \} \{.\,.\,.\, \}1 NAAM
2 NAAM
    3 TRUE
4 FALSE
\setminusdoifitalicelse \{.\cdot.\cdot\} \{.\cdot.\cdot\}1 TRUE
2 FALSE
\{ \phi doiflanguageelse \{ . . . \} \{ . . . \}1 TAAL
2 TRUE
3 FALSE
\setminus doiflayerdataelse \{.\,.\,.\} \{.\,.\,.\} \{.\,.\,.\}1 NAAM
2 TRUE
3 FALSE
\setminusdoiflayoutdefinedelse \{.\n,.\n, \{.\n,.\n, \{.\n,.\n, ...\}\}\1 NAAM
2 TRUE
3 FALSE
\setminus doiflayout somelineelse \{.\cdot\cdot\} \{.\cdot\cdot\} \{.\cdot\cdot\} \{.\cdot\cdot\}1 NAAM
2 TRUE
3 FALSE
\setminus doiflayouttextlineelse \{.\cdot\cdot\} \{.\cdot\cdot\} \{.\cdot\cdot\} \{.\cdot\cdot\}1 NAAM
2 TRUE
3 FALSE
\setminus doifleapyearelse \{.\cdot\cdot\} \{.\cdot\cdot\} \{.\cdot\cdot\}1 GETAL
2 TRUE
3 FALSE
\{ \phi\} \{ . . . . \} \{ . . . . \}1 LIJST
2 TRUE
3 FALSE
\setminus doiflocationelse \{.\cdot.\cdot\} \{.\cdot.\cdot\}1 TRUE
2 FALSE
\setminusdoiflocfileelse \{.\stackrel{?}{.}. \} \{.\stackrel{?}{.}. \}1 FILE
2 TRUE
3 FALSE
\setminusdoifMPgraphicelse \{.\cdot\cdot\} \{.\cdot\cdot\} \{.\cdot\cdot\}1 NAAM
2 TRUE
3 FALSE
\setminusdoifmainfloatbodyelse \{.\cdot\cdot\} \{.\cdot\cdot\}1 TRUE
2 FALSE
```

```
\doifmarkingelse {.<sup>1</sup>.} {.<sup>2</sup>.} {.<sup>3</sup>.}
1 MARKERING
2 TRUE
3 FALSE
\setminus doif meaningelse \setminus \cdot^1.. \setminus \cdot^2.. \{.\cdot^3..\} \{.\cdot^4..\}1 CSNAME
2 CSNAME
    3 TRUE
4 FALSE
\setminus doifmessageelse \{.\cdot\cdot\} \{.\cdot\cdot\} \{.\cdot\cdot\} \{.\cdot\cdot\} \{.\cdot\cdot\}1 NAAM
2 NAAM GETAL
    3 TRUE
4 FALSE
\{ \phi \} \{ \ldots, \ldots \} \{ \ldots \}1 NAAM
2 TRUE
\{ \phi\} \{ \ldots, \ldots \} \{ \ldots, \ldots \} \{ \ldots, \ldots \}1 NAAM
2 TRUE
3 FALSE
\setminus doifnextbgroupcselse \setminus \cdot^1. \setminus \cdot^2.
1 CSNAME
2 CSNAME
\setminus doifnextbgroupelse \{.\cdot\cdot\} \{.\cdot\cdot\}1 TRUE
2 FALSE
\setminus doifnext charelse \{.\cdot\cdot\} \{.\cdot\cdot\} \{.\cdot\cdot\}1 KARAKTER
2 TRUE
3 FALSE
\setminus doifnextoptional cselse \setminus \cdot^1... \setminus \cdot^2..
1 CSNAME
2 CSNAME
\setminus doifnextoptionalelse \{.\cdot\cdot\} \{.\cdot\cdot\}1 TRUE
2 FALSE
\setminus doifnext parenthesiselse \{.\stackrel{?}{.}. \}1 TRUE
2 FALSE
\setminusdoifnonzeropositiveelse \{.\cdot\cdot\} \{.\cdot\cdot\} \{.\cdot\cdot\}1 GETAL
2 TRUE
3 FALSE
\doifnot \{.\n,.\n\} \{.\n,.\n\} \{.\n,.\n\}1 CONTENT
2 CONTENT
3 TRUE
```

```
\setminus doif not all common \{ \ldots, \ldots \} \{ \ldots, \ldots \} \{ \ldots \}1 TEKST
2 TEKST
3 TRUE
\{ \phi_{\text{total} \text{models}} \{ \dots, \dots \} \{ \dots \} \{ \dots \}1 NAAM
2 TRUE
3 FALSE
\setminus doif not command handler \setminus... \{.\n...} \{.\n...}
1 CSNAME
2 NAAM
3 TRUE
\setminusdoifnotcommon \{ \ldots, \ldots \} \{ \ldots, \ldots \} \{ \ldots \}1 TEKST
2 TEKST
3 TRUE
\setminus doifnotcounter \{.\cdot.\cdot\} \{.\cdot.\cdot\}1 NAAM
2 TRUE
\setminus doif not documentargument \{.\cdot,\cdot\} \{.\cdot,\cdot\}1 NAAM
2 TRUE
\setminus doif not do cument filename \{.\,.\,.\, \} \{.\,.\,.\,1 GETAL
2 TRUE
\setminus doif not document variable \{.\,.\,.\} \{.\,.\,.\}1 PARAMETER
2 TRUE
\setminus doifnotempty \{.\cdot.\cdot\} \{.\cdot.\cdot\}1 CONTENT
2 TRUE
\setminus doif notemptyvalue \{.\cdot.\cdot\} \{.\cdot.\cdot\}1 NAAM
2 TRUE
\setminusdoifnotemptyvariable \{.\cdot.\cdot\} \{.\cdot.\cdot\} \{.\cdot.\cdot\}1 NAAM
2 PARAMETER
3 TRUE
\setminus doifnotenv \{\ldots\} \{\ldots\}1 PARAMETER
2 TRUE
\setminusdoifnoteonsamepageelse \{.\stackrel{?}{.}. \} \{.\stackrel{?}{.}. \}1 NAAM
2 TRUE
3 FALSE
\setminus doif notescollected \{.\cdot.\cdot\} \{.\cdot.\cdot\}1 NAAM
2 TRUE
```

```
\setminusdoifnotfile \{.\cdot\cdot\} \{.\cdot\cdot\}1 FILE
2 TRUE
\setminus doifnotflagged \{.\cdot.\cdot\} \{.\cdot.\cdot\}1 NAAM
    2 TRUE
\lambdadoifnothing \{.\cdot\cdot\} \{.\cdot\cdot\}1 TEKST
2 TRUE
\{ \phi doifnothingelse \{ . . . , \} \{ . . . \}1 TEKST
2 TRUE
3 FALSE
\setminus doifnotinset \{.\cdot.\cdot\} \{.\cdot.\cdot\} \{.\cdot.\cdot\}1 TEKST
2 TEKST
3 TRUE
\doifnotinsidesplitfloat {...} *
* TRUE
\setminus doifnotinstring \{.\cdot.\cdot\} \{.\cdot.\cdot\} \{.\cdot.\cdot\}1 TEKST
2 TEKST
3 TRUE
\setminusdoifnotmode \{ \ldots, \ldots \} \{ \ldots \}1 NAAM
2 TRUE
\setminus doif not number \{.\cdot\cdot\} \{.\cdot\cdot\}1 TEKST
2 TRUE
\setminus doifnotsamestring \{.\cdot.\cdot\} \{.\cdot.\cdot\} \{.\cdot.\cdot\}1 TEKST
2 TEKST
3 TRUE
\setminusdoifnotsetups \{.\cdot.\cdot\} \{.\cdot.\cdot\}1 NAAM
2 TRUE
\{ \phi doifnotvalue \{ . . . \} \{ . . . \}1 NAAM
2 TEKST
    3 TRUE
\{ \phi doifnotvariable \{ . . . \} \{ . . . \}1 NAAM
2 PARAMETER
3 TRUE
\setminus doif number \{.\cdot\cdot\} \{.\cdot\cdot\}1 TEKST
2 TRUE
```

```
\{ \phi doifnumberelse \{ . . . \} \{ . . . \}1 TEKST
2 TRUE
   3 FALSE
\setminusdoifobjectfoundelse \{.\cdot.\cdot\} \{.\cdot.\cdot\} \{.\cdot.\cdot\} \{.\cdot.\cdot\}1 NAAM
    2 NAAM
3 TRUE
4 FALSE
\doifobjectreferencefoundelse \{.\cdot\cdot\} \{.\cdot\cdot\} \{.\cdot\cdot\} \{.\cdot\cdot\} \{.\cdot\cdot\}1 NAAM
2 NAAM
    3 TRUE
4 FALSE
\setminusdoifoddpageelse \{.\stackrel{?}{.}. \} \{.\stackrel{?}{.}. \}1 COMMANDO
2 COMMANDO
\setminus doifoddpagefloatelse \{.\cdot\cdot\} \{.\cdot\cdot\}1 TRUE
2 FALSE
\setminusdoifoldercontextelse \{.\cdot.\cdot\} \{.\cdot.\cdot\} \{.\cdot.\cdot\}1 GETAL
2 TRUE
3 FALSE
\setminus doifolderversionelse \{.\cdot\cdot\cdot\} \{.\cdot\cdot\cdot\} \{.\cdot\cdot\cdot\} \{.\cdot\cdot\cdot\}1 GETAL
2 GETAL
    3 TRUE
4 FALSE
\setminus doifoverlappingelse \{.\cdot\cdot\cdot\} \{.\cdot\cdot\cdot\} \{.\cdot\cdot\cdot\} \{.\cdot\cdot\cdot\}1 NAAM
2 NAAM
3 TRUE
4 FALSE
\setminus doifoverlayelse \{.\cdot\cdot\} \{.\cdot\cdot\} \{.\cdot\cdot\}1 NAAM
    2 TRUE
3 FALSE
\setminusdoifparallelelse \{.\cdot\cdot\} \{.\cdot\cdot\}, \{.\cdot\cdot\} \{.\cdot\cdot\}, \{.\cdot\cdot\}1 NAAM
2 NAAM alles
3 TRUE
4 FALSE
\setminusdoifparentfileelse \{.\cdot.\cdot\} \{.\cdot.\cdot\} \{.\cdot.\cdot\}1 FILE
2 TRUE
3 FALSE
\{ \phi\} \{ . . . . \} \{ . . . . \}1 PATH
    2 TRUE
3 FALSE
```

```
\setminus doifpathexistselse \{.\cdot\cdot\} \{.\cdot\cdot\} \{.\cdot\cdot\}1 PATH
2 TRUE
3 FALSE
\setminus doifpatternselse \{.\cdot\cdot\} \{.\cdot\cdot\} \{.\cdot\cdot\}1 TAAL
2 TRUE
3 FALSE
\setminus doif position \{.\cdot.\cdot\} \{.\cdot.\cdot\} \{.\cdot.\cdot\}1 NAAM
2 TRUE
3 FALSE
\setminus doif position action \{.\cdot.\cdot\} \{.\cdot.\cdot\} \{.\cdot.\cdot\}1 NAAM
2 TRUE
3 FALSE
\setminusdoifpositionactionelse \{.\cdot.\cdot\} \{.\cdot.\cdot\} \{.\cdot.\cdot\}1 NAAM
2 TRUE
3 FALSE
\setminusdoifpositionelse \{.\cdot\cdot\} \{.\cdot\cdot\} \{.\cdot\cdot\}1 NAAM
2 TRUE
3 FALSE
\setminus doifpositiononpageelse \{.\cdot\cdot\cdot\} \{.\cdot\cdot\cdot\} \{.\cdot\cdot\cdot\} \{.\cdot\cdot\cdot\}1 NAAM
2 GETAL
    3 TRUE
4 FALSE
\setminusdoifpositionsonsamepageelse \{ \ldots, \ldots \} \{ \ldots \} \{ \ldots \}1 NAAM
2 TRUE
3 FALSE
\setminusdoifpositionsonthispageelse \{ \ldots, \ldots \} \{ \ldots \} \{ \ldots \}1 NAAM
2 TRUE
   3 FALSE
\setminusdoifpositionsusedelse \{.\,.\,.\} \{.\,.\,.1 TRUE
2 FALSE
\setminusdoifreferencefoundelse \{.\stackrel{?}{.}. \} \{.\stackrel{?}{.}. \}1 VERWIJZING
2 TRUE
3 FALSE
\doifrightpagefloatelse {.<sup>1</sup>.} {.<sup>2</sup>.}
1 TRUE
2 FALSE
\doifrighttoleftinboxelse ... {...} {...}
1 NAAM GETAL
    2 TRUE
3 FALSE
```

```
\setminusdoifsamelinereferenceelse \{.\cdot\cdot\} \{.\cdot\cdot\} \{.\cdot\cdot\}1 VERWIJZING
2 TRUE
3 FALSE
\setminus doifsamestring \{.\cdot.\cdot\} \{.\cdot.\cdot\} \{.\cdot.\cdot\}1 TEKST
2 TEKST
3 TRUE
\doifsamestringelse {.<sup>1</sup>..} {.<sup>2</sup>..} {.<sup>3</sup>..} {.<sup>4</sup>..}
1 TEKST
2 TEKST
3 TRUE
4 FALSE
\setminus doifsetups \{.\cdot\cdot\} \{.\cdot\cdot\}1 NAAM
2 TRUE
\setminus doifsetupselse \{.\cdot\cdot\} \{.\cdot\cdot\} \{.\cdot\cdot\}1 NAAM
2 TRUE
3 FALSE
\setminusdoifsomebackground \{.\cdot.\cdot\} \{.\cdot.\cdot\} \{.\cdot.\cdot\}1 NAAM
2 TRUE
3 FALSE
\setminusdoifsomebackgroundelse \{.\stackrel{?}{.}. \} \{.\stackrel{?}{.}. \}1 NAAM
    2 TRUE
3 FALSE
\setminus doif somespaceelse \{.\,.\,.\} \{.\,.\,.\} \{.\,.\,.\}1 TEKST
2 TRUE
3 FALSE
\setminus doif something \{.\cdot.\cdot\} \{.\cdot.\cdot\}1 TEKST
2 TRUE
\setminus doif somethingelse \{.\cdot.\cdot\} \{.\cdot.\cdot\} \{.\cdot.\cdot\}1 TEKST
2 TRUE
3 FALSE
\setminusdoifsometoks \setminus... \{.\n^{2}.\}1 CSNAME
2 TRUE
\setminusdoifsometokselse \setminus... \{.\stackrel{?}{.}.} \{.\stackrel{?}{.}.1 CSNAME
    2 TRUE
3 FALSE
\setminus doifstring instring else \{.\cdot\cdot\}, \{.\cdot\cdot\}, \{.\cdot\cdot\}, \{.\cdot\cdot\}, \{.\cdot\cdot\}1 TEKST
2 TEKST
    3 TRUE
4 FALSE
```

```
\setminusdoifstructurelisthasnumberelse \{.\stackrel{?}{.}. \} \{.\stackrel{?}{.}. \}1 TRUE
2 FALSE
\doifstructurelisthaspageelse {.<sup>1</sup>.} {.<sup>2</sup>.}
1 TRUE
2 FALSE
\setminusdoifsymboldefinedelse \{.\n,.\n, \{.\n,.\n, \{.\n,.\n, ...\}1 NAAM
2 TRUE
3 FALSE
\setminusdoifsymbolsetelse \{.\cdot.\cdot\} \{.\cdot.\cdot\} \{.\cdot.\cdot\}1 NAAM
2 TRUE
3 FALSE
\setminus doiftext \{.\cdot.\cdot\} \{.\cdot.\cdot\} \{.\cdot.\cdot\}1 TEKST
2 TRUE
3 FALSE
\{ \phi\} \{ . . . . \} \{ . . . . \}1 TEKST
2 TRUE
3 FALSE
\setminusdoiftextflowcollectorelse \{.\cdot\cdot\} \{.\cdot\cdot\} \{.\cdot\cdot\}1 NAAM
2 TRUE
3 FALSE
\{ \phi\} \{ . . . \} \{ . . . \} \{ . . . \}1 NAAM
2 TRUE
3 FALSE
\setminusdoiftopofpageelse \{.\stackrel{?}{.}. \} \{.\stackrel{?}{.}. \}1 TRUE
2 FALSE
\setminusdoiftypingfileelse \{.\cdot.\cdot\} \{.\cdot.\cdot\} \{.\cdot.\cdot\}1 FILE
2 TRUE
3 FALSE
\setminus doifundefined \{.\cdot.\cdot\} \{.\cdot.\cdot\}1 NAAM
2 TRUE
\setminus doifundefined counter \{\ldots\} \{\ldots\}1 NAAM
2 TRUE
\setminusdoifundefinedelse \{.\stackrel{1}{\ldots}\} \{.\stackrel{2}{\ldots}\}1 NAAM
2 TRUE
3 FALSE
\setminus doifunknownfontfeature \{.\cdot.\cdot\} \{.\cdot.\cdot\} \{.\cdot.\cdot\}
```

```
1 NAAM
```

```
\setminusdoifurldefinedelse \{.\cdot\cdot\} \{.\cdot\cdot\} \{.\cdot\cdot\}1 NAAM
2 TRUE
3 FALSE
\delta \doifvalue {...} {...} {...}
1 NAAM
2 TEKST
3 TRUE
\setminus doifvalueelse \{.\,.\,.\} \{.\,.\,.\} \{.\,.\,.\} \{.\,.\,.\}1 NAAM
2 TEKST
3 TRUE
4 FALSE
\setminus doif valuenothing \{.\cdot.\cdot\} \{.\cdot.\cdot\}1 NAAM
2 TRUE
\setminus doifvaluenothingelse \{.\cdot.\cdot\} \{.\cdot.\cdot\} \{.\cdot.\cdot\}1 NAAM
2 TRUE
3 FALSE
\setminus doifvalues omething \{.\cdot.\cdot\} \{.\cdot.\cdot\}1 NAAM
2 TRUE
\{ \phi and \{ \ldots \} \{ \ldots \} \{ \ldots \}1 NAAM
2 PARAMETER
3 TRUE
\setminusdoifvariableelse \{.\,.\,.\} \{.\,.\,.\} \{.\,.\,.\} \{.\,.\,.\}1 NAAM
   2 PARAMETER
3 TRUE
4 FALSE
\doindentation
\dollar
\delta \{.\n \}* COMMANDO
\delta \doloopoverlist \{ \ldots, \ldots \} \{ \ldots \}1 TEKST
2 COMMANDO
\donothing
\dontconvertfont
\dontleavehmode
\dontpermitspacesbetweengroups
```

```
\setminusdoordefinieren [\cdot..] [\cdot..] [\cdot.,..<sup>3</sup>...,.]
                                 OPT
1 NAAM OPT OPT OPT
2 NAAM
3 erft: \steldoordefinierenin
\DOORDEFINITIE \begin{bmatrix} 1 & 0 & 0 \\ 0 & 0 & 0 \\ 0 & 0 & 0 \\ 0 & 0 & 0 \\ 0 & 0 & 0 \\ 0 & 0 & 0 \\ 0 & 0 & 0 \\ 0 & 0 & 0 \\ 0 & 0 & 0 \\ 0 & 0 & 0 \\ 0 & 0 & 0 \\ 0 & 0 & 0 \\ 0 & 0 & 0 \\ 0 & 0 & 0 \\ 0 & 0 & 0 \\ 0 & 0 & 0 \\ 0 & 0 & 0 \\ 0 & 0 & 0 \\ 0 & 0 & 0 \\ 0 & 0 & 0 & 0 \\ 0 & 0 & 0 & 0 \\ 0 & 1 VERWIJZING
2 TEKST
3 INHOUD
\setminusdoorlabelen [ .^1 . ] [ .^2 .] [ . . , . , ^3 . . , . ]OPT
1 NAAM OPT OPT OPT
2 NAAM
3 erft: \setuplabel
\lambdadoornummeren [\ldots] \ldots] \ldots \ldots \stackrel{3}{\ldots} ...,...
                              OPT
1 NAAM OPT OPT
2 NAAM
3 erft: \steldoornummerenin
\DOORNUMMERING [\ldots, \ldots] \{.\cdot, \cdot\} ... \par
                    OPT
                                    -<br>OPT
1 VERWIJZING
2 TEKST
3 INHOUD
\dopositionaction {...}
* NAAM
\doprocesslocalsetups {...,<sup>*</sup>...}
* NAAM
\lambdadoquadrupleargument \lambda... [...] [...] [...] [...] [...]
1 CSNAME
2 TEKST
3 TEKST
4 TEKST
5 TEKST
\lambdadoquadrupleempty \lambda... [...] [...] [...] [...]
OPT
OPT
OPT
OPT 1 CSNAME
2 TEKST
3 TEKST
4 TEKST
5 TEKST
\lambdadoquadruplegroupempty \lambda... \{.\n,.\n,.\n,.\n,.\n,.\n,.\n,OPT
                                                  OPT
                                                          \overline{0}1 CSNAME OPT OPT OPT OPT OPT
2 TEKST
3 TEKST
4 TEKST
5 TEKST
\doquintupleargument \.<sup>1</sup>.. [....] [....] [....] [.....] [.....] [....]
1 CSNAME
2 TEKST
3 TEKST
4 TEKST
5 TEKST
6 TEKST
\lambdadoquintupleempty \lambda... [...] [...] [...] [...] [...] [...]
                                  OPT
1 CSNAME OPT OPT OPT OPT OPT OPT OPT
2 TEKST
```
**<sup>3</sup> TEKST**

**<sup>4</sup> TEKST**

```
\lambdadoquintuplegroupempty \lambda^1.. \{.\stackrel{?}{\ldots} \{.\stackrel{?}{\ldots} \} \{.\stackrel{?}{\ldots} \} \{.\stackrel{6}{\ldots} \}OPT
                                                                           OPT
                                                                                        OPT
                                                                                                      OPT
1 CSNAME OPT OPT OPT OPT OPT OPT
2 TEKST
      3 TEKST
4 TEKST
5 TEKST
6 TEKST
\dorechecknextindentation
 \text{Moreover } \{.\n<sup>1</sup>\n<sup>2</sup>\n<sup>3</sup>\n<sup>4</sup>\n<sup>2</sup>\n<sup>3</sup>\n<sup>4</sup>\n<sup>5</sup>\n<sup>6</sup>\n<sup>7</sup>\n<sup>8</sup>\n<sup>9</sup>\n<sup>10</sup>\n<sup>11</sup>\n<sup>12</sup>\n<sup>13</sup>\n<sup>14</sup>\n<sup>15</sup>\n<sup>16</sup>\n<sup>16</sup>\n<sup>17</sup>\n<sup>18</sup>\n<sup>19</sup>\n<sup>19</sup>\n<sup>10</sup1 GETAL
2 COMMANDO
 \setminus dore peatwith command [...] \setminus...
1 TEKST GETAL*TEKST
2 CSNAME
\doreplacefeature {...,<sup>*</sup>...}
* NAAM
\text{doresetandafffeature} {..., \ldots}
* NAAM
\texttt{\textbackslash} doresetattribute \{\ldots\}* NAAM
 \dot{c} \{ . . . , . , . , .1 GETAL
2 CSNAME
3 CONTENT
 \text{dosetattribute} \{.\n<sup>1</sup>\n<sub>1</sub>\n<sub>2</sub>\n<sub>3</sub>\n<sub>4</sub>\n<sub>5</sub>\n<sub>6</sub>\n<sub>7</sub>\n<sub>8</sub>\n<sub>9</sub>\n<sub>10</sub>\n<sub>11</sub>\n<sub>12</sub>\n<sub>13</sub>\n<sub>14</sub>\n<sub>15</sub>\n<sub>16</sub>\n<sub>17</sub>\n<sub>18</sub>\n<sub>19</sub>\n<sub>10</sub>\n<sub>11</sub>\n<sub>12</sub>\n<sub>15</sub>\n<sub1 NAAM
2 GETAL
\dosetleftskipadaption {...}
* ja nee standaard MAAT
\dosetrightskipadaption {...}
* ja nee standaard MAAT
\dosetupcheckedinterlinespace {..,..<sup>\pm</sup>..,..}
* erft: \stelinterliniein
\dosetupcheckedinterlinespace {...,<sup>*</sup>...}
* aan uit reset auto klein middel groot GETAL MAAT
\dosetupcheckedinterlinespace {...}
* NAAM
 \doseventupleargument \.<sup>1</sup>.. [.<sup>2</sup>.] [.<sup>3</sup>.] [.<sup>4</sup>.] [.<sup>5</sup>.] [.<sup>6</sup>.] [.<sup>7</sup>.] [.<sup>8</sup>.]
1 CSNAME
      2 TEKST
3 TEKST
      4 TEKST
5 TEKST
6 TEKST
      7 TEKST
8 TEKST
```

```
\doseventupleempty \.<sup>1</sup>.. [...] [...] [...] [...] [...] [...] [...] [...]
                                OPT
                                       OPT
                                              OPT
                                                      OPT
                                                             OPT
                                                                     OPT
1 CSNAME <sup>1</sup> <sup>OPT</sup> OPT OPT OPT OPT OPT OPT OPT
2 TEKST
   3 TEKST
4 TEKST
5 TEKST
6 TEKST
   7 TEKST
8 TEKST
\lambdadosingleargument \lambda... [...]
1 CSNAME
2 TEKST
\lambda dosingleempty \lambda... [...]
1 CSNAME<sup>OPT</sup>
2 TEKST
\lambda dosinglegroupempty \lambda... \{\ldots\}1 CSNAME OPT
2 TEKST
\lambdadosixtupleargument \lambda... [...] [...] [...] [...] [...] [...] [...]
1 CSNAME
2 TEKST
   3 TEKST
4 TEKST
   5 TEKST
6 TEKST
7 TEKST
\lambdadosixtupleempty \lambda... [...] [...] [...] [...] [...] [...] [...]
OPT
OPT
OPT
OPT
OPT
OPT 1 CSNAME
2 TEKST
3 TEKST
4 TEKST
5 TEKST
6 TEKST
   7 TEKST
\dostarttagged {.<sup>1</sup>.} {.<sup>2</sup>.} ... \dostoptagged
1 NAAM
2 NAAM
\setminus dostepwiserecurse \{.\stackrel{1}{\ldots}\} \{.\stackrel{2}{\ldots}\} \{.\stackrel{3}{\ldots}\} \{.\stackrel{4}{\ldots}\}1 GETAL
2 GETAL
3 [-+]GETAL
4 COMMANDO
\dosubtractfeature {...,*...}
* NAAM
\dotfskip {...}
* MAAT
\dotsc \dotsc* CSNAME
\left\{ \text{dotripleargument } \right\}, [....] [0.1, 0.1] [0.1, 0.1]1 CSNAME
2 TEKST
3 TEKST
   4 TEKST
```

```
\setminusdotripleargumentwithset \setminus... [...,<sup>2</sup>...] [...3.] [....]
1 CSNAME
2 TEKST
3 TEKST
4 TEKST
\setminus dotripleempty \setminus... [...] [...] [...]
                                 OPT
                                          OPT
1 CSNAME OPT OPT OPT
2 TEKST
3 TEKST
4 TEKST
\lambdadotripleemptywithset \lambda... [\ldots] \ldots \ldots \ldots \ldots \ldots \ldots \ldots \ldots \ldots \ldots \ldots \ldots \ldots \ldots1 CSNAME OPT OPT OPT OPT
2 TEKST
3 TEKST
4 TEKST
\setminusdotriplegroupempty \setminus... \{.\stackrel{?}{.}. \} \{.\stackrel{?}{.}. \} \{.\stackrel{4}{.}.OPT
                                                 OPT
1 CSNAME OPT OPT OPT OPT
2 TEKST
3 TEKST
4 TEKST
\doublebond
\dowith \{ \ldots, \ldots \} \{ \ldots \}1 COMMANDO
2 COMMANDO
\downarrow dowithnextbox \{.\cdot.\cdot\} \setminus\cdot.\cdot \{.\cdot.\cdot\}1 COMMANDO
2 CSNAME
3 CONTENT
\setminus dowithnextboxcontent \{.\cdot.\cdot\} \{.\cdot.\cdot\} \setminus\cdot.\cdot \{.\cdot.\cdot\}1 COMMANDO
2 COMMANDO
3 CSNAME
4 CONTENT
\setminus dowithnextboxcontentcs \setminus \cdot^1. \setminus \cdot^2. \setminus \cdot^3. \set{.\cdot^4}.
1 CSNAME
2 CSNAME
3 CSNAME
4 CONTENT
\lambdadowithnextboxcs \lambda... \lambda... \{.\n,.\n,.\n,1 CSNAME
2 CSNAME
3 CONTENT
\dowithpargument \.<sup>*</sup>..
* CSNAME
\downarrow dowith range \{ \ldots, \ldots \} \setminus \ldots1 GETAL GETAL:GETAL
2 CSNAME
\dowithwargument \.<sup>*</sup>..
* CSNAME
```
**\dpofstring** {...} \*

```
\dummydigit
```

```
\dummyparameter {...}
* PARAMETER
```
**\dunnelijn**

**\dunnelijnen** [..,..=..,..] \* \* erft: \steldunnelijnenin

**\ETEX**

 $\text{EveryLine } \{.\dot{.\} \}$ **\* COMMANDO**

\EveryPar {...}

```
* COMMANDO
```

```
\setminusedefconvertedargument \setminus... \{.\n...
1 CSNAME
```

```
2 TEKST
```
 $\text{V} \cup \text{N}$   $I \in \Lambda^*$ . **\* CONTENT**

**instances: unit**

 $\{unit \, {\ldots} \}$ 

**\* CONTENT**

\eenregel [...] **\* VERWIJZING**

**\eerstesubpagina**

 $\setminus$  ef cmaxheight  $\{.\,. \}$ 

**\* NAAM**

 $\setminus$ **efcmaxwidth**  $\{.\n$ .

```
* NAAM
```
\efcminheight {.<sup>\*</sup>.} **\* NAAM**

 $\setminus$  efcminwidth  $\{.\dot{.\}$ **\* NAAM**

 $\setminus$  efcparameter  $\{.\cdot\cdot\}$   $\{.\cdot\cdot\}$ 

**1 NAAM 2 PARAMETER**

\effect  $[$ ... $]$   $\{$ ... $]$ 

**1 NAAM 2 CONTENT**

**\elapsedseconds**

```
\em
```
**\emphasisboldface**

**\emphasistypeface**

**\emspace**

 $\text{hendiedirectives } [\dots, \dots]$ **\* NAAM**

 $\text{Penable}$ experiments  $[\ldots, \ldots]$ **\* NAAM**

 $\emptyset$  **\enablemode**  $[\dots, \dots]$ **\* NAAM**

\enableoutputstream [...] **\* NAAM**

**\enableparpositions**

\enableregime [...]

**\* cp1250 cp1251 cp1252 cp1253 cp1254 cp1255 cp1256 cp1257 cp1258 8859-1 8859-2 8859-3 8859-4 8859-9 8859-10 8859-13 8859-14 8859-15 8859-16 utf windows-1250 windows-1251 windows-1252 windows-1253 windows-1254 windows-1255 windows-1256 windows-1257 windows-1258 il1 il2 il3 il4 il5 il6 il7 il8 il9 il10 iso-8859-1 iso-8859-2 iso-8859-3 iso-8859-4 iso-8859-9 iso-8859-10 iso-8859-13 iso-8859-14 iso-8859-15 iso-8859-16 latin1 latin2 latin3 latin4 latin5 latin6 latin7 latin8 latin9 latin10 utf-8 utf8 windows**

 $\text{henders}$   $[\ldots, \ldots]$ **\* NAAM**

**\enskip**

**\enspace**

 $\text{env} \; \{.\,.\,.\}$ **\* PARAMETER**

 $\text{P} \left\{ .1.1 \right\}$  {...} **1 PARAMETER**

**2 COMMANDO**

 $\epsilon$  \epos  $\{\ldots\}$ **\* NAAM**

\equaldigits {...} **\* TEKST**

\ergens {.<sup>1</sup>.} {.<sup>2</sup>.} [.<sup>3</sup>.] **1 TEKST 2 TEKST**

**3 VERWIJZING**

**\eTeX**

```
\text{Veverteifdefined } \{.\cdot.\} \{.\cdot.\}1 NAAM
2 COMMANDO
\exitloop
\exitloopnow
\text{Vexpandcheckedcsname} \...{1, 2, 3, 4, 3, 3}1 CSNAME
2 PARAMETER
3 TEKST
\text{Perpanded } \{.\cdot\cdot\}* CONTENT
\text{Vexpandeddoif } \{.\cdot.\cdot\} \{.\cdot.\cdot\} \{.\cdot.\cdot\}1 CONTENT
2 CONTENT
3 TRUE
\text{Vexpandeddoifelse} \{.\n{}^{1}\n{}, \{.\n{}^{2}\n{}, \{.\n{}^{3}\n{}, \{.\n{}^{4}\n{}, \}1 CONTENT
2 CONTENT
    3 TRUE
4 FALSE
\text{Vexpandeddoifnot } \{.\n^1.\n} \{.\n^2.\n} \{.\n^3.\n}1 CONTENT
2 CONTENT
3 TRUE
\expandfontsynonym \.<sup>1</sup>.. {.<sup>2</sup>.}
1 CSNAME
2 NAAM
\expdoif {.<sup>1</sup>.} {.<sup>2</sup>.} {.<sup>3</sup>.}
1 CONTENT
2 CONTENT
3 TRUE
\text{Vexpdoifcommone} is \{...\},...\} \{...\},\{...\} \{...\} \{...\} \{...\}1 TEKST
    2 TEKST
3 TRUE
4 FALSE
\text{Vexpdoifelse} \{.\n{}^{1}\n{}, \} \{.\n{}^{2}\n{}, \} \{.\n{}^{3}\n{}, \} \{.\n{}^{4}\n{}, \}1 CONTENT
2 CONTENT
3 TRUE
   4 FALSE
\text{Vexpdoifelsecommon } \{ \ldots \} \{ \ldots \} \{ \ldots \} \{ \ldots \} \{ \ldots \} \{ \ldots \}1 TEKST
2 TEKST
    3 TRUE
4 FALSE
\text{Vexpdoifelseinset } \{.\,.\,.\} \{.\,.\,.\,.\} \{.\,.\,.\} \{.\,.\,.\}
```

```
1 TEKST
2 TEKST
```
**3 TRUE**

```
\text{Vexpolointinsetelse} \{.\,..\} \{.\,..\} \{.\,..\} \{.\,..\}1 TEKST
2 TEKST
3 TRUE
4 FALSE
\text{Vexpdoifnot } \{.\,.\,.\, \} \{.\,.\,.\, \} \{.\,.\,.\, \}1 CONTENT
2 CONTENT
3 TRUE
\externalfigurecollectionmaxheight {.<sup>*</sup>..}
* NAAM
\externalfigurecollectionmaxwidth {...}
* NAAM
\externalfigurecollectionminheight {...} *
* NAAM
\externalfigurecollectionminwidth {..<sup>*</sup>.}
* NAAM
\text{Vexternalfigure}collectionparameter \{.\overset{1}{\ldots}\} \{.\overset{2}{\ldots}\}1 NAAM
2 PARAMETER
\externfiguur [.<sup>1</sup>..] [.<sup>2</sup>..] [..,..<sup>3</sup>..,..]
                            OPT
1 FILE OPT OPT
2 NAAM
3 erft: \setupexternalfigure
\fakebox .<sup>*</sup>.
* NAAM GETAL
\fastdecrement \.<sup>*</sup>..
* CSNAME
\setminusfastincrement \setminus \ldots* CSNAME
\texttt{Xfastlocalframed} [..] [..,..]^2...,..] \{.^3..\}1 NAAM
2 erft: \stelomlijndin
3 CONTENT
\fastloopfinal
\fastloopindex
\text{Ytastscale} \{.\cdot.\} \{.\cdot.\}1 GETAL
2 CONTENT
\fastsetup {...}
* NAAM
\{ \text{fastsetupwidth}
```
**1 NAAM**

```
\texttt{Xfasterupwithouthargumentswapped} \{.\n<sup>1</sup>.\n<sup>2</sup>.\n1 CONTENT
2 NAAM
\fastswitchtobodyfont {...}
* x xx klein groot script scriptscript
\fastsxsy \{.\cdot.\cdot\} \{.\cdot.\cdot\} \{.\cdot.\cdot\}1 GETAL
   2 GETAL
3 CONTENT
\setminusfeature [.\cdot..] [.\cdot..<sup>2</sup>....]
1 + - = ! > < meer minder nieuw reset default oud lokaal
2 NAAM
\{feature \{.\cdot.\cdot\} \{.\cdot.\cdot,\cdot.\cdot\}1 + - = ! > < meer minder nieuw reset default oud lokaal
2 NAAM
\fence
\fenced [...<sup>1</sup> [...<sup>2</sup>...}
1 NAAM
2 CONTENT
\{FENCE \{.\}^*\}* CONTENT
\fetchallmarkings [.<sup>1</sup>..] [.<sup>2</sup>..]
1 MARKERING
2 pagina NAAM
\fetchallmarks [...]
* MARKERING
\setminusfetchmark [...] [...]
1 MARKERING
2 eerste laatste huidige vorige volgende boven onder default beide alles first:geencontrole last:geencontrole
    previous:geencontrole next:geencontrole top:geencontrole bottom:geencontrole
\left\{ \text{fetchmarking } [\dots] , [\dots] , [\dots] \right\}1 MARKERING
2 pagina NAAM
3 eerste laatste huidige vorige volgende boven onder default beide alles first:geencontrole last:geencontrole
    previous:geencontrole next:geencontrole top:geencontrole bottom:geencontrole
\setminusfetchonemark [.\cdot^\cdot] [.\cdot^\cdot]1 MARKERING OPT
2 eerste laatste huidige vorige volgende boven onder default beide alles first:geencontrole last:geencontrole
    previous:geencontrole next:geencontrole top:geencontrole bottom:geencontrole
\setminus fetchonemarking [.\cdot..] [.\cdot...<sup>3</sup>...]
1 MARKERING
2 pagina NAAM
   3 eerste laatste huidige vorige volgende boven onder default beide alles first:geencontrole last:geencontrole
    previous:geencontrole next:geencontrole top:geencontrole bottom:geencontrole
\setminus fetchruntine command \setminus \ldots {\ldots }
```

```
1 CSNAME<br>2 FILE
     2 FILE
```

```
\fetchtwomarkings [.<sup>1</sup>..] [.<sup>2</sup>..]
1 MARKERING
2 pagina NAAM
\fetchtwomarks [...]
* MARKERING
\left\{ \Delta \right\} \left[ .^{1} . 1 \right] \left[ . . , . , ^{2} . . , . . ]1 NAAM OPT
2 erft: \setupfieldbody
\fifthoffivearguments \{.\cdot.\cdot\} \{.\cdot.\cdot\} \{.\cdot.\cdot\} \{.\cdot.\cdot\} \{.\cdot.\cdot\}1 TEKST
2 TEKST
    3 TEKST
4 TEKST
5 TEKST
\fifthofsixarguments \{.\cdot.\cdot\} \{.\cdot.\cdot\} \{.\cdot.\cdot\} \{.\cdot.\cdot\} \{.\cdot.\cdot\} \{.\cdot.\cdot\}1 TEKST
2 TEKST
3 TEKST
4 TEKST
5 TEKST
6 TEKST
\figurefilename
\figurefilepath
\figurefiletype
\figurefullname
\figureheight
\figurenaturalheight
\figurenaturalwidth
\left\{ \text{triguresymbol} \: [\: . \: . \: . \: ] \: [\: . \: . \: , \: . \: . \: . \: . \: . \: . \: . \: ] \right\}1 FILE NAAM OPT
2 erft: \externfiguur
\figurewidth
\tilde{\ldots}* FILE
\left\{ \text{filledhboxb} \right\}...\left\{ \ldots \right\}OPT
1 TEKST
2 CONTENT
\left\{ \text{filledhboxc }.}, \left\{ .^{2} \right\} \right\}OPT
1 TEKST
2 CONTENT
\left\{ \text{1ledhboxg } \right\}. \left\{ \ldots \right\}
```
OPT

**1 TEKST**

```
\left\{ \text{filledhboxk} \right\}. \left\{ \ldots \right\}OPT
1 TEKST
2 CONTENT
\left\{ \text{filledhboxm } \right\}. \left\{ \ldots \right\}OPT
1 TEKST
2 CONTENT
\left\{ \text{filledhboxr }.}, \{ .^{2}. \} \right\}OPT
1 TEKST
2 CONTENT
\left\{ \text{filledhboxy }.}, \left\{ .^2. \right\} \right\}OPT
1 TEKST
2 CONTENT
\tilde{...}* sym symbool lijn breedte spatie NAAM
\text{1} \{ .^1 . 1 \} \{ .^2 . 2 \}1 sym symbool lijn breedte spatie NAAM
2 TEKST
\filterfromnext {.<sup>1</sup>.} {.<sup>2</sup>.} {.<sup>3</sup>.} {.<sup>4</sup>.} {.<sup>5</sup>.} {.<sup>6</sup>.} {.<sup>7</sup>.}
1 GETAL OPT OPT OPT OPT OPT OPT
2 GETAL
3 CONTENT
4 CONTENT
5 CONTENT
6 CONTENT
7 CONTENT
\left\{ \text{if different formula} \right\} {...} {...} {...}
1 NAAM
2 GETAL
3 GETAL
\filterpages [\cdot...] [\cdot...<sup>2</sup>,...] [\cdot, \cdot, \cdot]<sup>2</sup>...,..]
1 FILE OPT
2 even oneven GETAL GETAL:GETAL
3 breedte = MAAT
   n = GETAL
   categorie = NAAM
\filterreference {...}
* default tekst titel nummer pagina realpage
\left\{ \text{indtwo} \right\} \left\{ \ldots \right\} \left\{ \ldots \right\}1 NAAM
2 NAAM
\finishregisterentry [.<sup>1</sup>..] [..,..<sup>2</sup>..,..] [..,..<sup>2</sup>..,..]
1 NAAM 0PT
2 label = NAAM
   sleutels = TEKST VERWERKER->TEKST
    ingangen = TEKST VERWERKER->TEKST
    variant = TEKST
3 PARAMETER = WAARDE
\firstcharacter
\left\{ \text{firstcounter } [\dots] [\dots] \right\}
```
of **1 NATIONAL CONTRACT CONTRACT CONTRACT CONTRACT CONTRACT CONTRACT CONTRACT CONTRACT CONTRACT CONTRACT CONTRACT CONTRACT CONTRACT CONTRACT CONTRACT CONTRACT CONTRACT CONTRACT CONTRACT CONTRACT CONTRACT CONTRACT CONTRACT** 

```
\firstcountervalue \begin{bmatrix} . & . \end{bmatrix}* NAAM
\left\{ \text{first in list } [\dots, \dots] \right\}* COMMANDO
\firstoffivearguments \{.\cdot.\cdot\} \{.\cdot.\cdot\} \{.\cdot.\cdot\} \{.\cdot.\cdot\} \{.\cdot.\cdot\}1 TEKST
2 TEKST
   3 TEKST
4 TEKST
5 TEKST
\firstoffourarguments \{.\n,.\n,.\n,.\n,.\n,.\n,.\n,.\n,.\n,1 TEKST
2 TEKST
3 TEKST
4 TEKST
\firstofoneargument {...}
* TEKST
\firstofoneunexpanded {...}
* TEKST
\firstofsixarguments \{.\cdot.\cdot\} \{.\cdot.\cdot\} \{.\cdot.\cdot\} \{.\cdot.\cdot\} \{.\cdot.\cdot\} \{.\cdot.\cdot\}1 TEKST
2 TEKST
    3 TEKST
4 TEKST
5 TEKST
6 TEKST
\firstofthreearguments \{\ldots\} \{\ldots\} \{\ldots\}1 TEKST
2 TEKST
   3 TEKST
\firstofthreeunexpanded \{.\n,.\n\} \{.\n,.\n\} \{.\n,.\n\}1 TEKST
2 TEKST
3 TEKST
\left\{ \right. \left\{ \right. \left. \right\} \left\{ \right. \left. \right\} \left\{ \right. \left. \right\}1 TEKST
2 TEKST
\{1 TEKST
2 TEKST
\firstrealpage
\firstrealpagenumber
\left\{ \text{firstsubcountervalue } [\dots] , [\dots] \right\}1 NAAM
   2 GETAL
\firstsubpagenumber
```
## **\firstuserpagenumber**

```
\left\{ \text{fitfield framed } [ \dots, \dots \frac{1}{n} \dots, \dots ] \right. \dots \}OPT
1 erft: \stelomlijndin
2 CONTENT
```
\fittopbaselinegrid {...} **\* CONTENT**

\flag {...} **\* NAAM**

\floatuserdataparameter {...} **\* PARAMETER**

 $\{\ldots\} \{.\ldots\}$ **1 NAAM 2 NAAM**

\flushboxregister .<sup>\*</sup>. **\* NAAM GETAL**

\flushcollector [...] **\* NAAM**

**\flushedrightlastline**

\flushlayer [...] **\* NAAM**

**\flushlocalfloats**

**\flushnextbox**

**\flushnotes**

\flushoutputstream [...] **\* NAAM**

**\flushshapebox**

\flushtextflow {...} **\* NAAM**

\flushtokens [...] **\* NAAM**

 $\left\{ \Delta \right\}$   $\left\{ \ldots \right\}$ **\* CSNAME**

**\fontalternative**

**\fontbody**

 $\int f$  ontchar  $\int f(x) dx$ 

```
\setminus fontcharbyindex \{.\dot{.\}* GETAL
```
**\fontclass**

```
\setminus fontclassname \{.\cdot\cdot\} \{.\cdot\cdot\}1 NAAM
2 FONT
```
**\fontface**

 $\setminus$  fontfeaturelist  $[.\,$ ..]  $[.\,$ ..]

**1 NAAM 2 TEKST**

**\fontsize**

**\fontstyle**

**\forcecharacterstripping**

**\forcelocalfloats**

**\forgeteverypar**

 $\text{forgetparameters}$   $[..].$   $[..,.].$   $\frac{2}{3}...$ 

**1 TEKST 2 PARAMETER = WAARDE**

**\forgetparskip**

**\forgetragged**

```
\formule [\ldots, \ldots, \ldots] \{.\stackrel{?}{.}.1 opelkaar krap<sup>pr</sup>midden kader diepte regel halveregel -regel -halveregel erft: \stelkorpsin
2 CONTENT
```

```
\formulenummer [\ldots, \ldots]<br>* WEDUT IZING
OPT * VERWIJZING
```
 $\{\text{foundbox } \{.\cdot.\cdot\} \{.\cdot.\cdot\}$ **1 NAAM 2 NAAM**

\fourthoffivearguments  $\{.\cdot.\cdot\}$   $\{.\cdot.\cdot\}$   $\{.\cdot.\cdot\}$   $\{.\cdot.\cdot\}$   $\{.\cdot.\cdot\}$ 

- **1 TEKST 2 TEKST**
- **3 TEKST**
- **4 TEKST**
- **5 TEKST**

```
\forall fourthoffourarguments \{.\n,.\n\} \{.\n,.\n\} \{.\n,.\n\} \{.\n,.\n\}
```
**1 TEKST**

- **2 TEKST 3 TEKST**
- **4 TEKST**

```
\fourthofsixarguments \{.\cdot.\cdot\} \{.\cdot.\cdot\} \{.\cdot.\cdot\} \{.\cdot.\cdot\} \{.\cdot.\cdot\} \{.\cdot.\cdot\}1 TEKST
2 TEKST
   3 TEKST
4 TEKST
5 TEKST
6 TEKST
\frameddimension {...}
* PARAMETER
\framedparameter {...}
* PARAMETER
\langlefreezedimenmacro \langle \cdot, \cdot \rangle...
1 CSNAME
2 CSNAME
\{ \text{freezemeasure } [\dots] [\dots]1 NAAM
2 MAAT
\frenchspacing
\{ \ldots \}1 VERWIJZING
2 TEKST
\frozenhbox {...}
* CONTENT
\frule .. .<sup>*</sup>. .. \relax
* width␣MAAT height␣MAAT depth␣MAAT radius␣MAAT line␣MAAT type␣TEKST data␣TEKST name␣TEKST
\GetPar
\GotoPar
\Greeknumerals {...}
* GETAL
\gdefconvertedargument \.<sup>1</sup>.. {.<sup>2</sup>.}
1 CSNAME
2 TEKST
\setminusgdefconvertedcommand \setminus \cdot^1... \setminus \cdot^2..
1 CSNAME
2 CSNAME
\gebruikblokken [...,...] 1
[...,...] 2
OPT
[..,..=..,..] 3
1 NAAM OPT OPT OPT
2 NAAM
3 criterium = tekst SECTIE
\setminusgebruikexterndocument [...] [...] [...]
OPT 1 NAAM
```

```
2 FILE
```

```
3 TEKST
```

```
\begin{bmatrix} \mathbf{F} & \mathbf{F} \end{bmatrix} and \begin{bmatrix} \mathbf{F} & \mathbf{F} \end{bmatrix} \begin{bmatrix} \mathbf{F} & \mathbf{F} \end{bmatrix} \begin{bmatrix} \mathbf{F} & \mathbf{F} \end{bmatrix} \begin{bmatrix} \mathbf{F} & \mathbf{F} \end{bmatrix} \begin{bmatrix} \mathbf{F} & \mathbf{F} \end{bmatrix} \begin{bmatrix} \mathbf{F} & \mathbf{F} \end{bmatrix}OPT
1 NAAM OPT OPT OPT
2 FILE
3 NAAM
4 erft: \setupexternalfigure
 \gebruikexterngeluidsfragment [.<sup>1</sup>.] [.<sup>2</sup>.]
 1 NAAM
 2 FILE
 \gebruikJSscripts [\cdot, \cdot] [\cdot, \cdot, \cdot, \cdot]1 FILE OPT
 2 NAAM
 \begin{split} \mathcal{L}(\mathcal{L}) = \left[ \begin{matrix} 1 & \frac{1}{2} & \frac{1}{2}OPT
1 m p s x t OPT OPT OPT
 2 FILE
 3 PARAMETER = WAARDE
\begin{bmatrix} \zeta & \zeta & \zeta \\ \zeta & \zeta & \zeta \\ \zeta & \zeta & \zeta \end{bmatrix}* PATH
\gebruiksymbolen [...]
* FILE
 \gebruiktypescript [.<sup>1</sup>..] [.<sup>2</sup>..] [.<sup>3</sup>..]
 1 serif sans mono math handwriting calligraphy casual alles
2 NAAM fallback default dtp simple
3 size naam
\gebruiktypescriptfile [...]
* reset FILE
 \begin{bmatrix} \text{gebruikURL} & [1,1,1] & [1,1,1] & [1,1,1] \end{bmatrix}OPT
THE SPECIFIC SPECIFIC SPECIFIC SPECIFIC SPECIFIC SPECIFIC SPECIFIC SPECIFIC SPECIFIC SPECIFIC SPECIFIC SPECIFIC SPECIFIC SPECIFIC SPECIFIC SPECIFIC SPECIFIC SPECIFIC SPECIFIC SPECIFIC SPECIFIC SPECIFIC SPECIFIC SPECIFIC SP
2 URL
 3 FILE
 4 TEKST
 \gebruikurl [.<sup>1</sup>..] [.<sup>2</sup>..] [.<sup>3</sup>..] [.<sup>4</sup>..]
                                                         OPT
1 NAAM OPT OPT OPT
2 URL
3 FILE
4 TEKST
\geenbovenenonderregels
\geenhoofdenvoetregels
\geenspatie
 \setminusgetboxfromcache \{\ldots\} \{\ldots\} \ldots1 NAAM
 2 GETAL TEKST
 3 NAAM GETAL
 \getboxllx .<sup>*</sup>.
* NAAM GETAL
```

```
\getboxlly .<sup>*</sup>.
```

```
\getbufferdata [\cdot, \cdot]* BUFFER
\getcommacommandsize [\ldots,\ldots]* COMMANDO
\getcommalistsize [\ldots, \ldots]* COMMANDO
\setminusgetdayoftheweek \{.\cdot\cdot\cdot\} \{.\cdot\cdot\cdot\} \{.\cdot\cdot\}1 GETAL
2 GETAL
3 GETAL
\setminusgetdayspermonth \{.\cdot\cdot\} \{.\cdot\cdot\}1 GETAL
2 GETAL
\getdefinedbuffer [...]
* BUFFER
\getdocumentargument {...}
* NAAM
\setminusgetdocumentargumentdefault \{.\n{}^{1}\ldots\} \{.\n{}^{2}\ldots\}1 NAAM
2 TEKST
\getdocumentfilename {...}
* GETAL
\getdummyparameters [\ldots, \ldots^*],* PARAMETER = WAARDE
\setminusgetemptyparameters [ .^1 . ] [ . . , . , .^2 . . , . . ]1 TEKST
2 PARAMETER = WAARDE
\setminusgeteparameters [\cdot \cdot \cdot] [\cdot \cdot \cdot, \cdot \cdot \cdot]1 TEKST
2 PARAMETER = WAARDE
\setminusgetexpandedparameters [.\cdot^\frac{1}{2}.\cdot,\cdot,\cdot^\frac{2}{2}.\cdot,\cdot,\cdot]1 TEKST
2 PARAMETER = WAARDE
\getfiguredimensions [.<sup>1</sup>.] [..,..<sup>2</sup>..,..]
OPT 1 FILE
2 erft: \setupexternalfigure
\getfirstcharacter {...}
* TEKST
\getfirsttwopassdata {...}
  * NAAM
\setminusgetfromcommacommand [\ldots, \ldots] [\ldots, \ldots]1 COMMANDO
```

```
\setminusgetfromcommalist [\ldots, \ldots] [\ldots^2]1 COMMANDO
2 GETAL
\setminusgetfromtwopassdata \{.\cdot\cdot\} \{.\cdot\cdot\}1 NAAM
2 NAAM
\setminusgetglyphdirect \{.\cdot.\cdot\} \{.\cdot.\cdot\}1 FONT
2 GETAL KARAKTER
\setminusgetglyphstyled \{.\cdot\cdot\} \{.\cdot\cdot\}1 FONT
2 GETAL KARAKTER
\setminusgetgparameters [.\cdot.\cdot] [.\cdot.,.\cdot.\overset{2}{=}.\cdot.,.\cdot]1 TEKST
2 PARAMETER = WAARDE
\getinlineuserdata
\getlasttwopassdata {...}
* NAAM
\setminusgetlocalfloat \{\ldots\}* GETAL
\getlocalfloats
\getMPdrawing
\getMPlayer [.<sup>1</sup>.] [..,..<sup>2</sup>..,..] {.<sup>3</sup>..}
                                    OPT
1 NAAM
2 erft: \stelomlijndin
3 CONTENT
\setminusgetmessage \{.\cdot\cdot\} \{.\cdot\cdot\}1 NAAM
2 NAAM GETAL
\setminusgetnamedglyphdirect \{.\cdot.\cdot\} \{.\cdot.\cdot\}1 FONT
2 NAAM
\setminusgetnamedglyphstyled \{.\cdot\cdot\} \{.\cdot\cdot\}1 FONT
2 NAAM
\setminusgetnamedtwopassdatalist \setminus... \{.\n^2.\}1 CSNAME
2 NAAM
\getnaturaldimensions .<sup>*</sup>.
* NAAM GETAL
\getnoflines {...}
```

```
* MAAT
```

```
\setminusgetobject \{\ldots\} \{\ldots\}1 NAAM
2 NAAM
\setminusgetobjectdimensions \{.\cdot\cdot\cdot\} \{.\cdot\cdot\}1 NAAM
2 NAAM
\getpaletsize [...]
* NAAM
\setminusgetparameters [.\cdot..] [.\cdot, \cdot, \frac{2}{7} \ldots, \cdot, \cdot]1 TEKST
2 PARAMETER = WAARDE
\getprivatechar {...}
* NAAM
\getprivateslot {...}
* NAAM
\setminusgetrandomcount \setminus<sup>1</sup>... \{.\n^{2}.\} \{.\n^{3}.\}1 CSNAME
2 GETAL
3 GETAL
\setminusgetrandomdimen \setminus... \{.\n^{2}.\} \{.\n^{3}.\}1 CSNAME
2 MAAT
3 MAAT
\setminusgetrandomfloat \setminus<sup>1</sup>... \{.\n^{2}.\} \{.\n^{3}.\}1 CSNAME
2 GETAL
3 GETAL
\setminusgetrandomnumber \setminus<sup>1</sup>... \{.\n^{2}.\} \{.\n^{3}.\}1 CSNAME
2 GETAL
3 GETAL
\setminusgetrandomseed \setminus \ldots* CSNAME
\setminusgetraweparameters [ .^1 . ] [ . . , . , .^2 . . , . . ]1 TEKST
2 PARAMETER = WAARDE
\setminusgetrawgparameters [.\cdot .] [.\cdot ,.\cdot .^{\frac{2}{n}},.\cdot ,.\cdot ]1 TEKST
2 PARAMETER = WAARDE
\getrawnoflines {...}
   * MAAT
\setminusgetrawparameters [.<sup>1</sup>..] [..,..^{\frac{2}{n}}..,..]
1 TEKST
2 PARAMETER = WAARDE
```

```
\setminusgetrawxparameters [.\cdot] [.\cdot, \cdot.\frac{2}{7} \ldots]1 TEKST
2 PARAMETER = WAARDE
\setminusgetreference [ .^1 . ] [ .^2 . ]1 default tekst titel nummer pagina realpage
2 VERWIJZING
\getreferenceentry {...}
* default tekst titel nummer pagina realpage
\getroundednoflines {...}
* MAAT
\setminusgetsubstring \{.\n,.\n,.\n,.\n,.\n,1 GETAL
2 GETAL
3 TEKST
\gettokenlist [...]
* NAAM
\gettwopassdata {...}
* NAAM
\gettwopassdatalist {...}
* NAAM
\getuserdata
\getuvalue {...}
* NAAM
\getvalue {...}
* NAAM
\setminusgetvariable \{.\cdot\cdot\} \{.\cdot\cdot\}1 NAAM
2 PARAMETER
\setminusgetvariabledefault \{.\cdot\cdot\} \{.\cdot\cdot\} \{.\cdot\cdot\}1 NAAM
2 PARAMETER
3 COMMANDO
\setminusgetxparameters [...] [...,.\frac{2}{3}...,..]
1 TEKST
2 PARAMETER = WAARDE
\globaldisablemode [\dots, \dots]* NAAM
\globalenablemode [\ldots,\ldots]* NAAM
\globalletempty \.<sup>*</sup>..
* CSNAME
```

```
\globalpopbox .<sup>*</sup>.
* NAAM GETAL
\globalpopmacro \...
* CSNAME
\globalpreventmode [\ldots, \ldots]* NAAM
\lambdaglobalprocesscommalist [ .^1 . ] \lambda^2.
1 COMMANDO
2 CSNAME
\globalpushbox .<sup>*</sup>.
* NAAM GETAL
\left\{ \alpha \right\} \globalpushmacro \left\langle \cdot \right\rangle..
* CSNAME
\globalpushreferenceprefix {...} *
... \globalpopreferenceprefix
   * + - TEKST
\lambdaglobalswapcounts \lambda... \lambda..
1 CSNAME
2 CSNAME
\lambdaglobalswapdimens \lambda... \lambda..
1 CSNAME
2 CSNAME
\lambdaglobalswapmacros \lambda... \lambda..
1 CSNAME
2 CSNAME
\globalundefine {...}
* NAAM
\glyphfontfile {...}
* FONT
\gobbledoubleempty [.<sup>1</sup>..] [.<sup>2</sup>..]
                               OPT
1 TEKST OPT OPT
2 TEKST
\gobbleeightarguments {.<sup>1</sup>..} {.<sup>2</sup>..} {.<sup>3</sup>..} {.<sup>4</sup>..} {.<sup>5</sup>..} {.<sup>6</sup>..} {.<sup>7</sup>..} {.<sup>8</sup>..}
1 CONTENT
2 CONTENT
3 CONTENT
   4 CONTENT
5 CONTENT
6 CONTENT
7 CONTENT
8 CONTENT
\gobblefivearguments \{.\cdot\cdot\} \{.\cdot\cdot\} \{.\cdot\cdot\} \{.\cdot\cdot\} \{.\cdot\cdot\} \{.\cdot\cdot\}1 CONTENT
   2 CONTENT
3 CONTENT
4 CONTENT
5 CONTENT
```

```
\setminusgobblefiveoptionals [.\cdot^\frac{1}{2}.] [.\cdot^\frac{2}{3}.] [.\cdot^\frac{4}{3}.] [.\cdot^\frac{5}{3}.]
1 TEKST<br>2 TEKST
2 TEKST
    3 TEKST
4 TEKST
5 TEKST
\emptyset gobblefourarguments \{.\n,.\n,.\n,.\n,.\n,.\n,.\n,.\n,.\n,.\n,1 CONTENT
2 CONTENT
3 CONTENT
    4 CONTENT
\setminusgobblefouroptionals [.\cdot..] [.\cdot..<sup>2</sup>..] [.\cdot..<sup>3</sup>..] [.\cdot.<sup>4</sup>..]
1 TEKST
2 TEKST
    3 TEKST
4 TEKST
\gobbleninearguments \{.\cdot.\cdot\} \{.\cdot.\cdot\} \{.\cdot.\cdot\} \{.\cdot.\cdot\} \{.\cdot.\cdot\} \{.\cdot.\cdot\} \{.\cdot.\cdot\} \{.\cdot.\cdot\}1 CONTENT
2 CONTENT
    3 CONTENT
4 CONTENT
5 CONTENT
6 CONTENT
7 CONTENT
    8 CONTENT
9 CONTENT
\gobbleoneargument {...}
* CONTENT
\gobbleoneoptional [...]
* TEKST
\gobblesevenarguments {.<sup>1</sup>.} {.<sup>2</sup>.} {.<sup>3</sup>.} {.<sup>8</sup>.} {.<sup>8</sup>.} {.<sup>6</sup>.} {.<sup>6</sup>.} {.<sup>7</sup>.}
1 CONTENT
    2 CONTENT
3 CONTENT
4 CONTENT
5 CONTENT
6 CONTENT
7 CONTENT
\gobblesingleempty [\cdot, \cdot]* TEKST
\gobblesixarguments {.<sup>1</sup>.} {.<sup>2</sup>.} {.<sup>3</sup>.} {.<sup>4</sup>.} {.<sup>5</sup>.} {.<sup>6</sup>.}
1 CONTENT
2 CONTENT
3 CONTENT
4 CONTENT
    5 CONTENT
6 CONTENT
\gobblespacetokens
```
```
\gobbletenarguments {.<sup>1</sup>.} {.<sup>2</sup>.} {.<sup>3</sup>.} {.<sup>4</sup>.} {.<sup>5</sup>.} {.<sup>6</sup>.} {.<sup>7</sup>.} {.<sup>8</sup>.} {.<sup>8</sup>.} {.<sup>10</sup>.}
1 CONTENT
2 CONTENT
    3 CONTENT
4 CONTENT
5 CONTENT
6 CONTENT
7 CONTENT
   8 CONTENT
9 CONTENT
10 CONTENT
\emptyset gobblethreearguments \{.\n\ldots\} \{.\n\ldots\} \{.\n\ldots\}1 CONTENT
2 CONTENT
3 CONTENT
\gobblethreeoptionals [.<sup>1</sup>..] [.<sup>2</sup>..] [.<sup>3</sup>..]
1 TEKST
2 TEKST
3 TEKST
\setminusgobbletwoarguments \{.\cdot.\cdot\} \{.\cdot.\cdot\}1 CONTENT
2 CONTENT
\setminusgobbletwooptionals [.\cdot..] [.\cdot..]
1 TEKST
2 TEKST
\setminusgobbleuntil \setminus \ldots* CSNAME
\gobbleuntilrelax .<sup>*</sup>. \relax
* INHOUD
\sqrt{grabbufferdata} [..^1..] [..^2..] [..^4..]OPT
1 CATEGORY
2 NAAM
3 NAAM
4 NAAM
\sqrt{grabbuffer data direct {\dots} {\dots} {\dots} {\dots}1 NAAM
    2 NAAM
3 NAAM
\sqrt{grabuntil} \{.\cdot.\cdot\} \ \frac{2}{\cdot}.1 NAAM
2 CSNAME
\grave {...<sup>*</sup>
   * KARAKTER
\grayvalue {...}
* KLEUR
\gamma... \alpha \cdot \beta... \alpha \cdot \beta... \alpha \cdot \beta...
1 TEKST
2 TEKST
3 CSNAME
    4 CSNAME
```

```
\greeknumerals {...}
* GETAL
```
\grijskleur [.<sup>1</sup>..] {.<sup>2</sup>..}

**1 KLEUR 2 CONTENT**

\groot .<sup>\*</sup>. **\* KARAKTER**

**\grootkorps**

**\groter**

```
\gamma \groupedcommand \{.\cdot\cdot\} \{.\cdot\cdot\}1 COMMANDO
2 COMMANDO
```
\gsetboxllx .<sup>1</sup>. {.<sup>2</sup>.} **1 NAAM GETAL 2 MAAT**

\gsetboxlly .<sup>1</sup>. {.<sup>2</sup>.} **1 NAAM GETAL 2 MAAT**

\gujaratinumerals {...} **\* GETAL**

\gurmurkhinumerals {...} **\* GETAL**

**\haalbuffer**  $[\dots, \dots]$ <br>\* RIFFER OPT **\* BUFFER**

\haalBUFFER

```
\hbox{\tt \lambda} haalmarkering [.\cdot . ] [.\cdot . ] [.\cdot . ]OPT
1 MARKERING OPT OPT
2 pagina NAAM
```
**3 eerste laatste huidige vorige volgende boven onder default beide alles first:geencontrole last:geencontrole previous:geencontrole next:geencontrole top:geencontrole bottom:geencontrole**

**\haarlijn**

**\hairspace**

**\halflinestrut**

**\halfstrut**

\halfwaybox {...} **\* CONTENT**

```
\lambdahandhaafblokken [\ldots, \ldots] [\ldots, \ldots]
```

```
OPT 1 NAAM
2 NAAM
```

```
\lambda... \lambda \lambda...
1 TEKST
2 CSNAME
\handschrift
\hash
\hat {...}
* KARAKTER
\hboxofvbox .<sup>*</sup>.
* NAAM GETAL
\hbox{\tt \hbox{hbox} term} \in [-1,1,\ldots] \{.\,.\,.\}1 VERWIJZING
2 CONTENT
\hbox{\tt \char'4thbox}* CONTENT
\hdofstring {...}
* TEKST
\headhbox .<sup>1</sup>. _{1.1}OPT
1 TEKST
2 CONTENT
\headnumbercontent
\headnumberdistance
\headnumberwidth
\headreferenceattributes
\headsetupspacing
\headtextcontent
\headtextdistance
\headtextwidth
\headvbox .1.1.1.2.OPT
1 TEKST
2 CONTENT
\headwidth
\heightanddepthofstring {...}
* TEKST
\left\{ \right.\right. \left\{ .^{*}. \right\}
```
**\* TEKST**

```
\begin{align} \text{the right spanning test } \{.\cdot.\cdot\} \{.\cdot.\cdot\} \end{align}1 TEKST
2 MAAT
3 FONT
\hbox{helptekst} [\ldots] \{.\ldots\} \{.\ldots\}<br>1 VERWIIZING OPT
1 VERWIJZING
2 TEKST
3 TEKST
\HELP [\, \ldots \,] \, {\; \dots \,} \, {\; \dots \,} \, {\; \dots \,}1 VERWIJZTNG
2 TEKST
3 TEKST
instances: helptext
\helptext [...] 1
{...} 2
{...} 3
1 VERWIJZING<sup>OPT</sup>
2 TEKST
3 TEKST
\hglue .<sup>*</sup>.
* MAAT
\hiddencitation [...]
* VERWIJZING
\hiddencite [...]
* VERWIJZING
\left\{ \right.\right\} \left.\right\}1 NAAM
2 TEKST
\H\HIGHLIGHT \{\ldots\}* TEKST
\highordinalstr {...}
* TEKST
\hilo [ .^1 .] [ .^2 .] [ .^3 .]1 links fechts
2 CONTENT
3 CONTENT
\himilo \{.\cdot.\} \{.\cdot.\} \{.\cdot.\}1 CONTENT
2 CONTENT
3 CONTENT
\hl [...]
* GETAL<sup>T</sup>
\hoofdtaal [...]
* TAAL
\hoog {...}
* CONTENT
```

```
\H\left\{\ldots\right\}* CONTENT
instances: unitshigh
\{unitship  {...}
* CONTENT
\horizontalgrowingbar [\ldots, \ldots^*],* erft: \setuppositionbar
\horizontalpositionbar [\ldots,\ldots^*],* erft: \setuppositionbar
\hbox{\hbox{hphantom}} \{.\,.\,.\}* CONTENT
\hbox{\rm\thinspace kpcs} \ \{.\,. \} \ \{.\,. \}1 NAAM
2 CONTENT
\hbox{\tt Nsizefraction} \{.\,. \} \{.\,. \}1 MAAT
2 GETAL
\hsmash {...}
* CONTENT
\hsmashbox .<sup>*</sup>.
* NAAM GETAL
\hbox{\tt hsmashed} {...}
* CONTENT
\hbox{\hbox{hspace}} [...] [...]
          OPT
1 NAAM OPT OPT
2 klein middel groot normaal default geen .5 1 2 3 spraak citeer interquotation citaat sentence intersentence
   definitief NAAM
\htdpofstring {...}
* TEKST
\htofstring {...}
* TEKST
\huidigedatum [...,*...]
OPT * jaar maand dag weekdag y yy Y m mm M d dd D w W spatie \␣ month:mnem m:mnem d:ord day:ord dd:ord D:ord TEKST
   kenmerk day:+ day:++ d:+ d:++ dd:+ dd:++ D:+ D:++ month:jalali m:jalali jalali:to jalali:from
\huidigekopnummer
\hyphen
\hyphenatedcoloredword {...}
* TEKST
```

```
\hyphenatedfile {...}
* FILE
```

```
\hyphenatedfilename {...}
* TEKST
\hyphenatedhbox {...}
* CONTENT
\hyphenatedpar {...}
* TEKST
\label{lem:opt1} $$\htext{\tt{1} \f.\,:\,}* TEKST
\hbox{\tt \hinspace hyperatedword} {...}
* TEKST
\INRSTEX
\iotaibox \{\cdot, \cdot\}* CONTENT
\ifassignment .<sup>1</sup>. \else .<sup>2</sup>. \fi
1 TRUE
2 FALSE
\iff
\ifinobject .<sup>1</sup>. \else .<sup>2</sup>. \fi
1 TRUE
2 FALSE
\ifinoutputstream .<sup>1</sup>. \else .<sup>2</sup>. \fi
1 TRUE
2 FALSE
\ifparameters .<sup>1</sup>. \else .<sup>2</sup>. \fi
1 TRUE
2 FALSE
\iftrialtypesetting .<sup>1</sup>. \else .<sup>2</sup>. \fi
1 TRUE
2 FALSE
\ignoreimplicitspaces
\ignoretagsinexport [\ldots, \ldots]* NAAM
\ignorevalue {...}
* NAAM
\{ \cdot \text{ 1} \text{ } \ldots \} \{ \cdot \text{ 2} \} \{ \cdot \text{ 3} \}1 NAAM
2 GETAL
3 CONTENT
\impliedby
```

```
\{\text{in } \{.\cdot\} \} \ \{.\cdot\} \ \{.\cdot\}1 TEKST<sup>I</sup>
                 OPT
2 TEKST
3 VERWIJZING
\label{eq:linear} \includemenu [...]
* NAAM
\includeversioninfo {...}
* NAAM
\infty \in [...<sup>2</sup> .1 [...<sup>2</sup> .1
1 NAAM OPT
2 GETAL
\incrementedcounter [...]
* NAAM
\incrementpagenumber
\incrementsubpagenumber
\incrementvalue {...}
* NAAM
\indentation
\infofont
\infofontbold
\infty \infty \left[\ldots\right] \left[\ldots\right] \left[\ldots\right]1 TEKST
2 TEKST
3 PARAMETER
\inhibitblank
\ininitializeboxstack \{.\dot{.\}* NAAM
\inlijnd [..,..<sup>1</sup>...,..] {.<sup>2</sup>..}
1 erft: \stelomli<sup>0</sup>fidin
2 CONTENT
\infty \infty \infty \infty \infty \infty \infty \infty \infty \infty \infty \infty \infty \infty \infty \infty \infty \infty \infty \infty \infty \infty \infty \infty \infty \infty \infty \infty \infty \infty \infty \infty \infty \infty \infty \infty \inftyOPT * BUFFER
\in \{.\n \}* CONTENT
\in \{.\,.* CONTENT
\inlinemathematics {...}
* CONTENT
```

```
\inlinemessage {...}
* TEKST
```

```
\inlineordisplaymath {...} 1
{...} 2
1 CONTENT
```

```
2 CONTENT
```

```
\in \{1, \ldots, n\}1 BUFFER
2 mp lua xml parsed-xml nested tex context geen NAAM
```
\inlinerange [...] **\* VERWIJZING**

**\innerflushshapebox**

 $\in$  { $\ldots$ } **\* FILE**

**\inputfilebarename**

**\inputfilename**

**\inputfilerealsuffix**

**\inputfilesuffix**

\inputgivenfile {...} **\* FILE**

\input .<sup>\*</sup>.

**\* FILE**

\inregel {.<sup>1</sup>..} [.<sup>2</sup>.] 1 TEKST <sup>OPT</sup>

```
2 VERWIJZING
```
\insertpages  $[.\cdot].$ ]  $[\cdot \ldots \cdot, \cdot \cdot]$   $[\cdot \cdot \cdot, \cdot \cdot]$ <br>1 FILE opt of 1 FILE OPT OPT OPT **2 GETAL 3 breedte = MAAT**

```
n = GETAL
categorie = NAAM
```
 $\in$   $\{ . . . \}$ **\* NAAM**

\installactivecharacter .<sup>\*</sup>.. **\* KARAKTER**

\installanddefineactivecharacter .<sup>1</sup>. {.<sup>2</sup>.} **1 KARAKTER**

```
2 COMMANDO
```

```
\infty \installattributestack \lambda...
* CSNAME
```

```
\installautocommandhandler \.<sup>1</sup>.. \{.\stackrel{?}{.}. \} \.<sup>3</sup>..
1 CSNAME
2 NAAM
  3 CSNAME
\infty \{ .^1, .^2, . \}1 CSNAME
2 NAAM
\installbasicautosetuphandler \.<sup>1</sup>.. \{.\stackrel{?}{.}. \} \.<sup>3</sup>..
1 CSNAME
2 NAAM
3 CSNAME
\verb|\installbasicparameterhandler|, 1.3.2.31 CSNAME
2 NAAM
\{ \text{instant} \ \{ . \cdot . \} \ \{ . \cdot . \}1 NAAM
2 COMMANDO
\installcommandhandler \.<sup>1</sup>.. {...} \.<sup>3</sup>..
1 CSNAME
2 NAAM
3 CSNAME
\installcorenamespace {...}
* NAAM
\installdefinehandler \.<sup>1</sup>.. {.<sup>2</sup>..} \.<sup>3</sup>..
1 CSNAME
2 NAAM
3 CSNAME
\in \{ .^2, . \}1 CSNAME
2 NAAM
\installdefinitionsetmember \.<sup>1</sup>.. \{.\stackrel{?}{.}\} \.<sup>3</sup>.. \{.\stackrel{4}{.}\}1 CSNAME
2 NAAM
   3 CSNAME
4 NAAM
\installdirectcommandhandler \... {...}1 CSNAME
2 NAAM
\verb|\installdivectparameterhandler| \,. 1.4.1.11 CSNAME
2 NAAM
\verb|\instantalldirectparameterseth andler |\,. . . . . . .|.1 CSNAME
2 NAAM
\infty \{ .^2, . \}1 CSNAME
2 NAAM
```

```
\verb|\installdirectstyle| and color handler |\,. . . . . . . . |1 CSNAME
2 NAAM
\infty \{ \ldots, \ldots^2, \ldots \}1 NAAM
  2 erft: \steltaalin
\installeertaal [...] 1
[...] 2
1 NAAM
2 TAAL
\installframedautocommandhandler \.<sup>1</sup>.. {.<sup>2</sup>.} \.<sup>3</sup>..
1 CSNAME
  2 NAAM
3 CSNAME
\installframedcommandhandler \.<sup>1</sup>.. \{.\stackrel{?}{.}..\} \.<sup>3</sup>..
1 CSNAME
2 NAAM
3 CSNAME
\installglobalmacrostack \.<sup>*</sup>..
* CSNAME
\infty \{ . . . . \}1 NAAM
2 COMMANDO
\in \lambda...
* CSNAME
\installnamespace {...}
* NAAM
\installoutputroutine \... 1
{...} 2
1 CSNAME
2 COMMANDO
\installpagearrangement .<sup>1</sup>. {.<sup>2</sup>.}
1 NAAM
2 COMMANDO
\infty \{ .^1, .^2, . \}1 CSNAME
2 NAAM
\infty \{ . . . , . . . \}1 CSNAME
2 NAAM
\installparametersethandler \.<sup>1</sup>.. {.<sup>2</sup>.}
1 CSNAME
2 NAAM
\infty \{ . . , . , . , . \}1 CSNAME
2 NAAM
```

```
\infty \{ . . . . \}1 NAAM
2 COMMANDO
\infty \{ . . . , . . . \}1 CSNAME
  2 NAAM
\installsetuphandler \... 1
{...} 2
1 CSNAME
2 NAAM
\label{thm:main} \installsetuponlycommandhandler \setminus ^{1}_{\cdots} . \{.\stackrel{?}{\ldots}1 CSNAME
  2 NAAM
\in \{ . . . , . \}1 NAAM
2 COMMANDO
\lambdainstallsimplecommandhandler \lambda... \{\ldots, \lambda\}1 CSNAME
  2 NAAM
3 CSNAME
\installsimpleframedcommandhandler \... \{.\cdot\} \... \{.\cdot\} \...
1 CSNAME
2 NAAM
3 CSNAME
\installstyleandcolorhandler \.<sup>1</sup>. . {.<sup>2</sup>.}
1 CSNAME
2 NAAM
\installswitchcommandhandler \.<sup>1</sup>.. \{.\stackrel{?}{.}..\} \.<sup>3</sup>..
1 CSNAME
2 NAAM
3 CSNAME
\infty \{ .^2, . \}1 CSNAME
2 NAAM
\installtexdirective \{.\cdot.\cdot\} \{.\cdot.\cdot\} \{.\cdot.\cdot\}1 NAAM
2 COMMANDO
3 COMMANDO
\{ \text{instantacker } \{.\cdot\} \{.\cdot\} \{.\cdot\} \}1 NAAM
2 COMMANDO
3 COMMANDO
\infty \{ . . . . \}1 NAAM
2 COMMANDO
\in \{ . . . , . \}1 NAAM
2 COMMANDO
```

```
\in \{1, \ldots, n\}1 NAAM
2 COMMANDO
\installversioninfo {...} 1
{...} 2
1 NAAM
2 COMMANDO
\integerrounding {...}
* GETAL
\int \int \frac{1}{1 + 1 + 1}OPT
1 NAAM OPT OPT OPT
2 erft: \stelinteractiebalkin
\setminusinteractiebuttons [\ldots, \ldots^{\frac{1}{n}}, \ldots] [\ldots, \ldots]1 erft: \stelinteractiebalkin <sup>OPT</sup>
2 pagina subpagina VERWIJZING
\int \text{interactiemenu} [ \dots ] [ \dots , \dots ]1 NAAM OPT
2 erft: \stelinteractiemenuin
\int \int \cdot f(x) \cdot f(x) dx* TEKST
\{ invokepageheandler \{.\cdot.\cdot\} \{.\cdot.\cdot\}1 normaal geen NAAM
2 CONTENT
\invullijnen [\ldots, \ldots \frac{1}{2}, \ldots] \{.\ldots\} \{.\ldots\}<br>1 erft: \stelinvullijner.
1 erft: \stelinvullijnerin opt opt
2 TEKST
3 TEKST
\invulregel [\ldots, \ldots \stackrel{*}{\dots}, \ldots]* erft: \stelinvulregelsin
\infty \{ \ldots, \ldots^{\frac{1}{2}}, \ldots \} \{ \ldots \}1 erft: \stelinvullijffenin<sup>0PT 0PT</sup>
                                    OPT
2 TEKST
3 TEKST
\istltdir .<sup>*</sup>.
* TLT TRT
\istrtdir .<sup>*</sup>.
* TLT TRT
\italic
\italiccorrection
\italicface
\italicvet
```

```
\items [\ldots, \ldots \frac{1}{2}, \ldots, \ldots] {...}
1 erft: \stelit<sup>0</sup>emsin
2 TEKST
```
 $\left\{ \text{intertag } [...], ... \right\}$ \* **VERWIJZING** OPT

**\jobfilename**

**\jobfilesuffix**

**\Kap** {...} \* **\* TEKST**

```
\text{FRAMEDTEXT} [\ldots, \ldots^{\pm}, \ldots] \{ \ldots^2, \ldots \}1 erft: \stelkadertek<sup>er</sup>in
2 CONTENT
instances: framedtext
```
\framedtext  $[\ldots, \ldots \stackrel{1}{\pm} \ldots, \ldots]$  { $\ldots$ } 1 erft: \stelkadertek<sup>g</sup>tin **2 CONTENT**

\kap {...} **\* TEKST**

\keeplinestogether {...} **\* GETAL**

**\keepunwantedspaces**

```
\kerncharacters [.\cdot...] \{.\cdot...}
                        OPT
1 GETAL
2 TEKST
```
**\klein**

**\kleiner**

**\kleinitalicvet**

**\kleinkorps**

**\kleinnormaal**

**\kleinschuin**

**\kleinschuinvet**

**\kleintype**

**\kleinvet**

**\kleinvetitalic**

```
\kleur [...<sup>1</sup> [...<sup>2</sup>..}
1 KLEUR
2 CONTENT
\kappaleurenbalk [\ldots, \ldots]* KLEUR
\kleurwaarde {...}
* KLEUR
\lambdakloonveld [.\,..] [.\,...] [.\,...] [.\,...,...]
1 NAAM
2 NAAM
3 NAAM
4 NAAM
\lambdakolom [\ldots, \ldots]* erft: \columnbreak
\kappa [...<sup>1</sup> [...<sup>2</sup>...]
1 SECTIE OPT
2 vorige huidige volgende eerste laatste
\kappairclenumerals {...}
* GETAL
\koreannumerals {...}
* GETAL
\koreannumeralsc {...}
* GETAL
\text{Xoreannumeralsp } \{.\,.\,.\,.\}* GETAL
\koreanparentnumerals {...}
* GETAL
\LAMSTEX
\LATEX
\LamSTeX
\LaTeX
\Letter {...}
* GETAL
\text{letters } \{.\dot{.\} \}* GETAL
\LUAJITTEX
\LUATEX
```
**\LuajitTeX**

**\LuaTeX**

 $\langle$ laag { $\ldots$ } **\* CONTENT**

\LOW  $\{\ldots\}$ **\* CONTENT**

**instances: unitslow**

 $\{unitslow \{.\}$ 

**\* CONTENT**

**\laatstesubpagina**

\LABELtaal

**instances: head label mathlabel taglabel unit operator prefix suffix btxlabel**

\btxlabeltaal

\headtaal

\labeltaal

\mathlabeltaal

\operatortaal

\prefixtaal

\suffixtaal

\taglabeltaal

\unittaal

 $\{LABELtekst \{.\}^*\}$ **\* PARAMETER**

**instances: head label mathlabel taglabel unit operator prefix suffix btxlabel**

 $\text{btxlabeltekst} \{.\n$ . **\* PARAMETER**

 $\headtekst {..}$ **\* PARAMETER**

 $\{labeltext f...\}$ 

**\* PARAMETER**

 $\mathcal{L}_{\text{math}} \{ \ldots \}$ 

**\* PARAMETER**

 $\overline{1}$ 

```
\preccurlyeq \{.\cdot\}* PARAMETER
\sqrt{\text{suffixtekst} \{.\cdot.\cdot\}}* PARAMETER
\tag{1.1}* PARAMETER
\{unitekst \, {\ldots} \}* PARAMETER
 \triangle ABELtext{s} \{.\cdot.\cdot\} \{.\cdot.\cdot\}1 PARAMETER
 2 TEKST
instances: head label mathlabel
 \headtexts \{\ldots\} \{\ldots\}1 PARAMETER
 2 TEKST
 \{\text{labels } \{.\cdot.\cdot\} \{.\cdot.\cdot\}1 PARAMETER
 2 TEKST
 \mathcal{L} \mathlabeltexts {\ldots} {\ldots}
 1 PARAMETER
 2 TEKST
 \setlength{\arraycolsep}{1.5cm} \setlength{\arraycolsep}{1.5cm} \setlength{\arraycolsep}{1.5cm1 VERWIJZING<sup>OPT</sup> OPT
 2 TEKST
 \laho [ .^1 . J \{ .^2 . \} \{ .^3 . \}1 links fechts
 2 CONTENT
 3 CONTENT
\languageCharacters {...}
* GETAL
\languagecharacters {...}
* GETAL
\languagecharwidth {...}
* TAAL
 \lambdalastcounter [.\cdot...] [.\cdot...<sup>2</sup>...]
 OPT 1 NAAM
 2 GETAL
\lastcountervalue [...]
* NAAM
\lastdigit {...}
* GETAL
\lastlinewidth
```

```
\lastnaturalboxdp
```
**\lastnaturalboxht**

**\lastnaturalboxwd**

**\lastpredefinedsymbol**

**\lastrealpage**

**\lastrealpagenumber**

 $\lambda$ lastsubcountervalue  $[.\cdot^\lambda,\cdot]$   $[.\cdot^\lambda,\cdot]$ **1 NAAM**

**2 GETAL**

**\lastsubpagenumber**

\lasttwodigits {...} **\* GETAL**

**\lastuserpage**

**\lastuserpagenumber**

\lateluacode {...}

```
* COMMANDO
```

```
\layeredtext [..,..<sup>1</sup>..,..] [..,..<sup>2</sup>..,..] {.<sup>3</sup>.} {.<sup>4</sup>..}
1 erft: \setuplayer <sup>OPT</sup>
                                                          OPT
```

```
2 erft: \setuplayeredtext
3 TEKST
```

```
4 CONTENT
```
**\layerheight**

**\layerwidth**

```
\lambdalazysavetaggedtwopassdata \{.\cdot\cdot\cdot\} \{.\cdot\cdot\cdot\} \{.\cdot\cdot\cdot\} \{.\cdot\cdot\cdot\}
```

```
1 NAAM
```

```
2 GETAL
3 NAAM
```

```
4 CONTENT
```
 $\lambda$ lazysavetwopassdata  $\{.\n,.\n,.\n,.\n,.\n,$ 

```
1 NAAM
2 GETAL
```

```
3 CONTENT
```
 $\lambda$ **lbox** ...  $\{.\,.\,.\}$ 1 TEKST<sup>OPT</sup>

```
2 CONTENT
```
\leftbottombox {...} **\* CONTENT**

```
\lambdaloftbox \int_{0}^{x}
```

```
\left\{ \right.\right\}* CONTENT
\left\{ \right.\right. \left\{ \right.\right.} \left\{ \right.\right.* PARAMETER
instances: head label mathlabel
\left\{ \right.\left\{ ... \right\}* PARAMETER
\left\{ \right.\left\{ ... \right\}* PARAMETER
\left\{ \right\} \left\{ \right\}* PARAMETER
\left\{ .^{*}. \right\}* CONTENT
\leftorrighthbox .<sup>1</sup>. {.<sup>2</sup>.}
                         OPT
1 TEKST
2 CONTENT
\leftorrightvbox .<sup>1</sup>. {.<sup>2</sup>.}
                         OPT
1 TEKST
2 CONTENT
\leftorrightvtop .<sup>1</sup>. {.<sup>2</sup>.}
                          OPT
1 TEKST
2 CONTENT
\leftskipadaption
\leftsubguillemot
\lefttopbox {...}
* CONTENT
\lefttoright
\lefttorighthbox .<sup>1</sup>. {.<sup>2</sup>.}
                 OPT
1 TEKST
2 CONTENT
\lefttorightvbox .<sup>1</sup>. {.<sup>2</sup>.}
                         OPT
1 TEKST
2 CONTENT
\lefttorightvtop .<sup>1</sup>. {.<sup>2</sup>.}
                         OPT
1 TEKST
2 CONTENT
\legeregels [\cdot, \cdot]<br>* GETAI
OPT * GETAL
\left\{ \right. \right. \left\{ ... \right\}* NAAM
```

```
\lambdaletcatcodecommand \lambda...<sup>2</sup>. \lambda..
1 CSNAME
2 KARAKTER GETAL
3 CSNAME
\letcscsname \.<sup>1</sup>... \csname .<sup>2</sup>. \endcsname
1 CSNAME
2 NAAM
\lvert \text{ } \cdot \cdot \cdot \rvert. \endcsname \...<sup>2</sup>.
1 NAAM
2 CSNAME
\letcsnamecsname \csname .<sup>1</sup>. \endcsname \csname .<sup>2</sup>. \endcsname
1 NAAM
2 NAAM
\lambdaletdummyparameter \{\ldots\}1 PARAMETER
2 CSNAME
\text{letempty } \ldots* CSNAME
\left\{ \text{letgvalue } \{.\cdot\cdot\} \right\}.
1 NAAM
2 CSNAME
\letgvalueempty {...}
* NAAM
\letgvalurelax {...}
* NAAM
\text{letter } \{.\dot{.\}.\}* GETAL
\letterampersand
\letterat
\letterbackslash
\letterbar
\letterbgroup
\letterclosebrace
\lettercolon
\letterdollar
\letterdoublequote
\letteregroup
```

```
\letterescape
```
**\letterexclamationmark**

**\letterhash**

**\letterhat**

**\letterleftbrace**

**\letterleftbracket**

**\letterleftparenthesis**

**\letterless**

**\lettermore**

**\letteropenbrace**

**\letterpercent**

**\letterquestionmark**

**\letterrightbrace**

**\letterrightbracket**

**\letterrightparenthesis**

 $\left\{ ..*. \right\}$ **\* GETAL**

**\lettersinglequote**

**\letterslash**

 $\text{letterspaceing } [..].] \{...}$ OPT **1 GETAL 2 TEKST**

**\lettertilde**

**\letterunderscore**

\letvalue  $\{.\cdot.\cdot\}$  \.<sup>2</sup>.. **1 NAAM**

**2 CSNAME**

\letvalueempty {...} **\* NAAM**

\letvaluerelax {...}

```
\left\{ \cdot , \cdot \right\}* KARAKTER
```
 $\in$   $\{.\cdot\}$ **\* CONTENT**

**\lijndikte**

**\lijstlengte**

```
\lambdalimitatefirstline \{.\cdot.\cdot\} \{.\cdot.\cdot\} \{.\cdot.\cdot\}1 TEKST
```

```
2 MAAT
```

```
3 COMMANDO
```

```
\{\n \text{limit} \text{atelines} \, \{ 1, \ldots, 1\} \, \{ 1, \ldots, 3, \ldots \}
```

```
1 GETAL
2 COMMANDO
```

```
3 TEKST
```
 $\{$ 

```
1 TEKST
2 [-+]MAAT
```

```
3 COMMANDO
```

```
\{
```

```
1 TEKST<br>2 [-+]M2 [-+]MAAT
```

```
3 COMMANDO
```

```
\{1\text{inebox } \{...\}* CONTENT
```
**\linespanningtext** {...} <sup>1</sup> {...} <sup>2</sup> {...} <sup>3</sup>

```
1 TEKST
2 MAAT
```

```
3 FONT
```

```
\lambdalinks \ldots
```

```
* KARAKTER
```

```
\text{Histor} [\ldots, \ldots^{\frac{1}{2}}, \ldots] [\ldots^2]1 referentie = VERWIJZTNG
    variant = default category entry kort pagina num textnum jaar index tag keywords auteur authoryears authornum
                   authoryear
    voor = COMMANDO<br>
na = COMMANDO
   na = COMMANDO<br>links = COMMANDO
                links = COMMANDO
    rechts = COMMANDO
    erft: \setupbtx
2 VERWIJZING
```

```
\lambdalistcitation [\cdot^1 \cdot \cdot] [\cdot^2 \cdot]1 default category <sup>OE</sup>htry kort pagina num textnum jaar index tag keywords auteur authoryears authornum authoryear
2 VERWIJZING
```

```
\text{Histor} [.,.,.\frac{1}{2},.,.]\ [.,.,.\frac{2}{2},.,.]\1 referentie = VERWIJZING
               variant = default category entry kort pagina num textnum jaar index tag keywords auteur authoryears authornum
                 authoryear
   voor = COMMANDO
   na = COMMANDO
   links = COMMANDO
              rechts = COMMANDO
   erft: \setupbtx
2 PARAMETER = WAARDE
\text{listcite} [...,-\frac{1}{2},...] [...^2,1]1 referentie = VERWIJZING
   variant = default category entry kort pagina num textnum jaar index tag keywords auteur authoryears authornum
                  authoryear
   voor = COMMANDO
   na = COMMANDO
   links = COMMANDO
   rechts = COMMANDO
   erft: \setupbtx
2 VERWIJZING
\lambdalistcite [\cdot \cdot \cdot \cdot] [\cdot \cdot \cdot \cdot \cdot]1 default category entry kort pagina num textnum jaar index tag keywords auteur authoryears authornum authoryear
2 VERWIJZING
\listcite [\ldots, \ldots \stackrel{i}{\vdots} \ldots] [\ldots, \ldots \stackrel{i}{\vdots} \ldots]1 referentie = VERWIJZING
   variant = default category entry kort pagina num textnum jaar index tag keywords auteur authoryears authornum
                  authoryear
   voor = COMMANDO
   na = COMMANDO<br>links = COMMANDO
   links = COMMANDO<br>rechts = COMMANDO
              rechts = COMMANDO
   erft: \setupbtx
2 PARAMETER = WAARDE
\listnamespaces
\{11ap\}* CONTENT
\loadanyfile [...]
* FILE
\loadanyfileonce [...]
* FILE
\loadbtxdefinitionfile [...]
* FILE
\loadbtxreplacementfile [...]
* FILE
\lambdaloadcldfile [...]
* FILE
\loadcldfileonce [...]
* FILE
\loadfontgoodies [...]
* FILE
```

```
\loadluafile [\cdot,\cdot]* FILE
\loadluafileonce [...]
* FILE
\lambdaloadspellchecklist [.\cdot^\alpha] [.\cdot^\alpha]1 NAAM
2 FILE
\loadtexfile [...]
* FILE
\loadtexfileonce [...]
* FILE
\loadtypescriptfile [...]
* FILE
\localframed [.\cdot .]\, [\,\ldots,\ldots\frac{2}{3},\ldots,\ldots]\, \{\ldots\}<br>1 NAAM
1 NAAM
2 erft: \stelomlijndin
3 CONTENT
\lambdalocalframedwithsettings [.\cdot .]. [.\cdot .\,, ..\overset{2}{=}.\cdot .\,, ..] \{.\overset{3}{\cdot}..\}1 NAAM
2 erft: \stelomlijndin
3 CONTENT
\localhsize
\localpopbox .<sup>*</sup>.
* NAAM GETAL
\localpopmacro \.<sup>*</sup>..
* CSNAME
\localpushbox .<sup>*</sup>.
* NAAM GETAL
\localpushmacro \...
* CSNAME
\lambdalocalundefine \{.\,.\,.\}* NAAM
\locatedfilepath
\locatefilepath {...}
* FILE
\setminuslocfilename \{\ldots\}* FILE
\lomihi \{.\cdot.\cdot\} \{.\cdot.\cdot\} \{.\cdot.\cdot\}1 CONTENT
```

```
2 CONTENT
```

```
\text{lowerbox } \{.\,. \} \setminus \ldots \{.\,. \}1 MAAT
2 CSNAME
3 CONTENT
\texttt{\textbackslash }1owercased \{\ldots\}* TEKST
\text{lowercases} ... \text{to } \ldots1 TEKST
2 CSNAME
\lowerleftdoubleninequote
\lowerleftsingleninequote
\lowerrightdoubleninequote
\lowerrightsingleninequote
\LOWHIGH [ .^1 .] \{ .^2 .\} \{ .^3 .\}1 links rech<sup>er</sup>s
2 CONTENT
3 CONTENT
\LOWMIDHIGH \{.\cdot\cdot\} \{.\cdot\cdot\} \{.\cdot\cdot\} \{.\cdot\cdot\}1 CONTENT
2 CONTENT
3 CONTENT
\lrtbbox \{.\cdot.\cdot\} \{.\cdot.\cdot\} \{.\cdot.\cdot\} \{.\cdot.\cdot\} \{.\cdot.\cdot\}1 MAAT
2 MAAT
   3 MAAT
4 MAAT
5 CONTENT
\ltop .<sup>1</sup>. {.<sup>2</sup>.}
1 TEKST<sup>OPT</sup>
2 CONTENT
\lambdaluacode \{\ldots\}* COMMANDO
\lambda... \lambda* CSNAME
\luaenvironment .<sup>*</sup>.
* FILE
\lambdaluaexpanded \{\ldots\}* COMMANDO
\luaexpr {...}
* CONTENT
\lambdaluafunction \{\cdot, \cdot\}* COMMANDO
```

```
\luamajorversion
```
**\luaminorversion**

 $\lambda$ luaparameterset  $\{.\cdot\cdot\}$   $\{.\cdot\cdot\}$ 

**1 NAAM 2 CONTENT**

\luasetup {...} **\* NAAM**

**\luaTeX**

**\luaversion**

**\MAAND** {...}

**\* GETAL**

**\METAFONT**

**\METAFUN**

**\METAPOST**

**\MetaFont**

**\MetaFun**

**\MetaPost**

**\MKII**

**\MKIV**

**\MKIX**

**\MKVI**

**\MKXI**

\MONTHLONG {...<sup>\*</sup>..}

**\* GETAL**

\MONTHSHORT {.<sup>\*</sup>.}

**\* GETAL**

 $\M$ Panchor  $\{\ldots\}$ 

**\* NAAM**

**\MPbetex** {...} **\* NAAM**

**\MPc** {...} \*

```
\M{Pcode{f.}.} \{ ..}1 NAAM OPT
2 CONTENT
\M{Pcolor} \{.\n:
* KLEUR
\MPcoloronly {...} *
* KLEUR
\MPcolumn {...}
* NAAM
\MPd {...} *
* NAAM
\MPdrawing \{.\cdot.\cdot\}* CONTENT
\MPfontsizehskip {...}
* FONT
\MPerb \{.\n,.\n\}1 NAAM
2 NAAM
\M{Pgetmultipshape} \{.\n{}^{1}\n{}^{1}\n{}^{2}\n{}^{3}\n1 NAAM
2 NAAM
\M{Pgetposboxes } \{ \ldots, \ldots \} \{ \ldots \}1 NAAM
2 NAAM
\M Ph \...}
* NAAM
\MPII
\MPIV
\text{MP}inclusions [...] { ...} { ...}
                  OPT
                        OPT
1 +
2 NAAM
3 CONTENT
\MPleftskip {...}
* NAAM
\MPll {...} *
* NAAM
\MPlr {...} *
* NAAM
\MPls {...} *
* NAAM
```

```
\MPmenubuttons {...} *
* NAAM
\MPn {...} *
* NAAM
\MPoptions {...} *
* KLEUR
\MPoverlayanchor {...}
* NAAM
\MPp {...} *
* NAAM
\MPpage {...} *
* NAAM
\MPpardata {...} *
* NAAM
\MPplus \{.\n: \} \{.\n: \} \{.\n: \}1 NAAM
2 GETAL
3 CONTENT
\MPpos {...} *
* NAAM
\MPPostitutiongraphic {.<sup>1</sup>..} {..,..<sup>2</sup>..,..}
1 NAAM OPT
2 PARAMETER = WAARDE
\MPposset {...} *
* NAAM
\MPr {...} *
* NAAM
\MPrawvar \{.\n{}^{1}.\n} \{.\n{}^{2}.\n}1 NAAM
2 PARAMETER
\MPregion {...} *
* NAAM
\{MPrest \{.\cdot.\cdot\} \{.\cdot.\cdot\}1 NAAM
2 CONTENT
\MPrightskip {\dots}* NAAM
\MPrs {...} *
* NAAM
\MPstring {...} *
```

```
\MPtext {...}
* NAAM
\MPtransparency {...}
* KLEUR
\MPul {...} *
* NAAM
\label{eq:2} $$\M{\Psi r {\dots} {\dots} }* NAAM
\MPVI
 \MPv \{.\n,.\n\} \{.\n,.\n\} \{.\n,.\n\}1 NAAM
 2 GETAL
 3 CONTENT
\MPvar {...}
* PARAMETER
\MPvariable \{.\,.\,.\}* PARAMETER
 \MPvv \{.\n,.\n\} \{.\n,.\n\}1 NAAM
 2 CONTENT
\MPw {...} *
* NAAM
\MPwhd {...}
* NAAM
\MPx {...} *
* NAAM
\MPxy {...} *
* NAAM
\MPywhd \{.\n* NAAM
\MPy {...} *
* NAAM
 \begin{bmatrix} \text{Im} & \text{L} & \text{Im} & \text{Im1 NAAM
 2 CONTENT
\text{maand} \{.\,.\,.\}* GETAL
```

```
\makecharacteractive .<sup>*</sup>.
* KARAKTER
```

```
\mathcal{N} \mathcal{N} \ldots \ldots \mathcal{N}1 COMMANDO
2 CSNAME
\makestrutofbox .<sup>*</sup>.
* NAAM GETAL
\text{mapfontsize} [.\cdot...] [.\cdot...]
1 MAAT
2 MAAT
\margindata [.<sup>1</sup>..] [..,..<sup>2</sup>..,..] [..,..<sup>2</sup>..,..] {.<sup>4</sup>..}
                                     OPT
                                                            OPT
1 NAAM
2 referentie = VERWIJZING
   erft: \stelinmargein
3 erft: \setupmarginframed
4 CONTENT
\MARGINDATA [\dots, \dots \frac{1}{2}, \dots] [\dots, \dots \frac{2}{7}, \dots] \{\dots\}1 referentie = VERWIJZING
                                                 OPT
    erft: \stelinmargein
2 erft: \setupmarginframed
3 CONTENT
instances: inleftmargin inrightmargin inoutermargin ininnermargin inleftedge inrightedge
inouteredge ininneredge atleftmargin atrightmargin inleft inright inouter ininner inmargin
inother margintext
\lambdaatleftmargin [\ldots, \ldots \stackrel{1}{\vdots} \ldots, \ldots] [\ldots, \ldots \stackrel{2}{\vdots} \ldots, \ldots] \{.\stackrel{3}{\ldots}\}1 referentie = VERWIJZTNG
                                                    OPT
    erft: \stelinmargein
2 erft: \setupmarginframed
3 CONTENT
\text{Aut} ightmargin [...,...^{\frac{1}{2}}...] [...,...^{\frac{2}{2}}...] \{...^{\frac{3}{2}}...\}1 referentie = VERWIJZING
                                                      O<sub>pt</sub>
    erft: \stelinmargein
2 erft: \setupmarginframed
3 CONTENT
\ininner [\ldots, \ldots \frac{1}{2}, \ldots] [\ldots, \ldots \frac{2}{3}, \ldots] \{.\overset{3}{\ldots}\}1 referentie = \sqrt{VERWIJZING}OPT
    erft: \stelinmargein
2 erft: \setupmarginframed
3 CONTENT
\ininneredge [\dots, \dots \frac{1}{2}, \dots, \dots] [\dots, \dots \frac{2}{7}, \dots, \dots] \{\dots\}1 referentie = VERWIJZING
                                                   OPT
    erft: \stelinmargein
2 erft: \setupmarginframed
3 CONTENT
\ininnermargin [\ldots, \ldots \frac{1}{2}, \ldots] [\ldots, \ldots \frac{2}{3}, \ldots] \{ \ldots \}<br>1 referentie = VERWIJ7TWH
1 referentie = VERWIJZING
   erft: \stelinmargein
2 erft: \setupmarginframed
3 CONTENT
\inleft [\ldots, \ldots \stackrel{i}{=} \ldots, \ldots] [\ldots, \ldots \stackrel{i}{=} \ldots, \ldots] \{ \ldots \stackrel{i}{\cdot \cdot} \}1 referentie = <sup>OR</sup>VERWIJZING
                                           OPT
    erft: \stelinmargein
2 erft: \setupmarginframed
3 CONTENT
```

```
\inleftedge [\ldots, \ldots \frac{1}{2}, \ldots, \ldots] [\ldots, \ldots \frac{2}{7}, \ldots, \ldots] \{\ldots\}1 referentie = VERWIJZING
                                                     OPT
    erft: \stelinmargein
2 erft: \setupmarginframed
3 CONTENT
\infty \inleftmargin [...,...^{\frac{1}{2}}...] [...,...^{\frac{2}{2}}...] \{...^{3}...\}1 referentie = VERWIJZTNG
                                                         OPT
    erft: \stelinmargein
2 erft: \setupmarginframed
3 CONTENT
\inmargin [\ldots, \ldots \frac{1}{2}, \ldots, \ldots] [\ldots, \ldots \frac{2}{3}, \ldots, \ldots] \{\ldots^3, \ldots\}1 referentie = VERWIJZING
                                                 OPT
    erft: \stelinmargein
2 erft: \setupmarginframed
3 CONTENT
\inother [\ldots, \ldots \frac{1}{2}, \ldots, \ldots] [\ldots, \ldots \frac{2}{3}, \ldots, \ldots] \{\ldots \}1 referentie = \sqrt{VERWIJZING}OPT
     erft: \stelinmargein
2 erft: \setupmarginframed
3 CONTENT
\inouter [\ldots, \ldots \frac{1}{2}, \ldots, \ldots] [\ldots, \ldots \frac{2}{3}, \ldots, \ldots] \{\ldots \}1 referentie = \sqrt{VERWIJZING}OPT
    erft: \stelinmargein
2 erft: \setupmarginframed
3 CONTENT
\inouteredge [\ldots, \ldots \frac{1}{2}, \ldots, \ldots] [\ldots, \ldots \frac{2}{7}, \ldots, \ldots] \{.\cdot\cdot\cdot\}1 referentie = VERWIJZING
                                                       OPT
    erft: \stelinmargein
2 erft: \setupmarginframed
3 CONTENT
\{in \text{outermargin } [...,...^{\frac{1}{n}},...] [...,...^{\frac{2}{n}},...] \{.\overset{3}{\ldots}\}1 referentie = VERWIJZING
                                                            OPT
   erft: \stelinmargein
2 erft: \setupmarginframed
3 CONTENT
\inright [\ldots, \ldots \frac{1}{2}, \ldots, \ldots] [\ldots, \ldots \frac{2}{3}, \ldots, \ldots] \{\ldots \}1 referentie = \sqrt{VERWIJZING}OPT
    erft: \stelinmargein
2 erft: \setupmarginframed
3 CONTENT
\inrightedge [\ldots, \ldots \stackrel{1}{\vdots} \ldots, \ldots] [\ldots, \ldots \stackrel{2}{\vdots} \ldots, \ldots] \{ \ldots \stackrel{3}{\vdots} \}1 referentie = VERWIJZING
                                                      O<sub>pt</sub>
    erft: \stelinmargein
2 erft: \setupmarginframed
3 CONTENT
\infty \inrightmargin [...,...^{\frac{1}{n}},...] [...,...^{\frac{2}{n}},...] \{...^{\frac{3}{n}}\}1 referentie = VERWIJZING
                                                           OPT
    erft: \stelinmargein
2 erft: \setupmarginframed
3 CONTENT
\text{Nargintext } [...,...^{\frac{1}{2}}...,...] [...,...^{\frac{2}{2}}...,...] \{...^3...\}1 referentie = VERWIJZING
                                                     OPT
   erft: \stelinmargein
2 erft: \setupmarginframed
3 CONTENT
```

```
\mathcal{L} \left\{ \ldots \right\}1 reset alles NAAM<sup>PT</sup>
2 CONTENT
\markedpages [...]
* NAAM
\{\text{marker } (\ldots, \ldots) \ (\ldots, \ldots) [\ldots] \}1 POSITION
2 POSITION
3 VERWIJZING
\markinjector [...]
* NAAM
\text{Nmax}} [...] [...]^2OPT 1 NAAM
2 [-+]GETAL
\hat{\ldots}* CONTENT
\math \left[ .^1 \cdot . \right] \left\{ .^2 \cdot . \right\}1 NAAM OPT
2 CONTENT
\mathbf
\mathbi
\mathblackboard
\mathbs
\text{MATHCOMMAND} \{.\cdot\} \{.\cdot\} \{.\cdot\}OPT
1 TEKST OPT OPT
2 TEKST
\mathdefault
\mathcal{L} \{ .^{1} \}, \{ .^{2} \}, \{ .^{3} \}, \{ .^{4} \}1 beide vfenced OPT
2 GETAL
3 TEKST
4 TEKST
\text{MATHDOUBLEEXTENSIBLE } \{.\cdot\cdot\} \{.\cdot\}1 TEKST
2 TEKST
instances: doublebar doublebrace doubleparent doublebracket overbarunderbar overbraceunderb
overparentunderparent overbracketunderbracket
\delta \doublebar \{.\cdot.\cdot\} \{.\cdot.\cdot\}1 TEKST
2 TEKST
\doublebrace \{\ldots\} \{\ldots\}1 TEKST
```

```
2 TEKST
```

```
\{doublebracket \{.\cdot.\cdot.\} \{.\cdot.\cdot.\}1 TEKST
2 TEKST
\doubleparent \{\ldots\} \{\ldots\}1 TEKST
2 TEKST
\overbarunderbar \{\ldots\} \{\ldots\}1 TEKST
2 TEKST
\overbraceunderbrace \{.\cdot\cdot\cdot\} \{.\cdot\cdot\cdot\}1 TEKST
2 TEKST
\overbrace{\cdots}1 TEKST
2 TEKST
\overparentunderparent \{.\cdot\cdot\} \{.\cdot\cdot\}1 TEKST
2 TEKST
\text{MATHEXTENSIBLE } \{.\cdot\cdot\cdot\} \{.\cdot\cdot\}OPT
1 TEKST OPT OPT
2 TEKST
instances: xrel xequal xleftarrow xrightarrow xleftrightarrow xLeftarrow xRightarrow
xLeftrightarrow xtwoheadleftarrow xtwoheadrightarrow xmapsto xhookleftarrow xhookrightarrow
xleftharpoondown xleftharpoonup xrightharpoondown xrightharpoonup xrightoverleftarrow
xleftrightharpoons xrightleftharpoons xtriplerel mrel mequal mleftarrow mrightarrow mleftrightarrow
mLeftarrow mRightarrow mLeftrightarrow mtwoheadleftarrow mtwoheadrightarrow mmapsto mhookleftarrow
mhookrightarrow mleftharpoondown mleftharpoonup mrightharpoondown mrightharpoonup mrightoverleftarrow
mleftrightharpoons mrightleftharpoons mtriplerel eleftarrowfill erightarrowfill eleftrightarrowfill
etwoheadrightarrowfill eleftharpoondownfill eleftharpoonupfill erightharpoondownfill
erightharpoonupfill eoverbarfill eunderbarfill eoverbracefill eunderbracefill eoverparentfill
eunderparentfill eoverbracketfill eunderbracketfill trel tequal tmapsto tleftarrow trightarrow
tleftrightarrow tLeftarrow tRightarrow tLeftrightarrow ttwoheadleftarrow ttwoheadrightarrow
thookleftarrow thookrightarrow tleftharpoondown tleftharpoonup trightharpoondown trightharpoonup
trightoverleftarrow tleftrightharpoons trightleftharpoons ttriplerel cleftarrow crightarrow
crightoverleftarrow
\cleftarrow \{\ldots\} \{\ldots\}OPT
1 TEKST OPT OPT
2 TEKST
\crightarrow \{\ldots\} \{\ldots\}OPT
1 TEKST OPT OPT
2 TEKST
\crightoverleftarrow \{\ldots\} \{\ldots\}OPT
1 TEKST OPT OPT
2 TEKST
\eleftarrowfill \{\ldots\} \{\ldots\}OPT
1 TEKST
2 TEKST
\eleftharpoondownfill \{\ldots\} \{\ldots\}OPT
1 TEKST
```

```
2 TEKST
```

```
\eleftharpoonupfill \{\ldots\} \{\ldots\}OPT
1 TEKST OPT OPT
2 TEKST
\eleftrightarrowfill \{\ldots\} \{\ldots\}1 TEKST OPT OPT
1 TEKST<br>2 TEKST
\eoverbarfill \{\ldots\} \{\ldots\}1 TEKST OPT OPT
2 TEKST
\eoverbracefill \{\ldots\} \{\ldots\}OPT
1 TEKST OPT OPT
2 TEKST
\eoverbracketfill \{\ldots\} \{\ldots\}OPT
1 TEKST OPT OPT
2 TEKST
\eoverparentfill \{\ldots\} \{\ldots\}OPT
1 TEKST OPT OPT
2 TEKST
\text{Perightarrowfill} \{.\n<sup>1</sup>.} \{.\n<sup>2</sup>.}OPT
1 TEKST OPT OPT
2 TEKST
\erightharpoondownfill \{\ldots\} \{\ldots\}OPT
1 TEKST
2 TEKST
\erightharpoonupfill \{\ldots\} \{\ldots\}OPT
1 TEKST OPT OPT
2 TEKST
\etwoheadrightarrowfill \{\ldots\} \{\ldots\}OPT
1 TEKST OPT OPT
2 TEKST
\eunderbarfill \{\ldots\} \{\ldots\}OPT
1 TEKST OPT OPT
2 TEKST
\eunderbracefill \{\ldots\} \{\ldots\}1 TEKST OPT OPT
2 TEKST
\eunderbracketfill \{\ldots\} \{\ldots\}1 TEKST OPT OPT
1 TEKST<br>2 TEKST
\eunderparentfill \{\ldots\} \{\ldots\}1 TEKST OPT OPT
1 TEKST<br>2 TEKST
\text{Imequal } \{.\,.\,.\,.\} \{.\,.\,.\}1 TEKST <sup>OPT</sup> OPT
2 TEKST
```

```
\mbox{\scriptsize\rm\,mhookleftarrow} {...} {...}
                    OPT
1 TEKST OPT OPT
2 TEKST
\mbox{\scriptsize\rm\,mb}ookrightarrow \{.\cdot.\} \{.\cdot.\}1 TEKST OPT OPT
1 TEKST<br>2 TEKST
\{\text{mLeftarrow } \{.\cdot.\cdot\} \{.\cdot.\cdot\}1 TEKST OPT OPT
2 TEKST
\mLeftrightarrow {...} 1
{...} 2
                      OPT
1 TEKST OPT OPT
2 TEKST
\{\text{interior } \{.\cdot.\cdot\} \{.\cdot.\cdot\}1 TEKST OPT OPT
1 TEKST<br>2 TEKST
\mleftharpoondown {...} 1
{...} 2
                      OPT
1 TEKST OPT OPT
2 TEKST
\{\text{Interbaryo} \in \{1, 2, 3, 4, 5, 6, 7, 8\}OPT
1 TEKST OPT OPT
2 TEKST
\left\{\text{interright} \ \left\{\dots, \dots, \left\{\dots, \dots, \dots\right\}\right\}OPT
1 TEKST OPT OPT
2 TEKST
\{\text{Interright}OPT
1 TEKST OPT OPT
2 TEKST
\mmapsto \{.\cdot.\} \{.\cdot.\}OPT
1 TEKST OPT OPT
2 TEKST
\mathcal{L} \mRightarrow {.<sup>1</sup>..} {.<sup>2</sup>..}
1 TEKST OPT OPT
1 TEKST<br>2 TEKST
\text{Im} z = \{ .^1 ., . \} \{ .^2 ., . \}1 TEKST<sup>OPT</sup> OPT
2 TEKST
\mrightarrow {...} 1
{...} 2
1 TEKST OPT OPT
1 TEKST<br>2 TEKST
\{m \in \mathbb{Z} \mid \{1, 2, \dots, n\} \}OPT
1 TEKST OPT OPT
2 TEKST
\{m \in \mathbb{Z} \mid \{1,2,3,4,5\}OPT
1 TEKST
2 TEKST
```

```
\{mrightleftharpoons \{.\cdot.\cdot\} \{.\cdot.\cdot\}OPT
1 TEKST OPT OPT
2 TEKST
\mrightoverleftarrow \{\ldots\} \{\ldots\}1 TEKST OPT OPT
1 TEKST<br>2 TEKST
\{mtriplerel \{.\cdot.\cdot\} \{.\cdot.\cdot\}1 TEKST OPT OPT
2 TEKST
\{\text{mtwoheadleftarrow } \{.\cdot.\cdot\} \{.\cdot.\cdot\}OPT
1 TEKST OPT OPT
2 TEKST
\int \mathbb{R} /mtwoheadrightarrow \{\ldots\} \{\ldots\}OPT
1 TEKST OPT OPT
2 TEKST
\tequal \{.\,.\,.\} \{.\,.\,.}
1 TEKST <sup>OPT</sup> OPT
2 TEKST
\thookleftarrow \{\ldots\} \{\ldots\}OPT
1 TEKST OPT OPT
2 TEKST
\thookrightarrow \{\ldots\} \{\ldots\}1 TEKST OPT OPT
1 TEKST<br>2 TEKST
\tLeftarrow \{\ldots\} \{\ldots\}1 TEKST OPT OPT
2 TEKST
\tLeftrightarrow \{\ldots\} \{\ldots\}OPT
1 TEKST OPT OPT
2 TEKST
\tleftarrow \{\ldots\} \{\ldots\}1 TEKST OPT OPT
2 TEKST
\tleftharpoondown \{\ldots\} \{\ldots\}1 TEKST OPT OPT
1 TEKST<br>2 TEKST
\tleftharpoonup \{\ldots\} \{\ldots\}1 TEKST OPT OPT
1 TEKST<br>2 TEKST
\tleftrightarrow \{\ldots\} \{\ldots\}1 TEKST OPT OPT
1 TEKST<br>2 TEKST
\tleftrightharpoons \{\ldots\} \{\ldots\}OPT
1 TEKST
2 TEKST
```

```
\tmapsto \{\ldots\} \{\ldots\}OPT
1 TEKST OPT OPT
2 TEKST
\text{tr} \{1, \dots, 1, \dots, 2, \dots\}1 TEKST OPT OPT
1 TEKST<br>2 TEKST
\trel \{.\,.\,.\} \{.\,.\,.}
1 TEKST<sup>OPT</sup> OPT
2 TEKST
\trightarrow \{\ldots\} \{\ldots\}1 TEKST OPT OPT
2 TEKST
\trightharpoondown \{\ldots\} \{\ldots\}OPT
1 TEKST OPT OPT
2 TEKST
\trightharpoonup \{\ldots\} \{\ldots\}OPT
1 TEKST OPT OPT
2 TEKST
\trightleftharpoons \{\ldots\} \{\ldots\}OPT
1 TEKST OPT OPT
2 TEKST
\trightoverleftarrow \{\ldots\} \{\ldots\}OPT
1 TEKST OPT OPT
2 TEKST
\ttriplerel \{\ldots\} \{\ldots\}OPT OPT
1 TEKST OPT OPT
2 TEKST
\ttwoheadleftarrow \{\ldots\} \{\ldots\}OPT
1 TEKST OPT OPT
2 TEKST
\ttwoheadrightarrow \{\ldots\} \{\ldots\}OPT
1 TEKST OPT OPT
2 TEKST
\xequal \{.\,.\,.\} \{.\,.\,.}
1 TEKST OPT OPT
2 TEKST
\kappahookleftarrow \{.\cdot.\cdot\} \{.\cdot.\cdot\}OPT
1 TEKST OPT OPT
2 TEKST
\kappahookrightarrow \{\ldots\} \{\ldots\}1 TEKST OPT OPT
1 TEKST<br>2 TEKST
\{x \in \text{tarrow } \{.\cdot.\} \{.\cdot.\}1 TEKST OPT OPT
2 TEKST
```
```
\kappa = \frac{1}{2}OPT
1 TEKST OPT OPT
2 TEKST
\setminusxleftarrow \{\ldots\} \{\ldots\}1 TEKST OPT OPT
1 TEKST<br>2 TEKST
\xleftharpoondown \{\ldots\} \{\ldots\}1 TEKST OPT OPT
1 TEKST<br>2 TEKST
\setminusxleftharpoonup \{\cdot, \cdot\} \{\cdot, \cdot\}OPT
1 TEKST OPT OPT
2 TEKST
\setminusxleftrightarrow \{\ldots\} \{\ldots\}OPT
1 TEKST OPT OPT
2 TEKST
\xleftrightharpoons \{\ldots\} \{\ldots\}OPT
1 TEKST OPT OPT
2 TEKST
\langle x \rangle and \{.\cdot\} \{.\cdot\} \{.\cdot\}OPT
1 TEKST OPT OPT
2 TEKST
\xkightarrow \{\ldots\} \{\ldots\}1 TEKST OPT OPT
2 TEKST
\xrel \{.\,.\,.\} \{.\,.\,.}
1 TEKST<sup>OPT</sup> OPT
2 TEKST
\{xrightarrow \{.\cdot.\cdot\} \{.\cdot.\cdot\}OPT
1 TEKST OPT OPT
2 TEKST
\{xrightharpoondown f.\n\} \{.\n \}OPT
1 TEKST OPT OPT
2 TEKST
\xrightarrow{xrightharpoonup} \{.\cdot.\cdot\} \{.\cdot.\cdot\}OPT
1 TEKST OPT OPT
2 TEKST
\{xrightleftharpoons \{.\cdot.\cdot\} \{.\cdot.\cdot\}OPT
1 TEKST OPT OPT
2 TEKST
\xrightoverleftarrow \{\ldots\} \{\ldots\}OPT
1 TEKST OPT OPT
2 TEKST
\xtriplerel \{\cdot, \cdot\} \{\cdot, \cdot\}1 TEKST OPT OPT
2 TEKST
```

```
\xtwoheadleftarrow \{\ldots\} \{\ldots\}OPT
1 TEKST OPT OPT
2 TEKST
\xtwoheadrightarrow \{\ldots\} \{\ldots\}OPT
1 TEKST OPT OPT
2 TEKST
\mathfraktur
\text{MATHFRAMED} [\ldots, \ldots \stackrel{1}{=} \ldots, \ldots] \{ \ldots \}1 erft: \setupmathframed
2 CONTENT
instances: mframed inmframed mcframed
\inmframed [\ldots, \ldots \stackrel{1}{\vdots} \ldots] {...}
1 erft: \setupmathfr<sup>9</sup>amed
2 CONTENT
\mcframed [\ldots, \ldots^{\frac{1}{n}} \ldots] {\ldots}
1 erft: \setupmathf<sup>P</sup>amed
2 CONTENT
\mframed [\ldots, \ldots^{\frac{1}{2}}, \ldots] {...}
1 erft: \setupmathframed
2 CONTENT
\mathcal{L} \{.\cdot\}* CONTENT
\mathit
\mathitalic
\mathop {...}
* CONTENT
\MATHORNAMENT {...}
* CONTENT
\{\text{mathover } [...], {1,2,3,4,3,5}\}1 boven vfenced
2 GETAL
3 TEKST
\MATHOVEREXTENSIBLE \{.\cdot\}* TEKST
\text{MATHOVERTEXTEXTENSIBLE } \{.\cdot\cdot\} \{.\cdot\}1 TEKST
2 TEKST
instances:
\text{MATHRADICAL} [...] {...}
                   OPT
1 TEKST
2 CONTENT
```
**\mathrm**

```
\mathscript
\mathsl
\mathss
 \mathtext .<sup>1</sup>. {.<sup>2</sup>.}
 1 TEKST <sup>OPT</sup>
 2 TEKST
 \mathcal{L} \ldots {\ldots}
 1 TEKST <sup>OPT</sup>
 2 TEKST
 \mathtextbi .<sup>1</sup>. {.<sup>2</sup>.}
                   OPT
 1 TEKST
 2 TEKST
 \mathcal{L} \{.\n \}OPT
 1 TEKST
 2 TEKST
 \mathtextit .<sup>1</sup>. {.<sup>2</sup>.}
                      OPT
 1 TEKST
 2 TEKST
 \mathtextsl .<sup>1</sup>. {.<sup>2</sup>.}
                   OPT
 1 TEKST
 2 TEKST
 \mathcal{L} \ldots {\ldots}
                  OPT
 1 TEKST
 2 TEKST
\mathtf
 \mathcal{L} \{.\cdot\} \{.\cdot\} \{.\cdot\} \{.\cdot\} \{.\cdot\}1 NAAM OPT OPT OPT OPT
 2 TEKST
 3 TEKST
 4 TEKST
 \MATHTRIPLET \left[\begin{array}{ccc} 1 & 0 \\ 0 & 0 \end{array}\right] \left[\begin{array}{ccc} 2 & 0 \\ 1 & 0 \end{array}\right] \left[\begin{array}{ccc} 2 & 0 \\ 0 & 1 \end{array}\right] \left[\begin{array}{ccc} 2 & 0 \\ 0 & 1 \end{array}\right] \left[\begin{array}{ccc} 2 & 0 \\ 0 & 1 \end{array}\right] \left[\begin{array}{ccc} 2 & 0 \\ 0 & 1 \end{array}\right]1 NAAM OPT OPT OPT OPT
 2 TEKST
 3 TEKST
 4 TEKST
\mathtt
 \mathcal{L} \{ . . . , . \}1 onder vfenced<sup>PT</sup>
 2 GETAL
 3 TEKST
\MATHUNDEREXTENSIBLE \{.\dot{.\}
```

```
* TEKST
```

```
\text{MATHUNDERTEXTEXTENSIBLE } \{.\cdot\cdot\cdot\} \{.\cdot\cdot\}.1 TEKST
2 TEKST
instances:
\MATHUNSTACKED
\mathupright
\mathword .<sup>1</sup>. {.<sup>2</sup>.}
             OPT
1 TEKST
2 TEKST
\mathbf{hwordbf}.
                 \frac{1}{\text{OPT}} {...}
1 TEKST
2 TEKST
\mathcal{N} \ldots \ldots \ldotsOPT
1 TEKST
2 TEKST
\mathcal{N} \ldots \ldots \ldotsOPT
1 TEKST
2 TEKST
\mathcal{N} \ldots \ldots \ldotsOPT
1 TEKST
2 TEKST
\mathwords1 ... {...}
            OPT
1 TEKST
2 TEKST
\mathcal{L} \ldots {\ldots}
                OPT
1 TEKST
2 TEKST
\maxaligned {...}
* CONTENT
\mbox{hbox} \{.\,.\,.\,\}* CONTENT
\measure {...}
* NAAM
\measured {...}
* NAAM
\medskip
\medspace
\mathbb{L} henubutton [...,-\frac{1}{2},...] \{...,-\}1 erft: \setupbutton
2 TEKST
3 VERWIJZING
```

```
\mathcal{L} henubutton [ \dots, \dots, \frac{2}{3}, \dots, \dots ] \ \{ \dots, \} \ \{ \dots \}OPT
1 NAAM
2 erft: \stelinteractiemenuin
3 TEKST
4 VERWIJZING
```
\message {...} **\* TEKST**

**\metaTeX**

 $\{\hat{\mathbf{x}},\hat{\mathbf{y}}\}$ **\* KARAKTER**

 $\in$  {...}

**\* CONTENT**

\mfunctionlabeltext {...} **\* NAAM**

 $\mbox{hbox} \{...}\$ **\* CONTENT**

\midden ... **\* KARAKTER**

\middlealigned {...} **\* CONTENT**

 $\mid \ldots \mid \ldots \mid$ **\* CONTENT**

 $\mid \ldots \mid \ldots \mid$ **\* CONTENT**

**\midsubsentence**

```
\minimalhbox .<sup>1</sup>. _{1.1}OPT
1 TEKST
2 CONTENT
```
\mixedcaps {...} **\* TEKST**

**\mkvibuffer**  $[\cdot, \cdot]$ <br>\* RUEFER OPT **\* BUFFER**

 $\text{Moduleparameter } \{.\cdot.\} \{.\cdot.\}$ **1 FILE**

**2 PARAMETER**

\molecule {...} **\* CONTENT**

**\mono**

**\mononormal**

```
\monovet
```
\monthlong {...} **\* GETAL**

 $\mathcal{L}$   $\{.\,.\,.\}$ **\* GETAL**

**\mprandomnumber**

```
\mtext {...}
* CONTENT
```

```
\text{NormalizeFontHeight} \, \ldots \, \{.\n^{2}.\n} \, \{.\n^{3}.\n} \, \{.\n^{4}.\n}1 CSNAME
```
- **2 TEKST 3 MAAT**
- **4 FONT**

 $\text{NormalizeFontWidth} \, \ldots \, \{.\,^2..\} \, \{.\,^3..\} \, \{.\,^4..\}$ 

- **1 CSNAME 2 TEKST**
- **3 MAAT**
- **4 FONT**

```
\text{NormalizeTextHeight } \{.\n^{1}.\n} \{.\n^{2}.\n} \{.\n^{3}.\n}
```
- **1 FONT 2 MAAT**
- **3 TEKST**

```
\NormalizeTextWidth \{.\cdot\cdot\} \{.\cdot\cdot\} \{.\cdot\cdot\}, \{.\cdot\cdot\}1 FONT
```

```
2 MAAT
3 TEKST
```
**\naar** {...} <sup>1</sup> [...] <sup>2</sup> **1 CONTENT 2 VERWIJZING**

```
\n\raarbox \{.\cdot.\} [.\cdot.\cdot]1 CONTENT
2 VERWIJZING
```

```
\n\raarpagina \{.\cdot\} [.\cdot\cdot]
1 TEKST
2 VERWIJZING
```
 $\lambda$   $\lambda$  **hamedheadnumber**  $\{\ldots\}$ **\* SECTIE**

\namedstructureheadlocation {...}

```
* SECTIE
```
 $\lambda$   $\lambda$   $\{.\n,.\n,.\n,$ 

```
1 SECTIE
2 PARAMETER
```

```
\lambda \lambda \{ . . . . \}
```

```
1 SECTIE
```

```
2 PARAMETER
```

```
\lambdanamedtaggedlabeltexts \{.\cdot.\cdot\} \{.\cdot.\cdot\} \{.\cdot.\cdot\} \{.\cdot.\cdot\} \{.\cdot.\cdot\}1 NAAM
2 NAAM
3 NAAM
4 NAAM
5 CONTENT
\hat{...} \{.\n}OPT
1 TEKST
2 CONTENT
\hat{...} \{.\}OPT
1 TEKST
2 CONTENT
\naturalvbox ...
1
{...} 2
                OPT
1 TEKST
2 CONTENT
\lambda) \naturalvcenter \ldots {\ldots}
                    OPT
1 TEKST
2 CONTENT
\hat{...} \{.\n}OPT
1 TEKST
2 CONTENT
\lambda : \{.\n . \}OPT
1 TEKST
2 CONTENT
\naturalwd .<sup>*</sup>.
* NAAM GETAL
\negatecolorbox .<sup>*</sup>.
* NAAM GETAL
\negated {...}
* TEKST
\negemspace
\negenspace
\negthinspace
\neq \cdot..
* CSNAME
\neq \dots* CSNAME
\neq \therefore* CSNAME
\begin{array}{ccc}\n\text{newevery} & \ldots & \ldots\n\end{array}1 CSNAME
2 CSNAME
```
## **\newfrenchspacing**

 $\newcommand{\mbox}{\mbox{\texttt{m}}}\quad \{.\,. \}$ **\* NAAM**

 $\text{N}\$ .. **\* CSNAME**

 $\newsystem mode _{.\,.}$ **\* NAAM**

**\nextbox**

**\nextboxdp**

**\nextboxht**

**\nextboxhtdp**

**\nextboxwd**

 $\text{Xnextcounter}$   $[.\cdot$ ...]  $[.\cdot$ .... 1 **NAAM** OPT

**2 GETAL**

\nextcountervalue [...] **\* NAAM**

**\nextdepth**

**\nextparagraphs**

\volgendePARAGRAPHS

**\nextrealpage**

**\nextrealpagenumber**

 $\n\text{{{\color{red}u} \space } n\text{{{\color{red}u} \space } n\text{{{\color{red}u} \space } n-1} \space , \text{{{\color{red}u} \space } n-1}$ **1 NAAM 2 GETAL**

**\nextsubpagenumber**

**\nextuserpage**

**\nextuserpagenumber**

**\nocharacteralign**

 $\Delta$   $[\ldots]$ 

**\* VERWIJZING**

**\nocitation** {...} \*

```
\nocite \lceil . . . . \rceil* VERWIJZING
```
 $\n\cdot\text{if } \frac{1}{2}$ 

**\* VERWIJZING**

 $\setminus$  hodetostring  $\setminus$ ...  $\{.\n^{2}.\}$ **1 CSNAME**

**2 CONTENT**

**\noffigurepages**

**\noflines**

**\noflocalfloats**

**\noheightstrut**

**\noindentation**

**\noitem**

\nokap {...} **\* TEKST**

**\nonfrenchspacing**

 $\emptyset$   $\{ . . . \}$ **\* CONTENT**

\noot  $\left[ \begin{matrix} . & . & . \end{matrix} \right]$   $\left[ \begin{matrix} . & . & . \end{matrix} \right]$ 1 NAAM OPT **2 VERWIJZING**

\NOTE  $[\ldots, \ldots, \ldots]$  { $\ldots$ } 1 VERWIJZING<sup>T</sup> **2 TEKST instances: footnote endnote**

 $\setminus \textit{NOTE} \ [\dots, \dots \stackrel{*}{=} \dots, \dots]$ **\* titel = TEKST bookmark = TEKST lijst = TEKST referentie = VERWIJZING instances: footnote endnote**

 $\end{math}$   $\ldots$ ,  $\dots$ ,  $\dots$ **\* titel = TEKST bookmark = TEKST lijst = TEKST referentie = VERWIJZING**

 $\setminus$ footnote  $[\ldots, \ldots \stackrel{*}{\dots}, \ldots]$ **\* titel = TEKST bookmark = TEKST lijst = TEKST referentie = VERWIJZING**

```
\endnote [\ldots, \ldots, \ldots] \{.\cdot, \cdot\}1 VERWIJZING <sup>OPT</sup>
2 TEKST
```

```
\footnote [\ldots, \ldots, \ldots] {\ldots}
                  OPT
1 VERWIJZING
   2 TEKST
```
**\normaal**

**\normalboldface**

```
\emptyset \normalframedwithsettings [\ldots, \ldots] \{.\ldots\}1 erft: \stelomlijndin
2 CONTENT
```
**\normalitalicface**

```
\emptyset \normalizebodyfontsize \setminus... {..}1 CSNAME
2 MAAT
```
**\normalizedfontsize**

```
\emptyset \normalizefontdepth \setminus... {...} {...} {...}
```
- **1 CSNAME 2 TEKST**
- 
- **3 MAAT 4 FONT**

```
\emptyset \normalizefontheight \setminus... {..} {..} {..} {..}
```
- **1 CSNAME 2 TEKST**
- **3 MAAT**
- **4 FONT**

```
\normalizefontline \... 1
{...} 2
{...} 3
{...} 4
```

```
1 CSNAME
2 TEKST
```

```
3 MAAT
```

```
4 FONT
```
 $\emptyset$  \normalizefontwidth  $\setminus$ ... {...} {...} {...} }

```
1 CSNAME
2 TEKST
```
- **3 MAAT**
- **4 FONT**

 $\{nonmalized with \{.\,.\,.\,.\,.\,.\}$ 

```
1 FONT
2 MAAT
```
**3 TEKST**

 $\emptyset$  \normalizetextheight  $\{.\cdot.\}$   $\{.\cdot.\}$   $\{.\cdot.\}$ 

```
1 FONT
2 MAAT
```
**3 TEKST**

**\normalizetextline** {...} <sup>1</sup> {...} <sup>2</sup> {...} <sup>3</sup>

```
1 FONT
2 MAAT
```

```
3 TEKST
```

```
\{nonmalized extwidth <math>\{.\,.\,.\,.\,.\,.\,.\}1 FONT
2 MAAT
3 TEKST
\normalslantedface
\normaltypeface
\{\n\left[\n \begin{array}{cc} 1 & 1 \\ 2 & 3 \end{array}\n \right]OPT 1 NAAM
1 NAAM<br>2 VERWIJZING
\notragged
\ntimes {\ldots} {\ldots}1 TEKST
2 GETAL
\numberofpoints {...}
* MAAT
\obeydepth
\objectdepth
\objectheight
\objectmargin
\objectwidth
\obox {...} *
* CONTENT
\setminusoffset [\ldots, \ldots \stackrel{1}{\dots}, \ldots] \{.\stackrel{2}{\dots}\}1 erft: \setupoffset
2 CONTENT
\setminusoffsetbox [\ldots, \ldots \stackrel{1}{\cdot}, \ldots] \setminus \stackrel{2}{\cdot} \ldots \in \stackrel{3}{\cdot} \cdot1 erft: \setupoffset<sup>B</sup>ox
2 CSNAME
3 CONTENT
\Omega...]
* FILE
\omgeving .<sup>*</sup>.
* FILE
\omlaag [...]
* MAAT
\omlijnd [..,..=..,..] 1
{...} 2
1 erft: \stelomli<sup>0</sup>fidin
```
**2 CONTENT**

```
\text{YFRAMED} [...,-\frac{1}{2},...] \{...^{2}\}1 erft: \steloml<sup>op</sup>jndin
2 CONTENT
instances: unframed fitfieldframed
\fitfieldframed [\ldots, \ldots \stackrel{1}{\dots}, \ldots] \{.\stackrel{?}{\dots}\}1 erft: \stelomlijndin <sup>OPT</sup>
2 CONTENT
\unframed [\ldots, \ldots^{\frac{1}{n}} \ldots, \ldots] {...}
1 erft: \stelomlijndin
2 CONTENT
\onbekend
\setminusonderdeel [...<sup>*</sup>..]
* FILE
\onderdeel .<sup>*</sup>.
* FILE
\onedigitrounding {.<sup>*</sup>.}
* GETAL
\text{Top} \{.\overset{1}{\ldots}\} \{.\overset{2}{\ldots}\} \left[.\overset{3}{\ldots}\right]1 TEKST<sup>I</sup>
                   OPT
2 TEKST
3 VERWIJZING
\oppagina [...]
* VERWIJZING
\ordinaldaynumber {...}
* GETAL
\mathrm{cardinality} \{.\,. \}* TEKST
\ornamenttext [\ldots, \ldots \stackrel{1}{\vdots} \ldots] [\ldots, \ldots \stackrel{2}{\vdots} \ldots, \ldots] \{ \ldots \stackrel{3}{\vdots} \} \{ \ldots \stackrel{4}{\vdots}OPT
1 variant = a b
    erft: \setupcollector
2 letter = LETTER COMMANDO
     kleur = KLEUR
    erft: \stelomlijndin
3 TEKST
4 CONTENT
\gamma \ornamenttext [\ldots] {\ldots} {\ldots}
1 NAAM
2 TEKST
3 CONTENT
\ornamenttext [\ldots, \ldots \frac{1}{2}, \ldots] [\ldots, \ldots \frac{2}{7}, \ldots] \{ \ldots \} \{ \ldots \}OPT
1 variant = a b
    erft: \setuplayer
2 erft: \setuplayeredtext
3 TEKST
4 CONTENT
\OmegaRNAMENT \{.\,.\,.\} \{.\,.\,.\}
```
**1 TEKST**

```
\outputfilename
```

```
\outputstreambox [...<sup>*</sup>..]
* NAAM
```
\outputstreamcopy  $[\cdot \cdot \cdot]$ **\* NAAM**

\outputstreamunvbox  $[$ ...<sup>\*</sup>..] **\* NAAM**

\outputstreamunvcopy [...] **\* NAAM**

 $\overline{\overline{\}C}$ **\* VERWIJZING**

\overlaybutton [...] **\* VERWIJZING**

\overlaybutton {...} **\* VERWIJZING**

**\overlaycolor**

**\overlaydepth**

 $\overline{\overline{\text{average}}}$  {...}

**\* FILE**

**\overlayheight**

\overlayimage {.<sup>\*</sup>..}

**\* FILE**

**\overlaylinecolor**

**\overlaylinewidth**

**\overlayoffset**

 $\sqrt{\text{overlayrollbutton} \left[ . . . . . \right] \left[ . . . . . \right]}$ 

**1 VERWIJZING**

**2 VERWIJZING**

**\overlaywidth**

**\overloaderror**

 $\text{Voverset{f}{\ldots} } \{.\,. \}$ **1 TEKST 2 TEKST**

 $\P$ PDFcolor  $\{.\n\}$ **\* NAAM**

```
\PDFETEX
```
**\PDFTEX**

**\PICTEX**

**\PiCTeX**

 $\Delta$ PointsToBigPoints  $\{.\cdot.\cdot\}$ 

**1 MAAT 2 CSNAME**

 $\Delta$ PointsToReal  $\{\cdot, \cdot\}$ ,  $\cdot, \cdot$ 

**1 MAAT 2 CSNAME**

 $\Delta$ PointsToWholeBigPoints  $\{.\cdot\cdot\}$ .

```
1 MAAT
2 CSNAME
```
**\PPCHTEX**

**\PPCHTeX**

**\PRAGMA**

 $\left\{ \cdot \cdot \cdot \right\}$ 

```
* MAAT
```
**\pagearea** [...] <sup>1</sup> [...] <sup>2</sup> [...] <sup>3</sup> 1 boven hoofd tekst voet onder<sup>T</sup> **2 tekst marge rand 3 links rechts lefttext middletext righttext**

```
\text{pagebreak} [...,...]
```
\* leeg hoofd voet<sup>02</sup>dummy kader GETAL +GETAL default reset blokkeer ja nee opmaak blanko voorkeur grotevoorkeur links **rechts even oneven viertal laatste laatstepagina start stop NAAM**

```
\pagefigure [.<sup>1</sup>.] [..,..<sup>2</sup>..,..]
1 FILE OPT
2 offset = default overlay geen MAAT
```
 $\text{Npagenjection}$   $[..]$   $[..,..]$ OPT 1 **NAAM** OPT OPT OPT **2 PARAMETER = WAARDE**

```
\pageinjection [..,..<sup>1</sup>...,..] [..,..<sup>2</sup>...,..]
1 erft: \setuppageinjecti<sup>08</sup>n<sup>d</sup>
2 PARAMETER = WAARDE
```

```
\Omega \pagestaterealpage \{.\n\ldots\} \{.\n\ldots\}1 NAAM
```

```
2 NAAM GETAL
```

```
\Omega \pagestaterealpageorder \{.\cdot,\cdot\} \{.\cdot,\cdot\}1 NAAM
```

```
2 NAAM GETAL
```

```
\text{pagina} [...,...]* erft: \pagebreak
```
**\paginanummer**

```
\paginareferentie [\ldots,\ldots]* VERWIJZING
```
## **\paletsize**

```
\SECTION [\ldots, \ldots, \ldots] {\ldots}
1 VERWIJZING OPT
2 TEKST
```
**instances: part chapter section subsection subsubsection subsubsubsection subsubsubsubsection title subject subsubject subsubsubject subsubsubsubject subsubsubsubsubject**

```
\setminusSECTION [\ldots, \ldots \stackrel{*}{\dots}, \ldots]* titel = TEKST
                bookmark = TEKST
    markeringlijst = TEKST
    referentie = VERWIJZING
    eigennummer = TEKST
```
**instances: part chapter section subsection subsubsection subsubsubsection subsubsubsubsection title subject subsubject subsubsubject subsubsubsubject subsubsubsubsubject**

```
\lambdachapter [\ldots, \ldots \stackrel{*}{\dots}, \ldots]* titel = TEKST
   bookmark = TEKST
   markeringlijst = TEKST
   referentie = VERWIJZING
   eigennummer = TEKST
```

```
\partial* titel = TEKST
  bookmark = TEKST
  markering = TEKST<br>lijst = TEKST
   lijst = TEKST
   referentie = VERWIJZING
   eigennummer = TEKST
```

```
\setminus \text{section} [\dots, \dots \stackrel{*}{\dots}, \dots]* titel = TEKST
     bookmark = TEKST<br>markering = TEKST
```

```
markeringlijst = TEKST
referentie = VERWIJZING
```
**eigennummer = TEKST**

 $\simeq$ 

```
* titel = TEKST
  bookmarkmarkering = TEKST
   lijst = TEKST
   referentie = VERWIJZING
   eigennummer = TEKST
```

```
\simeq subsection [., . . . . .]* titel = TEKST
   bookmark = TEKST
   markering<br>lijst
               lijst = TEKST
   referentie = VERWIJZING
```
**eigennummer = TEKST**

```
\square* titel = TEKST<br>bookmark = TEKST
  bookmarkmarkering = TEKST
   lijst = TEKST
   referentie = VERWIJZING
   eigennummer = TEKST
\simeq* titel = TEKST
  bookmarkmarkering = TEKST
   lijst = TEKST
   referentie = VERWIJZING
   eigennummer = TEKST
\subsubsubject [\ldots,\ldots^*...],* titel = TEKST
   bookmark = TEKST<br>markering = TEKST
   markering = TEKST
   lijst = TEKST
   referentie = VERWIJZING
   eigennummer = TEKST
\square* titel = TEKST
  bookmarkmarkering = TEKST
   lijst = TEKST
   referentie = VERWIJZING
   eigennummer = TEKST
\subsubsubsubject [..,..=..,..] *
* titel = TEKST
  bookmarkmarkering = TEKST
   lijst = TEKST
   referentie = VERWIJZING
   eigennummer = TEKST
\square* titel = TEKST
  bookmarkmarkering = TEKST
   lijst = TEKST
   referentie = VERWIJZING
   eigennummer = TEKST
\subsubsubsubsubject [..,..=..,..] *
* titel = TEKST
             bookmark = TEKST
  markering = TEKST
   lijst = TEKST
   referentie = VERWIJZING
   eigennummer = TEKST
\setminus \text{title} [.,.,.^{\dot{=}}..,.]* titel = TEKST<br>bookmark = TEKST
  bookmarkmarkering = TEKST
   lijst = TEKST
   referentie = VERWIJZING
   eigennummer = TEKST
\chapter [\ldots, \ldots, \ldots] \{\ldots\}1 VERWIJZING <sup>OPT</sup>
2 TEKST
```

```
\SECTION [...,...] \{...] \{...] \{... \}1 VERWIJZING <sup>OPT</sup>
2 GETAL
3 TEKST
instances: part chapter section subsection subsubsection subsubsubsection subsubsubsubsection
title subject subsubject subsubsubject subsubsubsubject subsubsubsubsubject
\chapter [\ldots, \ldots, \ldots] \{.\,.\,.\} \{.\,.\,.\}1 VERWIJZING <sup>OPT</sup>
2 GETAL
3 TEKST
\part [\ldots, \ldots] \{.\overset{?}{\ldots}\} \{.\overset{?}{\ldots}\}1 VERWIJZING<sup>T</sup>
2 GETAL
3 TEKST
\section [\ldots, \ldots, \ldots] \{.\,.\,.\} \{.\,.\,.\}1 VERWIJZING <sup>OPT</sup>
2 GETAL
3 TEKST
\subject [\ldots, \ldots, \ldots] \{.\,^2.\} \{.\,^3.\}1 VERWIJZING <sup>OPT</sup>
2 GETAL
3 TEKST
\subsection [\dots, \dots, \dots] \{\dots\} \{\dots\} \{.\dots\}<br>1 VERWITZING OPT
1 VERWIJZING
2 GETAL
3 TEKST
\subsubject [\ldots, \ldots] \{.\,.\,.\} \{.\,.\,.\}OPT
1 VERWIJZING
2 GETAL
3 TEKST
\subsubsection [\ldots, \ldots, \ldots] \{\ldots, \ldots\} \{\ldots, \ldots\}OPT
1 VERWIJZING
2 GETAL
3 TEKST
\subsubsubject [\ldots, \ldots, \ldots] \{.\stackrel{?}{.}. \} \{.\stackrel{3}{.}. \}OPT
1 VERWIJZING
2 GETAL
3 TEKST
\subsubsubsection [\ldots, \ldots] \{\ldots\} \{\ldots\} \{\ldots\}OPT
1 VERWIJZING
2 GETAL
3 TEKST
\subsubsubsubject [\ldots, \ldots] \{\ldots\} \{\ldots\}OPT
1 VERWIJZING
2 GETAL
3 TEKST
\subsubsubsection [\dots, \dots] \{.\dots\} \{.\dots\}<br>1 UPRNITIZING
1 VERWIJZING
2 GETAL
3 TEKST
```

```
\simeq \subsubsubsubject [\ldots, \ldots] \{.\,.\,.\} \{.\,.\,.\}OPT<sup></sup>
1 VERWIJZING
2 GETAL
3 TEKST
\title [\dots, \dots] \{.\n\} \{.\n\}<br>1 UFBNITZING<sup>OPT</sup>
1 VERWIJZING
2 GETAL
3 TEKST
\part [\ldots, \ldots, \ldots] \{.\,.\,.\}1 VERWIJZING<sup>T</sup>
2 TEKST
\section [\ldots, \ldots, \ldots] \{.\stackrel{?}{.}..\}1 VERWIJZING <sup>OPT</sup>
2 TEKST
\subject [\ldots, \ldots, \ldots] \{.\stackrel{?}{.}.1 VERWIJZING <sup>OPT</sup>
2 TEKST
\simeq subsection [...,...] \{...] \{... \}1 VERWIJZING OPT
2 TEKST
\square\subsubject [\ldots, \ldots, \ldots] \{.\cdot, \cdot\}1 VERWIJZING OPT
2 TEKST
\subsubsection [\ldots, \ldots] \{.\}<br>1 UFBWIJZING
1 VERWIJZING
2 TEKST
\simeq \subsubsubject [\ldots, \ldots] {\ldots}
1 VERWIJZING OPT
2 TEKST
\subsubsubsection [\ldots, \ldots] \{.\cdot\}OPT
1 VERWIJZING
2 TEKST
\simeq \subsubsubsubject [\ldots, \ldots] \{.\cdot, \cdot\}OPT
1 VERWIJZING
2 TEKST
\subsubsubsection [\ldots, \ldots] \{.\cdot, \cdot\}OPT.
1 VERWIJZING
2 TEKST
\simeq \subsubsubsubject [\ldots, \ldots] \{.\,.\,.OPT
1 VERWIJZING
2 TEKST
\{\text{title } [\dots, \dots, \dots] \ \{.\}^2.\}1 VERWIJZING<sup>OPT</sup>
2 TEKST
\PARAGRAPHS
```

```
\text{Vpaslayoutaan } [\ldots, \ldots] [\ldots, \ldots]\overline{OPT}1 GETAL
2 hoogte = max MAAT
   regels = GETAL
\texttt{\texttt{passend} } [\ldots], [\ldots, \ldots]^2 \ldots, \ldots]1 NAAM OPT
2 erft: \setupfieldbody
\forallpdfactualtext \{.\cdot\cdot\} \{.\cdot\cdot\}1 CONTENT
2 TEKST
\edbackendactualtext \{.\n: \{.\n: \{.\n: \}1 CONTENT
2 TEKST
\pdfbackendcurrentresources
\left\{ \phi \right\} \left\{ \ldots \right\}1 NAAM
2 TEKST
\Phi \{ . . . . \}1 NAAM
2 TEKST
\pdfbackendsetextgstate {.<sup>1</sup>.} {.<sup>2</sup>.}
1 NAAM
2 TEKST
\forallpdfbackendsetinfo \{.\n,.\n\} \{.\n,.\n\}1 NAAM
2 TEKST
\forallpdfbackendsetname \{.\n,.\n\} \{.\n,.\n\}1 NAAM
2 TEKST
\Phi \pdfbackendsetpageattribute \{.\n,.\n\} \{.\n,.\n\}1 NAAM
2 TEKST
\pdfbackendsetpageresource {.<sup>1</sup>..} {.<sup>2</sup>..}
1 NAAM
2 TEKST
\Phi \{ . . . . \}1 NAAM
2 TEKST
\edbackendsetpattern \{.\cdot.\cdot\} \{.\cdot.\cdot\}1 NAAM
2 TEKST
\forallpdfbackendsetshade \{.\cdot\cdot\} \{.\cdot\cdot\}1 NAAM
2 TEKST
```

```
\left\{ \Delta \right\}
```

```
\pdfeTeX
```
**\pdfTeX**

**\percent**

```
\perp \{ .^1.} \{ .^2.}1 MAAT NAAM
2 MAAT GETAL
```
**\permitcaretescape**

**\permitcircumflexescape**

**\permitspacesbetweengroups**

```
\persiandecimals {...}
* GETAL
```
\persiannumerals {...} **\* GETAL**

```
\phi_{\cdot}...}
* CONTENT
```

```
\phi [..,.......]
* breedte = MAAT
   hoogte = MAAT
   diepte = MAAT
```

```
\pi \pickupgroupedcommand {.<sup>1</sup>..} {.<sup>2</sup>..} {.<sup>3</sup>..}
1 COMMANDO
```

```
2 COMMANDO
3 COMMANDO
```

```
\Deltaplaatsbookmarks [...,...] [...^2,...] [...,...^3...]OPT
                             OPT
1 SECTIE LIJST OPT OPT OPT OPT
2 SECTIE LIJST
```

```
\Deltaplaatsformule [\dots, \dots, \dots] \{.\dots\}<br>1 + - VERWI IZING OPT OPT
```

```
1 + - VERWIJZING OPT OPT
2 TEKST
```
\plaatskopnummer [...] **\* SECTIE**

**3 erft: \setupbookmark**

```
\plaatskoptekst [...]
* SECTIE
```

```
\plaatslijst [...<sup>1</sup>,...] [..,..<sup>2</sup>..,..]
1 LIJST OPT
```

```
2 erft: \stellijstin
```

```
\plaatslijstmetsynoniemen [.<sup>1</sup>..] [..,..<sup>2</sup>..,..]
1 NAAM OPT
2 erft: \stelsynoniemenin
```

```
\DeltaPlacelistofSYNONYMS [\dots, \dots]* erft: \stelsynoniemenin
instances: abbreviations
```

```
\Delta) \Deltaerft: \stelsynoniemenin
```

```
\plaatslokalevoetnoten [\dots, \dots]^** erft: \setupnote
```

```
\Delta) \{.\n..} \{.\n..}
1 CONTENT
2 CONTENT
```

```
\Delta) \{.\n..} \{.\n..}
```
**1 CONTENT 2 CONTENT**

```
\Deltaplaatsopgrid [...] \{.\n..}
```

```
1 normaal standaard<sup>pr</sup>ja streng soepel boven onder beide ruim passend eerste laatste hoog een laag geen regel strut
   box min max midden math math:regel math:halveregel math:-line math:-halfline NAAM
```

```
2 CONTENT
```

```
\Deltaplaatsopgrid [\ldots, \ldots, \ldots] \{.\cdot, \cdot\}
```

```
1 erft: \definegridsnapping
```

```
2 CONTENT
```
## **\plaatspaginanummer**

```
\Deltaplaatsplaatsblok [...] [...,...] [...,...] {...} {...}
                               OPT
                                           OPT
```

```
1 NAAM
2 splitsen altijd links rechts binnen buiten rugwit snijwit inlinker inrechter inmarge linkermarge rechtermarge
   linkerrand rechterrand binnenmarge buitenmarge binnenrand buitenrand tekst naast reset hoogte diepte [-+]regel
   halveregel grid hoog laag passend 90 180 270 geennummer geen lokaal hier forceer marge [-+]hang hangend lang beide
   midden offset boven onder auto pagina linkerpagina rechterpagina ergens effectief hoofd voet
3 VERWIJZING
```

```
4 TEKST
```

```
5 CONTENT
```
\plaatsFLOAT  $[\ldots, \ldots]$   $[\ldots, \ldots]$   $\{.\cdot, \cdot\}$   $\{.\cdot, \cdot\}$   $\{.\cdot, \cdot\}$ 

```
1 splitsen altijd li<sup>nk</sup>s rechts binnen buiten rugwit snijwit inlinker inrechter inmarge linkermarge rechtermarge
   linkerrand rechterrand binnenmarge buitenmarge binnenrand buitenrand tekst naast reset hoogte diepte [-+]regel
   halveregel grid hoog laag passend 90 180 270 geennummer geen lokaal hier forceer marge [-+]hang hangend lang beide
   midden offset boven onder auto pagina linkerpagina rechterpagina ergens effectief hoofd voet
2 VERWIJZING
```

```
3 TEKST
```

```
4 CONTENT
```
**3 TEKST**

**instances: chemical figure table intermezzo graphic**

```
\plaatschemical [\ldots, \ldots] [\ldots, \ldots] \{.\cdot, \cdot\} \{.\cdot, \cdot\}
```

```
1 splitsen altijd links <sup>OP</sup>echts binnef<sup>pa</sup>buiten rugwit snijwit inlinker inrechter inmarge linkermarge rechtermarge
   linkerrand rechterrand binnenmarge buitenmarge binnenrand buitenrand tekst naast reset hoogte diepte [-+]regel
   halveregel grid hoog laag passend 90 180 270 geennummer geen lokaal hier forceer marge [-+]hang hangend lang beide
   midden offset boven onder auto pagina linkerpagina rechterpagina ergens effectief hoofd voet
2 VERWIJZING
3 TEKST
4 CONTENT
```

```
\plaatsfigure [\ldots, \ldots] [\ldots, \ldots] \{\ldots, \ldots] \{\ldots, \ldots\}1 splitsen altijd lin<sup>ge</sup>s rechts bin<sup>ge</sup>n buiten rugwit snijwit inlinker inrechter inmarge linkermarge rechtermarge
    linkerrand rechterrand binnenmarge buitenmarge binnenrand buitenrand tekst naast reset hoogte diepte [-+]regel
    halveregel grid hoog laag passend 90 180 270 geennummer geen lokaal hier forceer marge [-+]hang hangend lang beide
    midden offset boven onder auto pagina linkerpagina rechterpagina ergens effectief hoofd voet
2 VERWIJZING
```

```
\plaatsgraphic [\ldots, \ldots] [\ldots, \ldots] \{.\ldots\} \{.\ldots\} \{.\ldots\}1 splitsen altijd link<sup>grr</sup>echts binn<sup>en</sup> buiten rugwit snijwit inlinker inrechter inmarge linkermarge rechtermarge
    linkerrand rechterrand binnenmarge buitenmarge binnenrand buitenrand tekst naast reset hoogte diepte [-+]regel
    halveregel grid hoog laag passend 90 180 270 geennummer geen lokaal hier forceer marge [-+]hang hangend lang beide
    midden offset boven onder auto pagina linkerpagina rechterpagina ergens effectief hoofd voet
2 VERWIJZING
3 TEKST
4 CONTENT
\plaatsintermezzo [\ldots, \ldots] [\ldots, \ldots] \{\ldots, \ldots] \{\ldots\} \{\ldots\}1 splitsen altijd links re<sup>p</sup>ffts binnen bfften rugwit snijwit inlinker inrechter inmarge linkermarge rechtermarge
    linkerrand rechterrand binnenmarge buitenmarge binnenrand buitenrand tekst naast reset hoogte diepte [-+]regel
    halveregel grid hoog laag passend 90 180 270 geennummer geen lokaal hier forceer marge [-+]hang hangend lang beide
    midden offset boven onder auto pagina linkerpagina rechterpagina ergens effectief hoofd voet
2 VERWIJZING
3 TEKST
4 CONTENT
\plaatstable [\ldots, \ldots] [\ldots, \ldots] \{.\overset{3}{\ldots}\} \{.\overset{4}{\ldots}\}1 splitsen altijd li<sup>nk</sup>s rechts binnen buiten rugwit snijwit inlinker inrechter inmarge linkermarge rechtermarge
    linkerrand rechterrand binnenmarge buitenmarge binnenrand buitenrand tekst naast reset hoogte diepte [-+]regel
    halveregel grid hoog laag passend 90 180 270 geennummer geen lokaal hier forceer marge [-+]hang hangend lang beide
    midden offset boven onder auto pagina linkerpagina rechterpagina ergens effectief hoofd voet
2 VERWIJZING
3 TEKST
4 CONTENT
\plaatsregister [.<sup>1</sup>..] [..,..<sup>2</sup>..,..]
1 NAAM
2 erft: \stelregisterin
\DeltatplaatsREGISTER [\ldots,\ldots^*],\ldots]* erft: \stelregisterin <sup>OPT</sup>
instances: index
\Deltaiplaatsindex [\ldots, \ldots]* erft: \stelregisterin<sup>pT</sup>
\Deltalaatsruwelijst [.<sup>1</sup>..] [..,..=\ldots...]
1 LIJST <sup>OPT</sup>
2 erft: \stellijstin
\plaatssamengesteldelijst [.<sup>1</sup>..] [..,..<sup>2</sup>..,..]
1 LIJST
2 erft: \stelsamengesteldelijstin
\Delta t sCOMBINEDLIST [\ldots, \ldots]* erft: \stelsamengesteldelijstin<sup>pr</sup>
instances: content
\alpha tscontent [\ldots,\ldots,-\ldots]* erft: \stelsamengesteld<sup>@T</sup>ijstin
\plaatssubformule \begin{bmatrix} \dots, \dots, \dots \end{bmatrix} \begin{bmatrix} . \ . \ . \ . \ . \end{bmatrix}<br>1 + - VERWI IZING
1 + - VERWIJZING OPT OPT
1 + - VERWIJZING<br>2 TEKST
\plaatsvoetnoten [..,..=..,..] *
* erft: \setupnote <sup>OPT</sup>
```
**\placeattachments**

```
\Deltaplacebtxrendering [\cdot, \cdot, \cdot, \cdot] [\cdot, \cdot, \cdot, \cdot]OPT
1 NAAM OPT OPT OPT
2 erft: \setupbtxrendering
\placecitation [...]
* VERWIJZING
\placecomments
\placecurrentformulanumber
\Delta\placedbox {\ldots}
* CONTENT
\Deltaplacefloatwithsetups [ .^1 . ] [ . . . , ^2 . . . ] [ . . . , ^3 . . . ] \{ .^4 . \} \{ .^5 . \}OPT
                                                    OPT
1 NAAM
2 splitsen altijd links rechts binnen buiten rugwit snijwit inlinker inrechter inmarge linkermarge rechtermarge
   linkerrand rechterrand binnenmarge buitenmarge binnenrand buitenrand tekst naast reset hoogte diepte [-+]regel
   halveregel grid hoog laag passend 90 180 270 geennummer geen lokaal hier forceer marge [-+]hang hangend lang beide
   midden offset boven onder auto pagina linkerpagina rechterpagina ergens effectief hoofd voet
3 VERWIJZING
   4 TEKST
5 CONTENT
\Deltaplaceframed [.<sup>1</sup>..] [..,..<sup>2</sup>..,..] {.<sup>3</sup>..}
                                OPT
1 NAAM
2 erft: \stelomlijndin
3 CONTENT
\placehelp
\placeinitial [\cdot, \cdot]* NAAM
\placelayer [...]
* NAAM
\placelayeredtext [.<sup>1</sup>.] [..,..<sup>2</sup>..,..] [..,..<sup>2</sup>...,..] {.<sup>4</sup>..} {.<sup>5</sup>..}
                                      OPT
                                                         OPT
1 NAAM
2 erft: \setuplayer
  3 erft: \setuplayeredtext
4 TEKST
5 CONTENT
\DeltaPlacelistofFLOATS [\ldots, \ldots]OPT * erft: \stellijstin
instances: chemicals figures tables intermezzi graphics
\Delta \placelistofchemicals [\ldots, \ldots]OPT * erft: \stellijstin
\Deltablacelistoffigures [\ldots, \ldots]OPT * erft: \stellijstin
\placelistofgraphics [\ldots, \ldots]OPT * erft: \stellijstin
\pi) \alpha acelistofintermezzi [...,...]<br>\alpha \alpha \alpha \alpha \alpha \alpha
```
\* erft: \stellijstin

```
\Delta \placelistoftables [\ldots, \ldots]* erft: \stellijstin
\placelistofpublications [...] 1
[..,..=..,..] 2
                                    OPT
1 NAAM OPT OPT OPT
2 erft: \setupbtxrendering
\Deltaplacelistofsorts [\cdot \cdot \cdot \cdot] [\cdot \cdot \cdot \cdot \cdot \cdot \cdot]1 NAAM OPT
2 erft: \stelsorterenin
\placelistofSORTS [..,..= ..,..]
OPT * erft: \stelsorterenin
instances: logos
\Deltablacelistoflogos [\ldots, \ldots]* erft: \stelsorterenin <sup>OPT</sup>
\Deltaplacelocalnotes [\cdot, \cdot, \cdot, \cdot] [\cdot, \cdot, \cdot, \cdot]1 NAAM OPT
2 erft: \setupnote
\Deltaplacement [.<sup>1</sup>..] [..,..<sup>2</sup>..,..] {.<sup>3</sup>..}
                                OPT
1 NAAM
2 erft: \stelplaatsin
3 CONTENT
\text{VPLACEMENT } [\dots, \dots \stackrel{1}{\dots}, \dots] \in \dots1 erft: \stelplaatsi<sup>n</sup><sup>T</sup>
2 CONTENT
\Deltaplacenamedfloat [.\cdot..] [.\cdot..]
1 NAAM
2 VERWIJZING
\Delta[..., ...] \{.\,.\,.] \{.\,.\,.] \{.\,.\,.OPT
1 + - VERWIJZING OPT OPT OPT
2 TEKST
3 TEKST
\DeltaPlacenotes [\ldots, \ldots] [\ldots, \ldots]^21 NAAM OPT
2 erft: \setupnote
\placepairedbox [.<sup>1</sup>..] [..,..<sup>2</sup>..,..] {.<sup>3</sup>.} {.<sup>4</sup>.}<br>1 NAAM
1 NAAM
2 erft: \setuppairedbox
3 CONTENT
4 TEKST
\plaatsPAIREDBOX [\dots, \dots \frac{1}{2}, \dots] {\dots} {\dots}
1 erft: \setuppairedbox <sup>0PT</sup>
2 CONTENT
3 TEKST
instances: legend
\plaatslegend [\dots, \dots \stackrel{1}{\dots}, \dots] \{.\stackrel{2}{\dots}\} \{.\stackrel{3}{\dots}\}1 erft: \setuppairedbox<sup>0PT</sup>
2 CONTENT
3 TEKST
```

```
\placeparallel [.<sup>1</sup>.] [...,<sup>2</sup>...] [..,..<sup>3</sup>...,..]
1 NAAM OPT
2 NAAM
3 erft: \setupparallel
\Deltaplacerenderingwindow [\cdot \cdot \cdot] [\cdot \cdot \cdot \cdot]1 NAAM OPT
2 NAAM
\operatorname{popattribute} \backslash \ldots* CSNAME
\popmacro \.<sup>*</sup>..
* CSNAME
\popmode [...]
* NAAM
\popsystemmode {...}
* NAAM
\text{Vpositioneer } [...,...^{\frac{1}{m}},...] (...,..) \{.\overset{3}{\ldots}\}1 erft: \stelpositionef<sup>enin</sup>
2 POSITION
3 CONTENT
\positionoverlay {...}
* NAAM
\text{Vpsilon} \left\{ . . . . \right\} \left\{ . . . . \right\}1 NAAM
2 NAAM
\postponenotes
\predefinedfont [...]
* FONT
\left[\right] \left[\right] \left[\right1 NAAM
2 FONT
\predefinesymbol [...]
* NAAM
\prefixedpagenumber
\preceq \therefore \therefore \therefore1 COMMANDO
2 CSNAME
\preceq \{ . . . . \}1 NAAM
2 COMMANDO
\text{Prependtocommandist } \{.\cdot.\} \setminus \dots1 TEKST
2 CSNAME
```

```
\preceqPrependtoks ... \to \...
1 COMMANDO
2 CSNAME
\prependtoksonce ...
1
\to \... 2
1 COMMANDO
2 CSNAME
\preceq \{ . . . . \}1 NAAM
2 COMMANDO
\preceq [..., ...]
* erft: \blanko
\text{present} [\ldots, \ldots]* erft: \setupdocument
\presetfieldsymbols [\ldots,\ldots]* NAAM
\text{N}\text{present}Labeltekst [\dots, \dots]OPT
1 TAAL
2 PARAMETER = WAARDE
instances: head label mathlabel taglabel unit operator prefix suffix btxlabel
\text{N}\text{presentbtxlabeltekst } [.1.1] [\ldots, .1]OPT
1 TAAL
2 PARAMETER = WAARDE
\presetheadtekst [\cdot, \cdot, \cdot, \cdot] [\cdot, \cdot, \cdot, \cdot, \cdot]OPT
1 TAAL
2 PARAMETER = WAARDE
\text{N}\text{presentlabeltekst } [\dots] \quad [\dots, \dots]OPT
1 TAAL
2 PARAMETER = WAARDE
\presetmathlabeltekst [\cdot, \cdot, \cdot, \cdot] [\cdot, \cdot, \cdot, \cdot, \cdot]OPT
1 TAAL
2 PARAMETER = WAARDE
\text{{}{}{presetoperator \, \, \, L.} \, \, 1} [ \, \ldots, \, \ldots \, \, \, \, \, \, \ldots \, ]OPT
1 TAAL
2 PARAMETER = WAARDE
\text{{} \text{{} \text{{} \text{{} \text{}}}}O<sub>p</sub>
1 TAAL
2 PARAMETER = WAARDE
\text{{}^{presetsuffixtekst}} [..] [...,..\overset{2}{\dots},..]OPT
1 TAAL
2 PARAMETER = WAARDE
\text{N}\text{presentaglabeltekst } [\dots] \quad [\dots, \dots]OPT
1 TAAL
2 PARAMETER = WAARDE
\text{{}{} \text{{}{} \text{{} \text{{} \text{{}\text{}}}}\text{{} \text{{}\text{}}\text{}}\text{{} \text{ }\text{}}\text{{} \text{ }\text{}}\text{{} \text{ }\text{}}\text{{} \text{ }\text{}}\text{{} \text{ }\text{}}\text{{} \text{ }\text{}}\text{{} \text{ }\text{}}\text{{} \text{ }\text{}}\text{{} \text{ }\text{}}\text{ }}\text{{} \text{ }\text{}}\text{{} \text{ }\text{}}\text{{} \text{ }\text{}}\text{{} \text{ }\text{}}\text{ }}\text{{} \text{ }\text{ }}\text{ }}\text{ }}\text{ } \text{{} \
```

```
\text{pretocommandist } \{.\cdot.\cdot\} \setminus \dots1 TEKST
2 CSNAME
\prettyprintbuffer {.<sup>1</sup>..} {.<sup>2</sup>..}
1 BUFFER
2 mp lua xml parsed-xml nested tex context geen NAAM
\text{Prevcounter} [\ldots] [\ldots]
1 NAAM OPT
2 GETAL
\prevcountervalue [...]
* NAAM
\preceq [\ldots, \ldots]* NAAM
\prevrealpage
\prevrealpagenumber
\prevsubcountervalue [.<sup>1</sup>.] [.<sup>2</sup>.]
1 NAAM
2 GETAL
\prevsubpage
\prevsubpagenumber
\prevuserpage
\prevuserpagenumber
\procent
\preccurlyeq \processaction [\cdot \cdot \cdot] [\cdot \cdot \cdot \cdot \cdot \cdot \cdot \cdot]1 COMMANDO
2 APPLY
\text{oprocessallactions} [...] [...,-^2,...,]1 COMMANDO
2 APPLY
\preccurlyeq \processassignlist [\ldots, \ldots] \setminus \ldots1 TEKST
2 CSNAME
\preccurlyeq \preccurlyeq \preccurlyeq . \preccurlyeq1 PARAMETER = WAARDE
2 CSNAME
\preccurlyeq \preccurlyeq \preccurlyeq \preccurlyeq . \preccurlyeq1 PARAMETER = WAARDE
2 CSNAME
```

```
\preccurlyeq \preccurlyeq \preccurlyeq \preccurlyeq
```

```
\processbodyfontenvironmentlist \.<sup>*</sup>..
* CSNAME
\processcolorcomponents {...}
* KLEUR
\preccurlyeq \preccurlyeq \preccurlyeq \preccurlyeq1 COMMANDO
2 CSNAME
\preccurlyeq \preccurlyeq \preccurlyeq \preccurlyeq1 COMMANDO
2 CSNAME
\text{Nprocesscommandistwith} \, \left[ \, \ldots \, , \, \ldots \, \right] \, \setminus \, \stackrel{2}{\ldots} \, .1 COMMANDO
2 CSNAME
\text{procession} {\cdot<sup>1</sup>...} \setminus<sup>2</sup>...
1 NAAM
2 CSNAME
\preccurlyeq \{.\n \}* FILE
\processfilemany {...}
* FILE
\processfilenone {...}
* FILE
\processfileonce {...}
* FILE
\text{oprocessfirstactioninset} [ .^1 . ] [ . . , . , = \rightarrow . , . , . ]1 COMMANDO
2 APPLY
\text{opocess}isolatedchars \{\ldots\} \backslash \ldots1 TEKST
2 CSNAME
\text{opocess}isolatedwords \{\ldots\} \backslash \ldots1 TEKST
2 CSNAME
\processlinetablebuffer [...]
OPT * BUFFER
\processlinetablefile {...}
* FILE
\text{processlist } \{.\,.\,.\} \{.\,.\,.\} \{.\,.\,.\} \ \text{...}1 KARAKTER
2 KARAKTER
3 TEKST
4 CSNAME
```

```
\mathbf{r} \mathbf{r} \mathbf{r} \mathbf{r} \mathbf{r} \mathbf{r} \mathbf{r} \mathbf{r} \mathbf{r} \mathbf{r} \mathbf{r} \mathbf{r} \mathbf{r} \mathbf{r} \mathbf{r} \mathbf{r} \mathbf{r} \mathbf{r} \mathbf{r} \mathbf{r} \mathbf{r} \mathbf{r} \mathbf{r} \mathbf{r} \mathbf{
```

```
\processMPfigurefile {.<sup>*</sup>..}
* FILE
\preccurlyeq \preccurlyeq \{1, 2, 3, 4, 3, 5\}1 GETAL
2 GETAL
3 COMMANDO
\text{Vprocessranges} [...,...] \setminus \dots1 GETAL GETAL:GETAL
2 CSNAME
\preccurlyeq \preccurlyeq \preccurlyeq \preccurlyeq \preccurlyeq \preccurlyeq \preccurlyeq \preccurlyeq \preccurlyeq \preccurlyeq \preccurlyeq \preccurlyeq \preccurlyeq \preccurlyeq \preccurlyeq \preccurlyeq \preccurlyeq \preccurlyeq \preccurlyeq \preccurlyeq \preccurlyeq \preccurlyeq \preccurlyeq \preccurlyeq1 TEKST
2 TEKST
3 NAAM COMMANDO
\processTEXbuffer [\cdot, \cdot]* BUFFER
\text{Nprocess} \{.\n\}, \{.\n\}, \{.\n\}, \{.\n\}, \{.\n\}, \{.\n\}, \{.\n\}, \{.\n\}1 COMMANDO
2 COMMANDO
3 COMMANDO
4 COMMANDO
5 TEKST
\processuntil \.<sup>*</sup>..
* CSNAME
\processxtablebuffer [...]
* NAAM
\processyear {.<sup>1</sup>..} {.<sup>2</sup>..} {.<sup>3</sup>..} {.<sup>4</sup>..}
1 GETAL
2 COMMANDO
3 COMMANDO
4 COMMANDO
\prod_{i=1}^{\infty}* FILE
\produkt .<sup>*</sup>.
* FILE
\piofiledbox [\cdot^1, 1, 1, \ldots^2, \ldots, 1, 1, 3, 3]1 geen vast streng<sup>p T</sup>halffixed quarterfixed eightsfixed NAAM
2 erft: \setupprofile
3 CONTENT
\sqrt{p}rofilegivenbox \{\cdot, \cdot\}.
1 geen vast streng halffixed quarterfixed eightsfixed NAAM
2 NAAM GETAL
\programma [...]
* NAAM
\projekt [...]
* FILE
```

```
\projekt .<sup>*</sup>.
* FILE
\pseudoMixedCapped {...}
* TEKST
\pseudoSmallCapped {...}
* TEKST
\pseudoSmallcapped {...}
* TEKST
\pseudosmallcapped {...}
* TEKST
\punt\{\ldots\}* KARAKTER
\mu [...]
\text{\textbullet} GETAL OPT
\forall \forall \ldots, \ldots, \ldots* erft: \setupperiods
\text{b} \{.\cdot\}* GETAL
\pushachtergrond [...] ... \popachtergrond
* NAAM
\pusharrangedpages ... \poparrangedpages
\psi: \psi: \psi* CSNAME
\pushbar [.<sup>*</sup>..] ... \popbar
* NAAM
\psi \left[\ldots\right]1 NAAM
2 VERWIJZING
\pushcatcodetable ... \popcatcodetable
\pushendofline ... \popendofline
\pushindentation ... \popindentation
\pushkleur [.<sup>*</sup>..] ... \popkleur
* KLEUR
\pushMPdrawing ... \popMPdrawing
\pushmacro \.<sup>*</sup>..
```

```
* CSNAME
```

```
\pushmathstyle ... \popmathstyle
```

```
\pushmode [...]
* NAAM
```

```
\pushoutputstream [\cdot, \cdot]OPT * NAAM
```
\pushpath [...] ... \poppath **\* PATH**

**\pushpunctuation ... \poppunctuation**

**\pushrandomseed ... \poprandomseed**

**\pushreferenceprefix** {...} \* **... \popreferenceprefix \* + - TEKST**

 $\verb|\pushsystemmode {.\,.}|$ **\* NAAM**

```
\putboxincache {...} 1
{...} 2
...
3
```

```
1 NAAM
2 GETAL TEKST
```

```
3 NAAM GETAL
```
 $\{\text{putnextbox}$  incache  $\{.\cdot.\}$   $\{.\cdot.\}$   $\{.\cdot.\cdot\}$   $\{.\cdot.\cdot\}$ 

```
1 NAAM
2 GETAL TEKST
```

```
3 CSNAME
```
**4 CONTENT**

**\qquad**

**\quad**

 $\qquad \qquad$ 

\* **GETAL** OPT

**\quarterstrut**

**\quitcommalist**

**\quitprevcommalist**

**\quittypescriptscanning**

 $\lambda$ **ReadFile**  $\{\ldots\}$ 

**\* FILE**

**\Romeins** {...} \* **\* GETAL**

**\raggedbottom**

```
\raggedleft
\raggedright
\raggedwidecenter
\text{Yraisebox } \{.\dots\} \setminus \{.\dots\}1 MAAT
2 CSNAME
3 CONTENT
\text{Yrandomizetext } \{.\,.\,.\}* TEKST
\mathcal{S} \{ \ldots \}1 GETAL
2 GETAL
\text{Vrawcounter} [\ldots] [\ldots]
1 NAAM 0PT
2 GETAL
\rawcountervalue [...]
* NAAM
\text{Yzwdate} [\ldots, \ldots]* erft: \huidigedatum
\text{Yrawdoifelseinset} \{.\,. \} \{.\,. ,\} \{.\,. \} \{.\,. \}1 TEKST
2 TEKST
3 TRUE
4 FALSE
\text{Vrawdoifinset } \{.\,.\,.\} \{.\,.\,.\,.\} \{.\,.\,.\}1 TEKST
2 TEKST
3 TRUE
\texttt{\{rawdoifinsetelse} {.}. } \{ . . . , . . . \} {.} } \{ . . . \}1 TEKST
2 TEKST
3 TRUE
4 FALSE
\text{Yrawgetparameters} [..] [..,..]^2....]
1 TEKST
2 PARAMETER = WAARDE
\text{Yawprocession} [..] [..,..^2).1 COMMANDO
2 APPLY
\text{Yrawprocesscommacommand } [\dots, \dots] \setminus \dots1 COMMANDO
2 CSNAME
\text{Vrawprocesscommandist } [\dots, \dots] \setminus \n<sup>2</sup>.
1 COMMANDO
   2 CSNAME
```

```
\rawstructurelistuservariable {..<sup>*</sup>.}
* PARAMETER
 \text{Yrawsubcountervalue} [...] [...]
1 NAAM
2 GETAL
 \rbox \ldots {\ldots}
 1 TEKST<sup>OPT</sup>
 2 CONTENT
 \text{readfile} \{.\n<sup>1</sup> \ldots \} \{.\n<sup>2</sup> \ldots \}1 FILE
2 TRUE
3 FALSE
 \text{readfixfile} \{.\n{}^{1}.\}\n{}_{1}\n{}_{2}\n{}_{2}\n{}_{3}\n{}_{4}\n}.1 PATH
2 FILE
 3 TRUE
 4 FALSE
 \text{readjobfile} \{.\n<sup>1</sup>\n<sup>2</sup>\n<sup>3</sup>\n<sup>3</sup>\n<sup>3</sup>\n<sup>4</sup>\n<sup>5</sup>\n<sup>6</sup>\n<sup>7</sup>\n<sup>8</sup>\n<sup>9</sup>\n<sup>10</sup>\n<sup>11</sup>\n<sup>12</sup>\n<sup>13</sup>\n<sup>14</sup>\n<sup>15</sup>\n<sup>16</sup>\n<sup>17</sup>\n<sup>18</sup>\n<sup>19</sup>\n<sup>10</sup>\n<sup>11</sup>\n<sup>12</sup>\n<sup>11 FILE
 2 TRUE
 3 FALSE
 \text{readlocfile} \{.\n<sup>1</sup>.\n<sup>2</sup>.\n<sup>3</sup>.\n<sup>3</sup>.1 FILE
2 TRUE
3 FALSE
 \{ \text{readsetfile } \{.\cdot.\} \{.\cdot.\} \{.\cdot.\} \{.\cdot.\}1 PATH
2 FILE
3 TRUE
4 FALSE
 \{readsystile \{.\n{}^{1}.}\n{}^{2}.} \{.\n{}^{3}.}1 FILE
2 TRUE
3 FALSE
 \text{readtextile} \{.\n<sup>1</sup>\n<sup>2</sup>\n<sup>3</sup>\n<sup>3</sup>\n<sup>3</sup>\n<sup>4</sup>\n<sup>5</sup>\n<sup>6</sup>\n<sup>7</sup>\n<sup>8</sup>\n<sup>9</sup>\n<sup>10</sup>\n<sup>11</sup>\n<sup>12</sup>\n<sup>13</sup>\n<sup>14</sup>\n<sup>15</sup>\n<sup>16</sup>\n<sup>17</sup>\n<sup>18</sup>\n<sup>19</sup>\n<sup>10</sup>\n<sup>11</sup>\n<sup>12</sup>\n<sup>11 FILE
2 TRUE
3 FALSE
 \texttt{\{}\cdot\cdot\cdot\} \; \{.\cdot\cdot\} \; \{.\cdot\cdot\} \; \{.\cdot\cdot\}1 FILE
2 TRUE
3 FALSE
\realpagenumber
\realSmallCapped {...}
   * TEKST
\realSmallcapped {...}
* TEKST
```

```
\realsmallcapped {...} *
```

```
\rechts .<sup>*</sup>.
```
**\* KARAKTER**

**\recursedepth**

**\recurselevel**

**\recursestring**

**\redoconvertfont**

```
\ref [.\cdot].] [.\cdot].]1 default tekst titel nummer pagina realpage
2 VERWIJZING
```

```
\setminusrefereer (\ldots, \ldots) (\ldots, \ldots) [\ldots, \ldots]
```
**1 POSITION 2 POSITION**

```
3 VERWIJZING
```

```
\{REFERENCEFORMAT \{.\} { \} { \} [\]
                    OPT
                           OPT
```

```
1 TEKST
2 TEKST
```

```
3 VERWIJZING
```
**\referenceprefix**

```
\setminusreferentie [\ldots, \ldots] \{.\cdot, \cdot\}1 VERWIJZING
2 TEKST
```
\regel {...} **\* CONTENT**

\regellinks {...}

```
* CONTENT
```
\regelmidden {...} **\* CONTENT**

 $\L{INENOTE}$  { $\ldots$ }

**\* TEKST instances: linenote**

 $\{$ **\* TEKST**

\regelrechts {...} **\* CONTENT**

 $\text{Vregister}$  [...]  $[\ldots, \ldots \frac{2}{3}, \ldots]$ 

```
1 NAAM
2 erft: \setupattachment
```

```
\text{registerctxluafile } \{.\cdot.\} \{.\cdot.\}
```

```
1 FILE
2 GETAL
```

```
\registerexternalfigure [.<sup>1</sup>..] [.<sup>2</sup>..] [..,..<sup>3</sup>..,..]
                                         OPT
1 FILE OPT OPT OPT
2 NAAM
3 erft: \setupexternalfigure
\registerfontclass {...}
* NAAM
\registerhyphenationexception [.<sup>1</sup>..] [.<sup>2</sup>..]
                                          OPT
1 TAAL
2 TEKST
\registerhyphenationpattern [.<sup>1</sup>..] [.<sup>2</sup>..]
                                       OPT
1 TAAL
2 TEKST
\text{registermenubuttons } [\dots^1, 1] [\dots^2, 1]1 NAAM
2 TEKST
\text{registersort} [ .^1 . ] [ .^2 . ]1 NAAM
2 NAAM
\registersynonym [.<sup>1</sup>.] [.<sup>2</sup>.]
1 NAAM
2 NAAM
\text{registerunit} [..] [..,..\overset{2}{\dots},..]1 prefix eenheid operator suffixe symbool packaged
2 PARAMETER = WAARDE
\{REGISTER [\dots] \{...+ \dots + \dots \}1 TEKST VERWERKER->TEKST
2 INDEX
instances: index
\index [...] 1
{..+...+..} 2
1 TEKST VERWERKER->TEKST
2 INDEX
\REGISTER [...], [.] [.], [.] [.], [.]1 TEKST VERWERKER->TEKST
2 TEKST
3 INDEX
instances: index
\index [...] 1
{...} 2
{..+...+..} 3
1 TEKST VERWERKER->TEKST
2 TEKST
3 INDEX
\regular
\lceil \text{relaternarking } [..]. ] [..]. ]1 MARKERING
2 MARKERING
```

```
\{
```
**1 NAAM**

**2 NAAM 3 NAAM**

**4 NAAM**

\relaxvalueifundefined {...} **\* NAAM**

**\remainingcharacters**

**\removebottomthings**

**\removedepth**

 $\text{remove from} \$  { $\cdot \cdot \cdot$ } \... **1 TEKST 2 CSNAME**

**\removelastskip**

**\removelastspace**

\removemarkedcontent [...] **\* NAAM**

**\removepunctuation**

```
\text{removesubstring} \therefore \text{from} \therefore \text{to} \therefore1 TEKST
```
**2 TEKST 3 CSNAME**

```
\text{removes} \dots \text{from } \dots1 COMMANDO<br>2 CSNAME
   2 CSNAME
```
**\removeunwantedspaces**

\replacefeature [...] **\* NAAM**

\replacefeature {...}

**\* NAAM**

```
\text{replace} incommalist \lambda^1... \{\n... \}1 CSNAME
```

```
2 GETAL
```

```
\text{Preplacement} [..]. [..]. [..].
```

```
1 NAAM
2 TEKST
```
**3 TEKST**

 $\text{rescan } \{.\,.\,.\}$ **\* CONTENT**
```
\text{Yes} (\ldots) \{1, \ldots, 1\}1 NAAM
2 CONTENT
\resetallattributes
\resetandaddfeature [\cdot,\cdot,\cdot]* NAAM
\resetandaddfeature {...}
* NAAM
\resetbar
\verb|\resetboxesincache {.".}* NAAM
\resetbreakpoints
\text{resetbuffer} [...]
* BUFFER
\resetcharacteralign
\resetcharacterkerning
\resetcharacterspacing
\resetcharacterstripping
\verb+\resetcollector [[..]]* NAAM
\text{Vresetcounter} [.\cdot]. [.\cdot].1 NAAM OPT
2 GETAL
\resetdigitsmanipulation
\resetdirection
\resetfeature
\text{Testflag} \{.\n* NAAM
\resetfontcolorsheme
\text{V}{\text{resetfontfallback } [\dots], [\dots] }OPT 1 NAAM
2 FONT
```

```
\resetfontsolution
```
**\resethyphenationfeatures**

```
\resetinjector [...]
* NAAM
```
\resetinteractionmenu [...] **\* NAAM**

**\resetitaliccorrection**

\resetlayer [...] **\* NAAM**

**\resetlocalfloats**

**\resetMPdrawing**

**\resetMPenvironment**

\resetMPinstance [...] **\* NAAM**

\resetmarker [...]

**\* NAAM**

\resetmarkering [...] **\* MARKERING**

 $\text{t}$  ...} **\* NAAM**

**\resetpagenumber**

```
\text{V}{\texttt{resetparallel}} [...] [...]^21 NAAM OPT
2 NAAM alles
```
**\resetpath**

 $\text{Vresetpenalties} \$ **\* CSNAME**

**\resetperiodkerning**

**\resetprofile**

**\resetrecurselevel**

\resetreference [...]

**\* NAAM**

**\resetreplacement**

**\resetscript**

\resetsetups [...]

```
\resetshownsynonyms [...]
* NAAM
\resetsubpagenumber
\resetsymbolset
\resetsystemmode {...}
* NAAM
\resettimer
\resettokenlist [...]
* NAAM
\resettrackers
\resettrialtypesetting
\resetusedsortings [...]
* NAAM
\resetusedsynonyms [...]
* NAAM
\resetuserpagenumber
\resetvalue {...}
* NAAM
\resetvisualizers
\reshapebox {...}
* COMMANDO
\text{Vresolved} [\text{F}], \{1,2,3,4\}1 FONT
2 e:NAAM x:GETAL d:GETAL s:GETAL i:GETAL n:NAAM c:NAAM u:NAAM a:NAAM
\resolvedglyphstyled {.<sup>1</sup>..} {.<sup>2</sup>..}
1 FONT
2 e:NAAM x:GETAL d:GETAL s:GETAL i:GETAL n:NAAM c:NAAM u:NAAM a:NAAM
\text{Testartcounter} [.\cdot...] [.\cdot...<sup>3</sup>...]
                           OPT
1 NAAM
2 GETAL
3 GETAL
\text{testorebox } \{.\,.\,.\,.\}1 NAAM
2 NAAM
\restorecatcodes
\restorecounter [...]
```
**\* NAAM**

```
\restorecurrentattributes {...}
* NAAM
\restoreendofline
\restoreglobalbodyfont
\texttt{\texttt{reusableMPgraphic} } \{ \ldots \} \ \{ \ldots, \ldots \}1 NAAM OPT
2 PARAMETER = WAARDE
\text{YreuseMPgraphic } \{.\cdot\} \{.\cdot\,,\cdot\} \}1 NAAM OPT
2 PARAMETER = WAARDE
\reuserandomseed
\revivefeature
\rfence {...}
* KARAKTER
\hbox{\hskip 0.5mm\relax n}* CONTENT
\rightbottombox {...}
* CONTENT
\rightarrow \{.\cdot\}* CONTENT
\rightleftharpoons* CONTENT
\verb+\right\slash\{.\,. \}* PARAMETER
instances: head label mathlabel
\langlerightheadtekst \{.\cdot.\cdot\}* PARAMETER
\{rightlabeltekst \{.\,. \}\}* PARAMETER
\rightarrow \{ . . . \}* PARAMETER
\right| \rightline \{.\n.
* CONTENT
\left\{ \right\} \{ .^{2} . \}1 COMMANDO
2 COMMANDO
\rightpageorder
```

```
\rightsubguillemot
```

```
\righttoleft
\righttolefthbox .<sup>1</sup>. {.<sup>2</sup>.}
                          OPT
1 TEKST
2 CONTENT
\righttoleftvbox .<sup>1</sup>. {.<sup>2</sup>.}
                          OPT
1 TEKST
2 CONTENT
\righttoleftvtop .<sup>1</sup>. {.<sup>2</sup>.}
                          OPT
1 TEKST
2 CONTENT
\righttopbox {...}
* CONTENT
\ring {...}
* KARAKTER
\lceil \frac{1}{2} \rceil* CONTENT
\backslashrobustaddtocommalist \{.\cdot.\} \backslash \cdot<sup>2</sup>...
1 TEKST
2 CSNAME
\Gamma \robustdoifelseinset \{.\cdot\cdot\} \{.\cdot\cdot\}, \{.\cdot\cdot\} \{.\cdot\cdot\} \{.\cdot\cdot\}1 TEKST
2 TEKST
3 TRUE
4 FALSE
\{\text{robustdoifinsetelse} \{.\,..\} \{.\,..\} \{.\,..\} \{.\,..\}1 TEKST
2 TEKST
3 TRUE
4 FALSE
\backslashrobustpretocommalist \{.\cdot.\} \backslash \cdot<sup>2</sup>...
1 TEKST
2 CSNAME
\rollbutton [..,..=..,..] 1
...
2
[...] 3
1 erft: \setupbutton
2 TEKST
3 VERWIJZING
\Delta \rollbutton [ .^1 . ] [ . . , . , . ^2 . . , . ] . ^3 . [ . ^4 . ]OPT
                                   OPT
1 NAAM
2 erft: \stelinteractiemenuin
3 TEKST
4 VERWIJZING
```

```
\romaan
```

```
\text{Yromeins } \{.\n.
  * GETAL
```

```
\rooster [\ldots, \ldots \stackrel{*}{\dots}, \ldots]* erft: \basegrid<sup>OPT</sup>
\roteer [\ldots, \ldots \frac{1}{2}, \ldots] {.<sup>2</sup>..}
1 erft: \stelrot<sup>@T</sup>enin
2 CONTENT
\rtop .<sup>1</sup>. {.<sup>2</sup>.}
1 TEKST<sup>OPT</sup>
2 CONTENT
\ruby [\, \cdot \, \cdot \, ] \, {\; \cdot \, \cdot \, \cdot \, } \, {\; \cdot \, \cdot \, \cdot \, } \, {\; \cdot \, \cdot \, \cdot \, }1 NAAM OPT
2 TEKST
3 TEKST
\text{ruledhbox} \ldots {\ldots}
                 OPT
1 TEKST
2 CONTENT
\text{hpack} ... {..}OPT
1 TEKST
2 CONTENT
\lnot* CONTENT
\ruledtopv .<sup>1</sup>. {.<sup>2</sup>.}
                 OPT
1 TEKST
2 CONTENT
\text{tuledtpack} ... {..}OPT
1 TEKST
2 CONTENT
\text{ruledvbox} \ldots {\ldots}
                  OPT
1 TEKST
2 CONTENT
\text{1: } \{ .^2, . \}OPT
1 TEKST
2 CONTENT
\ruledvtop .<sup>1</sup>. {.<sup>2</sup>.}
                 OPT
1 TEKST
2 CONTENT
\text{Number} [...,...]OPT * NAAM
\runninghbox {...}
* CONTENT
\Set{ScaledPointsToBigPoints \{.\cdot.\cdot\} \setminus \cdot^2.
1 MAAT
2 CSNAME
\text{ScaledPoints} To Whole Big Points \{.\cdot\,,\} \...
```

```
1 MAAT
   2000
```

```
\mathrm{Smallcapped} \{.\,. \}* TEKST
```
 $\setminus$ safechar  $\{.\dot{.\cdot}\}$ 

**\* GETAL**

\samplefile {...} **\* FILE**

**\sans**

**\sansnormal**

**\sansvet**

\savebox  $\{.\,.\,.\}$   $\{.\,.\,.\}$   $\{.\,.\,.\}$ **1 NAAM**

**2 NAAM 3 CONTENT**

```
\simeq \text{Savebtxdataset} \left[ \ldots, \ldots \right] \left[ \ldots, \ldots \right]OPT
                           OPT
1 NAAM OPT OPT OPT OPT
2 FILE
3 dataset = NAAM
   type = bib lua xml
   file = FILE
```
**criterium = alles tekst intro referentie huidige hier vorige lokaal onderdeel SECTIEBLOK:alles SECTIEBLOK:referentie SECTIEBLOK:huidige SECTIEBLOK:vorige**

\savecounter [...] **\* NAAM**

\savecurrentattributes {...} **\* NAAM**

**\savekleur ... \restorekleur**

 $\simeq \simeq \simeq$ **\* CSNAME**

 $\text{N}$ savetaggedtwopassdata  $\{.\cdot\cdot\}$ ,  $\{.\cdot\cdot\}$ ,  $\{.\cdot\cdot\}$ ,  $\{.\cdot\cdot\}$ ,  $\{.\cdot\cdot\}$ 

**1 NAAM 2 GETAL**

**3 NAAM**

**4 CONTENT**

 $\simeq$   $\simeq$   $\simeq$   $\{1, \ldots, 1\}$   $\{1, \ldots, 2\}$ 

```
1 NAAM
2 GETAL
```
**3 CONTENT**

 $\simeq \{.\,..\}$ 

```
* CONTENT
```

```
\schaal [\, . \, . \, . \, ] \, [\, . \, . \, , \, . \, . \, . \, . \, . \, . \, . \, ] \, \, \{ \, . \, . \, . \, . \, \}OPT
                                                    O<sub>DT</sub>
1 NAAM<br>2 erft:
      2 erft: \setupscale
3 CONTENT
```
**\scherm** [...,...] \*

## **\schreefloos**

```
\schrijfnaarlijst [.<sup>1</sup>..] [..,..<sup>2</sup>..,..] {.<sup>3</sup>..} {.<sup>4</sup>..}
                                               OPT
1 LIJST
2 erft: \stellijstin
3 GETAL
4 TEKST
```

```
\setminusschrijftussenlijst [\cdot, \cdot, \cdot] [\cdot, \cdot, \cdot, \frac{2}{7}, \cdot, \cdot, \cdot] \{ \cdot, \cdot, \cdot \}OPT
1 LIJST
2 erft: \stellijstin
```

```
3 COMMANDO
```
**\schuin**

**\schuinvet**

\SCRIPT **instances: hangul hanzi nihongo ethiopic thai latin test**

\ethiopic

\hangul

\hanzi

\latin

\nihongo

\test

\thai

```
\secondoffivearguments \{.\cdot.\cdot\} \{.\cdot.\cdot\} \{.\cdot.\cdot\} \{.\cdot.\cdot\} \{.\cdot.\cdot\}
```
**1 TEKST 2 TEKST**

```
3 TEKST
```
**4 TEKST 5 TEKST**

 $\setminus$  secondoffourarguments  $\{.\n,.\n,.\n,.\n,.\n,.\n,.\n,.\n,$ 

- **1 TEKST 2 TEKST**
- **3 TEKST**
- **4 TEKST**

\secondofsixarguments  $\{.\cdot\cdot\}$   $\{.\cdot\cdot\}$   $\{.\cdot\cdot\}$   $\{.\cdot\cdot\}$   $\{.\cdot\cdot\}$   $\{.\cdot\cdot\}$   $\{.\cdot\cdot\}$ 

- **1 TEKST 2 TEKST**
- **3 TEKST**
- **4 TEKST**
- **5 TEKST**

**6 TEKST**

 $\setminus$  secondof three arguments  $\{.\cdot\cdot\}$   $\{.\cdot\cdot\}$   $\{.\cdot\cdot\}$   $\{.\cdot\cdot\}$ 

**1 TEKST**

**2 TEKST 3 TEKST**

```
\setminus secondof threeunexpanded \{.\cdot\cdot\}, \{.\cdot\cdot\}, \{.\cdot\cdot\}, \{.\cdot\cdot\}1 TEKST
2 TEKST
3 TEKST
\setminussecondoftwoarguments \{.\cdot\cdot\} \{.\cdot\cdot\}1 TEKST
2 TEKST
\setminussecondoftwounexpanded \{.\cdot\cdot\} \{.\cdot\cdot\}1 TEKST
2 TEKST
\zieREGISTER [...] {...+...+..} {...}
1 TEKST VERWERKER<sup>OPS</sup>TEKST
2 INDEX
3 TEKST VERWERKER->TEKST
instances: index
\zieindex [...] {..+...+..} {...}
1 TEKST VERWERKER->TEKST
2 INDEX
3 TEKST VERWERKER->TEKST
\select \{.\,.\,.\} \{.\,.\,.\} \{.\,.\,.\} \{.\,.\,.\} \{.\,.\,.\} \{.\,.\,.\}1 NAAM OPT OPT OPT OPT OPT
2 CONTENT
3 CONTENT
4 CONTENT
5 CONTENT
6 CONTENT
\selecteerblokken [...;"...] [...;"...] [...,...<sup>3</sup>.....]<br>1 NAAM
1 NAAM OPT OPT OPT
2 NAAM
3 criterium = tekst SECTIE
\setminusserializecommalist [\ldots, \ldots]* COMMANDO
\serializedcommalist
\serif
\serifbold
\serifnormal
\setautopagestaterealpageno {...}
* NAAM
\setminussetbar [...<sup>*</sup>...]
* NAAM
\setbigbodyfont
\setminussetboxllx \ldots {\ldots}
1 NAAM GETAL
2 MAAT
```

```
\setboxlly .<sup>1</sup>. {.<sup>2</sup>.}
1 NAAM GETAL
2 MAAT
\setbreakpoints [...]
* reset NAAM
\setbuffer [.<sup>*</sup>.] ... \endbuffer
* NAAM
\setcapstrut
\setminussetcatcodetable \setminus...
* CSNAME
\setminussetcharacteralign \{.\n,.\n,.\n,1 GETAL
2 TEKST number->TEKST text->TEKST
\setminussetcharacteraligndetail \{.\cdot\cdot\} \{.\cdot\cdot\} \{.\cdot\cdot\} \{.\cdot\cdot\}1 GETAL
2 TEKST number->TEKST text->TEKST
3 MAAT
4 MAAT
\setcharactercasing [...]
* reset WOORD woord Woord Woorden kapitaal Kapitaal geen willekeurig mixed camel kap Kap
\setcharactercleaning [...]
* reset 1
\setcharacterkerning [...]
* reset NAAM
\setcharacterspacing [...]
* reset NAAM
\setcharacterstripping [.\dot,.]* reset 1
\setminussetcharstrut \{\ldots\}* TEKST
\setminussetcollector [ .^1 . ] [ . . , . , .^2 . . , . . ] \{ .^3 . \}O<sub>DT</sub>
1 NAAM
2 erft: \setupcollector
3 CONTENT
\setcolormodell [...]
* black bw grijs rgb cmyk alles geen
\setminussetcounter [\cdot \cdot \cdot \cdot] [\cdot \cdot \cdot \cdot] [\cdot \cdot \cdot \cdot]OPT
1 NAAM
2 GETAL
3 GETAL
```

```
\setminussetcounterown [...] [...] [...] [...]OPT
1 NAAM
2 GETAL
```

```
\setcurrentfontclass {...}
* NAAM
\setminussetdataset [ .^1 . ] [ .^2 .] [ . . , . , ^3 . . , . ]OPT
1 NAAM
2 NAAM
3 PARAMETER = WAARDE
\setdefaultpenalties
\setdigitsmanipulation [..]* reset GETAL
\setdirection \lceil . . . . \rceil* GETAL
\setminussetdocumentargument \{.\cdot.\cdot\} \{.\cdot.\cdot\}1 NAAM
2 TEKST
\setminussetdocumentargumentdefault \{.\n,.\n, \{.\n,.\n, \}1 NAAM
2 TEKST
\setminussetdocumentfilename \{.\cdot\cdot\cdot\} \{.\cdot\cdot\}1 GETAL
2 TEKST
\setdummyparameter {.<sup>1</sup>..} {.<sup>2</sup>..}
1 PARAMETER
2 COMMANDO
\setminussetelementexporttag [.\cdot..] [.\cdot..<sup>2</sup>...] [.\cdot..<sup>3</sup>...]
                                           OPT
1 NAAM
2 export nature pdf
3 inline scherm mixed
\setminussetemeasure \{.\cdot\cdot\} \{.\cdot\cdot\}1 NAAM
2 MAAT
\setminussetevalue \{.\cdot.\cdot\} \{.\cdot.\cdot\}1 NAAM
2 CONTENT
\setevariable \{.\n,.\n\} \{.\n,.\n\} \{.\n,.\n\}1 NAAM
2 PARAMETER
3 WAARDE
\setminussetevariables [.\cdot] [.\cdot, \cdot.\frac{2}{7} \ldots]1 NAAM
2 set = COMMANDO
    reset = COMMANDO
    PARAMETER = WAARDE
\setfirstline [\cdot, \cdot]<br>* NAAM 0PT
* NAAM
```

```
\setfirstpasscharacteralign
```

```
\setminus \text{setting } \{.\dot{.\} \}* NAAM
\setfont .<sup>*</sup>.
* FONT
\setfontcolorsheme \lceil...]
* NAAM
\setfontfeature {...}
* NAAM
\setfontsolution [...]
* NAAM
\setfontstrut
\setglobalscript [...]
* hangul hanzi nihongo ethiopic thai test NAAM
\setminussetgmeasure \{.\cdot.\cdot\} \{.\cdot.\cdot\}1 NAAM
2 MAAT
\setminussetgvalue \{.\cdot.\cdot\} \{.\cdot.\cdot\}1 NAAM
2 CONTENT
\setminussetgvariable \{.\cdot.\cdot\} \{.\cdot.\cdot\} \{.\cdot.\cdot\}1 NAAM
2 PARAMETER
3 WAARDE
\setminussetgvariables [.\cdot .]\quad [.\,.\,,.\,.\overset{2}{=}.\,.\,,.\,.]1 NAAM<br>2 set
2 set = COMMANDO
    reset = COMMANDO
   PARAMETER = WAARDE
\sethboxregister .<sup>1</sup>. {.<sup>2</sup>.}
1 NAAM GETAL
2 CONTENT
\sethyphenatedurlafter {...}
* TEKST
\sethyphenatedurlbefore {...}
* TEKST
\sethyphenatedurlnormal {...}
* TEKST
\sethyphenationfeatures [\ldots,\ldots]OPT * NAAM reset
\setminussetinitial [\cdot \cdot \cdot \cdot] [\cdot \cdot \cdot \cdot \cdot \cdot \cdot \cdot]OPT
1 NAAM OPT OPT OPT
2 erft: \setupinitial
```

```
\setminussetinjector [\cdot \cdot \cdot \cdot] [\cdot \cdot \cdot \cdot \cdot \cdot] [\cdot \cdot \cdot \cdot]1 NAAM
2 GETAL
3 COMMANDO
\setinteraction [...]
* verborgen NAAM
\setminus setinterface command \{.\cdot\cdot\cdot\} \{.\cdot\cdot\}1 NAAM
2 NAAM
\setminus setinterfaceconstant \{.\cdot\cdot\} \{.\cdot\cdot\}1 NAAM
2 NAAM
\setminussetinterfaceelement \{.\cdot.\cdot\} \{.\cdot.\cdot\}1 NAAM
2 NAAM
\setminussetinterfacemessage \{.\cdot.\cdot\} \{.\cdot.\cdot\} \{.\cdot.\cdot\}1 NAAM
2 titel NAAM GETAL
3 TEKST
\setminussetinterfacevariable \{.\cdot\cdot\} \{.\cdot\cdot\}1 NAAM
2 NAAM
\setminussetinternalrendering [...] [...] [...] [...]1 NAAM
2 auto sluitin
3 CONTENT
\setitaliccorrection [...]
* reset 1 2
\setminussetJSpreamble \{.\cdot.\cdot\} \{.\cdot.\cdot\}1 NAAM
2 CONTENT
\setlayer [\, . \, . \, . \, ] \, [ \, . \, . \, . \, ] \, [ \, . \, . \, , \, . \, . \, . \, . \, . \, . \, . \, ] \, \{ . \, . \, . \}OPT
                                               OPT
1 NAAM
2 links rechts even oneven
3 erft: \setuplayer
4 CONTENT
\setlayerframed [\, .\, .\, ]\, [\, .\, .\, ,\, .\, \frac{2}{7} \ldots ,\, .\, ]\, [\, .\, .\, ,\, .\, \frac{3}{7} \ldots ,\, .\, ]\, \{.\, .\, .\, \}OPT
                                                                        OPT
1 NAAM
2 erft: \setuplayer
3 erft: \stelomlijndin
4 CONTENT
\setlayerframed [\cdot \cdot \cdot] [\cdot \cdot \cdot \cdot \cdot \cdot] \{ \cdot \cdot \cdot \cdot \}OPT
1 NAAM
2 erft: \setuplayererft: \stelomlijndin
3 CONTENT
```

```
\setlayertext [\cdot \cdot \cdot] [\cdot \cdot \cdot, \cdot \cdot \frac{2}{7} \cdot \cdot \cdot, \cdot \cdot] [\cdot \cdot \cdot, \cdot \cdot \frac{3}{7} \cdot \cdot \cdot, \cdot \cdot] \{\cdot \cdot \cdot \cdot\}OPT
                                                          OPT
1 NAAM
2 erft: \setuplayer
3 uitlijnen = erft: \steluitlijnenin
   breedte = MAAT
    letter = LETTER COMMANDO
   kleur = KLEUR
4 TEKST
\setlinefiller [...]
* filler NAAM
\setlocalhsize [\cdot, \cdot]OPT * [-+]MAAT
\setlocalscript [...]
* hangul hanzi nihongo ethiopic thai test NAAM
\setMPlayer [.<sup>1</sup>.] [.<sup>2</sup>.] [..,..<sup>3</sup>...,..] {.<sup>4</sup>.}
                                            OPT
1 NAAM
2 NAAM
3 erft: \setuplayer
4 CONTENT
\setminussetMPpositiongraphic \{.\cdot\cdot\} \{.\cdot\,,\cdot\} \{.\cdot\,,\cdot\cdot\} ...,...}
1 NAAM
2 NAAM
3 PARAMETER = WAARDE
\setMPpositiongraphicrange {.<sup>1</sup>..} {.<sup>2</sup>..} {.<sup>3</sup>..} {..,..<sup>4</sup>...,..}
1 NAAM OPT
2 NAAM
3 NAAM
4 PARAMETER = WAARDE
\setMPtext {.<sup>1</sup>..} {.<sup>2</sup>..}
1 NAAM
2 TEKST
\setminussetMPvariable [.\cdot .] [.\cdot .^2 ..]1 NAAM
2 PARAMETER = WAARDE
\setminussetMPvariables [\cdot, \cdot, \cdot] [\cdot, \cdot, \cdot, \frac{2}{3}, \cdot, \cdot, \cdot]OPT
1 NAAM
2 PARAMETER = WAARDE
\setmainbodyfont
\setmainparbuilder [...]
* default oneline basic NAAM
\setminussetmarker [.<sup>1</sup>...] [.<sup>2</sup>...]
1 NAAM
2 GETAL
\setminussetmarking [...] {...<sup>2</sup>..}
1 MARKERING
2 TEKST
```
 $\setminus$ setmathstyle  $\{ \ldots, \ldots \}$ 

```
\setminussetmeasure \{.\cdot\cdot\} \{.\cdot\cdot\}1 NAAM
2 MAAT
\setmessagetext {.<sup>1</sup>..} {.<sup>2</sup>..}
1 NAAM
2 NAAM GETAL
\setmode {...}
* NAAM
\setnostrut
\setnote [ .^1. ] [ . . . ^2. . . ] \{ .^3. . \}OPT
1 NAAM
2 VERWIJZING
3 TEKST
\setnotetext [.<sup>1</sup>..] [...<sup>2</sup>....] {.<sup>3</sup>..}<br><sup>1</sup> NAAM
1 NAAM
2 VERWIJZING
3 TEKST
\setminussetnotetext [.\cdot] [.\cdot, \cdot.\frac{2}{7}...,\cdot]1 NAAM
2 titel = TEKST
    bookmark = TEKST
                 lijst = TEKST
    referentie = VERWIJZING
\setminussetnote [.\cdot.\cdot] [.\cdot,\cdot.\cdot^{\frac{2}{n}}\cdot\cdot,\cdot.]1 NAAM
2 titel = TEKST
    bookmark = TEKST
                 lijst = TEKST
    referentie = VERWIJZING
\setobject \{.\cdot.\cdot\} \{.\cdot.\cdot\} \.<sup>3</sup>.. \{.\cdot.\cdot\}1 NAAM
2 NAAM
3 CSNAME
4 CONTENT
\setoldstyle
\setminussetpagereference \{.\cdot\cdot\} \{.\cdot\cdot\}1 NAAM
2 VERWIJZING
\setminussetpagestate [.\cdot .]\, [.\cdot .]\,1 NAAM OPT
2 NAAM GETAL
\setminussetpagestaterealpageno\{.\cdot\cdot\} \{.\cdot\cdot\}1 NAAM
2 NAAM GETAL
\setminus setpenalties \setminus... \{.\n..} \{.\n..}
1 CSNAME
2 GETAL
3 GETAL
```

```
\setminussetpercentdimen \{.\cdot\cdot\} \{.\cdot\cdot\}1 MAAT NAAM
2 MAAT GETAL
\setperiodkerning [...]
* reset NAAM
\setminussetposition \{\ldots\}* NAAM
\setminussetpositionbox \{.\cdot.\cdot\} \setminus\cdot.\cdot \{.\cdot.\cdot\}1 NAAM
2 CSNAME
3 CONTENT
\setminussetpositiondata \{.\cdot.\cdot\} \{.\cdot.\cdot\} \{.\cdot.\cdot\} \{.\cdot.\cdot\}1 NAAM
2 MAAT
3 MAAT
4 MAAT
\setpositiondataplus {.<sup>1</sup>..} {.<sup>2</sup>.} {.<sup>3</sup>.} {.<sup>4</sup>..} {...,<sup>5</sup>....}
1 NAAM
2 MAAT
3 MAAT
4 MAAT
5 TEKST
\setpositiononly {...}
* NAAM
\setminussetpositionplus \{.\cdot.\cdot\} \{.\cdot.\cdot,\cdot.\cdot\} \setminus\cdot.\cdot \{.\cdot.\cdot\}1 NAAM
2 TEKST
3 CSNAME
   4 CONTENT
\setpositionstrut {...}
* NAAM
\setprofile [...]
* geen vast streng halffixed quarterfixed eightsfixed NAAM
\setminussetrandomseed \{.\dot{.\} \}* GETAL
\setminussetreference [\ldots, \ldots] [\ldots, \ldots]<sup>2</sup>...,..]
1 VERWIJZING
2 PARAMETER = WAARDE
\setminussetreferencedobject \{.\cdot.\cdot\} \{.\cdot.\cdot\} \setminus\cdot.\cdot \{.\cdot.\cdot\}1 NAAM
2 NAAM
3 CSNAME
4 CONTENT
```

```
\setminussetregisterentry [\cdot \cdot \cdot] [\ldots, \ldots \xrightarrow{2} \ldots, \ldots] [\ldots, \ldots \xrightarrow{3} \ldots, \ldots]1 NAAM<br>2 label = NAAM
2 label
   sleutels = TEKST VERWERKER->TEKST
   ingangen = TEKST VERWERKER->TEKST
   keys:1 = TEKST
   keys:2 = TEKST<br>keys:3 = TEKST
               keys:3 = TEKST
    entries:1 = TEKST
    entries:2 = TEKST
    entries:3 = TEKST
    variant = TEKST
3 PARAMETER = WAARDE
\setreplacement [...]
* reset NAAM
\setrigidcolumnbalance .<sup>*</sup>.
* NAAM GETAL
\setminussetrigidcolumnhsize \{.\cdot.\cdot\} \{.\cdot.\cdot\} \{.\cdot.\cdot\}1 MAAT
   2 MAAT
3 GETAL
\setscript [...]
* hangul hanzi nihongo ethiopic thai test NAAM
\setsecondpasscharacteralign
\setminussetsectionblock [\cdot, \cdot, \cdot] [\cdot, \cdot, \cdot, \frac{2}{7}, \cdot, \cdot, \cdot]1 NAAM
2 bookmark = TEKST
\setsimplecolumnhsize [\ldots, \ldots^*],* n = GETAL
   breedte = MAAT
    afstand = MAAT
    regels = GETAL
\setsmallbodyfont
\setsmallcaps
\setminussetstackbox \{.\cdot\,,\} \{.\cdot\,,\} \{.\cdot\,,\}1 NAAM
2 NAAM
3 CONTENT
\setstructurepageregister [\cdot \cdot \cdot] [\ldots, \ldots \xrightarrow{2} \ldots, \ldots] [\ldots, \ldots \xrightarrow{3} \ldots, \ldots]1 NAAM OPT<br>2 label = NAAM
<sup>2</sup> label
    sleutels = TEKST VERWERKER->TEKST
    ingangen = TEKST VERWERKER->TEKST
   keys:1 = TEKST
   keys:2 = TEKST
   keys:3 = TEKST
    entries:1 = TEKST
    entries:2 = TEKST
    entries:3 = TEKST
    variant = TEKST
3 PARAMETER = WAARDE
```
**\setstrut**

```
\setsuperiors
```

```
\setsystemmode {...}
```

```
* NAAM
```
**\settabular**

```
\settaggedmetadata [..,..=..,..] *
* PARAMETER = WAARDE
```

```
\setminussettightobject \{.\cdot.\cdot\} \{.\cdot.\cdot\} \setminus.\overset{3}{\ldots} \{.\cdot.\cdot\}
```

```
1 NAAM
```

```
2 NAAM
  3 CSNAME
```

```
4 CONTENT
```
 $\setminus$ settightreferencedobject  $\{.\cdot.\cdot\}$   $\{.\cdot.\cdot\}$   $\setminus\cdot.\cdot$   $\{.\cdot.\cdot\}$ 

**1 NAAM**

- **2 NAAM**
- **3 CSNAME 4 CONTENT**

**\settightstrut**

```
\setminussettightunreferencedobject \{.\cdot\cdot\} \{.\cdot\cdot\} \setminus\cdot\cdot\cdot \{.\cdot\cdot\}
```

```
1 NAAM
```
- **2 NAAM 3 CSNAME**
- **4 CONTENT**

 $\setminus$ settokenlist  $[.\cdot .]$   $\{.\cdot .\}$ **1 NAAM**

```
2 TEKST
```
**\settrialtypesetting**

```
\setminussetuevalue \{.\cdot\cdot\} \{.\cdot\cdot\}1 NAAM
2 CONTENT
```

```
\setminussetugvalue \{.\cdot\cdot\} \{.\cdot\cdot\}1 NAAM
```

```
2 CONTENT
```
 $\setminus$ setunreferencedobject  $\{.\cdot\cdot\}$   $\{.\cdot\cdot\}$   $\setminus\cdot\cdot\cdot$   $\{.\cdot\cdot\}$ 

```
1 NAAM
```

```
2 NAAM
3 CSNAME
```

```
4 CONTENT
```

```
\setupalternativestyles [\ldots, \ldots^*], \ldots]
```

```
* methode = normaal auto
```

```
\setminussetupattachment [\ldots, \ldots] [\ldots, \ldots]<sup>2</sup>...,..]
                          \overline{0}1 NAAM
2 titel = TEKST
   subtitel = TEKST
   auteur = TEKST
   file = FILE
   naam = NAAM<br>buffer = BUFF
   buffer = BUFFER<br>status = start
              = start stop
   methode = normaal verborgen
   symbool = Graph Paperclip Pushpin Default
   breedte = passend MAAT
   hoogte = passend MAAT
    diepte = passend MAAT
    kleur = KLEUR
   tekstlaag = NAAM
   plaats = linkerrand rechterrand inmarge linkermarge rechtermarge tekst hoog geen
   afstand = MAAT
\setminussetupattachments [\ldots, \ldots] [\ldots, \ldots]<sup>2</sup>...,..]
                            OPT
1 NAAM
2 erft: \setupattachment
\setupbackend [..,..=<sup>*</sup>...,..]
* exporteer = ja FILE
               = FILE
   file = FILE<br>intent = Coate
               intent = Coated␣FOGRA39␣(ISO␣12647-2:2004) GRACoL2006_Coated1v2.icc ISO␣Coated␣v2␣300 ISO␣Coated␣v2␣(ECI)
                  ISOnewspaper26v4 ISOnewspaper26v4_gr ISO␣Uncoated ISO␣Uncoated␣Yellowish ISO␣Web␣Coated Japan␣Color␣2001␣Coated
                  Japan␣Color␣2002␣Newspaper Japan␣Web␣Coated␣(Ad) SNAP␣2007 SWOP2006_Coated3v2.icc SWOP2006_Coated5v2.icc
                  Uncoated␣FOGRA29␣(ISO␣12647-2:2004) Web␣Coated␣FOGRA28␣(ISO␣12647-2:2004) PSR_LWC_PLUS_V2_PT
                  PSR_LWC_STD_V2_PT PSR_SC_PLUS_V2_PT PSR_SC_STD_V2_PT PSRgravureMF
   spatie = ja nee
   xmpfile = FILE
   formatteer = version default PDF/X-1a:2001 PDF/X-1a:2003 PDF/X-3:2002 PDF/X-3:2003 PDF/X-4 PDF/X-4p PDF/X-5g
                 PDF/X-5pg PDF/X-5n PDF/A-1a:2005 PDF/A-1b:2005 PDF/A-2a PDF/A-3a PDF/UA-1
   niveau = GETAL<br>
optie = altije
               = altijd nooit<br>= FILE
   \mathbf{profile}\setminussetupbar [\ldots, \ldots] [\ldots, \ldots]OPT
1 NAAM
2 kleur = KLEUR
    doorgaan = ja nee alles
    leeg = ja nee
   eenheid = ex em pt in cm mm sp bp pc dd cc nc
   volgorde = voorgrond achtergrond
   lijndikte = MAAT
   methode = GETAL<br>offset = GETAL
                    offset = GETAL
   dy = GETAL
   max = GETAL
   voorgrondletter = LETTER COMMANDO
   voorgrondkleur = KLEUR
   mp = NAAM<br>
1 \text{inks} = TEKST
                    links = TEKST
   rechts = TEKST
\setminussetupbars [\ldots, \ldots] [\ldots, \ldots]OPT
1 NAAM
2 erft: \setupbar
\setupbleeding [\ldots, \ldots \stackrel{*}{\cdot} \ldots]* breedte = MAAT
   hoogte = MAAT
   offsethoffset = MAAT
   voffset = MAAT
   plaats = t b l r bl lb br rb tl lt tr rt
            rek = ja nee
   pagina = ja nee
```

```
\setupbookmark [\ldots, \ldots^* \ldots]* forceer = ja nee
                            nummer = ja nee
    numberseparatorset = NAAM
    numberconversionset = NAAM
     numberstarter = COMMANDO
     numberstopper = COMMANDO
    numberscopperts = GETAL GETAL:GETAL GETAL:* GETAL:alles SECTIE SECTIE:SECTIE SECTIE:* SECTIE:alles huidige<br>numbersegments = GETAL GETAL:GETAL GETAL:* GETAL:alles SECTIE SECTIE:SECTIE SECTIE:* SECTIE:alles huidige<br>sectionbl
    sectionblock\setminussetupbtx [\cdot \cdot \cdot] [\cdot \cdot \cdot, \cdot \cdot \frac{2}{7} \cdot \cdot \cdot, \cdot]OPT
1 NAAM <sup>OPT</sup><br>2 specification
    2 specification = default apa aps NAAM<br>dataset = default NAAM
                       dataset = default NAAM
   commando = \...##1<br>1inks = COMMANDO
                       links = COMMANDO
    rechts = COMMANDO
    authorconversion = normaal normalshort normalinverted invertedshort kort
     etallimit = GETAL
     etaldisplay = GETAL
    etaloption = laatste
                       afsluiter = initials
    interactie = start stop nummer tekst pagina alles
    variant = default category entry kort pagina num textnum jaar index tag keywords auteur authoryears
                           authornum authoryear
    sortering = normaal omgekeerd<br>
comprimeren = ia nee
                       comprimeren = ja nee
    default = default NAAM
    letter = LETTER COMMANDO<br>
kleur = KLEUR
                        kleur = KLEUR
\setminussetupbtxdataset [\ldots, \ldots] [\ldots, \ldots]<sup>2</sup>...,..]
                              OPT
1 NAAM
2 language = TAAL
\setminussetupbtxlist [\cdot \cdot \cdot \cdot] [\cdot \cdot \cdot \cdot \cdot \cdot \cdot]OPT
1 NAAM
2 erft: \stellijstin
\setupbtxregister [...<sup>1</sup>,...] [..,..<sup>2</sup>..,..]
                               O<sub>p</sub>T
1 NAAM<br>2 status
               = start stop
   dataset = NAAM<br>veld = keywo
              veld = keyword range paginanummer auteur
    register = NAAM
    methode = once
    variant = normalshort invertedshort
    letter = LETTER COMMANDO<br>kleur = KLEUR
               kleur = KLEUR
\setminussetupbtxrendering [\ldots, \ldots] [\ldots, \ldots]<sup>2</sup>...,..]
                                 OPT
1 NAAM
2 tekststatus = start stop
   paginastatus = start stop
    scheider = COMMANDO
    criterium = vorige cite hier alles geen
    filter = TEKST
    specification = NAAM
    titel = TEKST
    voor = COMMANDO
    na = COMMANDO<br>dataset = NAAM
                    = NAAM
    methode = dataset forceer lokaal globaal geen
    sortering = kort dataset lijst referentie gebruikt default cite index
     herhaal = ja nee
     group = NAAM
    nummeren = ja nee num index tag kort pagina
\setupbtx [...<sup>*</sup>..]
```

```
* NAAM
```

```
\setminussetupbutton [\ldots, \ldots] [\ldots, \ldots]OPT
1 NAAM<br>2 status
                  = start stop
   zelfdepagina = ja nee leeg geen normaal default
    letter = LETTER COMMANDO
    kleur = KLEUR
   contrastkleur = KLEUR
                 variant = verborgen
   erft: \stelomlijndin
\setupcharacteralign [..,..=<sup>*</sup>.....]
* linkerbreedte = MAAT
   rechterbreedte = MAAT<br>leftsample = TEKST
   leftsample = TEKST
   rightsamplecharacter = TEKST number->TEKST text->TEKST
\setupcharacterkerning [\dots, \dots] [\dots, \dots]<br>1 NAAM
1 NAAM
2 factor = max GETAL
   breedte = MAAT
   features = NAAM
   letter = LETTER COMMANDO
   kleur = KLEUR
\setminussetupcharacterspacing [.\cdot^1.] [.\cdot^2.] [.\cdot,\ldots^3=.\cdot,\ldots]1 NAAM<br>2 GETAL
   2 GETAL
3 links = GETAL
   rechts = GETAL
   variant = 0 1
\setminussetupchemical [\ldots, \ldots] [\ldots, \ldots]OPT
1 NAAM<br>2 strut
                 2 strut = ja nee auto kap passend regel default KARAKTER
   breedte = passend geen GETAL
   hoogte = passend geen GETAL
   links = passend geen GETAL
   rechts = passend geen GETAL
   boven = passend geen GETAL<br>
onder = passend geen GETAL
                 = passend geen GETAL
   schaal = klein middel groot normaal GETAL
   rotatie = GETAL
   symuitlijnen = auto
   assenstelsel = aan uit
   kaderkleur = KLEUR
    lijndikte = MAAT
    offset = MAAT
   eenheid = MAAT<br>factor = GETA
   factor = GETAL<br>
kader = aan u
                kader = aan uit<br>= KLEUR
   1i inkleur
   korps = erft: \stelkorpsin
   formaat = klein middel groot
   letter = LETTER COMMANDO
   kleur = KLEUR
\setminussetupchemicalframed [...,...] [...,-]<sup>2</sup>.....]
                               OPT
1 NAAM
2 erft: \stelomlijndin
\setminussetupcollector [\ldots, \ldots] [\ldots, \ldots]<sup>2</sup>...,..]
                       OPT
1 NAAM
2 rotatie = links rechts binnen buiten GETAL
   hoek = links midden rechts boven onder
   x = MAAT
            = MAAT
   hoffset = MAAT
   voffset = MAAT
   plaats = links midden rechts boven onder regel l c r m t b g
   status = start stop
```

```
\setminussetupcolumnsetarea [\ldots, \ldots] [\ldots, \ldots]<sup>2</sup>...,..]
                             \overline{0}1 NAAM<br>2 status
   2 start stop herhaal<br>x = GETAL
                 x = GETAL
   y = GETAL
   nx = GETAL
   ny = GETAL<br>letter = LETTEI
   letter = LETTER COMMANDO<br>
kleur = KLEUR
                 kleur = KLEUR
   clipoffsetrechteroffset = MAAT
   erft: \stelomlijndin
\setupcolumnsetareatext [.<sup>1</sup>..] [.<sup>2</sup>..]
1 NAAM
2 TEKST
\setminussetupcolumnsetspan [\ldots, \ldots] [\ldots, \ldots]<sup>2</sup>...,..]
                              OPT
1 NAAM
2 n = GETAL
   letter = LETTER COMMANDO
   kleur = KLEUR
    voor = COMMANDO
    na = COMMANDO
   erft: \stelomlijndin
\setupcolumnspan [\ldots,\ldots^*],* n = GETAL
   erft: \stelomlijndin
\setminussetupcombination [\ldots, \ldots] [\ldots, \ldots]<sup>2</sup>...,..]
                           OPT
1 NAAM
              = GETAL
   ny = GETAL<br>breedte = passe:
            = passend MAAT
    hoogte = passend MAAT
    plaats = links midden rechts boven onder
   afstand = MAAT
   variant = label tekst
   uitlijnen = erft: \steluitlijnenin
   doorgaan = ja nee
   voor = COMMANDO
   na = COMMANDO
   tussen = COMMANDO<br>letter = LETTER CO
   letter = LETTER COMMANDO<br>kleur = KLEUR
              kleur = KLEUR
\setminussetupcounter [\ldots, \ldots] [\ldots, \ldots]OPT
1 NAAM
2 start = GETAL
   counter = NAAM<br>methode = pagin
                       methode = pagina
   status = start stop
   wijze = bypagina byblock bytekst bykop bySECTIE
    prefix = ja nee
    prefixseparatorset = NAAM
   prefixconversion = NAAM
   prefixconversionset = NAAM
   prefixstarter = COMMANDO VERWERKER->COMMANDO
   prefixstopper = COMMANDO VERWERKER->COMMANDO
   \texttt{prefix}set<br>prefixsegments
                      prefixsegments = GETAL GETAL:GETAL GETAL:* GETAL:alles SECTIE SECTIE:SECTIE SECTIE:* SECTIE:alles huidige
   numberorder = omgekeerd
   numberseparatorset = NAAM
   numberconversion = NAAM
   numberconversionset = NAAM
   numberstarter = COMMANDO VERWERKER->COMMANDO
   numberstopper = COMMANDO VERWERKER->COMMANDO
   numbersegments = GETAL GETAL:GETAL GETAL:* GETAL:alles
   type = eerste vorige volgende laatste nummer
   criterium = streng positief alles
   prefixconnector = COMMANDO VERWERKER->COMMANDO
```

```
\setminussetupdataset [\ldots, \ldots] [\ldots, \ldots]<sup>2</sup>...,..]
                      \overline{0}1 NAAM
2 wachttijd = ja nee
\setminussetupdelimitedtext [\ldots, \ldots] [\ldots, \ldots]<sup>2</sup>...,..]
1 NAAM NAAM:GETAL OPT
2 voor = COMMANDO
    na = COMMANDO
    language = lokaal globaal TAAL
    methode = font
   herhaal = ja nee<br>plaats = tekst =
   plaats = tekst alinea marge<br>links = COMMANDO
   1<br>
links = COMMANDO<br>
midden = COMMANDO
                    midden = COMMANDO
   rechts = COMMANDO<br>
nextleft = COMMANDO
                    nextleft = COMMANDO
   nextright = COMMANDO
   voorwit = erft: \blanko<br>
nawit = erft: \blanko
                    nawit = erft: \blanko
    linkermarge = ja nee standaard MAAT
    rechtermarge = ja nee standaard MAAT
    inspringen = erft: \stelinspringenin
    springvolgendein = ja nee auto
    letter = LETTER COMMANDO
    kleur = KLEUR
   symletter = LETTER COMMANDO<br>svmkleur = KLEUR
   symkleur
\setminussetupdirections [\ldots, \ldots]* bidi = aan uit lokaal globaal
   methode = een twee default
    fences = ja nee
    break = beide voor
\setminussetupdocument [\ldots, \ldots^*], \ldots]* voor = COMMANDO
   na = COMMANDO<br>metadata:author = TEKST
   metadata:author = TEKST
   meta data: titlemetadata:subject = TEKST
   metadata:keywords = TEKST
                     PARAMETER = WAARDE
\setminussetupeffect [\ldots, \ldots] [\ldots, \ldots]OPT
1 NAAM<br>2 methode
             = geen commando
   rek = GETALlijndikte = MAAT
             variant = normaal binnen buiten beide verborgen rek
\setupenv [\ldots, \ldots^*], \ldots]* set = COMMANDO
   reset = COMMANDO
   PARAMETER = WAARDE
\setupexport [\ldots, \ldots \stackrel{*}{\dots}, \ldots]* uitlijnen = lijnlinks midden lijnrechts normaal
   korps = MAAT
   breedte = MAAT
   titel = TEKST<br>subtitel = TEKST
   subttelauteur = TEKST
   variant = html div<br>
properties = ja nee
   properties = ja nee
   hyphen
   cssfile = FILE
   eerstepagina = FILE
   laatstepagina = FILE
```

```
\setupexternalfigure [\ldots, \ldots] [\ldots, \ldots]<sup>2</sup>...,..]
                               OPT
1 NAAM
2 breedte = MAAT<br>
hoogte = MAAT
   hoogte = MAAT<br>label = NAAM
                    = NAAM<br>= GETAL
   pagina = GETAL
    object = ja nee
    prefix = TEKST
   methode = pdf mps jpg png jp2 jbig svg eps gif tif mov buffer tex cld auto
   sturing = ja nee
   preview = ja nee
    masker = geen
    resolutie = GETAL
   kleur = KLEUR<br>argumenten = TEKST
   argumentenherhaal = ja nee<br>
factor = passen
   factor = passend ruim max auto default
                    hfactor = passend ruim max auto default
   bfactor = passend ruim max auto default<br>
maxbreedte = MAAT
   maxbreedte = MAAT<br>maxhoogte = MAAT
   maxhoogte = MAAT<br>equalwidth = MAAT
   equalwidth = MAAT<br>equalheight = MAAT
   equalheight
   schaal = GETAL
   xschaal = GETAL<br>yschaal = GETAL
                    yschaal = GETAL
   s = GETAL
   sx = GETALsy = GETAL
   regels = GETAL
   plaats = lokaal globaal default
   directory
   optie = test kader leeg
   forgroundcolor = KLEUR<br>reset = ja nee
    reset = ja nee
    achtergrond = kleur voorgrond NAAM
   kader = aan uit
   achtergrondkleur = KLEUR
   xmax = GETAL<br>
ymax = GETAL
   ymax = GETAL
    hokjes = aan uit
    interactie = ja alles geen referentie layer bookmark
   korps = MAAT<br>
comment = COMM
                    = COMMANDO TEKST
   formaat = geen media crop trim art
   cache = PATH
   resources = PATH<br>scherm = FILE
                    = FILE<br>= TEKST
   conversie<br>volgorde
                    volgorde = LIJST
   crossreference = ja nee GETAL
   transformatie = auto GETAL<br>userpassword = TEKST
   userpassword = TEKST
   ownerpassword
\setupexternalsoundtracks [\ldots,\ldots^{\dot{m}}....]
* optie = herhaal
\setminussetupfacingfloat [\ldots, \ldots] [\ldots, \ldots]<sup>2</sup>...,..]
                           OPT
1 NAAM
   2 tussen = COMMANDO<br>
pagina = erft:\ba
             pagina = erft: \pagina
   tussenwit = erft: \blanko
   letter = LETTER COMMANDO
   kleur = KLEUR
   erft: \stelomlijndin
\setminussetupfieldbody [\ldots, \ldots] [\ldots, \ldots]OPT
1 NAAM
2 categorie = NAAM
   erft: \setupfieldcategory
```

```
\setminussetupfieldcategory [\ldots, \ldots] [\ldots, \ldots]<sup>2</sup>...,..]
                             \overline{0}1 NAAM
2 start = GETAL<br>letter = LETTE
   letter = LETTER COMMANDO<br>
kleur = KLEUR
                       kleur = KLEUR
   type = radio sub tekst regel push check signature
   waarden = TEKST<br>default = TEKST<br>= TEKST
                       default = TEKST<br>= KLEUR
   veldkaderkleur
   veldachtergrondkleur = KLEUR
   breedte = MAAT
   hoogte = MAAT<br>diepte = MAAT
                       =MAAT
   uitlijnen = links midden rechts lijnlinks centreer lijnrechts
   n = GETAL
   symbool = NAAM<br>veldlaag = NAAM
   veldiaag
   optie = alleenleesbaar verplicht beschermd gesorteerd nietbeschikbaar geencontrole vast file
                          verborgen printbaar auto
   klikin = VERWIJZING
                       klikuit = VERWIJZING
   gebiedin = VERWIJZING<br>gebieduit = VERWIJZING
                       gebieduit = VERWIJZING
   natoets = VERWIJZING
   formatteer = VERWIJZING<br>valideer = VERWIJZING
   valideer = VERWIJZING<br>bereken = VERWIJZING
                        bereken = VERWIJZING
   focusin = VERWIJZING
   focusuit = VERWIJZING
   openpagina = VERWIJZING
   sluitpagina = VERWIJZING
\setminussetupfieldcontentframed [\ldots, \ldots] [\ldots, \ldots]<sup>2</sup>...,..]
                                    OPT
1 NAAM
2 erft: \stelomlijndinerft: \setupfieldcategory
\setminussetupfieldlabelframed [...,\ldots] [...,\ldots]OPT
1 NAAM
2 erft: \stelomlijndin
\setminussetupfieldtotalframed [...,\ldots] [...,\ldots]OPT
1 NAAM
2 voor = COMMANDO
   na = COMMANDO
   tussen = COMMANDO
   afstand = MAAT
   variant = reset label kader horizontaal vertikaal
   erft: \stelomlijndin
\setminussetupfiller [\ldots, \ldots] [\ldots, \ldots]1 NAAM OPT
2 linkermarge = MAAT
   rechtermarge = MAAT
   links = COMMANDO
   rechts = COMMANDO
   variant = symbool rek lijn spatie
   methode = lokaal globaal midden ruim
   breedte = MAAT<br>
hoogte = MAAT
                hoogte = MAAT
   diepte = MAAT
   offset = MAAT<br>afstand = MAAT
   afstand = MAAT
   uitlijnen = links rechts midden lijnlinks lijnrechts binnen buiten
                symbool = COMMANDO
   letter = LETTER COMMANDO
   kleur = KLEUR
\setminussetupfirstline [\ldots, \ldots] [\ldots, \ldots^{\frac{2}{n}}, \ldots]OPT
1 NAAM
            = GETAL
   variant = default regel woord
   letter = LETTER COMMANDO
```
**kleur = KLEUR**

```
\setupfittingpage [\ldots, \ldots, \ldots] [\ldots, \ldots, \frac{2}{3}, \ldots]\overline{0}1 NAAM
2 paginastatus = start stop
    commando = \ldots##1
    marge = pagina<br>schaal = GETAL
                   schaal = GETAL
    papier = auto default NAAM
    erft: \stelomlijndin
\setupfloatframed [...,...] [..,..=^2..,..]<br>1 NAAM
1 NAAM
2 erft: \stelomlijndin
\setminussetupfontexpansion [\cdot, \cdot, \cdot] [\cdot, \cdot, \cdot, \frac{2}{7}, \cdot, \cdot, \cdot]1 NAAM
2 vector = NAAM
   factor = GETAL
    rek = GETAL
    krimp = GETAL
    stap = GETAL
\setminussetupfontprotrusion [ \cdot , \cdot , \cdot ] [ \cdot , \cdot , \cdot , \frac{2}{3} \cdot , \cdot , \cdot ]1 NAAM
2 vector = NAAM
    factor = GETAL
    links = GETAL
    rechts = GETAL
\setupfonts [\ldots, \ldots \stackrel{*}{\dots}, \ldots]* language = nee auto
\setminussetupfontsolution [\ldots, \ldots] [\ldots, \ldots]OPT<sup></sup>
1 NAAM
2 goodies = FILE
    oplossing = NAAM
    minder
    meer = NAAM
    methode = preroll splitsen normaal omgekeerd willekeurig
    criterium = GETAL
\setminussetupformulaframed [\ldots, \ldots] [\ldots, \ldots]<sup>2</sup>...,..]
                                   OPT
1 NAAM
2 erft: \stelomlijndin
\setminussetupframedcontent [\ldots, \ldots] [\ldots, \ldots]<sup>2</sup>...,..]
                                   OPT
1 NAAM
2 links = COMMANDO
     rechts = COMMANDO
     leftoffser = MAAT
     rechteroffset = MAAT
     bovenoffset = MAAT
     onderoffset = MAAT
    regelcorrectie = ja nee
    erft: \stelomlijndin
\setminussetupframedtable [\cdot, \cdot, \cdot] [\cdot, \cdot, \cdot, \frac{2}{7}, \cdot, \cdot, \cdot]OPT
1 NAAM
    2 voor = COMMANDO<br>
na = COMMANDO
              na = COMMANDO
    tussen = COMMANDO
    afstand = MAAT
    erft: \stelomlijndin
\setminussetupframedtablecolumn [.\cdot^1.] [.\cdot^2.] [.\cdot,\ldots^3]....]
                                      O<sub>D</sub>T
1 NAAM
2 GETAL elk
3 erft: \stelomlijndin
```

```
\setminussetupframedtablerow [\cdot \cdot \cdot \cdot] [\cdot \cdot \cdot \cdot \cdot] [\cdot \cdot \cdot \cdot \cdot \cdot \cdot \cdot]OPT
1 NAAM
2 GETAL elk
3 erft: \stelomlijndin
\setupglobalreferenceprefix [...]
* + - TEKST
\setupheadalternative [\dots], \dots] [\dots, \dots]<br>1 NAAM
1 NAAM
                   = horizontaal vertikaal ergens
   renderingsetup = NAAM
\setminussetuphelp [\ldots, \ldots] [\ldots, \ldots]1 NAAM OPT
2 erft: \stelomlijndin
\setminussetuphigh [\ldots, \ldots] [\ldots, \ldots]OPT
1 NAAM
2 afstand = MAAT
   up = MAAT
   letter = LETTER COMMANDO
   kleur = KLEUR
\setminus \text{setupnight} [\ldots, \ldots] [\ldots, \ldots]<br>1 NAAM
1 NAAM
2 commando = ja nee
    letter = LETTER COMMANDO
   kleur = KLEUR
\setminussetuphyphenation [\ldots, \ldots^*], \ldots]* methode = original tex default hyphenate expanded traditional geen
\setminussetupinitial [...,...] [...,-^2...,...]OPT
1 NAAM
2 n = GETAL
   m = GETAL
   voor = COMMANDO
   afstand = MAAT
   hoffset = MAAT
   voffset = regel MAAT
    letter = LETTER COMMANDO
    kleur = KLEUR
   font = FONT
   tekst = TEKST
   plaats = marge tekst
   methode = eerste laatste auto geen
\setminussetupinsertion [\ldots, \ldots] [\ldots, \ldots]<sup>2</sup>.....]
OPT
1 NAAM
2 plaats = pagina tekst kolommen eerstekolom laatstekolom
\setminussetupitaliccorrection [\ldots,\ldots]* tekst altijd globaal geen
```
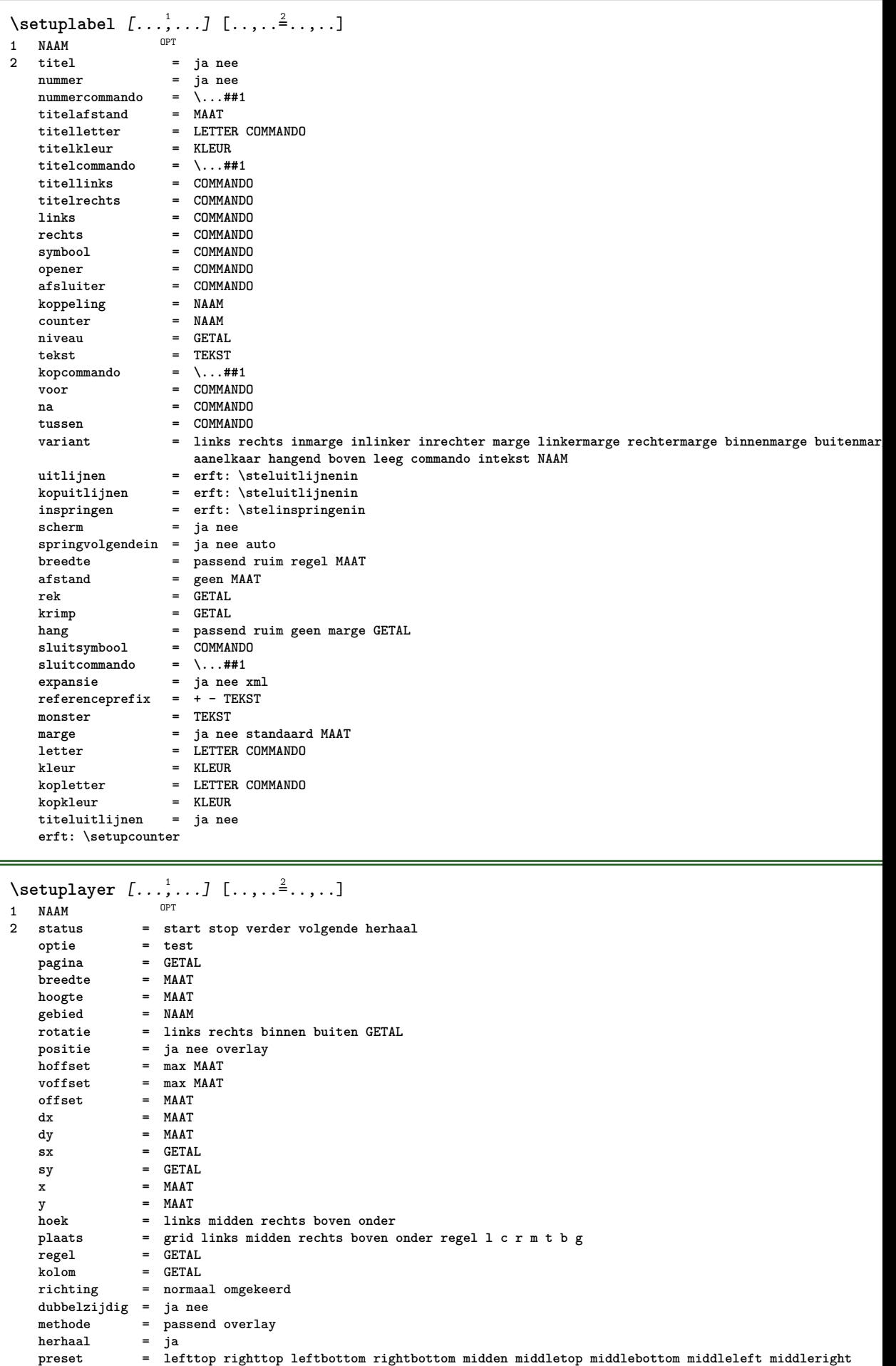

**lefttopleft lefttopright NAAM**

```
\setminussetuplayeredtext [\ldots, \ldots] [\ldots, \ldots]<sup>2</sup>...,..]
                            \overline{0}1 NAAM
2 letter = LETTER COMMANDO
   kleur = KLEUR
    erft: \stelomlijndin
\setuplayouttext [...] 1
[...] 2
[..,..=..,..] 3
1 boven hoofd tekst voet onder<sup>OPT</sup>
2 tekst marge rand<br>3 status =
               = start stop leeg hoog geen normaal geenmarkering NAAM
    letter = LETTER COMMANDO
    kleur = KLEUR
    strut = ja nee
   n = GETAL
   voor = COMMANDO
   na = COMMANDO
    linkerletter = LETTER COMMANDO
    rechterletter = LETTER COMMANDO
    linkerkleur = KLEUR
    rechterkleur = KLEUR
    breedte = MAAT
    linkerbreedte = MAAT
    rechterbreedte = MAAT
\setminussetuplinefiller [\ldots, \ldots] [\ldots, \ldots]<sup>2</sup>...,..]
                           OPT
1 NAAM<br>2 plaats
    2 plaats = links rechts beide
                scope = links rechts lokaal
   mp = NAAM<br>hoogte = MAAT
   hoogte = MAAT<br>diepte = MAAT
                = MAAT
    afstand = MAAT<br>threshold = MAAT
    threshold = MAAT
   1i jndikte
    voor = COMMANDO
    na = COMMANDO<br>kleur = KLEUR
                kleur = KLEUR
    tekstletter = LETTER COMMANDO
    tekstkleur = KLEUR
    uitlijnen = erft: \steluitlijnenin
\setminussetuplinefillers [\ldots, \ldots] [\ldots, \ldots]<sup>2</sup>...,..]
                            OPT
1 NAAM
2 erft: \setuplinefiller
\setminussetuplinenote [\ldots, \ldots] [\ldots, \ldots]<sup>2</sup>.....]
                      OPT
1 NAAM
2 comprimeren = ja nee
    compressmethod = separator afsluiter spatie
    compressseparator = COMMANDO
    compressdistance = MAAT
    erft: \setupnote
```

```
\setminussetuplinetable [\cdot \cdot \cdot \cdot] [\cdot \cdot \cdot \cdot \cdot \cdot] [\cdot \cdot \cdot \cdot \cdot \cdot \cdot]OPT
                           O<sub>D</sub>T
1 r c
2 oneven even hoofd GETAL
3 regels = passend GETAL
  voor = COMMANDO
   na = COMMANDO
   tussen = COMMANDO
  rek = ja nee MAAT
                  = passend MAAT
  nlinks = GETAL
  n = GETAL
   herhaal = ja nee
   nx = GETAL
  breedte = MAAT
   hoogte = passend regel MAAT
   afstand = MAAT
   linkeroffset = MAAT
   rechteroffset = MAAT
   uitlijnen = erft: \steluitlijnenin
   achtergrond = kleur
   achtergrondkleur = KLEUR
   xheight = max MAAT
   xdepth = max MAAT
   letter = LETTER COMMANDO
   kleur = KLEUR
\setminussetuplistalternative [\ldots, \ldots] [\ldots, \ldots]<sup>2</sup>...,..]
                              OPT
1 NAAM
2 voor = COMMANDO<br>
na = COMMANDO
   na = COMMANDO
   commando = \...##1##2##3
   renderingsetup = NAAM
   breedte = MAAT
   afstand = MAAT
   rek = MAAT
   filler = COMMANDO
\setminussetuplistextra [\ldots, \ldots] [\ldots, \ldots^{\frac{2}{n}}, \ldots]OPT
1 NAAM
2 voor = COMMANDO
   na = COMMANDO
\setuplocalfloats [\ldots, \ldots \stackrel{*}{\cdot} \ldots]* voor = COMMANDO
         na = COMMANDO
   tussen = COMMANDO
\setuplocalinterlinespace [\dots, \dots] [\dots, \dots]<sup>2</sup>.....]<br>1 NAAM
1 NAAM
2 erft: \stelinterliniein
\setuplocalinterlinespace [\ldots,\ldots]* aan uit reset auto klein middel gro<sup>86</sup>t GETAL MAAT
\setuplocalinterlinespace [...]
* NAAM
\setuplow [\ldots, \ldots, \ldots] [\ldots, \ldots]^2...,..]
            OPT
1 NAAM
2 afstand = MAAT
   down = MAAT
   letter = LETTER COMMANDO
   kleur = KLEUR
```

```
\setminussetuplowhigh [...,...] [...,-]OPT
1 NAAM
2 afstand = MAAT
   up = MAAT<br>down = MAAT
            down = MAAT
    letter = LETTER COMMANDO
    kleur = KLEUR
\setminussetuplowmidhigh [...,...] [...,...]<sup>2</sup>.....]
                           OPT
1 NAAM
2 up = MAAT
          down = MAAT
   letter = LETTER COMMANDO
   kleur = KLEUR
\setupMPgraphics [\ldots, \ldots \stackrel{*}{\cdot} \ldots]* kleur = lokaal globaal
    mpy = FILE
\setminussetup<code>MPinstance</code> [\ldots, \ldots] [\ldots, \ldots]OPT
1 NAAM
2 formatteer = metafun mpost
    initializations = ja nee
    setups = NAAM
    tekstletter = LETTER COMMANDO
    tekstkleur = KLEUR<br>extensions = ja nee
    extensions = ja nee
                    methode = binary decimal double scaled default
\setupMPpage [..,..=..,..] *
* erft: \setupfittingpage
\setminussetupMPvariables [\cdot^1 \cdot J \quad [\ldots, \ldots]OPT
1 NAAM
2 PARAMETER = WAARDE
\setminussetupmarginframed [\dots, \dots, \dots] [\dots, \dots]1 NAAM
2 erft: \stelomlijndin
\setminussetupmarginrule [\cdot, \cdot, \cdot] [\cdot, \cdot, \cdot, \frac{2}{3}, \cdot, \cdot, \cdot]OPT
1 GETAL
2 erft: \setupsidebar
\setminussetupmathcases [\ldots, \ldots] [\ldots, \ldots^{\frac{2}{n}}, \ldots]OPT
1 NAAM
2 links = COMMANDO
   rechts = COMMANDO
   strut = ja nee<br>letter = LETTER
    letter = LETTER COMMANDO
    afstand = MAAT
   nummerafstand = MAAT
```

```
\setminussetupmathematics [\ldots, \ldots] [\ldots, \ldots]<sup>2</sup>...,..]
                            \overline{0}1 NAAM
2 openup = ja nee
   symbolsymboolset
   functionstyle = LETTER COMMANDO
    compact = ja nee
    uitlijnen = l2r r2l righttoleft
   bidi = ja nee<br>sygreek = normaa.
   sygreek = normaal italic geen<br>lcgreek = normaal italic geen
                    lcgreek = normaal italic geen
   ucgreek = normaal italic geen
   italics = 1 2 3 4 geen reset
   autopunctuation = ja nee alles comma yes,semicolon comma,semicolon all,semicolon
                    = NAAM
   domain = NAAM reset
   tekstletter = LETTER COMMANDO<br>tekstkleur = KLEUR
   tekstkleur
   functioncolor = KLEUR
   integral = limits nolimits autolimits displaylimits geen
   \frac{1}{2}stylevariant
   default = normaal italic<br>fraction = ams ctx
                    fraction = ams ctx
   ampersand = normaal<br>collapsing = 1 2 3 g
                    collapsing = 1 2 3 geen reset
   kernpairs = ja nee
\setminussetupmathfence [\ldots, \ldots] [\ldots, \ldots^{\frac{2}{n}}, \ldots]OPT
1 NAAM
2 commando = ja nee
              links = GETAL
   midden = GETAL
   rechts = GETAL
   mathstyle = scherm tekst script scriptscript cramped uncramped normaal opelkaar klein groot
   kleur = KLEUR
   status = auto
   methode = auto
   formaat = GETAL<br>factor = geen
              = geen auto GETAL
   mathclass = GETAL
\setminussetupmathfraction [\ldots, \ldots] [\ldots, \ldots]<sup>2</sup>...,..]
                             OPT
1 NAAM
2 bovenafstand = MAAT
   underafstandmarge = MAAT
   kleur = KLEUR
   strut = ja nee math krap<br>variant = binnen buiten be
                     variant = binnen buiten beide
    lijn = ja nee auto
    links = GETAL
   rechts = GETAL<br>lijndikte = MAAT
   1i jndikte
   mathstyle = LETTER COMMANDO
   afstand = nee geen overlay
   inlinethreshold = auto GETAL
   displaythreshold = auto GETAL
   fences = NAAM
\setminussetupmathfractions [\ldots, \ldots] [\ldots, \ldots]<sup>2</sup>...,..]
                               OPT
1 NAAM
2 erft: \setupmathfraction
\setminussetupmathframed [...,...] [...,...]<sup>2</sup>.....]
                           OPT
1 NAAM
2 erft: \stelomlijndin
```

```
\setminussetupmathmatrix [\ldots, \ldots] [\ldots, \ldots]<sup>2</sup>...,..]
                              \overline{0}1 NAAM<br>2 links
   2 links = COMMANDO<br>rechts = COMMANDO
    rechts = COMMANDO<br>strut = ja nee G
     strut = ja nee GETAL
     uitlijnen = links midden rechts normaal
    letter = LETTER COMMANDO<br>afstand = MAAT
                     afstand = MAAT
    simpelcommando = TEKST
                    plaats = boven onder hoog laag laho normaal
\setminussetupmathornament [\ldots, \ldots] [\ldots, \ldots]OPT
1 NAAM
2 variant = mp
    kleur = KLEUR
    mpoffset = MAAT
    mp = NAAM\setupmathradical [\dots, \dots] [\dots, \dots]<sup>2</sup>.....]<br>1 NAAM
1 NAAM
2 variant = default normaal mp
   kleur = KLEUR
    mpoffset = MAAT
    mp = NAAM\setminussetupmathstackers [\ldots, \ldots] [\ldots, \ldots]<sup>2</sup>...,..]
                                 OPT
1 NAAM<br>2 links
    2 links = COMMANDO<br>
rechts = COMMANDO
     rechts = COMMANDO
     bovencommando = \...##1
     ondercommando = \...##1
   middencommando = \ldots##1<br>mp = NAAM
                    = NAAM
   mphoogte = MAAT
     mpdiepte = MAAT
     mpoffset = MAAT
    kleur = KLEUR<br>hoffset = MAAT
                     =MAAT
    voffset = MAAT<br>minhoogte = MAAT
    minhoogte = MAAT<br>mindiepte = MAAT
    mindiepte<br>mathclass
                     mathclass = rel ord
    offset = min max normaal
    plaats = boven onder hoog laag midden GETAL<br>strut = ja nee
    strut = ja nee<br>variant = normaa.
                     = normaal default mp<br>= MAAT
    minbreedte = MAAT<br>afstand = MAAT
    afstand = MAAT
    moffset = MAAT<br>volgorde = norm:
                     = normaal omgekeerd<br>= ja nee
    mathlimits
```
\setupmathstyle  $[\ldots, \ldots]$ 

**\* scherm tekst script scriptscript cramped uncramped normaal opelkaar klein groot NAAM**

```
\setminussetupmixedcolumns [\ldots, \ldots] [\ldots, \ldots]<sup>2</sup>...,..]
                                  OPT<sup></sup>
1 NAAM<br>2 grid
    2 grid = erft: \definegridsnapping
     lijndikte = MAAT
     methode = otr box
     voor = COMMANDO
   na = COMMANDO<br>afstand = MAAT
    \begin{array}{c} \texttt{afst} \ \texttt{m} \end{array}= GETAL<br>= MAAT
    maxhoogte = MAAT
    maxbreedte = MAAT<br>stap = MAAT
     stap = MAAT
     profile = NAAM
     uitlijnen = erft: \steluitlijnenin
     setups = NAAM
     balanceren = ja nee
     splitsmethode = geen vast
     variant = lokaal globaal
     interngrid = regel halveregel
     scheider = lijn
     strut = ja nee
    scheruer – 11 June<br>
strut = ja nee<br>
kleur = KLEUR
    \begin{array}{c} \texttt{lightleur} \\ \texttt{richting} \end{array}richting = normaal omgekeerd
    erft: \stelomlijndin
\setminussetupmodule [\cdot, \cdot, \cdot, \cdot] [\cdot, \cdot, \cdot, \cdot, \cdot]1 FILE OPT
2 test = ja nee
```
**PARAMETER = WAARDE**

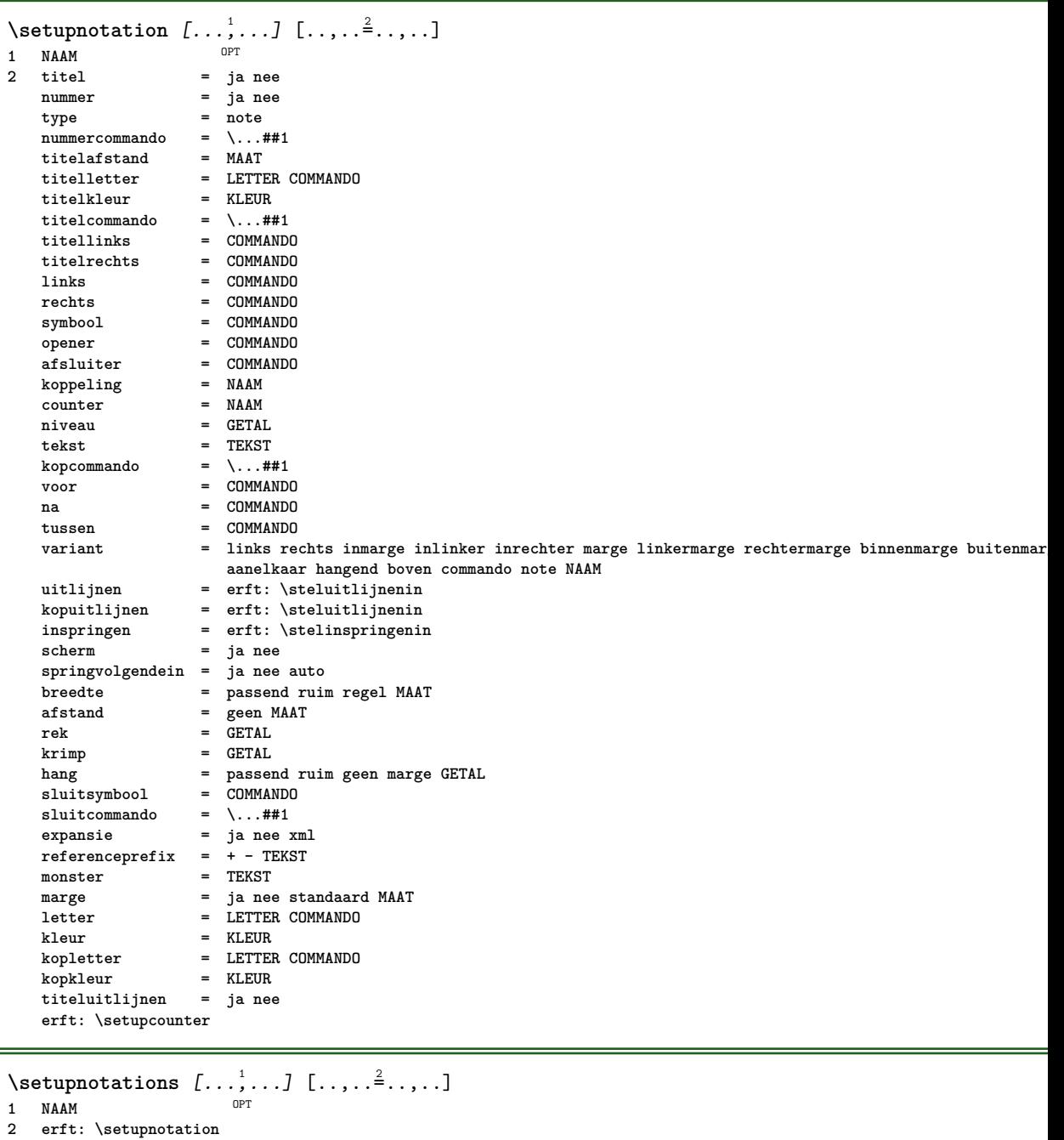

```
\setminussetupnote [\ldots, \ldots] [\ldots, \ldots]OPT
1 NAAM<br>2 interactie
                     = ja nee nummer tekst alles
   symbol{c} = \ldots##1
    \text{tekstcommando} = \backslash \dots \#11<br>aanduiding = ja nee
                   a<br>a a nee
   tekstscheider = COMMANDO
   breedte = MAAT<br>
hoogte = MAAT
                    hoogte = MAAT
   afstand = MAAT
   lijncommando = COMMANDO
   lijn = aan uit normaal links rechts commando alinea
                    = soepel streng zeerstreng GETAL<br>= GETAL
   \frac{1}{1}factor
    plaats = tekst pagina hoog onder geen kolommen eerstekolom laatstekolom
    volgende = COMMANDO
    n = GETAL<br>lijnkleur = KLEUR
   lijnkleur = KLEUR<br>liindikte = MAAT
    lijndikte
    setups = NAAM<br>interlinie = NAAM
    interlinie<br>alinea
                    alinea = ja nee
    voor = COMMANDO
   na = COMMANDO
    tussen = COMMANDO<br>scope = pagina
                     scope = pagina
    kolomafstand = MAAT
   doorgaan = ja nee
    variant = grid vast kolommen note geen
    criterium = pagina
    korps = erft: \stelkorpsin<br>uitlijnen = erft: \steluitlijne
                    uitlijnen = erft: \steluitlijnenin
    tekstletter = LETTER COMMANDO
    \frac{1}{\text{coker}}anker = volgende<br>voorwit = erft:\b
     voorwit = erft: \blanko
     tussenwit = erft: \blanko
    erft: \stelomlijndin
\setminussetupnotes [\ldots, \ldots] [\ldots, \ldots]^2OPT
1 NAAM
2 erft: \setupnote
\setupoffset [\ldots, \ldots \stackrel{*}{\dots}, \ldots]* erft: \setupoffsetbox
\setminus setupoffsetbox [\ldots, \ldots \stackrel{*}{\vdots}, \ldots]<br>* x = MAAT
            = MAAT
                     y = MAAT
   linkeroffset = MAAT
   rechteroffset = MAAT
   bovenoffset = MAAT<br>
onderoffset = MAAT
    onderoffsetmethode = vast<br>breedte = MAAT
                    = MAAT<br>= MAAT
   hoogte = MAAT<br>diente = MAAT
    _{\rm{plaats}}plaats = links midden rechts boven onder regel l c r m t b g
\setminussetupoutputroutine [\cdot \cdot \cdot \cdot] [\cdot \cdot \cdot \cdot \cdot \cdot \cdot]OPT
1 NAAM
2 PARAMETER = NAAM
\setupoutputroutine [...]
* NAAM
```
```
\setminussetuppagechecker [\ldots, \ldots] [\ldots, \ldots]<sup>2</sup>...,..]
                              \overline{0}1 NAAM
2 regels = GETAL
             = MAAT
    methode = 0 1 2 3
    voor = COMMANDO
    na = COMMANDO
    tussen = COMMANDO
\setminussetuppagecolumns [\ldots, \ldots] [\ldots, \ldots]<sup>2</sup>...,..]
                              OPT
1 NAAM
2 scheider = NAAM
    richting = normaal omgekeerd
    afstand = MAAT
    n = GETAL
   maxbreedte = MAAT
    uitlijnen = erft: \steluitlijnenin
    blanko = erft: \blanko
    kleur = KLEUR
    setups = NAAM
    pagina = erft: \pagina
    erft: \stelomlijndin
\setminussetuppageinjection [\ldots, \ldots] [\ldots, \ldots]<sup>2</sup>...,..]
                                 OPT
1 NAAM<br>2 status
                  2 vorige volgende GETAL<br>= ja nee
   wachttijd<br>variant
                  variant = figuur buffer setups geen NAAM
   pagina = erft: \pagina
   paginastatus = start stop
    n = GETAL
    erft: \stelomlijndin
\setuppageinjectionalternative [\ldots, \ldots] [\ldots, \ldots]<sup>2</sup>.....]
                                                OPT
1 NAAM
2 renderingsetup = NAAM
\setminussetuppageshift [\cdot \cdot \cdot \cdot] [\cdot \cdot \cdot \cdot \cdot] [\cdot \cdot \cdot \cdot \cdot]^{\circ} OPT
1 pagina papier OPT OPT
2 NAAM
3 NAAM
\setuppagestate [\dots, \dots, \dots] [\dots, \dots] ...,...]
1 NAAM
2 wachttijd = ja nee
\setminussetuppairedbox [\ldots, \ldots] [\ldots, \ldots]<sup>2</sup>...,..]
                          OPT
1 NAAM
2 voor = COMMANDO
   na = COMMANDO<br>tussen = COMMANDO
    tussen = COMMANDO
    plaats = links midden rechts boven onder hoog laag
   n = GETAL
   afstand = MAAT
   korps = erft: \stelkorpsin
              = MAAT
   hoogte = MAAT
   maxbreedte = MAAT
    maxhoogte = MAAT
    uitlijnen = erft: \steluitlijnenin
    letter = LETTER COMMANDO
    kleur = KLEUR
\setminusstelPAIREDBOX [\ldots, \ldots \stackrel{*}{\dots}, \ldots]* erft: \setuppairedbox
instances: legend
\setminus \text{stellar} [...,...^*...,...]
```
*x* **erft:**  $\frac{1}{2}$  **erft:**  $\frac{1}{2}$  **erft:**  $\frac{1}{2}$  **erft:**  $\frac{1}{2}$  **erft:**  $\frac{1}{2}$  **erft:**  $\frac{1}{2}$  **erft:**  $\frac{1}{2}$  **erft:**  $\frac{1}{2}$  **erft:**  $\frac{1}{2}$  **erft:**  $\frac{1}{2}$  **erft:**  $\frac{1}{2}$  **erft:**  $\frac{1}{2}$  **erft:**  $\frac{1}{2}$  **erft: \frac** 

```
\setminussetupparagraph [...^1,...] [...,-^2...,...]\overline{0}1 NAAM<br>2 letter
   2 letter = LETTER COMMANDO<br>
kleur = KLEUR
               kleur = KLEUR
    uitlijnen = erft: \steluitlijnenin
    setups = NAAM
\setminussetupparagraphintro [\ldots, \ldots] [\ldots, \ldots]1 reset elk eerste volgende
2 COMMANDO
\setminussetupparallel [.\cdot^1.] [.\cdot,\cdot,\cdot^2] [.\cdot,\cdot,\cdot^3]...,..]
1 NAAM
2 NAAM
3 setups = NAAM
   start = GETAL
   n = GETAL
   criterium = alles
\setminussetupperiodkerning [\ldots, \ldots] [\ldots, \ldots]<sup>2</sup>...,..]
                                 OPT
1 NAAM
2 factor = GETAL
\setupperiods [\ldots, \ldots \stackrel{*}{\dots}, \ldots]* n = GETAL
   breedte = MAAT passend
   afstand = MAAT
   symbool = COMMANDO
\verb+\setupposition bar [-\dots, \dots]* letter = LETTER COMMANDO
   kleur = KLEUR
   n = GETAL<br>min = GETAL
   min = GETAL<br>max = GETAL
    max = GETAL<br>tekst = TEKST
             tekst = TEKST
   breedte = MAAT
    hoogte = MAAT
    diepte = MAAT
\setminussetupprocessor [\ldots, \ldots] [\ldots, \ldots^{\frac{2}{n}}, \ldots]OPT
1 NAAM
             = start stop
   links = COMMANDO
   rechts = COMMANDO
    commando = \...##1
    letter = LETTER COMMANDO<br>kleur = KLEUR
              kleur = KLEUR
\setminussetupprofile [\ldots, \ldots] [\ldots, \ldots]OPT
1 NAAM
2 hoogte = MAAT
   diepte = MAAT
    afstand = MAAT
    factor = GETAL
    regels = GETAL
    methode = streng vast geen
\setupquotation [\ldots, \ldots^*], \ldots]* erft: \setupdelimitedtext
\setuprealpagenumber [..,..=..,..] *
* erft: \setupcounter
```

```
\setminussetupreferenceformat [\ldots, \ldots] [\ldots, \ldots]<sup>2</sup>...,..]
                                       \overline{0}1 NAAM
2 label = * NAAM
    links = COMMANDO
              rechts = COMMANDO
    type = default tekst titel nummer pagina realpage
    setups = NAAM
    autocase = ja nee
               tekst = TEKST
    letter = LETTER COMMANDO
    kleur = KLEUR
\setupreferenceprefix [...]
* + - TEKST
\setupreferencestructureprefix [.<sup>1</sup>..] [.<sup>2</sup>..] [..,..<sup>3</sup>..,..]
                                                  OPT
                                                           OPT
1 NAAM SECTIE
2 default
3 prefix = ja nee
   prefixseparatorset = NAAM<br>prefixconversion = NAAM
    prefix conversionprefixconversionset = NAAM
    prefixstarter = COMMANDO VERWERKER->COMMANDO
    prefixstopper = COMMANDO VERWERKER->COMMANDO
    prefixset
    prefixsegments = GETAL GETAL:GETAL GETAL:* GETAL:alles SECTIE SECTIE:SECTIE SECTIE:* SECTIE:alles huidige<br>numberconversion = NAAM
    number conversionnumberconversionset = NAAM
    numberstarter = COMMANDO VERWERKER->COMMANDO<br>numberstopper = COMMANDO VERWERKER->COMMANDO
                            numberstopper = COMMANDO VERWERKER->COMMANDO
    numbersegments = GETAL GETAL:GETAL GETAL:* GETAL:alles
    numberseparatorset = NAAM
    prefixconnector = COMMANDO VERWERKER->COMMANDO
\setminussetupregisters [\cdot \cdot \cdot \cdot] [\cdot \cdot \cdot \cdot \cdot \cdot \cdot \cdot]1 NAAM NAAM: GETAL OPT
2 erft: \stelregisterin
\setupregisters \begin{bmatrix} . & . & . \\ . & . & . \end{bmatrix} \begin{bmatrix} . & . & . \\ . & . & . \end{bmatrix} \begin{bmatrix} . & . & . \end{bmatrix} \begin{bmatrix} . & . & . \end{bmatrix} \begin{bmatrix} . & . & . \end{bmatrix}1 NAAM
2 GETAL
3 erft: \stelregisterin
\setminussetuprenderingwindow [\ldots, \ldots] [\ldots, \ldots]<sup>2</sup>...,..]
                                       OPT
1 NAAM
2 openpaginaactie = VERWIJZING
     sluitpaginaactie = VERWIJZING
    erft: \stelomlijndin
\setupruby [\ldots, \ldots] [\ldots, \ldots]<sub>2</sub>.....]<br>1 NAAM
1 NAAM
                 = boven links rechts geen
    uitlijnen = auto lijnlinks midden lijnrechts
    rek = ja nee
    hoffset = MAAT<br>
voffset = MAAT
    voffset
    afstand = geen MAAT
    links = COMMANDO
    rechts = COMMANDO
    letter = LETTER COMMANDO<br>
kleur = KLEUR
                kleur = KLEUR
\setminussetups [\ldots, \ldots]* NAAM
```

```
\setminussetupscale [\ldots, \ldots] [\ldots, \ldots]^2OPT<sup></sup>
1 NAAM
2 schaal = GETAL
   xschaal = GETAL
   yschaal = GETAL<br>breedte = MAAT
                 = MAAT
   hoogte = MAAT<br>diepte = jan
   diepte = ja nee<br>regels = GETAL
                 regels = GETAL
   factor = passend ruim max min auto default
   hfactor = passend ruim max min auto default
    bfactor = passend ruim max min auto default
    maxbreedte = MAAT
   maxhoogte = MAAT
   s = GETAL
   sx = GETAL
   sy = GETAL
    equalwidth = MAAT
    equalheight = MAAT
    grid = ja passend hoogte diepte halveregel
\setminussetupscript [\ldots, \ldots] [\ldots, \ldots]OPT
1 NAAM
2 methode = hangul hanzi nihongo ethiopic thai test
             = NAAM
    features = auto
\setminussetupscripts [\ldots, \ldots] [\ldots, \ldots]<sup>2</sup>...,..]
                        OPT
1 NAAM
2 erft: \setupscript
\setminussetupselector [\cdot, \cdot, \cdot] [\cdot, \cdot, \cdot, \frac{2}{3}, \cdot, \cdot, \cdot]1 NAAM
2 n = GETAL
    m = GETAL
\setminussetupshift [\ldots, \ldots] [\ldots, \ldots]^2.....
                    OPT
1 NAAM
2 doorgaan = ja nee
   eenheid = ex em pt in cm mm sp bp pc dd cc nc
              methode = GETAL
    dv = GETALuitlijnen = erft: \steluitlijnenin
   letter = LETTER COMMANDO<br>kleur = KLEUR
               kleur = KLEUR
\setminussetupsidebar [\ldots, \ldots] [\ldots, \ldots]<sup>2</sup>...,..]
                   OPT
1 NAAM
2 lijndikte = MAAT
   lijnkleur = KLEUR
    variant = GETAL<br>bovenoffset = MAAT
   bovenoffset = MAAT<br>
onderoffset = MAAT
   onderoffset = MAAT<br>afstand = MAAT
   af stand
   linkermargeafstand = MAAT
   niveau = GETAL
\setupspellchecking [\ldots, \ldots \stackrel{*}{\dots}, \ldots]* status = start stop
    methode = 1 2 3
   lijst = NAAM
\setminussetupstretched [\ldots, \ldots \stackrel{*}{\cdot} \ldots]* erft: \setupcharacterkerning
\setupstruts [...]
* ja nee auto kap<sup>0P</sup>passend regel default KARAKTER
```

```
\setminussetupstyle [\ldots, \ldots] [\ldots, \ldots]^2OPT
1 NAAM
2 methode = commando
     letter = LETTER COMMANDO
     kleur = KLEUR
\setminussetupsubformula [...,...] [...,...]<sup>2</sup>.....]
                              OPT
1 NAAM
2 springvolgendein = ja nee auto
\setminussetupsubformulas [\ldots, \ldots] [\ldots, \ldots]<sup>2</sup>...,..]
                                OPT
1 NAAM
2 erft: \setupsubformula
\setminussetupsynctex [\ldots, \ldots \stackrel{*}{\cdot} \ldots]* status = start stop
     methode = min max
\setminussetups \{ \ldots, \ldots \}* NAAM
\setminussetupTABLE [\ldots, \ldots] [\ldots, \ldots] [\ldots, \ldots]1 r c x y rij kolom<sup>pr</sup>eerste laat start hoofd elk oneven even een GETAL -GETAL
2 eerste least elk twee oneven even GETAL -GETAL
3 extras = COMMANDO
   links = COMMANDO<br>rechts = COMMANDO
                           = COMMANDO<br>= KLEUR
   kopkleur<br>kopletter
                           kopletter = LETTER COMMANDO
    linkermargeafstand = MAAT
    rechtermargeafstand = MAAT<br>kolomafstand = MAAT
    kolomafstand = MAAT<br>maxbreedte = MAAT
    maxbreedte<br>setups
                           = NAAM<br>= MAAT lokaal
    tekstbreedte<br>splitsen
     splitsen = ja nee herhaal auto
     hoofd = herhaal
    optie = rek krap<br>
voor = COMMANDO
                            voor = COMMANDO
   na = COMMANDO
    zelfdepagina = voor na beide
    \begin{tabular}{lllll} \texttt{tussenwit} & = & \texttt{erft: \blanko} \\ \texttt{splitsoftset} & = \texttt{MAAT} \end{tabular}splitsoffsetkarakteruitlijnen<br>uitlijnkarakter
                           uitlijnkarakter = TEKST number->TEKST text->TEKST
    afstand = MAAT<br>
kleur = KLEUF
    kleur = KLEUR<br>letter = math l
                            letter = math LETTER COMMANDO
    erft: \stelomlijndin
\setupTEXpage [..,..=..,..] *
* erft: \setupfittingpage
```

```
\setminussetuptabulation [\ldots, \ldots] [\ldots, \ldots]<sup>2</sup>...,..]
                          \overline{0}1 NAAM<br>2 formatteer
   2 formatteer = SJABLOON geen<br>voor = COMMANDO
                     voor = COMMANDO
   na = COMMANDO
   afstand = klein middel groot geen blanko diepte grid MAAT
   blanko = voorkeur zelfdepagina max forceer enable blokkeer geenwit opelkaar terug overlay altijd
                       zwak sterk default voor tussen na vast flexibel geen klein middel groot regel halveregel
                        kwartregel formule wit hoogte diepte standaard GETAL*klein GETAL*middel GETAL*groot GETAL*regel
                        GETAL*halveregel GETAL*kwartregel GETAL*formule GETAL*wit GETAL*hoogte GETAL*diepte category:GETAL
                        order:GETAL penalty:GETAL MAAT NAAM
   kopletter = LETTER COMMANDO<br>kopkleur = KLEUR
   kopkleur = KLEUR<br>
achtergrond = NAAM
   achtergrondachtergrondkleur = KLEUR
   voorgrondletter = LETTER COMMANDO
    voorgrondkleur = KLEUR
    uitlijnen = links midden rechts dimension
    lijn = regel normaal
   lijnkleur = KLEUR<br>
lijndikte = MAAT
   lijndikte
   korps = erft: \stelkorpsin<br>inspringen = ja nee
   inspringen = ja nee
    splitsen = ja nee herhaal auto
    eenheid = MAAT
   marge = MAAT<br>binnen = COMM.
                    binnen = COMMANDO
   EQ = COMMANDO
   hoofd = ja herhaal tekst
   kader = aan uit
   titel = TEKST
   keyb key\setminussetuptagging [\ldots, \ldots]* status = start stop
   methode = auto
\setminussetuptextflow [\ldots, \ldots] [\ldots, \ldots]<sup>2</sup>...,..]
                       OPT
1 NAAM
2 breedte = MAAT
   letter = LETTER COMMANDO
   kleur = KLEUR
\setminussetuptooltip [\ldots, \ldots] [\ldots, \ldots]<sup>2</sup>...,..]
                      OPT
1 NAAM
2 plaats = links midden rechts
   erft: \stelomlijndin
\setminussetupunit [\ldots, \ldots] [\ldots, \ldots]OPT
1 NAAM
2 methode = 1 2 3 4 5 6
   language = TAAL
   variant = tekst wiskunde
   volgorde = omgekeerd normaal
   scheider = klein middel groot normaal geen NAAM
    spatie = klein middel groot normaal geen NAAM
    letter = LETTER COMMANDO
   kleur = KLEUR
\setminussetupuserdata [\ldots, \ldots] [\ldots, \ldots]<sup>2</sup>...,..]
                       OPT
1 NAAM
              2 voor = COMMANDO
   na = COMMANDO
   uitlijnen = erft: \steluitlijnenin
   setups = NAAM
   letter = LETTER COMMANDO
   kleur = KLEUR
   variant = default NAAM
   PARAMETER = WAARDE
```

```
\setminussetupuserdataalternative [\ldots, \ldots] [\ldots, \ldots]<sup>2</sup>...,..]
                                    \overline{0}1 NAAM
2 renderingsetup = NAAM
   PARAMETER
\setupuserpagenumber [\ldots,\ldots^*],* viewerprefix = TEKST
    status = start stop geen handhaaf leeg
   erft: \setupcounter
\setupversion [...]
* concept file voorlopig definitief NAAM
\setupviewerlayer [\ldots, \ldots \stackrel{1}{\ldots}, \ldots]* titel = TEKST
             = start stop
   exporteer = ja nee
    printbaar = ja nee
    scope = lokaal globaal
   methode = geen commando
\setminussetupvspacing [\ldots, \ldots]* erft: \vspacing
\setminus setupwithargument \{.\cdot\cdot\} \{.\cdot\cdot\}1 NAAM
2 CONTENT
\setminussetupwithargumentswapped \{.\cdot\cdot\} \{.\cdot\cdot\}1 CONTENT
2 NAAM
\setminussetupxml [\ldots, \ldots \stackrel{*}{\dots}, \ldots]* default = verborgen geen tekst
    comprimeren = ja nee
\setminussetupxtable [\ldots, \ldots] [\ldots, \ldots]1 NAAM OPT
2 tekstbreedte = MAAT lokaal<br>korps = erft: \stell
    korps = erft: \stelkorpsin
    tussenwit = erft: \blanko
    optie = krap max rek breedte hoogte vast
    teksthoogte = MAAT
   maxbreedte = MAAT<br>kolomafstand = MAAT
   kolomafstandlinkermargeafstand = MAAT
    rechtermargeafstand = MAAT
   hoofd = herhaal
    voet = herhaal
    lijndikte = MAAT
    splitsen = ja nee herhaal auto
    splitsoffset = MAAT
    zelfdepagina = voor na beide
    afstand = MAAT
    karakteruitlijnen = ja nee
    alignmentleftsample = TEKST
   alignmentrightsample = TEKST
   alignmentleftwidth = MAAT
   alignmentrightwidth = MAAT
   uitlijnkarakter
   erft: \stelomlijndin
\setminussetuvalue \{.\cdot.\cdot\} \{.\cdot.\cdot\}1 NAAM
2 CONTENT
```

```
\setminussetuxvalue \{.\cdot\cdot\} \{.\cdot\cdot\}1 NAAM
2 CONTENT
 \setminussetvalue \{.\cdot\cdot\} \{.\cdot\cdot\}1 NAAM
 2 CONTENT
 \setvariable \{.\,.\,.\} \{.\,.\,.\} \{.\,.\,.\}1 NAAM
 2 PARAMETER
 3 WAARDE
 \setminussetvariables [\cdot \cdot \cdot] [\cdot \cdot \cdot, \cdot \cdot \cdot \cdot]1 NAAM
    2 set = COMMANDO<br>
2 reset = COMMANDO
                 reset = COMMANDO
    PARAMETER = WAARDE
 \setvboxregister .<sup>1</sup>. {.<sup>2</sup>.}
1 NAAM GETAL
2 CONTENT
\setvisualizerfont [\cdot, \cdot]OPT * FONT
 \setvtopregister .<sup>1</sup>. {.<sup>2</sup>.}
 1 NAAM GETAL
 2 CONTENT
 \setminussetwidthof \therefore \setminus to \setminus \stackrel{?}{\dots}1 TEXT
 2 CSNAME
 \setminussetxmeasure \{.\cdot\cdot\} \{.\cdot\cdot\}1 NAAM
 2 MAAT
 \setminussetxvalue \{.\cdot.\cdot\} \{.\cdot.\cdot\}1 NAAM
 2 CONTENT
 \setxvariable \{.\n,.\n\} \{.\n,.\n\} \{.\n,.\n\}1 NAAM
 2 PARAMETER
 3 WAARDE
 \setminussetxvariables [.\cdot] [.\cdot,.\cdot]<sup>2</sup>...,..]
1 NAAM
    2 set = COMMANDO<br>
2 reset = COMMANDO
                 reset = COMMANDO
    PARAMETER = WAARDE
\hbox{\tt\char'4}* CONTENT
\lambda \ {...}
1 CONTENT
\SigmaFIFT \{.\,.\,.\}
```
**\* CONTENT**

```
\lambdashiftdown \{\cdot, \cdot\}* CONTENT
\lambdashiftup \{\ldots\}* CONTENT
\showallmakeup
\showattributes
\showboxes
\showbtxdatasetauthors [\ldots, \ldots]* specification = NAAM<br>dataset = NAAM
   dataset
   veld = address assignee auteur booktitle hoofdstuk dag dayfiled edition editor howpublished institution
                    journal language maand monthfiled nationality note nummer een twee organization pages publisher
                    school series titel type volume jaar yearfiled NAAM
\showbtxdatasetauthors [.\,].OPT * NAAM
\showbtxdatasetcompleteness [..,..=..,..] *
* specification = NAAM
   dataset = NAAM
   veld = address assignee auteur booktitle hoofdstuk dag dayfiled edition editor howpublished institution
                    journal language maand monthfiled nationality note nummer een twee organization pages publisher
                    school series titel type volume jaar yearfiled NAAM
\showbtxdatasetcompleteness [...]
OPT * NAAM
\hbox{\scriptsize\{showbtxdatasetfields} \quad[\dots,\dots]^*_{\text{per}},\dots]specification = NAMdataset = NAAM
   veld = address assignee auteur booktitle hoofdstuk dag dayfiled edition editor howpublished institution
                    journal language maand monthfiled nationality note nummer een twee organization pages publisher
                    school series titel type volume jaar yearfiled NAAM
\showbtxdatasetfields [...]
OPT * NAAM
\showbtxfields [..,..=..,..] *
* rotatie = GETAL<sup>OPT</sup>
   specification = NAAM
\showbtxfields [...]
OPT * NAAM
\showbtxhashedauthors [.\,].OPT * TEKST
\showbtxtables [...]
OPT * TEKST
\showchardata {...}
* TEKST
```

```
\showcharratio {.<sup>*</sup>.}
```

```
\showcolorbar [...]
* KLEUR
\showcolorcomponents [...]
* KLEUR
\showcolorset \lceil .^* . \rceil* KLEUR
\showcolorstruts
\showcounter [...]
* NAAM
\showdirectives
\showdirsinmargin
\showedebuginfo
\showexperiments
\lambdashowfont [\cdot \cdot \cdot] [\cdot \cdot \cdot \cdot]1 FONT OPT
1 FONT<br>2 GETAL
\showfontdata
\showfontexpansion
\showfontitalics
\showfontkerns
\showfontparameters
\lambdashowfontstrip [\ldots, \ldots]* erft: \stelkorpsin
\showfontstyle \begin{bmatrix} 1 & 0 & 0 \\ 0 & 0 & 0 \\ 1 & 0 & 0 \\ 0 & 0 & 0 \\ 0 & 0 & 0 \\ 0 & 0 & 0 \\ 0 & 0 & 0 \\ 0 & 0 & 0 \\ 0 & 0 & 0 \\ 0 & 0 & 0 \\ 0 & 0 & 0 \\ 0 & 0 & 0 \\ 0 & 0 & 0 \\ 0 & 0 & 0 \\ 0 & 0 & 0 \\ 0 & 0 & 0 \\ 0 & 0 & 0 \\ 0 & 0 & 0 \\ 0 & 0 & 0 \\ 0 & 0 & 0 \\ 0 & 0 & 0 \\ 0 & 0 & 0 \\ 1 erft: \stelkorpsin <sup>OPT</sup> <sup>OPT</sup> OPT OPT OPT
2 rm ss tt mm hw cg
3 tf bf it sl bi bs
4 alles GETAL
\showglyphdata
\showglyphs
\showgridsnapping
\lambdashowhelp \{.\cdot\cdot\} [.\cdot\cdot\cdot]
```

```
1 TEKST
2 VERWIJZING
```

```
\showhyphenationtrace [\cdot \cdot \cdot \cdot] [...]
                             OPT
1 TAAL
2 TEKST
\showhyphens {...} *
* TEKST
\lambdashowinjector [\ldots, \ldots]<br>* NAAM
OPT * NAAM
\showjustification
\showkerning {...}
* TEKST
\showlayoutcomponents
\showligature {...}
* TEKST
\showligatures [...]
* FONT
\showlogcategories
\showmargins
\lambdashowmessage \{.\n,.\n,.\n,.\n,.\n,1 NAAM
2 NAAM GETAL
3 TEKST
\showminimalbaseline
\lambda \shownextbox \lambda... {1, 2, 3}1 CSNAME
2 CONTENT
\lambdashowotfcomposition \{.\n,.\n,.\n,.\n,.\n,1 FONT
2 -1 1 +1 l2r r2l
3 TEKST
\hbox{\tt \&howparentchain} \, \ldots \, \{.\,. \}1 CSNAME
2 NAAM
\showsetupsdefinition [...]
* NAAM
\lambdashowtimer {\ldots}
* TEKST
\showtokens [...]
* NAAM
```
**\showtrackers**

```
\lambdashowvalue \{\cdot, \cdot\}* NAAM
```
 $\lambda$ showvariable  $\{.\cdot.\cdot\}$   $\{.\cdot.\cdot\}$ **1 NAAM**

```
2 PARAMETER
```
 $\lambda$ showwarning  $\{.\cdot.\cdot\}$   $\{.\cdot.\cdot\}$   $\{.\cdot.\cdot\}$ 

```
1 NAAM
   2 NAAM GETAL
```
**3 TEKST**

**\signalrightpage**

```
\sum_{i=1}^n \simplealignedbox {...} {...} {...}
1 MAAT
2 links rechts midden lijnlinks lijnrechts binnen buiten
3 CONTENT
```
 $\sum_{i=1}^n$  \simplealignedboxplus {...} {...} {...} {...} {...}

```
1 MAAT
2 links rechts midden lijnlinks lijnrechts binnen buiten
```

```
3 TEKST
4 CONTENT
```

```
\sum_{i=1}^{\infty} and \sum_{i=1}^{\infty}
```

```
1 MAAT
   2 links rechts midden lijnlinks lijnrechts binnen buiten
```

```
3 CONTENT
```

```
\sum_{i=1}^{\infty}
```

```
1 COMMANDO
2 COMMANDO
```

```
\sum_{i=1}^n \simplereversealignedbox \{.\cdot\cdot\}, \{.\cdot\cdot\}, \{.\cdot\cdot\}, \{.\cdot\cdot\}
```

```
1 MAAT
2 links rechts midden lijnlinks lijnrechts binnen buiten
3 CONTENT
```

```
\simplereversealignedboxplus {.<sup>1</sup>.} {.<sup>2</sup>.} {.<sup>3</sup>.} {.<sup>4</sup>.}
```

```
1 MAAT
```

```
2 links rechts midden lijnlinks lijnrechts binnen buiten
```

```
3 TEKST
4 CONTENT
```

```
\sigma \singalcharacteralign {\ldots} {\ldots}
```

```
1 GETAL
2 GETAL
```
**\singlebond**

```
\sixthofsixarguments \{.\cdot.\cdot\} \{.\cdot.\cdot\} \{.\cdot.\cdot\} \{.\cdot.\cdot\} \{.\cdot.\cdot\} \{.\cdot.\cdot\}1 TEKST
```

```
2 TEKST
```

```
3 TEKST
```

```
4 TEKST
```

```
5 TEKST
6 TEKST
```
**\slantedface**

```
\slicepages [.<sup>1</sup>.] [..,..<sup>2</sup>..,..] [..,..<sup>3</sup>..,..]
                              OPT
1 FILE OPT OPT OPT
2 offset = MAAT
   hoffset = MAAT
   voffset = MAAT
   breedte = MAAT
  hoogte = MAAT<br>n = GETAL
    n = GETAL
3 offset = MAAT
   hoffset = MAAT
   voffset = MAAT
   breedte = MAAT
   hoogte = MAAT
   n = GETAL
\slovenianNumerals {...}
* GETAL
\sloveniannumerals {...}
* GETAL
\smallcappedcharacters {...}
* GETAL
\smallcappedromannumerals {...}
* GETAL
\smallskip
\sum_{n=1}^{\infty} [...] \{.\cdot\}1 whd t^{0}b^{T}2 CONTENT
\smashbox ...
* NAAM GETAL
\smashboxed ...
* NAAM GETAL
\mathrm{lambda}...\{.\,.\,.OPT
1 TEKST
2 CONTENT
\mathrm{Imashedvbox} ... \{.\,^2.\}OPT
1 TEKST
2 CONTENT
\text{Snaptogrid} [.\cdot, .] \lambda^2.. [.\cdot, .]1 normaal standa<sup>n</sup>ad ja streng soepel boven onder beide ruim passend eerste laatste hoog een laag geen regel strut
   box min max midden math math:regel math:halveregel math:-line math:-halfline NAAM
2 CSNAME
3 CONTENT
\text{N} \snaptogrid [\ldots, \ldots] \setminus \stackrel{?}{\ldots} \{.\stackrel{?}{\ldots}\}1 erft: \definegrid<sup>g</sup>happing
2 CSNAME
3 CONTENT
\sum_{i=1}^{n}OPT * VERWIJZING
```

```
\setminussomeheadnumber [.\cdot^1.] [.\cdot^2.]1 SECTIE
2 vorige huidige volgende eerste laatste
\text{Somekindoftab} [\ldots, \ldots]* variant = horizontaal<sup>02</sup>Vertikaal
    breedte = MAAT
    hoogte = MAAT
    n = GETAL
    m = GETAL
\somelocalfloat
\setminus somenamedheadnumber \{.\cdot\cdot\cdot\} \{.\cdot\cdot\}1 SECTIE
2 vorige huidige volgende eerste laatste
\someplace {.<sup>1</sup>.} {.<sup>2</sup>.} {.<sup>3</sup>.} {.<sup>4</sup>.} {.<sup>5</sup>.} [.<sup>6</sup>.]
1 TEKST<br>2 TEKST
   2 TEKST
3 TEKST
    4 TEKST
5 TEKST
6 VERWIJZING
\SORTING [\cdot \cdot \cdot] {\cdot \cdot \cdot}
               OPT
1 NAAM
2 CONTENT
instances: logo
\bigcup_{M} \text{Ogo} \left[ \begin{array}{cc} 1 & 1 \\ 1 & N \end{array} \right] \{.\cdot\} \{.\cdot\}1 NAAM
2 CONTENT
\spaceddigits {...}
 * GETAL
\spaceddigitsmethod
\spaceddigitsseparator
\spaceddigitssymbol
\spanishNumerals {...}
* GETAL
\spanishnumerals {...}
* GETAL
\spatie
\spiegel {...} *
* CONTENT
\infty\splitatasterisk ... \... \... \...
1 TEKST
   2 CSNAME
3 CSNAME
```

```
\infty... \ldots \ldots \ldots \ldots1 TEKST
2 CSNAME
3 CSNAME
\infty... \ldots \ldots \ldots1 TEKST
2 CSNAME
3 CSNAME
\infty 1itatcomma ... \lambda^2.. \lambda^3..
1 TEKST
2 CSNAME
3 CSNAME
\inftylitatperiod ... \lambda... \lambda...
1 TEKST
2 CSNAME
3 CSNAME
\sqrt{\text{split}} (..., \{.\cdot\})
1 CONTENT
2 CONTENT
\splitfilename {...}
* FILE
\splitfrac {.<sup>1</sup>..} {.<sup>2</sup>.}
1 CONTENT
2 CONTENT
\splitoffbase
\splitofffull
\splitoffkind
\splitoffname
\splitoffpath
\splitoffroot
\split \splitofftokens \cdot...<sup>1</sup> \from ...<sup>2</sup> \to \...
1 TEKST
2 TEKST
3 CSNAME
\splitofftype
\pi\splitsplaatsblok [..,..\frac{1}{2}..,..] {...} {...}
1 erft: \stelplaatsbloksplits<sup>enin</sup>
2 COMMANDO
3 CONTENT
\sqrt{s} and \cdot... \atop s \to s... \cdot \cdot \cdot 4...
1 TEKST
2 TEKST
```
**3 CSNAME 4 CSNAME**

```
\spreadhbox .<sup>*</sup>.
* NAAM GETAL
\sqrt [.<sup>1</sup>..] {.<sup>2</sup>..}
1 TEKST <sup>OPT</sup>
2 CONTENT
\stackrel {.<sup>1</sup>.} {.<sup>2</sup>.}
1 CONTENT
2 CONTENT
\start [...] ... \stop
OPT
* NAAM
\startATTACHMENT [.<sup>1</sup>..] [..,..<sup>2</sup>..,..] ... \stopATTACHMENT
                       OPT
                                    OPT
1 NAAM
2 erft: \setupattachment
instances: attachment
\startattachment [.<sup>1</sup>..] [..,..<sup>2</sup>..,..] ... \stopattachment
                       OPT
                                    OPT
1 NAAM
2 erft: \setupattachment
\startachtergrond [\ldots, \ldots] \ldots \stopachtergrond<br>* erft: \stelachtergrondin <sup>OPT</sup>
* erft: \stelachtergrondin
\startACHTERGROND [..,..=..,..] *
... \stopACHTERGROND
* erft: \stelachtergrondin <sup>OPT</sup>
instances: achtergrond
\startalinea [\cdot,\cdot,\cdot,\cdot]^2...,..] ... \stopalinea
1 NAAM OPT
                              OPT
2 erft: \setupparagraph
\startallmodes [...,<sup>*</sup>....] ... \stopallmodes
* NAAM
\startbar [.<sup>*</sup>..] ... \stopbar
* NAAM
\startbbordermatrix ... \stopbbordermatrix
\startbitmapimage [\ldots, \ldots] ... \stopbitmapimage
* kleur = rgb cmyk grijs
   breedte = MAAT
   hoogte = MAAT
   x = GETALy = GETAL
\startbordermatrix ... \stopbordermatrix
\startbtxrenderingdefinitions [...] ... \stopbtxrenderingdefinitions
* NAAM
\startbuffer [...] ... \stopbuffer
                  .<br>OPT
* NAAM
```
\startBUFFER **...** \stopBUFFER

```
\starthiding ... \stophiding
```

```
\startcatcodetable \.<sup>*</sup>.. ... \stopcatcodetable
* CSNAME
```
**\startcenteraligned ... \stopcenteraligned**

```
\startcharacteralign [..,..=<sup>*</sup>..,..] ... \stopcharacteralign
* erft: \setupcharacteralign
```

```
\startcharacteralign [.<sup>*</sup>..] ... \stopcharacteralign
OPT
* TEKST number->TEKST text->TEKST
```
**\startcheckedfences ... \stopcheckedfences**

```
\startchemical [\cdot \cdot \cdot \cdot] [\cdot \cdot \cdot \cdot \cdot] ... \stopchemical
                      OPT
                                       OPT
1 NAAM
2 erft: \setupchemical
```
**\startcollect ... \stopcollect**

**\startcollecting ... \stopcollecting**

\startcolorintent [.<sup>\*</sup>..] ... \stopcolorintent **\* knockout overprint geen**

```
\startcoloronly [...] ... \stopcoloronly
* KLEUR
```
\startcolorset [...] ... \stopcolorset **\* NAAM**

```
\startcolumnset [\cdot^1, \cdot]^2, [\cdot, \cdot, \cdot]^2, \cdot, \cdot] ... \stopcolumnset
                            OPT
                                            OPT
1 NAAM
```
**2 erft: \stelkolomgroepin**

```
\startcolumnsetspan [.<sup>1</sup>..] [..,..<sup>2</sup>..,..] ... \stopcolumnsetspan
                                              O<sub>p</sub>T
1 NAAM
2 erft: \setupcolumnsetspan
```
\startCOLUMNSET  $[\dots, \dots \stackrel{*}{\dots}, \dots]$  ... \stopCOLUMNSET \* erft: \stelkolomgroepin  $0^{pT}$ 

**\startcolumnspan** [..,..=..,..] \* **... \stopcolumnspan** \* erft: \setupcolumnspan <sup>OPT</sup>

```
\startcombinatie [.<sup>1</sup>..] [..,..<sup>2</sup>..,..] ... \stopcombinatie
OPT
1 NAAM
                                 OPT
2 erft: \setupcombination
```

```
\startcombinatie [.<sup>1</sup>..] [.<sup>2</sup>..] ... \stopcombinatie
                       OPT
                                OPT
1 NAAM
2 N*M
```
\startCOMMENT [.<sup>1</sup>..] [..,..<sup>2</sup>..,..] ... \stopCOMMENT OPT OPT **1 TEKST 2 erft: \stelcommentaarin**

```
\startcomment [\cdot, \cdot, \cdot, \cdot, \cdot] ... \stopcomment
                    OPT
                                   O<sub>p</sub>T
1 TEKST
2 erft: \stelcommentaarin
\startcontextcode ... \stopcontextcode
\startcontextdefinitioncode ... \stopcontextdefinitioncode
\startctxfunction ... ... \stopctxfunction
* NAAM
\startctxfunctiondefinition ... ... \stopctxfunctiondefinition
* NAAM
\startcurrentcolor ... \stopcurrentcolor
\startcurrentlistentrywrapper ... \stopcurrentlistentrywrapper
\startdelimited [.<sup>1</sup>..] [.<sup>2</sup>..] [...,<sup>3</sup>....] ... \stopdelimited
                                 OPT
                                           OPT<sup></sup>
1 NAAM
2 TAAL
3 erft: \startsmaller
\startdelimitedtext [\cdot \cdot \cdot] [\cdot \cdot \cdot \cdot] [\cdot \cdot \cdot \cdot] ... \stopdelimitedtext<br>1 NAAM
1 NAAM
2 TAAL
3 erft: \startsmaller
\startDELIMITEDTEXT [.<sup>1</sup>..] [...<sup>2</sup>...] ... \stopDELIMITEDTEXT
                              OPT
                                          OPT
1 TAAL
2 erft: \startsmaller
instances: quotation quote blockquote speech aside
\setminusstartaside [\cdot \cdot \cdot] [\cdot \cdot \cdot \cdot] \ldots \setminusstopaside
1 TAAL <sup>OPT</sup>
                             OPT
2 erft: \startsmaller
\startblockquote \begin{bmatrix} 1 & 0 \ 0 & 0 \end{bmatrix} \begin{bmatrix} 1 & 0 \ 0 & 0 \end{bmatrix} or \begin{bmatrix} 0 & 0 \ 0 & 0 \end{bmatrix}1 TAAL
2 erft: \startsmaller
\startquotation [.<sup>1</sup>..] [...,<sup>2</sup>...] ... \stopquotation
                      OPT
                                   OPT
1 TAAL
2 erft: \startsmaller
\text{X} \startquote [\cdot \cdot \cdot] [\cdot \cdot \cdot \cdot] \ldots \text{X} stopquote
1 TAAL <sup>OPT</sup>
                            OPT
2 erft: \startsmaller
\startspeech [.<sup>1</sup>..] [...,<sup>2</sup>...] ... \stopspeech
           OPT
                               OPT
1 TAAL
2 erft: \startsmaller
\startdisplaymath ... \stopdisplaymath
\startdmath ... \stopdmath
```
**\startdocument** [..,..=..,..] \* **... \stopdocument**

```
\startDOORDEFINITIE [..,..=..,..] *
... \stopDOORDEFINITIE
                              OPT
* titel = TEKST
   bookmark = TEKST<br>lijst = TEKST
              lijst = TEKST
   referentie = VERWIJZING
\startDOORDEFINITIE [...,<sup>1</sup>...] {.<sup>2</sup>.} ... \stopDOORDEFINITIE
                            OPT
                                     OPT
1 VERWIJZING
2 TEKST
\startDOORNUMMERING [..,..=..,..] *
... \stopDOORNUMMERING
                              OPT
* titel = TEKST
    bookmark = TEKST
    lijst = TEKST
   referentie = VERWIJZING
\startDOORNUMMERING [...,<sup>1</sup>...] {.<sup>2</sup>.} ... \stopDOORNUMMERING
                            OPT
                                     OPT
1 VERWIJZING
2 TEKST
\starteffect [...] ... \stopeffect
* NAAM
\startEFFECT ... \stopEFFECT
\startelement {.<sup>1</sup>.} [..,..<sup>2</sup>..,..] ... \stopelement
                              OPT
1 NAAM
2 PARAMETER = WAARDE
\startembeddedxtable [\ldots, \ldots] \ldots \stopembeddedxtable
                               OPT
* erft: \setupxtable
\startembeddedxtable [.<sup>*</sup>..] ... \stopembeddedxtable
                           OPT
* NAAM
\startexceptions [...] ... \stopexceptions
* TAAL
\startexpanded ... \stopexpanded
\startexpandedcollect ... \stopexpandedcollect
\startextendedcatcodetable \.<sup>*</sup>.. ... \stopextendedcatcodetable
* CSNAME
\startexternalfigurecollection [.<sup>*</sup>..] ... \stopexternalfigurecollection
* NAAM
\startfacingfloat [.<sup>*</sup>..] ... \stopfacingfloat
* NAAM
\startfiguur [.<sup>1</sup>..] [.<sup>2</sup>..] [..,..<sup>2</sup>..,..] ... \stopfiguur
                                    OPT
1 NAAM
2 FILE
3 erft: \externfiguur
\startfittingpage [\cdot...] [\ldots, \ldots] ... \stopfittingpage
                                   OPT
1 NAAM
  2 erft: \setupfittingpage
```

```
\startFITTINGPAGE [..,..=<sup>*</sup>..,..] ... \stopFITTINGPAGE
* erft: \setupfittingpage <sup>OPT</sup>
instances: TEXpage MPpage
\startMPpage [\dots, \dots] \dots \setminus \text{stopMPpage}* erft: \setupfittingpage
\startTEXpage [\ldots, \ldots] \ldots \stopTEXpage
* erft: \setupfittingpag<sup>er</sup>
\startfloatcombination [..,..=..,..] *
... \stopfloatcombination
                                      O<sub>p</sub>T<sub>1</sub>
* erft: \setupcombination
\startfloatcombination [...] ... \stopfloatcombination
                                 OPT
* N*M NAAM
\startFLOATtekst [...,<sup>1</sup>...] [...,<sup>2</sup>...] {...<sup>3</sup>} ... \stopFLOATtekst
1 splitsen altijd links rechts binnen <sup>G</sup>uiten rugwit snijwit inlinker inrechter inmarge linkermarge rechtermarge
    linkerrand rechterrand binnenmarge buitenmarge binnenrand buitenrand tekst naast reset hoogte diepte [-+]regel
    halveregel grid hoog laag passend 90 180 270 geennummer geen lokaal hier forceer marge [-+]hang hangend lang beide
    midden offset boven onder auto pagina linkerpagina rechterpagina ergens effectief hoofd voet
2 VERWIJZING
3 TEKST
instances: chemical figure table intermezzo graphic
\startchemicaltekst [...,<sup>1</sup>...] [...,<sup>2</sup>...] {...<sup>3</sup>} ... \stopchemicaltekst
1 splitsen altijd links recht<sup>er b</sup>innen buiten rugwit snijwit inlinker inrechter inmarge linkermarge rechtermarge
    linkerrand rechterrand binnenmarge buitenmarge binnenrand buitenrand tekst naast reset hoogte diepte [-+]regel
    halveregel grid hoog laag passend 90 180 270 geennummer geen lokaal hier forceer marge [-+]hang hangend lang beide
    midden offset boven onder auto pagina linkerpagina rechterpagina ergens effectief hoofd voet
2 VERWIJZING
3 TEKST
\startfiguretekst [...,<sup>1</sup>...] [...,<sup>2</sup>...] {...<sup>3</sup>] ... \stopfiguretekst
1 splitsen altijd links re<sup>ph</sup>its binnen b<sup>u</sup>iten rugwit snijwit inlinker inrechter inmarge linkermarge rechtermarge
    linkerrand rechterrand binnenmarge buitenmarge binnenrand buitenrand tekst naast reset hoogte diepte [-+]regel
    halveregel grid hoog laag passend 90 180 270 geennummer geen lokaal hier forceer marge [-+]hang hangend lang beide
   midden offset boven onder auto pagina linkerpagina rechterpagina ergens effectief hoofd voet
2 VERWIJZING
3 TEKST
\startgraphictekst [...,<sup>1</sup>...] [...,<sup>2</sup>...] {...<sup>3</sup>] ... \stopgraphictekst
1 splitsen altijd links rech<sup>er</sup>s binnen bui<sup>ng</sup>en rugwit snijwit inlinker inrechter inmarge linkermarge rechtermarge
    linkerrand rechterrand binnenmarge buitenmarge binnenrand buitenrand tekst naast reset hoogte diepte [-+]regel
    halveregel grid hoog laag passend 90 180 270 geennummer geen lokaal hier forceer marge [-+]hang hangend lang beide
    midden offset boven onder auto pagina linkerpagina rechterpagina ergens effectief hoofd voet
2 VERWIJZING
3 TEKST
\startintermezzotekst [...,<sup>1</sup>...] [...,<sup>2</sup>...] {...<sup>3</sup>} ... \stopintermezzotekst
1 splitsen altijd links rechts Binnen buiten<sup>0Pr</sup>ugwit snijwit inlinker inrechter inmarge linkermarge rechtermarge
   linkerrand rechterrand binnenmarge buitenmarge binnenrand buitenrand tekst naast reset hoogte diepte [-+]regel
    halveregel grid hoog laag passend 90 180 270 geennummer geen lokaal hier forceer marge [-+]hang hangend lang beide
   midden offset boven onder auto pagina linkerpagina rechterpagina ergens effectief hoofd voet
2 VERWIJZING
3 TEKST
\starttabletekst [...,<sup>1</sup>...] [...,<sup>2</sup>...] {...<sup>3</sup>} ... \stoptabletekst
1 splitsen altijd links rechts binnen <sup>G</sup>uiten rugwit snijwit inlinker inrechter inmarge linkermarge rechtermarge
    linkerrand rechterrand binnenmarge buitenmarge binnenrand buitenrand tekst naast reset hoogte diepte [-+]regel
    halveregel grid hoog laag passend 90 180 270 geennummer geen lokaal hier forceer marge [-+]hang hangend lang beide
    midden offset boven onder auto pagina linkerpagina rechterpagina ergens effectief hoofd voet
2 VERWIJZING
```

```
3 TEKST
```

```
\startfont [...] ... \stopfont
               OPT
* FONT
\startfontclass [...] ... \stopfontclass
* elk NAAM
\startfontsolution [...] ... \stopfontsolution
* NAAM
\startformule [...,<sup>*</sup>....] ... \stopformule
* opelkaar krap midde<sup>n r</sup>kader diepte regel halveregel -regel -halveregel erft: \stelkorpsin
\startformules [...,*...] ... \stopformules
                      OPT
 * + - VERWIJZING
\startformule [..,..=..,..] *
... \stopformule
* optie = opelkaar kra\beta^Tmidden kader diepte regel halveregel -regel -halveregel erft: \stelkorpsin
    marge = ja nee standaard MAAT
    grid = erft: \snaptogrid
\startFORMULAformula [...,*...] ... \stopFORMULAformula
* opelkaar krap midden kader d<sup>ope</sup>pte regel halveregel -regel -halveregel erft: \stelkorpsin
instances: sp sd mp md
\startmdformula [...,<sup>*</sup>...] ... \stopmdformula
OPT
* opelkaar krap midden kader diepte regel halveregel -regel -halveregel erft: \stelkorpsin
\startmpformula [..., ...] ... \stopmpformula
* opelkaar krap midden kader diepte regel halveregel -regel -halveregel erft: \stelkorpsin
\startsdformula [...,*...] ... \stopsdformula
* opelkaar krap midden kader diepte regel halveregel -regel -halveregel erft: \stelkorpsin
\startspformula [...,*...] ... \stopspformula
* opelkaar krap midden kader diepte regel halveregel -regel -halveregel erft: \stelkorpsin
\startframedcell [\ldots, \ldots] \ldots \stopframedcell
                           OPT
* erft: \stelomlijndin
\startframedcontent [...<sup>*</sup>..] ... \stopframedcontent
                          O<sub>p</sub>T
* NAAM uit
\startframedrow [\ldots, \ldots] \ldots \stopframedrow
                         OPT
* erft: \stelomlijndin
\startframedtable [\cdot^1, 1, 1, \ldots^2, \ldots] ... \stopframedtable
                        OPT
                                    OPT
1 NAAM
2 erft: \stelomlijndin
\startgridsnapping [.<sup>*</sup>..] ... \stopgridsnapping
OPT
* normaal standaard ja streng soepel boven onder beide ruim passend eerste laatste hoog een laag geen regel strut
   box min max midden math math:regel math:halveregel math:-line math:-halfline NAAM
\startgridsnapping [...,<sup>*</sup>....] ... \stopgridsnapping
* erft: \definegridsnapping 0^{pT}
```

```
\starthangend [\ldots, \ldots]^2 {\ldots} ... \stophangend
                       OPT
1 afstand = MAAT
    n = GETAL
    plaats = links rechts
2 CONTENT
\starthangend [.<sup>1</sup>..] {.<sup>2</sup>..} ... \stophangend
                  OPT
1 links rechts
2 CONTENT
\starthboxestohbox ... \stophboxestohbox
\starthboxregister .<sup>*</sup>. ... \stophboxregister
* NAAM GETAL
\starthelptekst [...] ... \stophelptekst
                  OPT
* VERWIJZING
\startHELP [.<sup>*</sup>..] ... \stopHELP
* VERWIJZING <sup>OPT</sup>
instances: helptext
\starthelptext [...] ... \stophelptext
                   OPT
* VERWIJZING
\starthighlight [...] ... \stophighlight
* NAAM
\starthyphenation [...,*...] ... \stophyphenation
* original tex default hyphenate expanded traditional geen
\startimath ... \stopimath
\startindentedtext [...] ... \stopindentedtext
* NAAM
\startINDENTEDTEXT ... \stopINDENTEDTEXT
\startinteractie [.<sup>*</sup>..] ... \stopinteractie
* verborgen NAAM
\startinteractiemenu [...] ... \stopinteractiemenu
* NAAM
\startinterface ... \... \stopinterface
* alles TAAL
\startintertext ... \stopintertext
\startitemgroup [\cdot \cdot \cdot] [\cdot \cdot \cdot \cdot \cdot] [\cdot \cdot \cdot \cdot \cdot \cdot] ... \stopitemgroup
                              OPT
                                            OPT
1 NAAM
2 erft: \stelitemgroepin
3 erft: \stelitemgroepin
\startITEMGROUP [...,<sup>1</sup>...] [..,.<sup>2</sup>..,..] ... \stopITEMGROUP
1 erft: \stelitemgroepin<sup>pPT</sup>
                                      OPT
2 erft: \stelitemgroepin
```

```
\startitemize [\ldots, \ldots] [\ldots, \ldots]^2...,..] ... \stopitemize
1 erft: \stelitemgroe<sup>pfn</sup>
                                       O<sub>D</sub>T
2 erft: \stelitemgroepin
\startJScode ... ... ... \stopJScode
1 NAAM
2 uses
3 NAAM
\startJSpreamble .<sup>1</sup>. .<sup>2</sup>. ... ... \stopJSpreamble
1 NAAM
2 gebruikt
3 now later
\startFRAMEDTEXT [.<sup>1</sup>..] [..,..<sup>2</sup>..,..] ... \stopFRAMEDTEXT
1 links rechts midden geen
                                      O<sub>p</sub>T
2 erft: \stelkadertekstin
instances: framedtext
\startframedtext [.<sup>1</sup>..] [..,..<sup>2</sup>..,..] ... \stopframedtext
1 links rechts midden geen
                                      OPT
2 erft: \stelkadertekstin
\startkantlijn [.<sup>*</sup>..] ... \stopkantlijn
                     OPT
* GETAL
\startkantlijn [..,..=..,..] *
... \stopkantlijn
* erft: \setupmarginrule<sup>0PT</sup>
\startkleur [.<sup>*</sup>..] ... \stopkleur
* KLEUR
\startknockout ... \stopknockout
\startkolommen [..,..=<sup>*</sup>..,..] ... \stopkolommen
* erft: \stelkolommenin <sup>OPT</sup>
\startkop [...,<sup>1</sup>...] {.<sup>2</sup>.} ... \stopkop
1 VERWIJZING OPT
2 TEKST
\startLABELtekst [.<sup>1</sup>..] [.<sup>2</sup>.] ... \stopLABELtekst
                         OPT
1 TAAL
2 PARAMETER
instances: head label mathlabel taglabel unit operator prefix suffix btxlabel
\startbtxlabeltekst [.<sup>1</sup>..] [.<sup>2</sup>.] ... \stopbtxlabeltekst
                            OPT
1 TAAL
2 PARAMETER
\startheadtekst [.<sup>1</sup>.] [.<sup>2</sup>.] ... \stopheadtekst
                       OPT
1 TAAL
2 PARAMETER
\startlabeltekst [.<sup>1</sup>..] [.<sup>2</sup>.] ... \stoplabeltekst
                         OPT
1 TAAL
2 PARAMETER
```
\startmathlabeltekst [.<sup>1</sup>..] [.<sup>2</sup>.] ... \stopmathlabeltekst

```
\startoperatortekst [.<sup>1</sup>..] [.<sup>2</sup>.] ... \stopoperatortekst
                            OPT
1 TAAL
2 PARAMETER
\startprefixtekst [.<sup>1</sup>..] [.<sup>2</sup>.] ... \stopprefixtekst
                          OPT
1 TAAL
2 PARAMETER
\startsuffixtekst [.<sup>1</sup>..] [.<sup>2</sup>.] ... \stopsuffixtekst
                         OPT
1 TAAL
2 PARAMETER
\starttaglabeltekst [.<sup>1</sup>..] [.<sup>2</sup>.] ... \stoptaglabeltekst
                            OPT
1 TAAL
2 PARAMETER
\startunittekst [.<sup>1</sup>.] [.<sup>2</sup>.] ... \stopunittekst
                      OPT
1 TAAL
2 PARAMETER
\startlayout [.<sup>*</sup>..] ... \stoplayout
* NAAM
\startlinealignment [...i.] ... \stoplinealignment
* links midden rechts max
\startlinefiller [\, .\, .\, .\, ] [\, .\, .\, ,\, .\, .\, ] \, .\, .\, \stoplinefiller
                                     OPT
1 filler NAAM
2 erft: \setuplinefiller
\text{startLINENOTE} [...] {...}
1 VERWIJZING
2 TEKST
instances: linenote
\text{|\:} \left\{ . \right\} \left\{ . \right\}.1 VERWIJZING
2 TEKST
\startlinenumbering [.<sup>1</sup>..] [..,..<sup>2</sup>..,..] ... \stoplinenumbering
                            OPT
                                        O<sub>p</sub>T
1 NAAM
2 doorgaan = ja nee
    start = GETAL
    stap = GETAL
   methode = pagina eerste volgende
\startlinenumbering [.<sup>1</sup>..] [.<sup>2</sup>.] ... \stoplinenumbering
                            OPT
                                   OPT
1 NAAM
2 verder GETAL
\startlinetable ... \stoplinetable
\startlinetablebody ... \stoplinetablebody
\startlinetablecell [\ldots, \ldots] \ldots \stoplinetablecell
                                 OPT
* erft: \setuplinetable
\startlinetablehead ... \stoplinetablehead
```

```
\startlocallinecorrection [...,<sup>*</sup>....] ... \stoplocallinecorrection
                                    OPT
* blanko erft: \blanko
```
\startlocalnotes  $[\ldots, \ldots]$  ... \stoplocalnotes **\* NAAM**

```
\startlocalsetups [.<sup>1</sup>..] [.<sup>2</sup>.] ... \stoplocalsetups
                           OPT
1 grid
2 NAAM
```
\startlocalsetups ... ... \stoplocalsetups **\* NAAM**

**\startlokalevoetnoten ... \stoplokalevoetnoten**

**\startlua ... \stoplua**

**\startluacode ... \stopluacode**

\startluaparameterset [...] ... \stopluaparameterset **\* NAAM**

```
\startluasetups [.<sup>1</sup>.] [.<sup>2</sup>.] ... \stopluasetups
                        OPT
1 grid
2 NAAM
```

```
\startluasetups ... ... \stopluasetups
* NAAM
```

```
\startMPclip {...} *
... \stopMPclip
* NAAM
```

```
\startMPcode {...} ... \stopMPcode
               OPT
* NAAM
```
**\startMPdefinitions** {...} \* **... \stopMPdefinitions** O<sub>pt</sub> **\* NAAM**

\startMPdrawing [...] ... \stopMPdrawing OPT **\* -**

\startMPenvironment [...<sup>\*</sup>..] ... \stopMPenvironment OPT **\* reset globaal +**

\startMPextensions {...,<sup>\*</sup>....} ... \stopMPextensions OPT **\* NAAM**

```
\startMPinclusions [.<sup>1</sup>..] {.<sup>2</sup>..} ... \stopMPinclusions
                             OPT
                                      OPT
1 +
2 NAAM
```
**\startMPinitializations ... \stopMPinitializations**

```
\startMPpositiongraphic {.<sup>1</sup>..} {...,<sup>2</sup>....} ... \stopMPpositiongraphic
                                              OPT
1 NAAM
```

```
2 PARAMETER
```

```
\startMPpositionmethod {...} *
... \stopMPpositionmethod
* NAAM
\startMPrun {...} *
... \stopMPrun
                OPT
* NAAM
\startmargeblok [...] ... \stopmargeblok
                     OPT
* NAAM
\startmarkedcontent [...<sup>*</sup>..] ... \stopmarkedcontent
                     OPT
* reset alles NAAM
\startmarkpages [...] ... \stopmarkpages
* NAAM
\startMATHCASES [..,..=..,..] *
... \stopMATHCASES
* erft: \setupmathcases <sup>OPT</sup>
instances: cases mathcases
\startcases [\ldots, \ldots] \ldots \stopcases
* erft: \setupmathcas<sup>es</sup>
\startmathcases [\ldots, \ldots] \ldots \stopmathcases
* erft: \setupmathcases <sup>OPT</sup>
\startmathmode ... \stopmathmode
\startmathstyle [...,*...] ... \stopmathstyle
* scherm tekst script scriptscript cramped uncramped normaal opelkaar klein groot NAAM
\startmatrices [..,..=..,..] *
... \stopmatrices
* erft: \setupmathmatrix <sup>OPT</sup>
\startmaxaligned ... \stopmaxaligned
\startmiddlealigned ... \stopmiddlealigned
\startmixedcolumns [.<sup>1</sup>..] [..,..<sup>2</sup>..,..] ... \stopmixedcolumns
                         OPT
                                     OPT
1 NAAM
2 erft: \setupmixedcolumns
\startMIXEDCOLUMNS [..,..=..,..] *
... \stopMIXEDCOLUMNS
                             OPT
* erft: \setupmixedcolumns
instances: itemgroupcolumns boxedcolumns
\startboxedcolumns [..,..=<sup>*</sup>..,..] ... \stopboxedcolumns
                             OPT
* erft: \setupmixedcolumns
\startitemgroupcolumns [..,..<sup>*</sup>..,..] ... \stopitemgroupcolumns<br>* erf: \seturmiyedcolumns <sup>OPT</sup>
* erft: \setupmixedcolumns
\startmode [\ldots, \ldots] ... \stopmode
* NAAM
\startmodeset [...,<sup>1</sup>...] {.<sup>2</sup>.} ... \stopmodeset
```
**1 NAAM default**

```
\startmodule [.<sup>*</sup>..] ... \stopmodule
* FILE
\startmoduletestsection ... \stopmoduletestsection
\startmodule .<sup>*</sup>. ... \stopmodule
* FILE
\startnaar [.<sup>*</sup>..] ... \stopnaar
* VERWIJZING
\startnaast ... \stopnaast
\startnamedsection [\cdot<sup>1</sup>..] [\cdot, \cdot, \cdot, \frac{2}{7}, \cdot, \cdot, \cdot] [\cdot, \cdot, \cdot, \frac{3}{7}, \cdot, \cdot, \cdot] ... \stopnamedsection
                                      OPT
                                                       OPT
1 SECTIE
2 titel = TEKST<br>bookmark = TEKST
   bookmarkmarkering = TEKST
   lijst = TEKST
   referentie = VERWIJZING
   eigennummer = TEKST
3 PARAMETER = WAARDE
\startnamedsubformulas [...,<sup>1</sup>...] {...<sup>2</sup> ... \stopnamedsubformulas
                                 OPT
1 + - VERWIJZING
2 TEKST
\startnarrower [...,*...] ... \stopnarrower
OPT
* [-+]links [-+]midden [-+]rechts GETAL*links GETAL*midden GETAL*rechts reset omgekeerd
\startNARROWER [...,*...] ... \stopNARROWER
OPT
* [-+]links [-+]midden [-+]rechts GETAL*links GETAL*midden GETAL*rechts reset omgekeerd
\startnegatief ... \stopnegatief
\startnicelyfilledbox [..,..=<sup>*</sup>..,..] ... \stopnicelyfilledbox
                                  O<sub>D</sub>T
* breedte = MAAT
    hoogte = MAAT
    offset = MAAT
   strut = ja nee
\startnointerference ... \stopnointerference
\startNOTE [...,*...] ... \stopNOTE
                 OPT
* VERWIJZING
instances: footnote endnote
\startNOTE [\ldots, \ldots] \ldots \text{stopNOTE}OPT
* titel = TEKST
    bookmark = TEKST
   lijst = TEKST
   referentie = VERWIJZING
instances: footnote endnote
\startendnote [\ldots, \ldots] \ldots \stopendnote
OPT
* titel = TEKST
    bookmark = TEKST
   lijst = TEKST
   referentie = VERWIJZING
```

```
\startfootnote [\ldots, \ldots] \ldots \stopfootnote
OPT
* titel = TEKST
   bookmark = TEKST<br>lijst = TEKST
              lijst = TEKST
   referentie = VERWIJZING
\startendnote [...,<sup>*</sup>...] ... \stopendnote
                    OPT
* VERWIJZING
\startfootnote [...,*...] ... \stopfootnote
                     OPT
* VERWIJZING
\startnotallmodes [\dots, \dots] ... \stopnotallmodes
* NAAM
\startnotext ... \stopnotext
\startnotmode [...,<sup>*</sup>...] ... \stopnotmode
* NAAM
\startomgeving [...] ... \stopomgeving
* FILE *
\startomgeving ... ... \stopomgeving
* FILE *
\startomlijnd [.<sup>1</sup>..] [..,..<sup>2</sup>..,..] ... \stopomlijnd
1 NAAM OPT
                              OPT
2 erft: \stelomlijndin
\startonderdeel [...] ... \stoponderdeel
* FILE *
\startonderdeel .<sup>*</sup>. ... \stoponderdeel
* FILE *
\startopelkaar [...] ... \stopopelkaar
                   OPT
* blanko
\startopmaak [.<sup>1</sup>..] [..,..<sup>2</sup>..,..] ... \stopopmaak
                             OPT
1 NAAM
2 erft: \stelopmaakin
\startMAKEUPopmaak [..,..=..,..] *
... \stopMAKEUPopmaak
                             OPT
* erft: \stelopmaakin
instances: standard page text middle
\startmiddleopmaak [..,..<sup>*</sup>...,..] ... \stopmiddleopmaak
                             OPT
* erft: \stelopmaakin
\startpageopmaak [..,..<sup>*</sup>...,..] ... \stoppageopmaak
                          OPT
* erft: \stelopmaakin
\startstandardopmaak [..,..=<sup>*</sup>..,..] ... \stopstandardopmaak
                               O<sub>p</sub>T
* erft: \stelopmaakin
\starttextopmaak [..,..=<sup>*</sup>..,..] ... \stoptextopmaak
```

```
\startoutputstream [...] ... \stopoutputstream
* NAAM
\startoverlay ... \stopoverlay
\startoverprint ... \stopoverprint
\startpagecolumns [\ldots, \ldots] \ldots \stoppagecolumns
* erft: \setuppagecolumns <sup>OPT</sup>
\startPAGECOLUMNS ... \stopPAGECOLUMNS
\startpagecolumns [...] ... \stoppagecolumns
                        n<sub>D</sub>T
* NAAM
\startpagefigure [.<sup>1</sup>..] [..,..<sup>2</sup>..,..] ... \stoppagefigure
                                    OPT
1 FILE
2 offset = default overlay geen MAAT
\startpagelayout [...] ... \stoppagelayout
* pagina linkerpagina rechterpagina
\startpaginacommentaar ... \stoppaginacommentaar
\startpar [.<sup>1</sup>..] [..,..<sup>2</sup>..,..] ... \stoppar
             OPT
                          OPT
1 NAAM
2 erft: \setupparagraph
\startSECTION [..,..<sup>1</sup>...,..] [..,..<sup>2</sup>...,..] ... \stopSECTION
1 titel = TEKST <sup>OPT</sup>
                                          OPT
   bookmark = TEKST
   markering = TEKST
   lijst = TEKST
   referentie = VERWIJZING
   eigennummer = TEKST
2 PARAMETER = WAARDE
instances: part chapter section subsection subsubsection subsubsubsection subsubsubsubsection
title subject subsubject subsubsubject subsubsubsubject subsubsubsubsubject
\startchapter [\ldots, \ldots] [\ldots, \ldots]<sup>2</sup>...,..] ... \stopchapter
1 titel = TEKST <sup>OPT</sup>
                                          OPT
   bookmark = TEKST<br>markering = TEKST
   markeringlijst = TEKST
   referentie = VERWIJZING
   eigennummer = TEKST
2 PARAMETER = WAARDE
\startpart [\ldots, \ldots \stackrel{i}{=} \ldots, \ldots] [\ldots, \ldots \stackrel{i}{=} \ldots, \ldots] ... \stoppart
1 titel = TEXST
                                      O<sub>DT</sub>
   bookmark = TEKST<br>markering = TEKST
   markering<br>liist
                lijst = TEKST
   referentie = VERWIJZING
   eigennummer = TEKST
2 PARAMETER = WAARDE
```

```
\startsection [..,..<sup>1</sup>...,..] [..,..<sup>2</sup>...,..] ... \stopsection
1 titel = TEKST <sup>OPT</sup>
                                              O<sub>DT</sub>
   bookmark = TEKST<br>markering = TEKST
    markering = TEKST
    lijst = TEKST
    referentie = VERWIJZING
    eigennummer = TEKST
2 PARAMETER = WAARDE
\startsubject [\ldots, \ldots \frac{1}{2}, \ldots, \ldots] [\ldots, \ldots \frac{2}{3}, \ldots, \ldots] ... \stopsubject
1 titel = TEKST <sup>OPT</sup>
                                              OPT
    bookmark = TEKST
   markering = TEKST<br>liist = TEKST
                 lijst = TEKST
   referentie = VERWIJZING
    eigennummer = TEKST
2 PARAMETER = WAARDE
\startsubsection [\ldots, \ldots] [\ldots, \ldots] ..., \ldots \stopsubsection
                             OPT
                                                  OPT
1 titel = TEKST
   bookmark = TEKST
   markering = TEKST
   lijst = TEKST
   referentie = VERWIJZING
    eigennummer = TEKST
2 PARAMETER = WAARDE
\startsubsubject [\ldots, \ldots] [\ldots, \ldots] ..., \ldots \stopsubsubject
                               OPT
                                                  O<sub>p</sub>T
1 titel = TEKST
   bookmark = TEKST<br>markering = TEKST
   markering = TEKST
    lijst = TEKST
    referentie = VERWIJZING
   eigennummer = TEKST
2 PARAMETER = WAARDE
\startsubsubsection [\ldots, \ldots \stackrel{i}{\cdot}, \ldots] [\ldots, \ldots \stackrel{i}{\cdot}, \ldots] ... \stopsubsubsection
                                   OPT
                                                      O<sub>p</sub>T
1 titel = TEKST
    bookmark = TEKST
   markering = TEKST
                 lijst = TEKST
   referentie = VERWIJZING
    eigennummer = TEKST
2 PARAMETER = WAARDE
\startsubsubsubject [\ldots, \ldots \stackrel{i}{\cdot}, \ldots] [\ldots, \ldots \stackrel{i}{\cdot}, \ldots] ... \stopsubsubsubject
                                  OPT
                                                       OPT
1 titel = TEKST<br>bookmark = TEKST
   bookmarkmarkering = TEKST
   lijst = TEKST
   referentie = VERWIJZING
    eigennummer = TEKST
2 PARAMETER = WAARDE
\startsubsubsubsection [\ldots, \ldots^{\frac{1}{2}}, \ldots, \ldots] [\ldots, \ldots, \frac{3}{2}, \ldots, \ldots] \stopsubsubsubsection
                                       OPT
                                                           OPT
1 titel = TEKST<br>bookmark = TEKST
                bookmark = TEKST
   markeringlijst = TEKST
   referentie = VERWIJZING
    eigennummer = TEKST
2 PARAMETER = WAARDE
\startsubsubsubsubject [\ldots, \ldots^{\frac{1}{2}}, \ldots, \ldots] [\ldots, \ldots, \ldots] ... \stopsubsubsubsubject
                                       OPT
                                                          OPT
1 titel = TEKST
   bookmark = TEKST<br>markering = TEKST
    markeringlijst = TEKST
   referentie = VERWIJZING
    eigennummer = TEKST
```

```
\startsubsubsubsection [\ldots, \ldots] [\ldots, \ldots] ..., \ldots \stopsubsubsubsubsection
                                        OPT
                                                         OPT
1 titel = TEKST<br>bookmark = TEKST
   bookmark = TEKST
   markering = TEKST
    lijst = TEKST
    referentie = VERWIJZING
   eigennummer = TEKST
2 PARAMETER = WAARDE
\startsubsubsubsubsubject [\ldots, \ldots] [\ldots, \ldots] ..., \ldots \stopsubsubsubsubsubject
                                        OPT
                                                          OPT
1 titel = TEKST<br>bookmark = TEKST
   bookmarkmarkering = TEKST<br>liist = TEKST
                lijst = TEKST
   referentie = VERWIJZING
   eigennummer = TEKST
2 PARAMETER = WAARDE
\starttitle [\ldots, \ldots \stackrel{1}{\vdots} \ldots] [\ldots, \ldots \stackrel{2}{\vdots} \ldots] ... \stoptitle
               = TEKST
                                        OPT
1 titel<br>bookmark
                bookmark = TEKST
   markering = TEKST
   lijst = TEKST
   referentie = VERWIJZING
   eigennummer = TEKST
2 PARAMETER = WAARDE
\startparagraphs [...] ... \stopparagraphs
* NAAM
\startparagraphscell ... \stopparagraphscell
\startPARAGRAPHS ... \stopPARAGRAPHS
\startPARALLEL ... \stopPARALLEL
\startparbuilder [...] ... \stopparbuilder
* default oneline basic NAAM
\startplaatsformule [\ldots, \ldots] \ldots \stopplaatsformule
                                OPT
* titel = TEKST
   suffix = TEKST
   referentie = + - VERWIJZING
\startplaatsformule [...,*...] ... \stopplaatsformule
                              OPT
* + - VERWIJZING
\startplaatsplaatsblok [\cdot,\cdot,\cdot] [\ldots,\cdot,\frac{2}{7},\cdot,\cdot,\cdot] [\ldots,\cdot,\frac{3}{7},\cdot,\cdot,\cdot] ... \stopplaatsplaatsblok
                                           OPT
                                                             O<sub>p</sub>T
1 NAAM
2 titel = TEKST
   bookmark = TEKST
   markering = TEKST
   lijst = TEKST
   plaats = splitsen altijd links rechts binnen buiten rugwit snijwit inlinker inrechter inmarge linkermarge
                  rechtermarge linkerrand rechterrand binnenmarge buitenmarge binnenrand buitenrand tekst naast
                  reset hoogte diepte [-+]regel halveregel grid hoog laag passend 90 180 270 geennummer geen lokaal
                  hier forceer marge [-+]hang hangend lang beide midden offset boven onder auto pagina linkerpagina
                  rechterpagina ergens effectief hoofd voet
   referentie = VERWIJZING
3 PARAMETER = WAARDE
```

```
\startplaatsFLOAT [..,..<sup>1</sup> ..,..] [..,..<sup>2</sup> ..,..] ... \stopplaatsFLOAT
                             O<sub>pt</sub>
                                               O<sub>D</sub>T
1 titel = TEKST<br>bookmark = TEKST
   bookmarkmarkering = TEKST
   lijst = TEKST
   plaats = splitsen altijd links rechts binnen buiten rugwit snijwit inlinker inrechter inmarge linkermarge
                  rechtermarge linkerrand rechterrand binnenmarge buitenmarge binnenrand buitenrand tekst naast
                  reset hoogte diepte [-+]regel halveregel grid hoog laag passend 90 180 270 geennummer geen lokaal
                  hier forceer marge [-+]hang hangend lang beide midden offset boven onder auto pagina linkerpagina
                  rechterpagina ergens effectief hoofd voet
   referentie = VERWIJZING
2 PARAMETER = WAARDE
instances: chemical figure table intermezzo graphic
\startplaatschemical [..,..<sup>1</sup>..,..] [..,..<sup>2</sup>..,..] ... \stopplaatschemical
                                  OPT
                                                    OPT
1 titel = TEKST
               bookmark = TEKST
   markering = TEKST
   lijst = TEKST
   plaats = splitsen altijd links rechts binnen buiten rugwit snijwit inlinker inrechter inmarge linkermarge
                  rechtermarge linkerrand rechterrand binnenmarge buitenmarge binnenrand buitenrand tekst naast
                  reset hoogte diepte [-+]regel halveregel grid hoog laag passend 90 180 270 geennummer geen lokaal
                  hier forceer marge [-+]hang hangend lang beide midden offset boven onder auto pagina linkerpagina
                  rechterpagina ergens effectief hoofd voet
   referentie = VERWIJZING
2 PARAMETER = WAARDE
\startplaatsfigure [\ldots, \ldots \stackrel{i}{\vdots} \ldots] [\ldots, \ldots \stackrel{i}{\vdots} \ldots] ... \stopplaatsfigure
                             OPT
                                                OPT
1 titel = TEKST
   bookmark = TEKST
   markering = TEKST
   lijst = TEKST
   plaats = splitsen altijd links rechts binnen buiten rugwit snijwit inlinker inrechter inmarge linkermarge
                  rechtermarge linkerrand rechterrand binnenmarge buitenmarge binnenrand buitenrand tekst naast
                  reset hoogte diepte [-+]regel halveregel grid hoog laag passend 90 180 270 geennummer geen lokaal
                  hier forceer marge [-+]hang hangend lang beide midden offset boven onder auto pagina linkerpagina
                  rechterpagina ergens effectief hoofd voet
   referentie = VERWIJZING
2 PARAMETER = WAARDE
\startplaatsgraphic [\ldots, \ldots] [\ldots, \ldots]<sup>2</sup>...,..] \ldots \stopplaatsgraphic
                                O<sub>pt</sub>
                                                   OPT
1 titel = TEKST
   bookmark = TEKST
   markering = TEKST
   lijst = TEKST
   plaats = splitsen altijd links rechts binnen buiten rugwit snijwit inlinker inrechter inmarge linkermarge
                  rechtermarge linkerrand rechterrand binnenmarge buitenmarge binnenrand buitenrand tekst naast
                  reset hoogte diepte [-+]regel halveregel grid hoog laag passend 90 180 270 geennummer geen lokaal
                  hier forceer marge [-+]hang hangend lang beide midden offset boven onder auto pagina linkerpagina
                  rechterpagina ergens effectief hoofd voet
   referentie = VERWIJZING
2 PARAMETER = WAARDE
\startplaatsintermezzo [..,..<sup>1</sup>..,..] [..,..<sup>2</sup>..,..] ... \stopplaatsintermezzo<br>1 titel = TEKST oFT
1 titel = TEKST
   bookmark = TEKST
   markering = TEKST
   lijst = TEKST
   plaats = splitsen altijd links rechts binnen buiten rugwit snijwit inlinker inrechter inmarge linkermarge
                  rechtermarge linkerrand rechterrand binnenmarge buitenmarge binnenrand buitenrand tekst naast
                  reset hoogte diepte [-+]regel halveregel grid hoog laag passend 90 180 270 geennummer geen lokaal
                  hier forceer marge [-+]hang hangend lang beide midden offset boven onder auto pagina linkerpagina
                  rechterpagina ergens effectief hoofd voet
   referentie = VERWIJZING
2 PARAMETER = WAARDE
```

```
\startplaatstable [\ldots, \ldots \stackrel{i}{\vdots} \ldots] [\ldots, \ldots \stackrel{i}{\vdots} \ldots] ... \stopplaatstable
                             O<sub>pt</sub>
                                              O<sub>D</sub>T
1 titel = TEKST<br>bookmark = TEKST
   bookmarkmarkering = TEKST
   lijst = TEKST
   plaats = splitsen altijd links rechts binnen buiten rugwit snijwit inlinker inrechter inmarge linkermarge
                 rechtermarge linkerrand rechterrand binnenmarge buitenmarge binnenrand buitenrand tekst naast
                 reset hoogte diepte [-+]regel halveregel grid hoog laag passend 90 180 270 geennummer geen lokaal
                 hier forceer marge [-+]hang hangend lang beide midden offset boven onder auto pagina linkerpagina
                 rechterpagina ergens effectief hoofd voet
   referentie = VERWIJZING
2 PARAMETER = WAARDE
\startplacepairedbox [\cdot,\cdot,\cdot,\frac{2}{\cdot},\cdot,\cdot] ... \stopplacepairedbox
                                         OPT
1 NAAM
2 erft: \setuppairedbox
\startplaatsPAIREDBOX [..,..=<sup>*</sup>..,..] ... \stopplaatsPAIREDBOX
                                  O<sub>p</sub>
* erft: \setuppairedbox
instances: legend
\startplaatslegend [..,..=<sup>*</sup>...,..] ... \stopplaatslegend
                              OPT
* erft: \setuppairedbox
\startpositief ... \stoppositief
\startpositioning [\cdot^1, 1, 1, \ldots] ... \stoppositioning
                        OPT
                                     OPT
1 NAAM
2 erft: \stelpositionerenin
\startpositionoverlay {...} *
... \stoppositionoverlay
  * NAAM
\startpostponingnotes ... \stoppostponingnotes
\startprocessassignmentcommand [\ldots, \ldots] ... \stopprocessassignmentcommand
* PARAMETER = WAARDE
\startprocessassignmentlist [..,..=<sup>*</sup>..,..] ... \stopprocessassignmentlist
* PARAMETER = WAARDE
\startprocesscommacommand [...,*...] ... \stopprocesscommacommand
* COMMANDO
\startprocesscommalist [...,*...] ... \stopprocesscommalist
* COMMANDO
\startprodukt [...] ... \stopprodukt
* FILE *
\startprodukt .<sup>*</sup>. ... \stopprodukt
* FILE *
\startprojekt [.<sup>*</sup>..] ... \stopprojekt
* FILE *
\startprojekt .<sup>*</sup>. ... \stopprojekt
* FILE *
```

```
\startpublicatie [.<sup>1</sup>..] [..,..<sup>2</sup>..,..] ... \stoppublicatie
                      OPT
                                    OPT
1 NAAM
              = VERWIJZING
   categorie = TEKST
   k = VERWIJZINGt = TEKST
\startrandomized ... \stoprandomized
\startrawsetups [\cdot \cdot \cdot \cdot] [\cdot \cdot \cdot \cdot] ... \stoprawsetups
                      O<sub>DT</sub>
1 grid
2 NAAM
\startrawsetups ... ... \stoprawsetups
* NAAM
\startreadingfile ... \stopreadingfile
\startregel [...]
* VERWIJZING
\startregelcorrectie [...;    ... ] ... \stopregelcorrectie
                               OPT
* blanko erft: \blanko
\startregellinks ... \stopregellinks
\startregelmidden ... \stopregelmidden
\startregelrechts ... \stopregelrechts
\startLINES [\ldots, \ldots] \ldots \text{stopLINES}* erft: \stelregelsin<sup>OPT</sup>
instances: lines
\startlines [\ldots, \ldots] \ldots \stoplines
* erft: \stelregelsin<sup>OPT</sup>
\startregime [.<sup>*</sup>..] ... \stopregime
* erft: \enableregime
\startregister [.<sup>1</sup>.] [.<sup>2</sup>.] [.<sup>3</sup>.] [.<sup>4</sup>.] {..+.<sup>5</sup>.+..}
                                    OPT
                                           OPT
1 NAAM
2 NAAM
3 TEKST
4 TEKST VERWERKER->TEKST
5 INDEX
\startreusableMPgraphic {.<sup>1</sup>.} {...<sup>2</sup>,...} ... \stopreusableMPgraphic
                                           OPT
1 NAAM
2 PARAMETER
\startruby [.<sup>*</sup>..] ... \stopruby
* NAAM
\startscript [.<sup>*</sup>..] ... \stopscript
* hangul hanzi nihongo ethiopic thai test NAAM
```
\startsectieblokomgeving [...] ... \stopsectieblokomgeving

```
\startsectionblock [\cdot^1] [\cdot,\cdot,\cdot^2]....] ... \stopsectionblock
                                      O<sub>DT</sub>
1 NAAM
2 bookmark = TEKST
   erft: \stelsectieblokin
\startSECTIONBLOCK [..,..=..,..] *
... \stopSECTIONBLOCK
                               OPT
* bookmark = TEKST
   erft: \stelsectieblokin
instances: frontmatter bodymatter appendices backmatter
\startappendices [\ldots, \ldots] \ldots \stopappendices
                           OPT
* bookmark = TEKST
   erft: \stelsectieblokin
\startbackmatter [\ldots, \ldots] \ldots \stopbackmatter
                           OPT
* bookmark = TEKST
   erft: \stelsectieblokin
\startbodymatter [\dots, \dots] ... \stopbodymatter
                          OPT
* bookmark = TEKST
   erft: \stelsectieblokin
\startfrontmatter [..,..=..,..] *
... \stopfrontmatter
                             OPT
* bookmark = TEKST
   erft: \stelsectieblokin
\startsectionlevel [\ldots] [\ldots, \ldots] [\ldots, \ldots] [\ldots, \ldots] \ldots \stopsectionlevel
OPT
1 NAAM
                                      OPT
                                                         OPT
2 titel = TEKST<br>bookmark = TEKST
   bookmarkmarkering = TEKST
   lijst = TEKST
   referentie = VERWIJZING
   eigennummer = TEKST
3 PARAMETER = WAARDE
\startsetups [\cdot \cdot \cdot] [\cdot \cdot \cdot \cdot] ... \stopsetups
                  OPT
1 grid
2 NAAM
\startsetups ... ... \stopsetups
* NAAM
\startshift [.<sup>*</sup>..] ... \stopshift
* NAAM
\startsidebar [\cdot,\cdot,\cdot,\frac{2}{\cdot},\cdot,\cdot] ... \stopsidebar
           OPT
                                OPT
1 NAAM
2 erft: \setupsidebar
\startsimplecolumns [..,..<sup>*</sup>...,..] ... \stopsimplecolumns
* erft: \setsimplecolumnhsize <sup>OPT</sup>
\startsmal [\cdot \cdot \cdot \cdot \cdot \cdot \cdot] ..., ...<sup>2</sup>..., ...] ... \stopsmal
1 NAAM OPT
                           OPT
2 erft: \stelsmallerin
\startsmal [\ldots, \ldots^{\frac{1}{2}}, \ldots, \ldots] ... \stopsmal
1 erft: \stelsmaller<sup>n</sup>n
                                   OPT
2 [-+]links [-+]midden [-+]rechts GETAL*links GETAL*midden GETAL*rechts reset omgekeerd
```

```
\startsmal [.<sup>1</sup>..] [...,<sup>2</sup>...] ... \stopsmal
              OPT
                         \overline{O}1 NAAM
2 [-+]links [-+]midden [-+]rechts GETAL*links GETAL*midden GETAL*rechts reset omgekeerd
\startsom [...,*...] ... \stopsom
* VERWIJZING <sup>OPT</sup>
\startspecialitem [.<sup>1</sup>..] [...<sup>2</sup>....] ... \stopspecialitem
                        OPT
                                 OPT
1 som
2 VERWIJZING
\startspecialitem [...] ... \stopspecialitem
* sub its
\startspecialitem [.<sup>1</sup>..] {.<sup>2</sup>.} ... \stopspecialitem
1 sym ran mar
2 TEKST
\startsplitformula ... \stopsplitformula
\startsplittext ... \stopsplittext
\startspread ... \stopspread
\startSTARTSTOP ... \stopSTARTSTOP
\startstaticMPfigure {...} *
... \stopstaticMPfigure
* NAAM
\startstaticMPgraphic {.<sup>1</sup>.} {...,<sup>2</sup>...} ... \stopstaticMPgraphic
                                       OPT
1 NAAM
2 PARAMETER
\STARTSTOP \{.\n* CONTENT
\startstrictinspectnextcharacter ... \stopstrictinspectnextcharacter
\startstructurepageregister [.<sup>1</sup>..] [.<sup>2</sup>..] [..,..<sup>2</sup>..,..] [..,..<sup>4</sup>..,..]
1 NAAM
2 NAAM
3 label = NAAM
   sleutels = TEKST VERWERKER->TEKST
   ingangen = TEKST VERWERKER->TEKST
             keys:1 = TEKST
   keys:2 = TEKST
   keys:3 = TEKST
   entries:1 = TEKST
   entries:2 = TEKST
   entries:3 = TEKST
   variant = TEKST
4 PARAMETER = WAARDE
\startstyle [..,..=..,..] *
... \stopstyle
* erft: \setupstyle
\startstyle [.<sup>*</sup>.] ... \stopstyle
* NAAM FONT
```

```
\sum_{i=1}^{\infty} ... \sum_{i=1}^{\infty}
```
```
\startsubformulas [...,*...] ... \stopsubformulas
                            OPT<sup></sup>
* + - VERWIJZING
\startsubjectlevel [\cdot^{\overset{1}{\cdot}}] [\ldots,\ldots^{\overset{2}{\cdot}}\ldots,\ldots] [\ldots,\ldots] \ldots \stopsubjectlevel
                         OPT
                                       OPT
                                                          OPT
1 NAAM
2 titel = TEKST<br>bookmark = TEKST
               bookmark = TEKST
   markering = TEKST
                lijst = TEKST
   referentie = VERWIJZING
   eigennummer = TEKST
3 PARAMETER = WAARDE
\startsubsentence ... \stopsubsentence
\startsubstack ... \stopsubstack
\startsymbolset [\cdot^1, 1, 1, \ldots] ... \stopsymbolset
                                   O<sub>p</sub>
1 NAAM
2 font = FONT
\startTABLE [\ldots, \ldots] \ldots \stopTABLE
* erft: \setupTABLE <sup>OPT</sup>
\startTABLEbody [..,..=<sup>*</sup>...,..] ... \stopTABLEbody
                           .<br>OPT
* erft: \setupTABLE
\startTABLEfoot [..,..=<sup>*</sup>..,..] ... \stopTABLEfoot
                           OPT
* erft: \setupTABLE
\startTABLEhead [..,..=..,..] *
... \stopTABLEhead
                           OPT
* erft: \setupTABLE
\startTABLEnext [..,..=..,..] *
... \stopTABLEnext
                           OPT
* erft: \setupTABLE
\starttaal [.<sup>*</sup>..] ... \stoptaal
* TAAL
\starttabel [ | \cdot | \cdot | ] [ \cdot | \cdot | \cdot | \cdot | ] ... \stoptabel
                                 OPT
1 TEMPLATE
2 erft: \steltabellenin
\starttabelkop [...] ... \stoptabelkop
* NAAM
\starttabellen [|.<sup>*</sup>..|] ... \stoptabellen
* TEMPLATE
\starttabellen [.<sup>*</sup>..] ... \stoptabellen
* NAAM
\starttabelstaart [.<sup>*</sup>..] ... \stoptabelstaart
* NAAM
\starttabel [\cdot,\cdot,\cdot,\cdot] ..., ...] ... \stoptabel
                              OPT
1 NAAM
2 erft: \steltabellenin
```

```
\starttabulatie [|.<sup>1</sup>./] [..,..<sup>2</sup>..,..] ... \stoptabulatie
                       OPT
                                          O<sub>D</sub>T
1 TEMPLATE
2 erft: \steltabulatiein
\starttabulatiekop [.<sup>*</sup>..] ... \stoptabulatiekop
                              OPT
* NAAM
\starttabulatiestaart [...] ... \stoptabulatiestaart
                                  OPT
* NAAM
\startTABULATE [.<sup>1</sup>.] [..,..<sup>2</sup>..,..] ... \stopTABULATE
                      OPT
                                     OPT
1 NAAM
2 erft: \steltabulatiein
instances: legend fact
\text{startfact} [..] [..,..] ... \text{stopfact}1 NAAM OPT
                               OPT
2 erft: \steltabulatiein
\startlegend [.<sup>1</sup>..] [..,..<sup>2</sup>..,..] ... \stoplegend
             OPT
                                   OPT
1 NAAM
2 erft: \steltabulatiein
\startTABULATION [.<sup>1</sup>..] [..,..<sup>2</sup>..,..] ... \stopTABULATION
                        OPT
                                        OPT
1 NAAM
2 erft: \setuptabulation
\starttekst ... \stoptekst
\starttekstachtergrond [\cdot^1, 1, 1, \ldots^2, \ldots, 1, \ldots] \stoptekstachtergrond
                                                 OPT
1 NAAM
2 erft: \steltekstachtergrondin
\startTEXTBACKGROUND [..,..=<sup>*</sup>..,..] ... \stopTEXTBACKGROUND
* erft: \steltekstachtergrondin <sup>OPT</sup>
\starttekstlijn {...} *
... \stoptekstlijn
* TEKST
\starttexcode ... \stoptexcode
\starttexdefinition .<sup>1</sup>.
                              \begin{array}{ccc} 1 & 2 \\ \cdot & \cdot & \cdot \\ \text{OPT} & \text{OPT} \end{array}\begin{array}{ccc} 2 & 3 \\ \cdot & \cdot & \cdot \\ \text{OPT} & \text{OPT} \end{array}\begin{array}{ccc} 3 & 4 \\ . . . . . \end{array}<br>OPT OPT
                                               \begin{array}{ccc} 4 & 5 \\ \cdot & \cdot & \cdot \\ \text{OPT} & \text{OPT} \end{array}5 6 7<br>
OPT OPT
                                                                \therefore ... \stoptexdefinition
1 spaces nospaces
2 globaal
3 unexpanded
4 expanded
5 singleempty doubleempty tripleempty quadrupleempty quintupleempty sixtupleempty singleargument doubleargument
   tripleargument quadrupleargument quintupleargument sixtupleargument
6 NAAM
7 SJABLOON
\starttextbackgroundmanual ... \stoptextbackgroundmanual
\starttextcolor [...] ... \stoptextcolor
* KLEUR
\starttextcolorintent ... \stoptextcolorintent
```

```
\starttextflow [.<sup>*</sup>..] ... \stoptextflow
```

```
\starttokenlist [.<sup>*</sup>..] ... \stoptokenlist
* NAAM
\starttokens [.<sup>*</sup>..] ... \stoptokens
* NAAM
\starttransparent [.<sup>*</sup>..] ... \stoptransparent
* KLEUR
\startTYPING [\dots, \dots] \dots \stopTYPING
* erft: \steltypenin <sup>OPT</sup>
instances: typing LUA MP PARSEDXML TEX XML
\startTYPING [...,*...] ... \stopTYPING
                     O<sub>pt</sub>
* verder
instances: typing LUA MP PARSEDXML TEX XML
\startLUA [...,<sup>*</sup>....] ... \stopLUA
OPT
* verder
\startMP [...,<sup>*</sup>....] ... \stopMP
                OPT
* verder
\startPARSEDXML [...,*...] ... \stopPARSEDXML
                         OPT
* verder
\startTEX [...,*...] ... \stopTEX
                 OPT
* verder
\starttyping [\dots, \dots] \dots \stoptyping<br>* verder
* verder
\startXML [...,*...] ... \stopXML
                 OPT
* verder
\startLUA [\ldots, \ldots] \ldots \text{stopLUA}* erft: \steltypeni<sup>n</sup>n
\startMP [\dots, \dots \stackrel{*}{\dots}, \dots] \stopMP
* erft: \steltypenin
\startPARSEDXML [..,..=..,..] *
... \stopPARSEDXML
                           OPT
* erft: \steltypenin
\startTEX [\ldots, \ldots] \ldots \text{stopTEX}* erft: \steltypeni<sup>n</sup>n
\starttyping [\ldots, \ldots] \ldots \stoptyping
* erft: \steltypenin <sup>OPT</sup>
\startXML [\ldots, \ldots] \ldots \text{stopXML}* erft: \steltypeni<sup>n</sup>
\starttypescript [...<sup>1</sup>,...] [...<sup>2</sup>,...] [...<sup>3</sup>,...] ... \stoptypescript
1 serif sans mono math handwriting calligraphy <sup>OPT</sup>
```

```
2 NAAM
```

```
\starttypescriptcollection [.<sup>*</sup>..] ... \stoptypescriptcollection
* NAAM
\startuitlijnen [...,*...] ... \stopuitlijnen
* erft: \steluitlijnenin
\startuitstellen [.<sup>*</sup>..] ... \stopuitstellen
                      OPT
* [-+]GETAL
\startuniqueMPgraphic {.<sup>1</sup>.} {...,<sup>2</sup>...} ... \stopuniqueMPgraphic
                                      OPT
1 NAAM
2 PARAMETER
\startuniqueMPpagegraphic {...} 1
{...,...} 2
OPT
... \stopuniqueMPpagegraphic
1 NAAM
2 PARAMETER
\startusableMPgraphic {...} 1
{...,...} 2
OPT
... \stopusableMPgraphic
1 NAAM
2 PARAMETER
\startuseMPgraphic {...} 1
{...,...} 2
OPT
... \stopuseMPgraphic
1 NAAM
2 PARAMETER
\startusemathstyleparameter \.<sup>*</sup>.. ... \stopusemathstyleparameter
* CSNAME
\startuserdata [\cdot \cdot \cdot] [\cdot \cdot \cdot, \cdot \cdot \cdot] ... \stopuserdata
1 NAAM OPT
                               OPT
2 PARAMETER = WAARDE
\startusingbtxspecification [.<sup>*</sup>..] ... \stopusingbtxspecification
* NAAM
\startvanelkaar ... \stopvanelkaar
\startvast [.<sup>*</sup>..] ... \stopvast
* laag midden \frac{0.056}{0.056} laho default
\startvboxregister .<sup>*</sup>. ... \stopvboxregister
* NAAM GETAL
\startvboxtohbox ... \stopvboxtohbox
\startvboxtohboxseparator ... \stopvboxtohboxseparator
\startviewerlayer [.<sup>*</sup>..] ... \stopviewerlayer
* NAAM
\startVIEWERLAYER ... \stopVIEWERLAYER
\startvtopregister .<sup>*</sup>. ... \stopvtopregister
* NAAM GETAL
\startMATHMATRIX [..,..=..,..] *
... \stopMATHMATRIX
```
**ODT** 

**\* erft: \setupmathmatrix**

```
\startmathmatrix [..,..=..,..] *
... \stopmathmatrix
* erft: \setupmathmatrix <sup>OPT</sup>
\startmatrix [\ldots, \ldots] \ldots \stopmatrix
* erft: \setupmathmatr<sup>py</sup>
\startMATHALIGNMENT [..,..=..,..] *
... \stopMATHALIGNMENT
* erft: \stelwiskundeuitlijneni\mathrm{f}^{\mathrm{PT}}instances: align mathalignment
\startalign [..,..<sup>*</sup>...,..] ... \stopalign
* erft: \stelwiskunde<sup>0</sup>ftlijnenin
\startmathalignment [..,..<sup>*</sup>...,..] ... \stopmathalignment
* erft: \stelwiskundeuitlijnenif<sup>PT</sup>
\startxcell [.<sup>1</sup>..] [..,..<sup>2</sup>...,..] ... \stopxcell
1 NAAM OPT
                              OPT
2 nx = GETAL
   ny = GETAL
   nc = GETAL
   nr = GETAL
   erft: \setupxtable
\startxcellgroup [.<sup>1</sup>..] [..,..<sup>2</sup>..,..] ... \stopxcellgroup
                        OPT
                                    OPT
1 NAAM
2 erft: \setupxtable
\startxcolumn [..,..=..,..] *
... \stopxcolumn
* erft: \setupxtable <sup>OPT</sup>
\startxcolumn [...] ... \stopxcolumn
                   OPT
* NAAM
\startxgroup [\cdot \cdot \cdot \cdot \cdot \cdot] ..., \cdot \cdot \cdot \cdot ... \stopxgroup
1 NAAM OPT
                               OPT
2 erft: \setupxtable
\startxmldisplayverbatim [...] ... \stopxmldisplayverbatim
* NAAM
\startxmlinlineverbatim [...] ... \stopxmlinlineverbatim
* NAAM
\startxmlraw ... \stopxmlraw
\startxmlsetups [.<sup>1</sup>.] [.<sup>2</sup>.] ... \stopxmlsetups
                      OPT
1 grid
2 NAAM
\startxmlsetups ... ... \stopxmlsetups
* NAAM
\startxrow [\cdot.<sup>1</sup>...] [\cdot, \cdot, \cdot, \cdot] ... \stopxrow
              OPT
                            OPT
1 NAAM
2 erft: \setupxtable
```

```
\startxrowgroup [\cdot^1, 1, 1, \ldots^2, \ldots] ... \stopxrowgroup
```

```
\startxtable [..,..=..,..] *
... \stopxtable
* erft: \setupxtable <sup>OPT</sup>
```
\startxtablebody  $[\dots, \dots, \dots]$  ... \stopxtablebody OPT **\* erft: \setupxtable**

```
\startxtablebody [...] ... \stopxtablebody
                   OPT
* NAAM
```
\startxtablefoot  $[\ldots, \ldots] \ldots$  \stopxtablefoot OPT **\* erft: \setupxtable**

\startxtablefoot [...] ... \stopxtablefoot OPT **\* NAAM**

\startxtablehead  $[\ldots, \ldots] \ldots$  \stopxtablehead OPT **\* erft: \setupxtable**

\startxtablehead [...] ... \stopxtablehead OPT **\* NAAM**

\startxtablenext  $[\ldots, \ldots] \ldots$  \stopxtablenext OPT **\* erft: \setupxtable**

\startxtablenext [...<sup>\*</sup>..] ... \stopxtablenext OPT **\* NAAM**

```
\startXTABLE [\dots, \dots] \dots \setminus \text{stopXTABLE}* erft: \setupxtable <sup>OPT</sup>
```
\startxtable [.<sup>\*</sup>..] ... \stopxtable OPT **\* NAAM**

\stel [...] **\* NAAM**

```
\setminusstelachtergrondenin [\ldots, \ldots] [\ldots, \ldots] [\ldots, \ldots]1 boven hoofd tekst voet onder OPT
```

```
2 linkerrand linkermarge tekst rechtermarge rechterrand
```
**3 erft: \stelomlijndin**

 $\setminus$ stelachtergrondenin  $[\ldots, \ldots]$   $[\ldots, \ldots]$ <sup>2</sup>...,..]

```
1 papier pagina linkerpagina rechterpagina tekst verborgen
```

```
2 status = start stop
   erft: \stelomlijndin
```
**erft: \stelomlijndin**

```
\setminusstelachtergrondin [\ldots, \ldots] [\ldots, \ldots]<sup>2</sup>...,..]
                          OPT
1 NAAM
2 status = start stop
   linkeroffset = MAAT
   rechteroffset = MAAT
   bovenoffset = MAAT
   onderoffset = MAAT
   voor = COMMANDO
   na = COMMANDO
```

```
\setminusstelalineasin [\cdot \cdot \cdot] [\cdot \cdot \cdot \cdot \cdot] [\cdot \cdot \cdot \cdot \cdot \cdot \cdot]OPT
                                 \overline{0}1 NAAM
2 elk GETAL
              3 n = GETAL
    voor = COMMANDO
   na = COMMANDO
   breedte = MAAT<br>afstand = MAAT
   afstand = MAAT
               hoogte = MAAT passend
   boven = COMMANDO<br>
onder = COMMANDO
              onder = COMMANDO
    uitlijnen = erft: \steluitlijnenin
   binnen = COMMANDO
    commando = COMMANDO
   lijn = aan uit
    lijndikte = MAAT
    lijnkleur = KLEUR
    letter = LETTER COMMANDO<br>
kleur = KLEUR
              kleur = KLEUR
\setminusstelalineasin [\cdot \cdot \cdot \cdot] [\cdot \cdot \cdot \cdot \cdot \cdot \cdot \cdot]1 NAAM: GETAL OPT
2 n = GETAL
   -<br>voor = COMMANDO<br>na = COMMANDO
   na = COMMANDO<br>breedte = MAAT
              = MAAT<br>= MAAT
   af stand
   hoogte = MAAT passend
    boven = COMMANDO<br>
onder = COMMANDO
              onder = COMMANDO
   uitlijnen = erft: \steluitlijnenin
    binnen = COMMANDO
    commando = COMMANDO
   lijn = aan uit
    lijndikte = MAAT
    lijnkleur = KLEUR
    letter = LETTER COMMANDO<br>
kleur = KLEUR
               kleur = KLEUR
\stelarrangerenin [...,*...]
* blokkeer gespiegeld dubbelzijdig negatief 90 180 270 reset achtergrond normaal 2*16 2*8 2*4 2*2 2**2 2SIDE 2TOP
    2UP 2DOWN 2*4*2 2*2*4 2TOPSIDE 2*8*Z 2*6*Z 1*8 1*4 3SIDE TRYPTICHON ZFLYER-8 ZFLYER-10 ZFLYER-12 MAPFLYER-12
    DOUBLEWINDOW 1*2-Conference 1*4-Conference 2*2*2 2*2*3 XY NAAM
\setminusstelblankoin [\ldots, \ldots]erft: \blanko 0PT
\setminusstelblokin [\ldots, \ldots] [\ldots, \ldots]^2OPT
1 NAAM
               2 voor = COMMANDO
   na = COMMANDO
   links = COMMANDO
   rechts = COMMANDO
    variant = alinea tekst
   binnen = COMMANDO
    setups = NAAM
    uitlijnen = links rechts midden lijnlinks lijnrechts binnen buiten
    letter = LETTER COMMANDO<br>
kleur = KLEUR
               kleur = KLEUR
\stelblokjesin [..,..=..,..] *
* breedte = max MAAT
    hoogte = max MAAT
    diepte = max MAAT
    afstand = MAAT
   n = GETAL
    variant = a b
   letter = LETTER COMMANDO
   kleur = KLEUR
            type = mp ja nee
    mp = NAAM
```

```
\stelblokkopjein [...,...] [..,..<sup>2</sup>..,..]
                            OPT
1 NAAM
                     = COMMANDO
    suffixscheider = COMMANDO
    suffixafsluiter = COMMANDO
    plaats = links rechts midden laag hoog grid regels overlay binnen buiten binnenmarge buitenmarge
                        linkermarge rechtermarge linkshangend rechtshangend hang boven onder rek soepel zeersoepel
                        geen default
    commando = \...##1
   nummercommando = \...##1
    \text{tekstcommando} = \ldotsvoorwit = erft: \blanko<br>tussenwit = erft: \blanko
   tussenwit = erft: \blanko<br>nawit = erft: \blanko
                     nawit = erft: \blanko
   afstand = MAAT
    kopletter = LETTER COMMANDO
    kopkleur = KLEUR
    kopscheider
    tussen = COMMANDO
   letter = LETTER COMMANDO<br>kleur = KLEUR
                     kleur = KLEUR
    bovenoffset = MAAT<br>
onderoffset = MAAT
   underoffsetnummer = ja nee geen
    group = TEKST
    linkermarge = MAAT<br>rechtermarge = MAAT
    rechtermarge = MAAT
    binnenmarge = MAAT
    \texttt{buitemmerge}uitlijnen = erft: \steluitlijnenin
    breedte = passend max MAAT<br>minbreedte = passend MAAT
                    = passend MAAT<br>= MAAT
    maxbreedteerft: \setupcountererft: \stelomlijndin
\stelblokkopjesin [...<sup>1</sup>...] [..,..<sup>2</sup>..,..]
                             OPT
1 NAAM
   2 erft: \stelblokkopjein
\setminusstelbovenin [\cdot \cdot \cdot \cdot] [\cdot \cdot \cdot \cdot \cdot \cdot \cdot \cdot]1 tekst marge rand<sup>PT</sup>
2 erft: \setuplayouttext
\setminusstelboventekstenin [\cdot..] [\cdot..] \cdot..] \cdot...\cdot....................
1 tekst marge rand opt opt opt opt opt
                                  OPT
                                           OPT
                                                     OPT
2 datum paginanummer MARKERING TEKST COMMANDO
3 datum paginanummer MARKERING TEKST COMMANDO
4 datum paginanummer MARKERING TEKST COMMANDO
5 datum paginanummer MARKERING TEKST COMMANDO
\setminusstelbufferin [\ldots, \ldots] [\ldots, \ldots]<sup>2</sup>...,..]
                      OPT
1 BUFFER
2 voor = COMMANDO
   na = COMMANDO
    strip = ja nee
\setminusstelciterenin [\ldots, \ldots^*], \ldots]* erft: \setupdelimitedtext
```

```
\setminusstelclipin [\ldots, \ldots^* \ldots, \ldots]* status = start stop
                   = MAAT<br>= MAAT
   hoogte<br>hoffset
                   = MAAT<br>= MAAT
    voffset
   \mathbf{x} = \text{GETAL}y = GETAL<br>nx = GETAL
                    nx = GETAL
   ny = GETAL
    sx = GETAIsy = GETAL
    linkeroffset = MAAT
    rechteroffset = MAAT
    bovenoffset = MAAT<br>
onderoffset = MAAT
    onderoffsetmp = NAAM
    n = GETAL<br>
offset = MAAT
                    =MAAT
\setminusstelcommentaarin [\ldots, \ldots] [\ldots, \ldots]<sup>2</sup>...,..]
                              OPT
1 NAAM
                = start stop geen
    methode = normaal verborgen
    symbool = Comment Help Insert Sleutel Newparagraph Note Paragraaf Default
   breedte = passend MAAT<br>
hoogte = passend MAAT
               hoogte = passend MAAT
    diepte = passend MAAT
    titel = TEKST
    subtitel = TEKST
   auteur = TEKST
    nx = GETAL
    ny = GETAL
    kleur = KLEUR<br>optie = xml ma
               optie = xml max
    tekstlaag = NAAM
               plaats = linkerrand rechterrand inmarge linkermarge rechtermarge tekst hoog geen
   bents.<br>
plaats = 11mm.<br>
afstand = MAAT<br>
spatie = ja
    {\tt spatie} \atop {\tt buffer}buffer = BUFFER
\setminussteldoordefinierenin [\ldots, \ldots] [\ldots, \ldots]<sup>2</sup>...,..]
                                    OPT
1 NAAM
                       2 titel = ja nee
   niveau = GETAL
    tekst = TEKST
    kopcommando = \...##1
    voor = COMMANDO
   na = COMMANDO
    tussen = COMMANDO
    variant = links rechts inmarge inlinker inrechter marge linkermarge rechtermarge binnenmarge buitenmarge
                         aanelkaar hangend boven leeg commando NAAM
    uitlijnen = erft: \steluitlijnenin
    kopuitlijnen = erft: \steluitlijnenin<br>inspringen = erft: \stelinspringenin
    inspringen = erft: \stelinspringenin
                       scherm = ja nee
    springvolgendein = ja nee auto
                     = passend ruim regel MAAT
    afstand = geen MAAT
    rek = GETAL
    krimp = GETAL
   hang = passend ruim geen marge GETAL<br>sluitsvmbool = COMMANDO
    \begin{tabular}{lllll} \multicolumn{2}{l}{{\small\tt Sluitsymbool}}&=&{\small\tt COMMAND}\\ & & & & \\ \multicolumn{2}{l}{\small\tt Sluitcommando}&=&\;\;\dots\;\#\#\mathbf{1} \end{tabular}sluitcommando = \...##1
    expansie = ja nee xml
    referenceprefix = + - TEKST
    monster = TEKST
    marge = ja nee standaard MAAT
                      letter = LETTER COMMANDO
    kleur = KLEUR
    kopletter = LETTER COMMANDO<br>
kopkleur = KLEUR
    kopkleur
    titeluitlijnen = ja nee
```
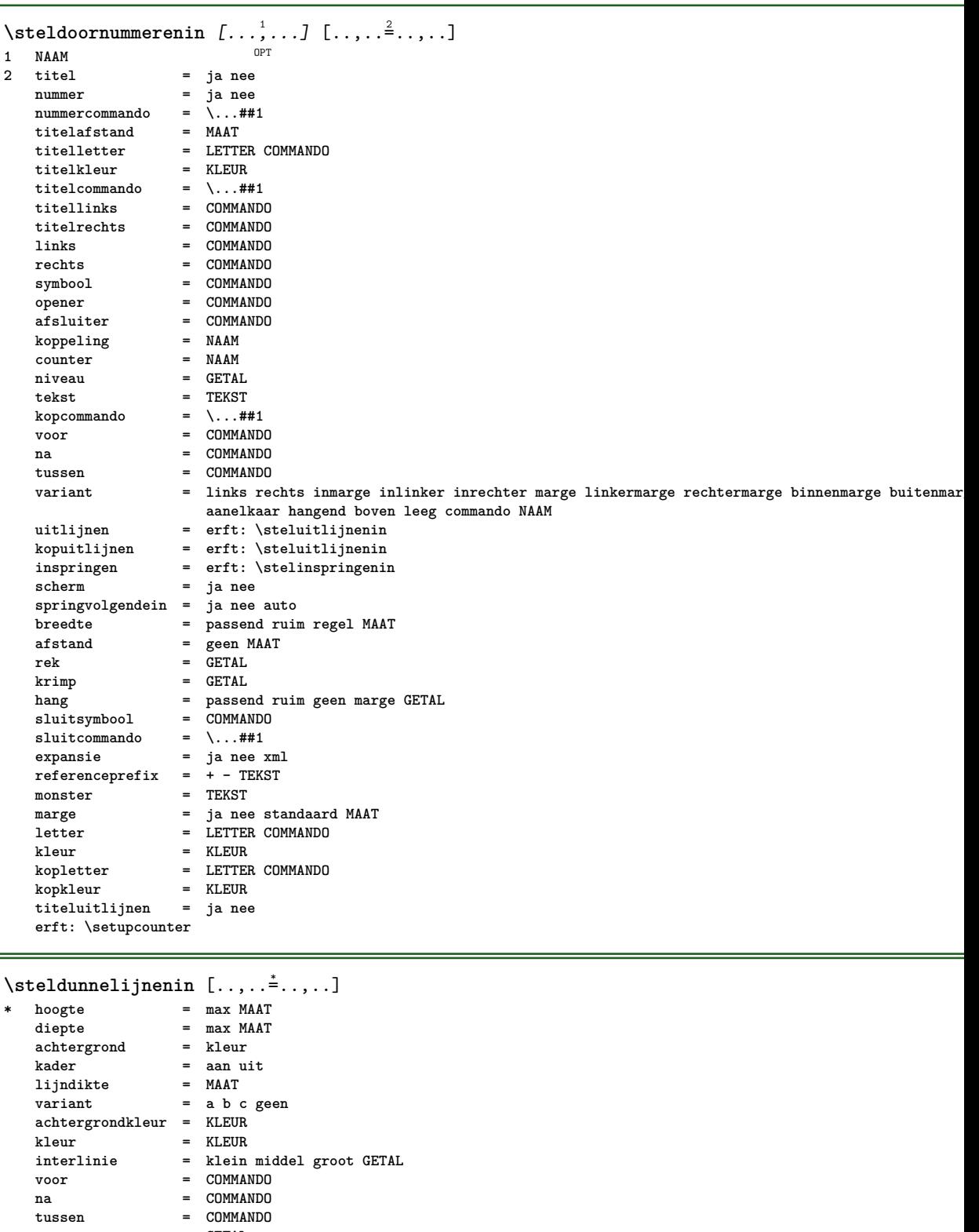

**n = GETAL**

```
\setminus \texttt{stellar} [...,...] [...,...] [...,...]\overline{O}1 NAAM<br>2 plaats
   plaats = links rechts<br>uitlijnen = links midden
   uitlijnen = links midden rechts lijnlinks centreer lijnrechts normaal
                      splitsen = ja nee pagina
    strut = ja nee
    afstand = MAAT
   links = COMMANDO<br>rechts = COMMANDO
                      rechts = COMMANDO
    voorwit = erft: \blanko
   \begin{array}{rcl} \texttt{navit} & = & \texttt{erft: } \blacksquare \texttt{blanko} \\ \texttt{nummercommando} & = & \ldots. \texttt{#1} \end{array}{\tt nummercommando} \\\text{} kleur
                      kleur = KLEUR
   nummerletter = LETTER COMMANDO
   nummerkleur = KLEUR
    optie = opelkaar krap midden kader diepte regel halveregel -regel -halveregel erft: \stelkorpsin
    marge = ja nee standaard MAAT<br>linkermarge = MAAT<br>rechtermarge = MAAT
   linkermarge
    rechternargevariant = NAAM
    springvolgendein = ja nee auto
    grid = erft: \snaptogrid
    kader = nummer
   hang = geen auto
    expansie = ja nee xml
    referenceprefix = + - TEKST
   xmlsetup = NAAM
    catcodes = NAAM
    erft: \setupcounter
\setminus \texttt{stellar} [\dots, \dots] [\dots, \dots^{\frac{2}{n}}, \dots]\overline{0}1 NAAM
2 erft: \stelformulein
\stelformulierenin [..,..=<sup>*</sup>...,..]
* methode = XML HTML PDF
   exporteer = ja nee
\setminusstelhoofdin [\cdot \cdot \cdot \cdot] [\cdot \cdot \cdot \cdot \cdot \cdot \cdot \cdot]1 tekst marge rand<sup>PT</sup>
2 erft: \setuplayouttext
\setminusstelhoofdtekstenin [\cdot..] [\cdot..] \cdot..] \cdot...] \cdot..................
1 tekst marge rand opt opt opt opt opt
                                            OPT
                                                      OPT
2 datum paginanummer MARKERING TEKST COMMANDO
3 datum paginanummer MARKERING TEKST COMMANDO
4 datum paginanummer MARKERING TEKST COMMANDO
5 datum paginanummer MARKERING TEKST COMMANDO
\stelingesprongentextin [...<sup>1</sup>,...] [..,..<sup>2</sup>..,..]
                                       OPT
1 NAAM
               2 voor = COMMANDO
   na = COMMANDO
   af stand
   monster = TEKST
    tekst = TEKST
   breedte = passend ruim MAAT
    scheider = COMMANDO
    letter = LETTER COMMANDO
    kleur = KLEUR
    kopletter = LETTER COMMANDO
    kopkleur = KLEUR
```

```
\stelinmargein [...<sup>1</sup>,...] [..,..<sup>2</sup>..,..]
                          \overline{0}1 NAAM
                2 strut = ja nee auto kap passend regel default KARAKTER
    commando = \...##1
   breedte = MAAT
   uitlijnen = erft: \steluitlijnenin
   anker = region tekst
   plaats = links rechts binnen buiten<br>methode = boven regel eerste diepte 1
               methode = boven regel eerste diepte hoogte
   categorie = default rand
    scope = lokaal globaal
   optie = tekst alinea<br>marge = lokaal norma
               marge = lokaal normaal marge rand
   afstand = MAAT
   hoffset = MAAT
    voffset = MAAT
    dy = MAAT
   bodemwit = MAAT
   threshold = MAAT
   regel = GETAL<br>stapel = ja ve
    stapel = ja verder<br>letter = LETTER CO
               letter = LETTER COMMANDO
    kleur = KLEUR
\stelinspringenin [..., *...]
OPT * [-+]klein [-+]middel [-+]groot geen nee niet eerste volgende ja altijd nooit oneven even normaal reset toggle MAAT
    NAAM
\setminusstelinteractiebalkin [\ldots, \ldots] [\ldots, \ldots]<sup>2</sup>...,..]
                                    OPT
1 NAAM
                      2 variant = a b c d e f g
   status = start stop
    {\tt commando}breedte = MAAT
   hoogte = MAAT max ruim
   diepte = MAAT max<br>afstand = MAAT
   afstand = MAAT<br>stap = klei
                      stap = klein middel groot
   achtergrondkleur = KLEUR
   letter = LETTER COMMANDO
   kleur = KLEUR<br>contrastkleur = KLEUR
   \texttt{contrastkleur}\ \texttt{symbol}symbool = ja nee
    erft: \stelomlijndin
\setminusstelinteractiein [\ldots, \ldots] [\ldots, \ldots]<sup>2</sup>...,..]
                              OPT
1 NAAM<br>2 status
                       = start stop
   letter = LETTER COMMANDO<br>
kleur = KLEUR
                      kleur = KLEUR
   \text{contrast}kleur
   titel = TEKST<br>subtitel = KLEUR
                      subtitel = KLEUR
   auteur = TEKST<br>datum = TEKST
                      = TEKST<br>= TEKST
   trefwoord
   focus = standaard kader breedte minbreedte hoogte minhoogte passend krap
   menu = aan uit
   veldlaag = auto NAAM<br>bereken = VERWIJZIN
   bereken = VERWIJZING<br>klik = ia nee
                      klik = ja nee
   scherm = normaal nieuw<br>
pagina = ja nee pagina
                      pagina = ja nee pagina naam auto
    openactie = VERWIJZING
   sluitactie = VERWIJZING
    openpaginaactie = VERWIJZING
    sluitpaginaactie = VERWIJZING
    symboolset = NAAM
   hoogte = MAAT
    diepte = MAAT<br>focusoffset = MAAT
    focusoffset
\stelinteractiein [...]
OPT * NAAM
```

```
\setminus \texttt{stellareractivemenuin} \; [ \ldots, \ldots] \; [ \ldots, \ldots^{\frac{2}{n}}, \ldots]\overline{0}1 NAAM
                   2 variant = vertikaal horizontaal verborgen
   categoricallinkeroffset = overlay kader geen default MAAT
   rechteroffset = overlay kader geen default MAAT
   bovenoffset = overlay kader geen default MAAT
   onderoffset = overlay kader geen default MAAT
   maxbreedte = MAAT
   maxho<sup>og</sup>te
   itemuitlijnen = links midden rechts lijnlinks lijnrechts laag hoog laho
   status = start leeg lokaal<br>links = COMMANDO
                  links = COMMANDO
   rechts = COMMANDO
   afstand = overlay MAAT
   voor = COMMANDO
   na = COMMANDO
   tussen = COMMANDO<br>positie = janee
                  positie = ja nee
   midden = COMMANDO<br>letter = LETTER CO
                  letter = LETTER COMMANDO
   kleur = KLEUR
   zelfdepagina = ja nee leeg geen normaal default
   contrastkleur = KLEUR
   erft: \stelomlijndin
\stelinteractieschermin [\ldots,\ldots^*],* breedte = passend max krap MAAT
   hoogte = passend max krap MAAT
   rugwit = MAAT
   rugoffset = MAAT
   kopoffset = MAAT
              kopwit = MAAT
   optie = passend max enkelzijdig dubbelzijdig bookmark auto geen default vast liggend portrait pagina papier
                 aanhangsel layer titel
   kopieen = GETAL<br>print = LIJST
              print = LIJST
    wachttijd = geen GETAL
\stelinterliniein [...<sup>1</sup>,...] [..,..<sup>2</sup>..,..]<br>1 NAAM
1 NAAM
2 regel = MAAT
   hoogte = GETAL<br>diepte = GETAL
              diepte = GETAL
   minhoogte = GETAL
   mindiepte = GETAL
   afstand = MAAT<br>boven = GETAI
              boven = GETAL hoogte
   onder = GETAL
   rek = GETAL
              krimp = GETAL
\stelinterliniein [...,*...]
* aan uit reset auto klein<sup>0</sup> Hiddel groot GETAL MAAT
\stelinterliniein [...]
* NAAM
\setminusstelinvullijnenin [\ldots, \ldots^{\frac{1}{n}}]* voor = COMMANDO
   na = COMMANDO
   n = GETAL
   interlinie = klein middel groot GETAL
   afstand = MAAT
   breedte = passend ruim MAAT
   scheider = COMMANDO<br>letter = LETTER CO
               letter = LETTER COMMANDO
   kleur = KLEUR
```

```
\stelinvulregelsin [\ldots, \ldots^*], \ldots]* voor = COMMANDO
   na = COMMANDO<br>marge = MAAT
   marge = MAAT
             = MAAT
   afstand = MAAT
   lijndikte = MAAT
              kleur = KLEUR
\stelitemgroepin [.<sup>1</sup>.] [...<sup>2</sup>,...] [...<sup>3</sup>,...] [..,..<sup>4</sup>,..,..]<br>1 NAAM
1 NAAM OPT OPT OPT OPT
2 elk GETAL
3 intro willekeurig verder opelkaar autointro ruim tekst voor na geenwit marge inmarge opmarge intekst los passend
   nietpassend alinea aansluitend aanelkaar afsluiter geenafsluiter vanelkaar herhaal norepeat omgekeerd kolommen een
   twee drie vier vijf zes zeven acht negen standaard GETAL*ruim GETAL*aanelkaar horizontaal NAAM
4 voor = COMMANDO
   na = COMMANDO
   tussen = COMMANDO
   kopvoor = COMMANDO<br>
kopna = COMMANDO
   kopna = COMMANDO
                    = COMMANDO<br>= COMMANDO
   rechtertekstlinks = COMMANDO
   rechts = COMMANDO<br>factor = GETAL
   factor = GETAL<br>stap = MAAT
   stap = MAAT<br>breedte = MAAT
                     = MAAT
   afstand = MAAT
   marge = ja nee standaard MAAT
   linkermarge = ja nee standaard MAAT<br>rechtermarge = ja nee standaard MAAT
                  recept successfullers<br>= ja nee standaard MAAT<br>= erft: \steluitlijnenin
    uitlijnen = erft: \steluitlijnenin
    inspringen = erft: \stelinspringenin
    start = GETAL
   symuitlijnen = links midden rechts lijnlinks centreer lijnrechts
   symbol{0}n = GETAL
   springvolgendein = ja nee auto
               = COMMANDO<br>= NAAM
   commandoitems = GETAL
   maxbreedte = MAAT<br>itemuitlijnen = links
                     itemuit is rechts midden lijnlinks lijnrechts binnen buiten<br>
iden ja nee
   alignsymbol<br>tekstafstand
                      tekstafstand = klein middel groot geen spatie MAAT
   plaatsafsluiter = ja nee
   letter = LETTER COMMANDO
   kleur = KLEUR
   kopletter = LETTER COMMANDO<br>
kopkleur = KLEUR
   kopkleur<br>marletter
                     = LETTER COMMANDO<br>= KLEUR
   markleur<br>symletter
                     s LETTER COMMANDO<br>= KLEUR
   \frac{symkleur}{grid}grid = erft: \definegridsnapping
    erft: \setupcounter
```

```
\setminus \texttt{stellargroup} \, [\dots, \dots, ] \, [\dots, \dots^{\frac{2}{n}}, \dots]\overline{0}1 NAAM NAAM:GETAL
   2 voor = COMMANDO<br>
2 = \text{COMMANDO}<br>
= COMMANDO
                     na = COMMANDO
   tussen = COMMANDO
   kopvoor = COMMANDO
   kopna = COMMANDO<br>linkertekst = COMMANDO
                     = COMMANDO<br>= COMMANDO
   rechtertekstlinks = COMMANDO<br>rechts = COMMANDO
                     = COMMANDO
   factor = GETAL
   stap = MAAT
   breedte = MAAT
   afstand = MAAT
   optie = intro willekeurig verder opelkaar autointro ruim tekst voor na geenwit marge inmarge opmarge
                         intekst los passend nietpassend alinea aansluitend aanelkaar afsluiter vanelkaar herhaal
                        norepeat omgekeerd kolommen een twee drie vier vijf zes zeven acht negen standaard GETAL*ruim
                        GETAL*aanelkaar horizontaal NAAM
   marge = ja nee standaard MAAT<br>linkermarge = ja nee standaard MAAT
                     linkermarge = ja nee standaard MAAT
   rechtermarge = ja nee standaard MAAT
   uitlijnen = erft: \steluitlijnenin
   inspringen = erft: \stelinspringenin
   start = GETAL<br>symuitlijnen = links
                     symuitlijnen = links midden rechts lijnlinks centreer lijnrechts
   \frac{1}{\text{symbol}}n = GETAL
   springvolgendein = ja nee auto
   binnen = COMMANDO<br>
commando = NAAM
   {\tt commando}<br>items
                    = GETAL<br>= MAAT
   maxbreakb
   itemuitlijnen = links rechts midden lijnlinks lijnrechts binnen buiten
   alignsymbol<br>tekstafstand
                     tekstafstand = klein middel groot geen spatie MAAT
   plaatsafsluiter = ja nee
    letter = LETTER COMMANDO
    kleur = KLEUR
   kopletter = LETTER COMMANDO
   kopkleur = KLEUR
   marletter = LETTER COMMANDO
   markleur = KLEUR<br>symletter = LETTEF
                     symletter = LETTER COMMANDO
   symkleur = KLEUR
   grid = erft: \definegridsnapping
    erft: \setupcounter
\setminus \text{stellarGROUP} [...,...] [...^2,...] [...,...] [...,...]OPT
                                     _{\text{OPT}}1 elk GETAL
2 erft: \stelitemgroepin
3 erft: \stelitemgroepin
instances: itemize
\stelitemize [\ldots, \ldots] [\ldots, \ldots] [\ldots, \ldots] ......]<br>1 elk GETAL opt opt opt opt
1 elk GETAL <sup>OPT</sup> OPT OPT OPT
2 erft: \stelitemgroepin
3 erft: \stelitemgroepin
\setminusstelitemsin [\ldots, \ldots] [\ldots, \ldots]<sup>2</sup>...,..]
                     OPT
1 NAAM
2 variant = links rechts boven onder inmarge
   tekstbreedte = MAAT
   breedte = MAAT<br>afstand = MAAT
                 afstand = MAAT
   symbool = geen NAAM
   uitlijnen = links midden rechts lijnlinks lijnrechts binnen buiten marge
   textalign = links midden rechts lijnlinks lijnrechts binnen buiten
   n = GETAL
   voor = COMMANDO
   na = COMMANDO
   tussen = COMMANDO
```

```
\setminusstelkadertekstenin [\ldots, \ldots] [\ldots, \ldots]<sup>2</sup>...,..]
                               \overline{0}1 NAAM
2 erft: \stelkadertekstin
\setminusstelkadertekstin [\ldots, \ldots] [\ldots, \ldots]<sup>2</sup>...,..]
                          OPT
1 NAAM
2 links = COMMANDO
   rechts = COMMANDO<br>binnen = COMMANDO
                    binnen = COMMANDO
   plaats = links rechts midden geen
   dieptecorrectie = aan uit
   korps = erft: \stelkorpsin
   inspringen = erft: \stelinspringenin<br>letter = LETTER COMMANDO
                    letter = LETTER COMMANDO
   kleur = KLEUR
    erft: \stelomlijndinerft: \stelplaatsin
\setminusstelkantlijnin [\ldots, \ldots]OPT
1 GETAL
2 erft: \setupmarginrule
\setminusstelkapitalenin [\ldots, \ldots] [\ldots, \ldots]<sup>2</sup>...,..]
                           OPT
1 NAAM
2 titel = ja nee
    sc = ja nee
   letter = LETTER COMMANDO
\stelkleurenin [..,..<sup>*</sup>...,..]
* status = start stop
   spot = ja nee
    expansie = ja nee
    factor = ja nee
   rgb = ja nee
   cmyk = ja nee
                      conversie = ja nee altijd
   paginakleurmodel = auto geen NAAM
   tekstkleur = KLEUR
   intent = overprint knockout geen
\setminusstelkleurin [...<sup>*</sup>...]
* FILE
\stelkolomgroepin [...<sup>1</sup>...] [..,..<sup>2</sup>..,..]
                            OPT
1 NAAM NAAM:GETAL
2 n = GETAL
   nlinks = GETAL
   nrechts = GETAL<br>breedte = MAAT ;
   breedte = MAAT auto
               afstand = MAAT
   regels = GETAL
   maxbreedte = MAAT
   maxhoogte = MAAT
    richting = normaal omgekeerd
    pagina = erft: \pagina
    erft: \stelomlijndin
\stelkolomgroepregelsin [.<sup>1</sup>.] [.<sup>2</sup>.] [.<sup>3</sup>.] [.<sup>4</sup>.]
1 NAAM
2 GETAL
3 GETAL
4 GETAL
\setminusstelkolomgroepstartin [.\cdot^\frac{1}{2}. [.\cdot^\frac{2}{3}]. [.\cdot^\frac{3}{2}]. [.\cdot^\frac{4}{3}].
1 NAAM
2 GETAL
3 GETAL
4 GETAL
```

```
\stelkolommenin [..,..<sup>*</sup>...,..]
* n = GETAL
   afstand = MAAT
   optie = achtergrond
   offset = MAAT
   commando = \...##1
   hoogte = MAAT
   richting = links rechts
   balanceren = ja nee
   uitlijnen = setupalign
   tolerantie = setuptolerance
   blanko = erft: \blanko
   nboven = GETAL
   lijn = aan uit COMMANDO
```

```
\setminusstelkopin [\ldots, \ldots] [\ldots, \ldots]OPT
1 SECTIE
2 frontpartlabel = NAAM<br>bodvpartlabel = NAAM
   bodypartlabel = NAAM<br>appendixlabel = NAAM
   MAAM = NAAM<br>appendixlabel = NAAM<br>hackpartlabel = NAAM
   backpartlabelexpansie = ja nee xml
                         c 10<br>= NAAM<br>= NAAM
   sectionresetset
   sectionseparatorset = NAAM
    sectionconversionset = NAAM
    conversie = NAAM
    sectionstarter = COMMANDO VERWERKER->COMMANDO
    sectionstopper = COMMANDO VERWERKER->COMMANDO
    sectionset = NAAM
    sectionsegments = GETAL GETAL:GETAL GETAL:* GETAL:alles SECTIE SECTIE:SECTIE SECTIE:* SECTIE:alles huidige
    referenceprefix = + - TEKST
    letter = LETTER COMMANDO
    kleur = KLEUR
    tekstletter = LETTER COMMANDO<br>tekstkleur = KLEUR
    tekstkleur\begin{tabular}{lllll} {\tt nummerletter} & = & \tt LETTER & \tt COMMANDO \\ {\tt nummerkleur} & = & \tt KLEUR \\ \end{tabular}nummerkleur = KLEUR<br>koppeling = SECTIE
   koppeling
    eigennummer<br>voorsectie
    voorsectie = is nee<br>
voorsectie = COMMANDO<br>
nasectie = COMMANDO
                          nasectie = COMMANDO
   binnensectie = COMMANDO
    verhoognummer = ja nee lijst leeg
    plaatskop = ja nee verborgen leeg paragraaf
    nummer = ja nee
    pagina = erft: \pagina
   markering = pagina reset<br>
hoofd = start stop ho
                         hoofd = start stop hoog geen normaal leeg geenmarkering NAAM
    tekst = start stop hoog geen normaal leeg geenmarkering NAAM<br>voet = start stop hoog geen normaal leeg geenmarkering NAAM
    voet = start stop hoog geen normaal leeg geenmarkering NAAM
    voor = COMMANDO
    na = COMMANDO
    tussen = COMMANDO
    doorgaan = ja nee
    titeluitlijnen = ja nee blok
   interlinie = NAAM<br>interactie = lijst
                          interactie = lijst referentie
   interngridgrid = normaal standaard ja streng soepel boven onder beide ruim passend eerste laatste hoog
                              een laag geen regel strut box min max midden math math:regel math:halveregel math:-line
                             math:-halfline NAAM
    uitlijnen = erft: \steluitlijnenin
    tolerantie = erft: \steltolerantiein<br>strut = ia nee
                          strut = ja nee
   hang = regel ruim passend geen GETAL
    marge = MAAT
    {\tt springvolgender} \\\ {\tt variant}varis<br>springvolgendein = ja nee auto<br>variant = tekst alinea normaal marge inmarge boven midden onder omgekeerd margetekst NAAM<br>breedte = MAAT
                          = MAAT<br>= MAAT
   nummerbreedte = MAAT<br>tekstbreedte = MAAT
    tekstbreedteafstand = MAAT<br>tekstafstand = MAAT
   {\tt tekstatstand}voorcommando = COMMANDO
    nacommando = COMMANDO
   commando = \...##1##2
    tekstcommando = \...##1
    \begin{tabular}{lllll} \displaystyle \texttt{dieptekstcommando} & = & \dots \texttt{#11} \\ \displaystyle \texttt{nummercommando} & = & \dots \texttt{#11} \\ \end{tabular}nummercommando = \...##1
   diepnummercommando = \...##1<br>plaats = NAAM
                           = NAAM
    criterium = streng positief alles
\stelkopnummerin [.<sup>1</sup>.] [.<sup>2</sup>.]
1 SECTIE
2 [-+]GETAL
\stelkoppeltekenin [..,..<sup>\stackrel{*}{\dots}</sup>....]
* teken = normaal breed
```

```
\setminusstelkoppenin [\ldots, \ldots] [\ldots, \ldots]OPT
1 SECTIE
2 erft: \stelkopin
\stelkorpsin [...,*...]
* MAAT NAAM globaal <sup>op</sup>set x xx klein groot script scriptscript rm ss tt hw cg romaan serif regular sans schreefloos
    support type teletype mono handschrift calligrafie
\setminusstelLABELtekst [\cdot, \cdot, \cdot, \cdot] [\cdot, \cdot, \cdot, \cdot, \cdot]OPT
1 TAAL
2 PARAMETER = WAARDE
instances: head label mathlabel taglabel unit operator prefix suffix btxlabel
\setminusstelbtxlabeltekst [\cdot, \cdot, \cdot] [\cdot, \cdot, \cdot, \frac{2}{7}, \cdot, \cdot, \cdot]OPT
1 TAAL
2 PARAMETER = WAARDE
\setminusstelheadtekst [\cdot \cdot \cdot \cdot] [\cdot \cdot \cdot \cdot \cdot \cdot \cdot \cdot]1 TAAL <sup>OPT</sup>
2 PARAMETER = WAARDE
\setminusstellabeltekst [\cdot \cdot \cdot \cdot] [\cdot \cdot \cdot \cdot \cdot \cdot \cdot \cdot \cdot]OPT
1 TAAL
2 PARAMETER = WAARDE
\setminusstelmathlabeltekst [\cdot, \cdot, \cdot, \cdot] [\cdot, \cdot, \cdot, \cdot]OPT
1 TAAL
2 PARAMETER = WAARDE
\steloperatortekst [...] 1
[..,..=..,..] 2
                               OPT
1 TAAL
2 PARAMETER = WAARDE
\stelprefixtekst [...] 1
[..,..=..,..] 2
                           OPT
1 TAAL
2 PARAMETER = WAARDE
\setminus \{set \} [..., \frac{2}{3}..., ..]
                           O<sub>PT</sub>
1 TAAL
2 PARAMETER = WAARDE
\setminussteltaglabeltekst [\cdot, \cdot, \cdot, \cdot] [\cdot, \cdot, \cdot, \cdot]OPT
1 TAAL
2 PARAMETER = WAARDE
\setminusstelunittekst [\cdot, \cdot, \cdot, \cdot] [\cdot, \cdot, \cdot, \cdot, \cdot]1 TAAL <sup>OPT</sup>
2 PARAMETER = WAARDE
```

```
\setminusstellayoutin [\cdot \cdot \cdot \cdot] [\cdot \cdot \cdot \cdot \cdot \cdot \cdot \cdot]OPT
1 NAAM
    2 status = start stop normaal herhaal
                            = MAAT
    \begin{array}{rcl}\n\text{rand} & = \text{MALT} \\
\text{margensity} & = \text{MALT}\n\end{array}margeafstand = MAAT
    randafstand = MAAT
   1inkerrandafstand
    rechterrandafstand = MAAT
    linkermargeafstand = MAAT
    rechtermargeafstand = MAAT
    bovenafstand = MAAT<br>
hoofdafstand = MAAT
    hoofdafstand = MAAT<br>voetafstand = MAAT
    voetafstand = MAAT<br>
onderafstand = MAAT
    \emph{onderafstand} \ \emph{present}= NAAM<br>= MAAT
    linkermarge = MAAT<br>rechtermarge = MAAT
    rechtermarge = MAAT<br>linkerrand = MAAT
    linkerrand = MAAT<br>rechterrand = MAAT
    rechterrand = MAAT<br>
hoofd = MAAT
    \begin{array}{c} \texttt{hoofd} \\ \texttt{voet} \end{array}voet = MAAT<br>boven = MAAT
    boven = MAAT<br>
onder = MAAT
                            =MAAT
    rugwit = MAAT<br>
kopwit = MAAT<br>
= MAAT
    kopwit = MAAT<br>setups = NAAM
                           = NAAM<br>= MAAT
    snijwit
    breedte = MAAT midden passend
    bodemwit = MAAT
    regels = GETAL<br>hoogte = MAAT i
                           hoogte = MAAT midden passend
    rugoffset = MAAT<br>kopoffset = MAAT
    kopoffset = MAAT<br>
kolommen = GETAL
    kolommen = GETAI<br>kolomafstand = MAAT
    kolomafstand<br>methode
                            methode = default normaal NAAM
    plaats = links midden rechts boven onder enkelzijdig dubbelzijdig
    tekstbreedte = MAAT<br>teksthoogte = MAAT
    teksthoogtenx = GETAL
    nv = GETAIdx = MAAT<br>dy = MAAT<br>= MAAT
                            dy = MAAT
    schaal = GETAL
    sx = GETAL
    sy = GETAL<br>markering = aan u
    markering = aan uit pagina leeg kleur een twee vier
                           grad = ja nee uit<br>= MAAT
    \overline{\phantom{a}} tekstafstand
    variant = default normaal opmaak NAAM
    \texttt{clipoffset}\ \texttt{cropoffset}cropoffset = MAAT auto
    trimoffset = MAAT<br>bleedoffset = MAAT
    bleedoffset = MAAT<br>artoffset = MAAT
    artoffset
\stellayoutin [...]
* reset NAAM
\stellijndiktein [...]
* klein middel groot MAAT
```
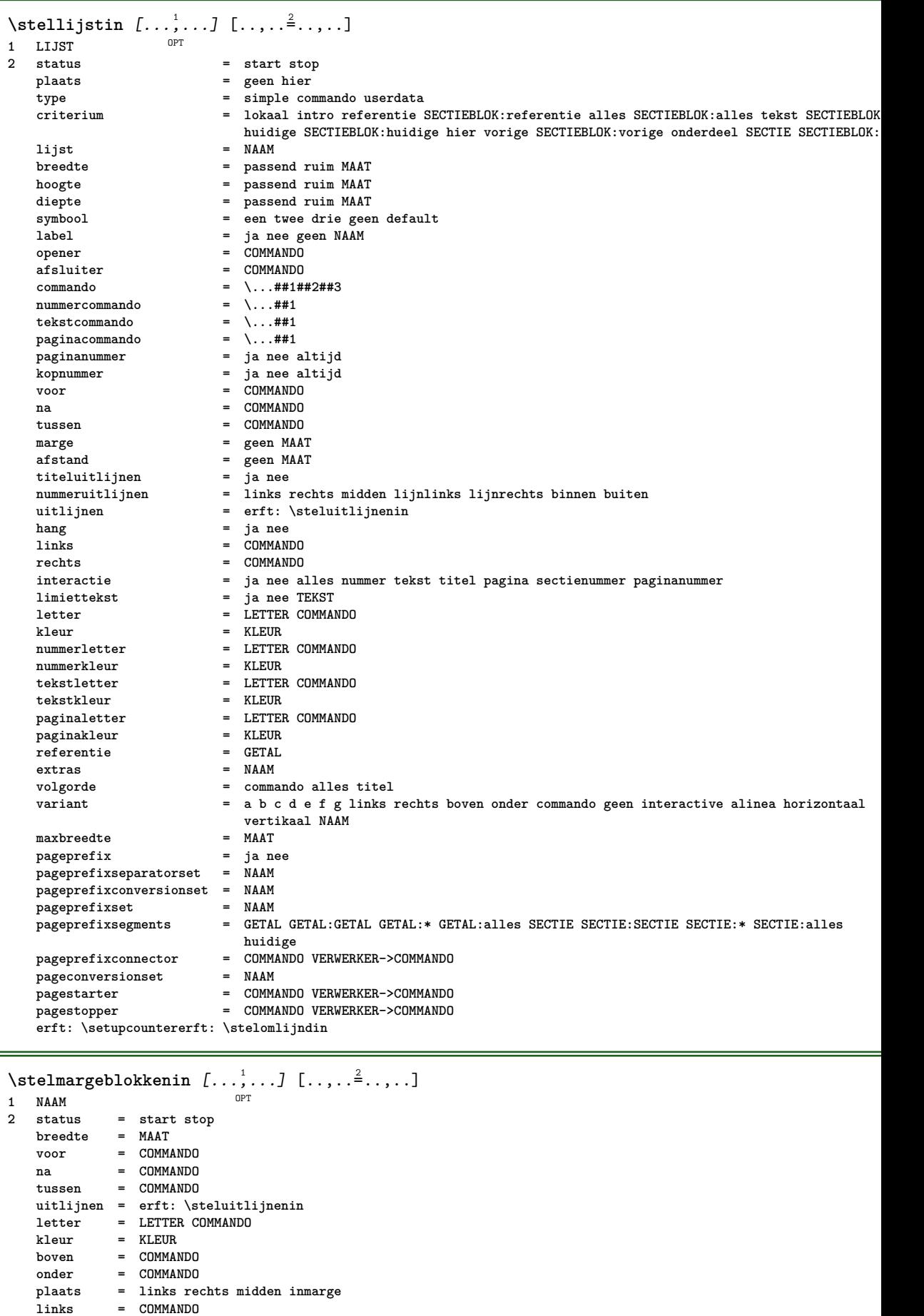

**rechts = COMMANDO**

```
\setminusstelmarkeringin [\ldots, \ldots] [\ldots, \ldots]<sup>2</sup>...,..]
                           \overline{0}1 MARKERING
   2 start stop<br>expansie = ja nee
                  expansie = ja nee
   scheider = COMMANDO
   filtercommand = \...##1
\stelnaastplaatsenin [..,..=<sup>*</sup>...,..]
* status = start stop
   voor = COMMANDO
   na = COMMANDO
    tussen = COMMANDO
\setminusstelomlijndin [\ldots, \ldots] [\ldots, \ldots]OPT
1 NAAM
   2 hoek = recht rond GETAL<br>
kaderhoek = recht rond GETAL
                       kaderhoek = recht rond GETAL
   achtergrondhoek = recht rond GETAL
   straal = MAAT
   kaderstraal = MAAT
   achtergrondstraal = MAAT
   dieptekaderdiepte = MAAT
   achtergronddiepte = MAAT
   kaderkleur
   bovenkader = aan uit klein NAAM
   onderkader = aan uit klein NAAM<br>linkerkader = aan uit klein NAAM
                      linkerkader = aan uit klein NAAM
   rechterkader = aan uit klein NAAM<br>gebied = ja nee
                      = ja nee<br>= MAAT
   lijndikte = MAAT<br>kaderoffset = MAAT
   kaderoffset
   kader = aan uit overlay klein gesloten geen
   achtergrond = voorgrond kleur NAAM
   achtergrondoffset = kader MAAT
   component = NAAM<br>extras = COMM
   extras = COMMANDO<br>voorgrondletter = LETTER C
                      = LETTER COMMANDO<br>= KLEUR
   voorgrondkleursetups = NAAM
   offset = default overlay geen MAAT<br>breedte = lokaal passend max ruim va
   breedte = lokaal passend max ruim vast MAAT<br>hoogte = passend max ruim MAAT
                      = passend max ruim MAAT<br>= MAAT
   minhoogteuitlijnen = erft: \steluitlijnenin
   strut = ja nee geen lokaal globaal
                       autostrut = ja nee
   plaats = hoogte diepte hoog laag boven midden onder regel laho hangend handhaaf formule wiskunde
                           normaal
    autobreedte = ja nee forceer
   regels = GETAL
   boven = COMMANDO
   onder = COMMANDO
    blanko = ja nee
    profile = NAAM
   leeg = ja nee<br>loffset = MAAT
                       =MAAT
   roffset = MAAT
   toffset = MAAT<br>boffset = MAAT
   boffset = MAAT<br>orientatie = GETAL
   orientatie\setminusstelonderin [\cdot \cdot \cdot \cdot] [\cdot \cdot \cdot \cdot \cdot \cdot \cdot \cdot]1 tekst marge rand<sup>PT</sup>
2 erft: \setuplayouttext
\setminusstelondertekstenin [\cdot..] [\cdot..] \cdot.] \cdot...\cdot] \cdot...\cdot...
                         OPT
                                    OPT
                                            OPT
                                                    OPT
1 tekst marge rand opt opt opt opt opt opt
2 datum paginanummer MARKERING TEKST COMMANDO
3 datum paginanummer MARKERING TEKST COMMANDO
4 datum paginanummer MARKERING TEKST COMMANDO
5 datum paginanummer MARKERING TEKST COMMANDO
```

```
\setminusstelopmaakin [\ldots, \ldots] [\ldots, \ldots]\overline{0}1 NAAM
   2 pagina = erft: \pagina
   commando = COMMANDO<br>breedte = MAAT
               =MAAT
   hoogte = MAAT
   uitlijnen = erft: \steluitlijnenin<br>setups = NAAM
   \frac{1}{2}setups
                boven = COMMANDO
   onder = COMMANDO
   voor = COMMANDO
   na = COMMANDO<br>plaats = boven
                plaats = boven
   referentie = VERWIJZING
   paginastatus = start stop
    hoofdstatus = start stop hoog leeg geen normaal
    voetstatus = start stop hoog leeg geen normaal
    bovenstatus = start stop hoog leeg geen normaal
    onderstatus = start stop hoog leeg geen normaal
    tekststatus = start stop hoog leeg geen normaal
   dubbelzijdig = ja nee leeg
   letter = LETTER COMMANDO
   kleur = KLEUR
\stelopsommingenin [...,<sup>1</sup>...] [..,..<sup>2</sup>...,..]
                            OPT
1 NAAM NAAM:GETAL
2 erft: \stelitemgroepin
\stelpaginacommentaarin [..,..=<sup>*</sup>...,..]
* plaats = links rechts boven onder geen
    status = start stop geen
    offset = MAAT
   afstand = MAAT
   breedte = MAAT
   hoogte = MAAT
\stelpaginanummerin [\ldots,\ldots^*],* erft: \setupuserpagenumber
\stelpaginanummeringin [\ldots,\ldots^*]\* variant = enkelzijdig dubbelzijdig
   pagina = erft: \pagina
    strut = ja nee
    commando = \...##1
   links = COMMANDO
            rechts = COMMANDO
   status = start stop
   breedte = MAAT<br>plaats = hoofd
            plaats = hoofd voet links midden rechts inlinker inrechter marge inmarge opmarge kantlijn
   letter = LETTER COMMANDO<br>
kleur = KLEUR
             = KLEUR
\stelpaginaovergangenin [...]
* reset auto start willekeurig GETAL
\stelpaletin [...]
* NAAM
```

```
\setminusstelpapierformaatin [\cdot]^{1}...[\cdot] [\cdot]....\stackrel{2}{=}.....]
                               OPT
1 NAAM
    2 boven = COMMANDO<br>
onder = COMMANDO
    onder = COMMANDO
    links = COMMANDO
    rechts = COMMANDO
    methode = normaal geen NAAM
   schaal = GETAL<br>nx = GETAL
             nx = GETAL
   ny = GETAL
    dx = M A Tdy = M A A Tbreedte = MAAT<br>hoogte = MAAT
            = MAAT
   kopwit = MAAT
    rugwit = MAAT
            = MAAT
   pagina = reset liggend gespiegeld negatief geroteerd 90 180 270 NAAM
    papier = reset liggend gespiegeld negatief geroteerd 90 180 270 NAAM
    optie = passend max
    afstand = MAAT
\setminusstelpapierformaatin [\ldots, \ldots] [\ldots, \ldots]1 reset liggend gespiegeld neg<sup>ar</sup>ief geroteerd 90 180 270 NAAM
2 reset liggend gespiegeld negatief geroteerd 90 180 270 NAAM
\stelpapierin [..,..=<sup>*</sup>...,..]
* erft: \stelpapierformaatin
\stelparagraafnummerenin [\ldots, \ldots \stackrel{1}{\dots}]* status = start stop regel reset
    afstand = MAAT
    letter = LETTER COMMANDO
    kleur = KLEUR
```

```
\setminusstelplaatsblokin [\ldots, \ldots] [\ldots, \ldots]<sup>2</sup>...,..]
                           \overline{0}1 NAAM
2 springvolgendein = ja nee auto
                       default = erft: \plaatsplaatsblok
   terugval = erft: \plaatsplaatsblok
   binnen = COMMANDO
   criterium = MAAT<br>methode = GETAI
                        = GETAL<br>= GETAL
   zijmethode = GETAL
   tekstmethodezijuitlijnen = hoogte diepte regel halveregel grid normaal
   grid = erft: \snaptogrid<br>lokaal = ia nee
                        lokaal = ja nee
   commando = \...##1
   beschikbarebreedte = MAAT
   beschikbarehoogte = MAAT<br>minbreedte = MAAT
   minbreedte = MAAT
   maxbreedte<br>plaats
                       plaats = links rechts midden lijnlinks lijnrechts centreer max binnen buiten binnenmarge buitenmarge
                          binnenrand buitenrand rugwit snijwit linkermarge rechtermarge linkerrand rechterrand
   linkermargeafstand = MAAT
   rechtermargeafstand = MAAT
   linkermarge = MAAT<br>rechtermarge = MAAT
   rechtermarge = MAAT<br>
hinnenmarge = MAAT
   binnenmarge = MAAT<br>buitenmarge = MAAT
   buitenmarge = MAAT<br>bottombefore = COMMANDO
   bottombeforebottomafter = COMMANDO
   expansie = ja nee xml
   referenceprefix = + - TEKST<br>xmlsetup = NAAM
   xmlsetup<br>catcodes
                       = NAAM<br>= ja nee
   vrijgebied = ja nee
   voorwit = geen erft: \blanko<br>
nawit = geen erft: \blanko
    nawit = geen erft: \blanko
    breedte = MAAT
   hoogte = MAAT
   offset = MAAT geen overlay
   zijvoorwit = geen erft: \blanko
   zijnawit = geen erft: \blanko
   witvoorzij = geen erft: \blanko
                       = geen erft: \blanko
   sidethreshold = oud dimension
                        = MAAT
   nboven = GETAL
   nonder = GETAL
   stap = klein middel groot regel diepte
   nregels = GETAL<br>cache = ja nee
                        cache = ja nee
   erft: \stelomlijndin
\setminusstelplaatsblokkenin [\ldots, \ldots] [\ldots, \ldots]<sup>2</sup>...,..]
                               OPT
1 NAAM
2 erft: \stelplaatsblokin
\stelplaatsbloksplitsenin [..,..=<sup>*</sup>...,..]
* voor = COMMANDO
   na = COMMANDO
   tussen = COMMANDO
              regels = auto GETAL
   conversie = NAAM
\setminusstelplaatsin [\ldots, \ldots] [\ldots, \ldots]<sup>2</sup>...,..]
                     OPT
1 NAAM
                    2 voor = COMMANDO
   na = COMMANDO
   links = COMMANDO
   rechts = COMMANDO<br>grid = erft:\sm
                    grid = erft: \snaptogrid
   regelcorrectie = aan uit
   dieptecorrectie = aan uit
   marge = ja nee standaard
```

```
\setminusstelpositionerenin [\ldots, \ldots] [\ldots, \ldots]<sup>2</sup>...,..]
                               OPT<sup></sup>
1 NAAM
2 offset = ja nee
   eenheid = ex em pt in cm mm sp bp pc dd cc nc
   status = start overlay
   xoffset = MAAT
   yoffset = MAAT
   xstap = absoluut relatief
            ystap = absoluut relatief
   xschaal = GETAL
   yschaal = GETAL
    xfactor = GETAL
   yfactor = GETAL
    factor = GETAL
    schaal = GETAL
\stelprogrammasin [\ldots, \ldots \stackrel{*}{\cdot} \ldots]* letter = LETTER COMMANDO
    kleur = KLEUR
\stelrefererenin [..,..=<sup>*</sup>...,..]
* status = start stop
    expansie = ja nee xml
    autofile = ja nee<br>exporteer = ja nee
                 exporteer = ja nee
   links = COMMANDO
   rechts = COMMANDO
                 = MAAT
    dubbelzijdig = ja nee
    interactie = label tekst symbool alles
    scheider = COMMANDO
    prefix = + - TEKST
\setminusstelregelnummerenin [\ldots, \ldots] [\ldots, \ldots]<sup>2</sup>...,..]
                                 OPT
1 NAAM
2 start = GETAL
   stap = GETAL
    methode = pagina eerste volgende
    conversie = NAAM
    doorgaan = ja nee
   plaats = tekst begin eind default links rechts binnen buiten inlinker inrechter marge inmarge
              afstand = MAAT
    uitlijnen = binnen buiten lijnlinks lijnrechts links rechts midden auto
   <br><b>links</b> = <b>COMMAND</b>links = COMMANDO
               rechts = COMMANDO
   marge = MAAT
    breedte = marge MAAT
   letter = LETTER COMMANDO<br>kleur = KLEUR
               kleur = KLEUR
\setminusstelregelsin [\ldots, \ldots] [\ldots, \ldots]<sup>2</sup>...,..]
                       OPT
1 NAAM
2 optie = opelkaar
    voor = COMMANDO
   na = COMMANDO<br>tussen = COMMANDO
               tussen = COMMANDO
   inspringen = erft: \stelinspringenin
    uitlijnen = erft: \steluitlijnenin
    spatie = ja aan uit vast default
    commando = COMMANDO<br>letter = LETTER CO
    letter = LETTER COMMANDO<br>kleur = KLEUR
    kleur = KLEUR<br>links = COMMA
               links = COMMANDO
    rechts = COMMANDO
```
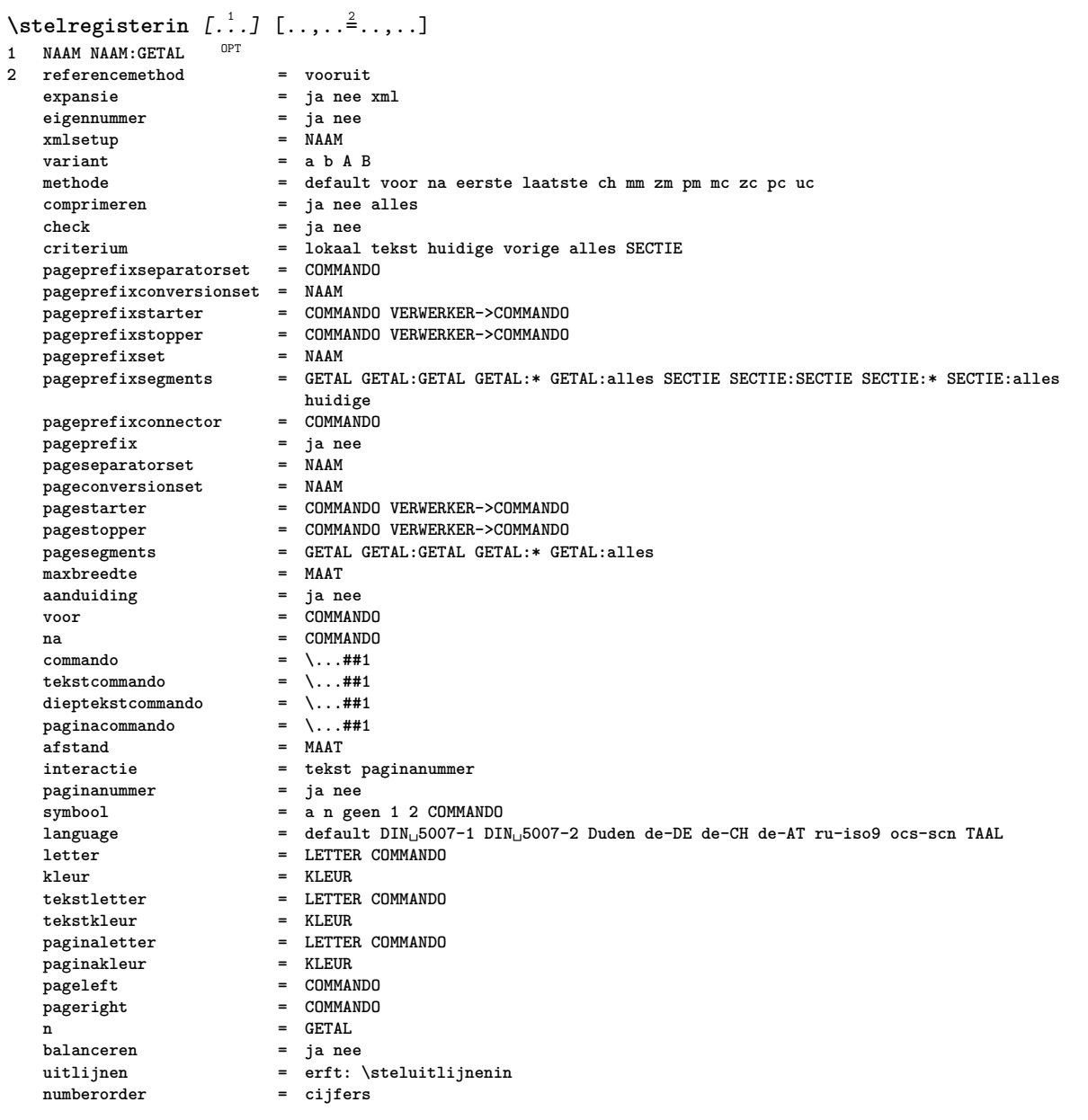

```
\stelregisterin [...<sup>1</sup>,...] [...<sup>2</sup>,...] [..,..<sup>2</sup>..,..]
                             OPT.
                                            \overline{0}1 NAAM
2 GETAL
3 referencemethod = vooruit
    expansie = ja nee xml
    expansive<br>
eigennummer = ja nee<br>
xmlsetup = NAAM
    xmlsetup
    variant = a b A B<br>methode = default
    methode = default voor na eerste laatste ch mm zm pm mc zc pc uc
                                 comprimeren = ja nee alles opelkaar
     check = ja nee
     criterium = lokaal tekst huidige vorige alles SECTIE
    pageprefixseparatorset = COMMANDO
    pageprefixconversionset = NAAM
     pageprefixstarter = COMMANDO VERWERKER->COMMANDO
     pageprefixstopper = COMMANDO VERWERKER->COMMANDO
     pageprefixset = NAAM
     pageprefixsegments = GETAL GETAL:GETAL GETAL:* GETAL:alles SECTIE SECTIE:SECTIE SECTIE:* SECTIE:alles
                                huidige
    pageprefixconnector = COMMAN<br>
pageprefix = ja nee
    pageprefix = ja ne<br>pageseparatorset = NAAM
    pageseparatorset = NAAM<br>pageconversionset = NAAM
    \mathop{\mathtt{page}}\nolimits conversionset<br>pagestarter
                                 pagestarter = COMMANDO VERWERKER->COMMANDO
    \begin{array}{rcll} \text{1}\quad\text{1}\quad\text{2}\quad\text{2}\quad\text{3}\quad\text{3}\quad\text{4}\quad\text{4}\quad\text{4}\quad\text{5}\quad\text{5}\quad\text{6}\quad\text{6}\quad\text{6}\quad\text{6}\quad\text{7}\quad\text{7}\quad\text{8}\quad\text{7}\quad\text{8}\quad\text{7}\quad\text{8}\quad\text{7}\quad\text{8}\quad\text{7}\quad\text{8}\quad\text{7}\quad\text{9}\quad\text{9}\quad\text{9}\quad\text{1}\quad\text{1}\quad\text{1}\quad\text{1}\quad\text{1}\quad\textpagesegments = GETAL GETAL:GETAL GETAL:* GETAL:alles
    maxbreedteaanduiding = ja nee
    voor = COMMANDO
    na = COMMANDO
    \begin{tabular}{lll} <b>commando & &=& {\dots} \\ <b>tekstcommando & &=& {\dots} \\ \end{tabular}</math>\begin{tabular}{lllll} \multicolumn{2}{l}{{\small\texttt{tekstcommando}}} & = & \dots \# 1 \\ \multicolumn{2}{l}{\small\texttt{dieptekstcommando}} & = & \dots \# 1 \\ \end{tabular}dieptekstcommando = \...##1<br>paginacommando = \...##1
    paginacommando = \...##1
    afstand = MAAT
    interactie = tekst paginanummer
    p aginanummer
    symbool = a n geen 1 2 COMMANDO
    language = default DIN␣5007-1 DIN␣5007-2 Duden de-DE de-CH de-AT ru-iso9 ocs-scn TAAL
    letter = LETTER COMMANDO
    kleur = KLEUR
    tekstletter = LETTER COMMANDO
    tekstkleur = KLEUR
    paginaletter = LETTER COMMANDO
    paginakleur = KLEUR
                                 pageleft = COMMANDO
    pageright = COMMANDO
    n = GETAL<br>balanceren = ja nee
    balanceren<br>uitliinen
                                 uitlijnen = erft: \steluitlijnenin
    numberorder = cijfers
\setminusstelREGISTER [\ldots, \ldots] [\ldots, \ldots]OPT
1 GETAL
2 erft: \stelregisterin
instances: index
\setminusstelindex [\ldots, \ldots] [\ldots, \ldots]OPT<sup></sup>
1 GETAL
2 erft: \stelregisterin
\setminusstelroterenin [\ldots, \ldots^*], \ldots]* plaats = passend ruim diepte hoog midden default normaal
    rotatie = links rechts binnen buiten GETAL
    erft: \stelomlijndin
\stelsamengesteldelijstin [.<sup>1</sup>..] [..,..<sup>2</sup>..,..]
1 LIJST
2 criterium = lokaal intro referentie SECTIEBLOK:referentie alles SECTIEBLOK:alles tekst SECTIEBLOK:tekst huidige
                    SECTIEBLOK:huidige hier vorige SECTIEBLOK:vorige onderdeel SECTIE SECTIEBLOK:SECTIE
    referentie = GETAL
    extras = NAAM
    volgorde = commando alles titel
    variant = a b c d e f g links rechts boven onder commando geen interactive alinea horizontaal vertikaal NAAM
```

```
\setminus \text{stelCOMBINEDLIST} [\ldots, \ldots \stackrel{*}{\cdot} \ldots]* erft: \stelsamengesteldelijstin
instances: content
\setminus \mathsf{stelcontent} [\ldots, \ldots \stackrel{*}{\cdot} \ldots]* erft: \stelsamengesteldelijstin
\setminusstelsectieblokin [\ldots, \ldots] [\ldots, \ldots]<sup>2</sup>...,..]
                              \rho_{\text{D}}1 NAAM
2 pagina = erft: \pagina
    voor = COMMANDO
   na = COMMANDO
    nummer = ja nee
\setminusstelsmallerin [\ldots, \ldots] [\ldots, \ldots]<sup>2</sup>...,..]
                          OPT
1 NAAM
2 links = MAAT
   midden = MAAT
    rechts = MAAT
    default = [-+]links [-+]midden [-+]rechts GETAL*links GETAL*midden GETAL*rechts reset
    voor = COMMANDO
    na = COMMANDO
\setminusstelsorterenin [\ldots, \ldots] [\ldots, \ldots^{\frac{2}{n}}, \ldots]OPT
1 NAAM
2 expansie = ja nee xml
                      variant = eerste laatste normaal NAAM
   volgende = COMMANDO
    common<br>
com  = \ \ . . . # #1 # #2 # #3<br>
tekstcommando = \ . . . # #1tekstcommando = \...##1
    synoniemcommando = \...##1
    language = default DIN␣5007-1 DIN␣5007-2 Duden de-DE de-CH de-AT ru-iso9 ocs-scn TAAL
    methode = default voor na eerste laatste ch mm zm pm mc zc pc uc
    criterium = huidige vorige lokaal tekst alles SECTIE
   letter = LETTER COMMANDO<br>kleur = KLEUR
    kleur = KLEUR<br>tekstletter = LETTEF
                      tekstletter = LETTER COMMANDO
    tekstkleur = KLEUR
    synoniemletter = LETTER COMMANDO
    svnoniemkleur
\stelspatieringin [...]
* vast opelkaar ruim <sup>OPT</sup>
\setminusstelstartstopin [\ldots, \ldots] [\ldots, \ldots]<sup>2</sup>...,..]
                            OPT
1 NAAM
           2 voor = COMMANDO
   na = COMMANDO
    tussen = COMMANDO
    setups = NAAM
    links = COMMANDO
   rechts = COMMANDO
    letter = LETTER COMMANDO
    kleur = KLEUR
\stelsubpaginanummerin [\ldots,\ldots^*],* erft: \setupcounter
\stelsymboolsetin [...]
* NAAM
```
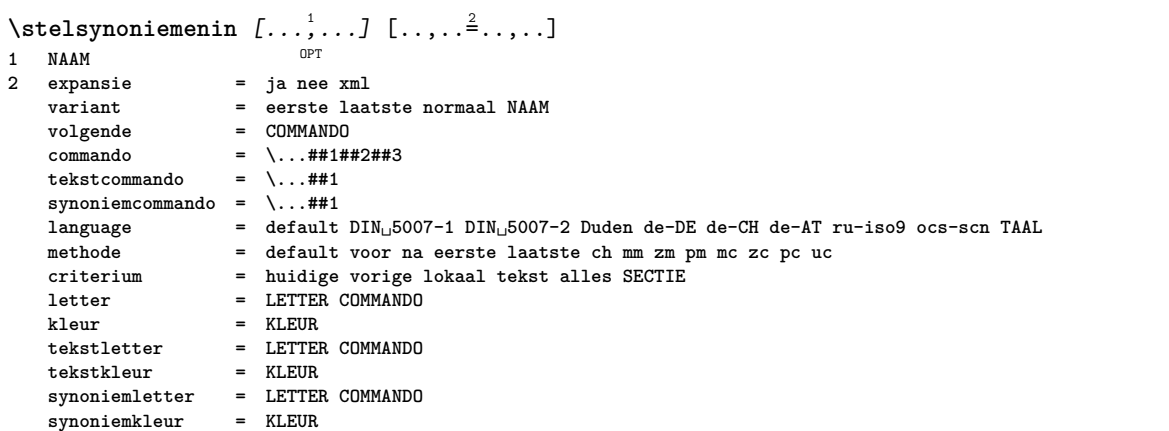

## $\setminus$ steltaalin [.<sup>1</sup>..] [..,..<sup>2</sup>..,..]

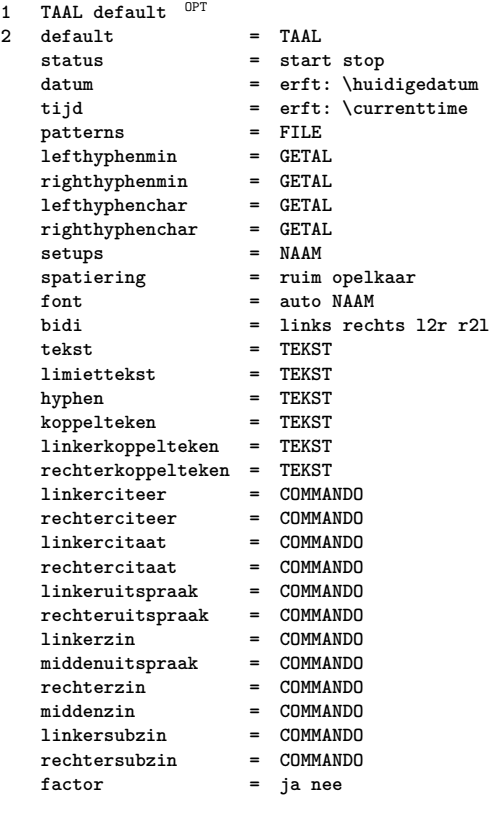

## $\setminus$ steltabellenin  $[\ldots, \ldots \stackrel{*}{\cdot}, \ldots]$

```
* tekst = MAAT max
    splitsen = ja nee herhaal auto
    kader = aan uit
    NL = erft: \blanko
    VL = klein middel groot geen GETAL
   HL = klein middel groot geen GETAL
             afstand = klein middel groot geen
   uitlijnen = links midden rechts
   commandos = COMMANDO
    korps = erft: \stelkorpsin
    lijndikte = MAAT
    hoogte = strut GETAL
    diepte = strut GETAL
    \text{openup} = MAAT
\setminussteltabulatiein [.\cdot .]\ [\cdot .\cdot .]\ [\cdot .\cdot ,\cdot .\frac{3}{2}\cdot .\cdot ,\cdot .]OPT
                               OPT
1 NAAM
   2 NAAM
3 erft: \setuptabulation
```

```
\setminussteltekstachtergrondin [\ldots, \ldots] [\ldots, \ldots]<sup>2</sup>...,..]
                                        \overline{0}1 NAAM<br>2 status
   2 start stop<br>
2 start stop<br>
2 stekst aline
                        = tekst alinea altijd geen<br>= GETAL
    criterium
    variant = GETAL
   mp = NAAM<br>methode = NAAM<br>= NAAM
                        = NAAM<br>= kleur
    achtergrondachtergrondkleur = KLEUR
   hoek = recht rond
   niveau = GETAL
    achtergrondoffset = MAAT
    voor = COMMANDO
   na = COMMANDO
    uitlijnen = erft: \steluitlijnenin
    streep = GETAL<br>straal = MAAT
    straal = MAAT<br>
kader = aan 1
                        kader = aan uit
   kaderkleur = KLEUR<br>lijndikte = MAAT
    lijndikte = MAAT<br>voffset = MAAT
    voffset = MAAT<br>kaderoffset = MAAT
    kaderoffset<br>linkeroffset
    linkeroffset = ja nee standaard MAAT
    rechteroffset = ja nee standaard MAAT
    bovenoffset = klein middel groot regel MAAT<br>
onderoffset = klein middel groot regel MAAT
    onderoffset = klein middel groot regel MAAT
                         letter = LETTER COMMANDO
    kleur = KLEUR
\setminussteltekstin [\cdot \cdot \cdot \cdot] [\cdot \cdot \cdot \cdot \cdot \cdot \cdot \cdot]1 tekst marge rand<sup>PT</sup>
2 erft: \setuplayouttext
\verb+\set| \texttt{ekstinhoudin} [\dots] [\dots] [\dots] [\dots] [\dots] [\dots]OPT
1 boven hoofd tekst voet onder DPT OPT
2 tekst marge rand
3 links midden rechts
4 datum paginanummer MARKERING TEKST COMMANDO
5 datum paginanummer MARKERING TEKST COMMANDO
\steltekstlijnenin [..,..=<sup>*</sup>...,..]
* voor = COMMANDO
   na = COMMANDO<br>tussen = COMMANDO
                      = COMMANDO<br>= MAAT
   1ijndikte<br>plaats
                      plaats = links inmarge
   letter = LETTER COMMANDO
   kleur = KLEUR<br>liinkleur = KLEUR<br>liinkleur = KLEUR
   lijnkleur = KLEUR<br>breedte = MAAT
   breedte
   hoogte = MAAT
    afstand = MAAT
    dieptecorrectie = aan uit
    korps = erft: \stelkorpsin
\stelteksttekstenin \begin{bmatrix} 1 & 1 \\ 1 & 1 \end{bmatrix} \begin{bmatrix} 1 & 2 \\ 2 & 3 \end{bmatrix} \begin{bmatrix} 1 & 3 \\ 1 & 1 \end{bmatrix} \begin{bmatrix} 1 & 1 \\ 2 & 3 \end{bmatrix}1 tekst marge rand opt opt opt opt opt
                                     OPT
                                              OPT
                                                        OPT
2 datum paginanummer MARKERING TEKST COMMANDO
3 datum paginanummer MARKERING TEKST COMMANDO
4 datum paginanummer MARKERING TEKST COMMANDO
   5 datum paginanummer MARKERING TEKST COMMANDO
\steltolerantiein [...,*...]
* horizontaal vertikaal zeerstreng streng soepel zeersoepel spatie rek
```

```
\setminussteltypein [\ldots, \ldots] [\ldots, \ldots]^2ים<br><sup>חפח</sup>
1 NAAM
             = mp lua xml parsed-xml nested tex context geen NAAM
   commando = NAAM
   links = COMMANDO<br>rechts = COMMANDO
             rechts = COMMANDO
   tab = ja nee GETAL
   compact = absoluut laatste alles<br>escape = ja nee TEKST VERWERKER
              escape = ja nee TEKST VERWERKER->TEKST
   letter = LETTER COMMANDO
   kleur = KLEUR
    regels = ja nee normaal afgebroken
    spatie = aan uit normaal vast rek
\setminussteltypenin [\ldots, \ldots] [\ldots, \ldots]OPT
1 NAAM
2 onevenmarge = MAAT
   evenmarge = MAAT
   marge = ja nee standaard MAAT<br>
optie = mp lua xml parsed-xml
   optie = mp lua xml parsed-xml nested tex context geen NAAM<br>letter = LETTER COMMANDO
   letter = LETTER COMMANDO<br>
kleur = KLEUR
                     kleur = KLEUR
   uitlijnen = erft: \steluitlijnenin
   regels = ja nee normaal afgebroken
   spatie = aan uit normaal vast rek
   keeptogether
   voor = COMMANDO
   na = COMMANDO
   strip = ja nee GETAL
   bereik = GETAL NAAM
   tab = ja nee GETAL
   escape = ja nee TEKST VERWERKER->TEKST
    springvolgendein = ja nee auto
    doorgaan = ja nee
   start = GETAL
   stop = GETAL
   stap = GETAL<br>nummeren = file
   nummeren = file regel nee<br>blanko = erft:\blanko
                      blanko = erft: \blanko
\steluitlijnenin [...,<sup>*</sup>....]
  * ruim breed onder hoogte regel hoog laag laho lijnrechts lijnlinks midden ja nee breedte normaal reset binnen
   buiten lijnbinnen lijnbuiten links rechts centreer blokkeer laatste eind alinea lefttoright righttoleft l2r r2l
   tabel lesshyphenation morehyphenation hangend niethangend hz fullenhz geenhz afgebroken nietafgebroken soepel
   zeersoepel rek extremestretch definitief 1*final 2*final 3*final 4*final meer 1*more 2*more
\setminusstelurlin [\ldots, \ldots]* letter = LETTER COMMANDO
   kleur = KLEUR
\stelveldenin [...<sup>1</sup>,...] [..,..<sup>2</sup>..,..] [..,..<sup>3</sup>..,..] [..,..<sup>4</sup>..,..]
1 reset label kader horizontaal vertikaal
                                                         OPT
2 erft: \setupfieldtotalframed
3 erft: \setupfieldlabelframed
4 erft: \setupfieldcontentframed
\stelveldin [.<sup>1</sup>..] [...,<sup>2</sup>....] [..,...<sup>3</sup>..,..] [..,..<sup>4</sup>..,..] [..,..<sup>5</sup>..,..]
                            OPT
                                           OPT
                                                              O<sub>pt</sub>
1 NAAM
2 reset label kader horizontaal vertikaal
3 erft: \setupfieldtotalframed
4 erft: \setupfieldlabelframed
5 erft: \setupfieldcontentframed
\setminusstelvoetin [\cdot..] [\cdot, \cdot, \stackrel{2}{\cdot}....]
1 tekst marge rand
2 erft: \setuplayouttext
```

```
\setminusstelvoettekstenin [\ldots] [\ldots] \ldots] \ldots] \ldots] \ldots]
                          OPT
                                  OPT
                                            OPT
                                                    OPT
1 tekst marge rand opt opt opt opt opt opt
2 datum paginanummer MARKERING TEKST COMMANDO
3 datum paginanummer MARKERING TEKST COMMANDO
4 datum paginanummer MARKERING TEKST COMMANDO
5 datum paginanummer MARKERING TEKST COMMANDO
\setminusstelwiskundeuitlijnenin [\ldots, \ldots] [\ldots, \ldots]<sup>2</sup>...,..]
                                        OPT
1 NAAM
2 n = GETAL
   m = GETAL<br>afstand = MAAT
   afstand = MAAT
   nummer = auto
   scheider = TEKST
   uitlijnen = links midden rechts normaal
   plaats = boven centreer onder normaal
               grid = math nee
\stelwitruimtein [..., *...]
* herstel vast flexibel r<sup>g</sup>gel halveregel kwartregel geen klein middel groot default MAAT
\setminusstel \{\ldots\}* NAAM
\setminusstopLINENOTE [.\,.]* VERWIJZING
instances: linenote
\setminusstoplinenote [...]
* VERWIJZING
\stopregel [...]
* VERWIJZING
\setminusstopregister [.\cdot .] [.\cdot .]1 NAAM
2 NAAM
\stopstructurepageregister [.<sup>1</sup>..] [.<sup>2</sup>..]
1 NAAM
2 NAAM
\setminusstrictdoifelsenextoptional \{.\cdot.\cdot\} \{.\cdot.\cdot\}1 TRUE
2 FALSE
\setminusstrictdoifnextoptionalelse \{.\cdot.\cdot\} \{.\cdot.\cdot\}1 TRUE
2 FALSE
\exists \stripcharacter \therefore \from \therefore \to \...
1 KARAKTER
2 TEKST
3 CSNAME
\setminusstrippedcsname \setminus \ldots* CSNAME
\strippedcsname .<sup>*</sup>.
* TEKST
```

```
\langle \text{stringspaces }\ \from ...<sup>1</sup> \to \...<sup>2</sup>.
1 TEKST
```

```
2 CSNAME
```
 $\verb|\structurelistuservariable {.\,.}$ **\* PARAMETER**

**\structurenumber**

**\structuretitle**

\structureuservariable {...}

**\* PARAMETER**

 $\verb|\structurevariable {.\,.}|$ 

**\* PARAMETER**

```
\strut
```
**\strutdp**

**\strutgap**

**\strutht**

**\struthtdp**

 $\text{struttedbox } \dots \}$ **\* CONTENT**

**\strutwd**

**\style** [..,..=<sup>1</sup>...,..] {.<sup>2</sup>.} **1 erft: \setupstyle 2 TEKST**

\styleinstance [...] **\* NAAM**

\style [.<sup>1</sup>.] {.<sup>2</sup>.} **1 NAAM FONT 2 TEKST**

 $\S$ TYLE  $\{.\,.\,.\,\}$ 

**\* TEKST**

**\subpaginanummer**

\subsentence {...} **\* CONTENT**

 $\text{Substitute} in command list {\dots} {\dots} {\dots} \$ 

**1 TEKST**

**2 TEKST 3 CSNAME**

```
\subtractfeature [\cdot,\cdot]* NAAM
\subtractfeature {...}
* NAAM
\TOOLTIP [\ldots, \ldots \stackrel{1}{\vdots} \ldots, \ldots] \{ \ldots \} \{ \ldots \}1 erft: \setuptooltip
2 TEKST
3 TEKST
instances: tooltip
\TOOLTIP [ .^1 .] \{ .^2 .\} \{ .^3 .\}1 links midden rechts
2 TEKST
3 TEKST
instances: tooltip
\tooltip [\, \cdot \, . \, . \, ] \, \{ \cdot \, . \, . \} \, \{ \cdot \, . \, . \}1 links midden rechts
2 TEKST
3 TEKST
\tooltip [\ldots, \ldots \frac{1}{2}, \ldots] \{.\cdot \cdot\} \{.\cdot \cdot\}1 erft: \setuptooltip
2 TEKST
3 TEKST
\sum_{n=1}^{\infty}1 CSNAME
2 CSNAME
\sum_{i=1}^{\infty}1 CSNAME
2 CSNAME
\swapface
\sum_{n=1}^{\infty}1 CSNAME
2 CSNAME
\swaptypeface
\switchnaarkorps [\ldots, \ldots]* erft: \stelkorpsin
\switchstyleonly [...]
* rm ss tt hw cg romaan serif regular sans schreefloos support type teletype mono handschrift calligrafie
\switchstyleonly \.<sup>*</sup>..
* CSNAME
\switchtocolor [...]
* KLEUR
\setminusswitchtointerlinespace [\ldots, \ldots] [\ldots, \ldots^{\frac{2}{n}}, \ldots]OPT
1 NAAM
```

```
2 erft: \stelinterliniein
```

```
\switchtointerlinespace [\ldots,\ldots]* aan uit reset auto klein middel groot GETAL MAAT
\switchtointerlinespace [...]
* NAAM
\symbolreference [...]
* VERWIJZING
\sum_{i=1}^{\infty}OPT
1 NAAM
2 NAAM
\symbool {...}
* NAAM
\synchronizeblank
\synchronizeindenting
\sqrt{\text{synchronizemarking}} [...] [...] [...]
1 MARKERING OPT
2 GETAL
3 handhaaf
\synchronizeoutputstreams [\ldots,\ldots]* NAAM
\synchronizestrut {.<sup>*</sup>.}
* ja nee auto kap passend regel default KARAKTER
\synchronizewhitespace
\synctexblockfilename {...}
* FILE
\synctexresetfilename
\synctexsetfilename {...}
* FILE
\SYNONYM [ .^1 . J \{ .^2 . \} \{ .^3 . \}O<sub>p</sub>T
1 NAAM
2 TEKST
3 CONTENT
instances: abbreviation
\abbreviation [\cdot \cdot \cdot \cdot] \{\cdot \cdot \cdot \cdot\} \{\cdot \cdot \cdot \cdot \}OPT
1 NAAM
2 TEKST
3 CONTENT
\systemlog \{.\n,.\n\} \{.\n,.\n\} \{.\n,.\n\}1 FILE
2 TEKST
3 TEKST
```
```
\systemlogfirst {.<sup>1</sup>..} {.<sup>2</sup>..} {.<sup>3</sup>..}
1 FILE
2 TEKST
3 TEKST
\systemloglast \{.\cdot.\cdot\} \{.\cdot.\cdot\} \{.\cdot.\cdot\}1 FILE
2 TEKST
3 TEKST
\text{Systemsetups } \{.\,. \}* NAAM
\TABLE
\TaBlE
\TEX
\TeX
\TheNormalizedFontSize
\TransparencyHack
\taal [...]
* TAAL
\LANGUAGE
\tabulateautoline
\tabulateautorule
\tabulateline
\tabulaterule
\taggedctxcommand {...}
* COMMANDO
\taggedlabeltexts \{.\cdot.\cdot\} \{.\cdot.\cdot\} \{.\cdot.\cdot\}1 NAAM
2 NAAM
3 CONTENT
\text{tbox} \, \{.\, .\}* CONTENT
\TEXTBACKGROUND {...}
* CONTENT
\tekstlijn [...] {...}
1 boven midden <sup>0</sup>8hder <sup>0PT</sup>
2 TEKST
```

```
\text{testreferentie } [...,...,...] {...}1 VERWIJZING
2 TEKST
\testandsplitstring \therefore \at \therefore \to \... \and \... 3
1 TEKST
   2 TEKST
3 CSNAME
4 CSNAME
\text{testfeature } \{.\cdot.\cdot\} \{.\cdot.\cdot\}1 GETAL
2 CONTENT
\text{testfeatureonce } \{.\cdot.\cdot\} \{.\cdot.\cdot\}1 GETAL
2 CONTENT
\text{testkolom} [ .^1 . ] [ .^2 . ]1 GETAL OPT
2 MAAT
\texttt{\&testpage} [...] \texttt{[.2]}1 GETAL OPT
2 MAAT
\text{testpagesync} [...] [...]
1 GETAL OPT
2 MAAT
\texttt{\&\texttt{testpagina} [\dots] [1]^2.]}1 GETAL OPT
2 MAAT
\testtokens [...]
* NAAM
\tex \{\ldots\}* CONTENT
\texdefinition {...}
* NAAM
\texsetup {...}
* NAAM
\textcitation [\ldots, \ldots^{\frac{1}{m}}, \ldots] [\ldots^2, \ldots]1 referentie = VERWIJZTNG
   variant = default category entry kort pagina num textnum jaar index tag keywords auteur authoryears authornum
                 authoryear
   voor = COMMANDO
   na = COMMANDO
   links = COMMANDO<br>rechts = COMMANDO
               rechts = COMMANDO
   erft: \setupbtx
2 VERWIJZING
\text{iteration} [.\cdot...<sup>2</sup>...]
1 default category <sup>O</sup>Ehtry kort pagina num textnum jaar index tag keywords auteur authoryears authornum authoryear
2 VERWIJZING
```

```
\text{|\texttt{textation} [\dots, \dots \frac{1}{2}, \dots] [\dots, \dots \frac{2}{2}, \dots]1 referentie = VERWIJZING
                variant = default category entry kort pagina num textnum jaar index tag keywords auteur authoryears authornum
                  authoryear
    voor = COMMANDO
   na = COMMANDO
   links = COMMANDO<br>rechts = COMMANDO
              rechts = COMMANDO
    erft: \setupbtx
2 PARAMETER = WAARDE
\textcite [\ldots, \ldots^{\frac{1}{2}}, \ldots] [...]
1 referentie = VERWIJZING
   variant = default category entry kort pagina num textnum jaar index tag keywords auteur authoryears authornum
                   authoryear
    voor = COMMANDO
   na = COMMANDO
    links = COMMANDO
    rechts = COMMANDO
    erft: \setupbtx
2 VERWIJZING
\textcite [\cdot \cdot \cdot \cdot] [\cdot \cdot \cdot \cdot \cdot]1 default category entry kort pagina num textnum jaar index tag keywords auteur authoryears authornum authoryear
2 VERWIJZING
\textcite [\ldots, \ldots \stackrel{i}{\vdots} \ldots] [\ldots, \ldots \stackrel{i}{\vdots} \ldots]1 referentie = VERWIJZING
    variant = default category entry kort pagina num textnum jaar index tag keywords auteur authoryears authornum
                   authoryear
    voor = COMMANDO
   na = COMMANDO<br>links = COMMANDO
   links = COMMANDO<br>rechts = COMMANDO
               rechts = COMMANDO
    erft: \setupbtx
2 PARAMETER = WAARDE
\textcontrolspace
\textflowcollector {...}
* NAAM
\textmath {...}
* CONTENT
\textminus
\textormathchar {...}
* GETAL
\textormathchars {...}
* KARAKTER
\textplus
\textvisiblespace
\theta \thainumerals \{.\dot{.\}* GETAL
\thefirstcharacter {...}
* TEKST
```

```
\thenormalizedbodyfontsize {...}
* MAAT
```
\theremainingcharacters {...}

**\* TEKST**

**\thickspace**

**\thinspace**

```
\thirdoffivearguments \{.\cdot.\cdot\} \{.\cdot.\cdot\} \{.\cdot.\cdot\} \{.\cdot.\cdot\} \{.\cdot.\cdot\}
```
**1 TEKST**

- **2 TEKST 3 TEKST**
- **4 TEKST**

**5 TEKST**

```
\thirdoffourarguments \{.\cdot.\cdot\} \{.\cdot.\cdot\} \{.\cdot.\cdot\} \{.\cdot.\cdot\}
```
- **1 TEKST 2 TEKST**
- **3 TEKST**
- **4 TEKST**

\thirdofsixarguments {...} {...} {...} {...} {...} {...} {...}

- **1 TEKST**
- **2 TEKST 3 TEKST**
- **4 TEKST**
- **5 TEKST 6 TEKST**

\thirdofthreearguments  $\{.\n,.\n\}$   $\{.\n,.\n\}$   $\{.\n,.\n\}$ 

```
1 TEKST
```
**2 TEKST 3 TEKST**

\thirdofthreeunexpanded  $\{.\n,.\n\}$   $\{.\n,.\n\}$   $\{.\n,.\n\}$ 

- **1 TEKST 2 TEKST**
- **3 TEKST**

\threedigitrounding {...} **\* GETAL**

\tibetannumerals {...} **\* GETAL**

\tightlayer [...]

**\* NAAM**

 $\tilde{\cdot}$ .

**\* KARAKTER**

**\tinyfont**

\tlap {...} **\* CONTENT**

 $\text{tochar} \{ \ldots \}$ 

**\* e:NAAM x:GETAL d:GETAL s:GETAL i:GETAL n:NAAM c:NAAM u:NAAM a:NAAM**

```
\toelichting ( \ldots, \ldots ) ( \ldots, \ldots ) [ \ldots, \ldots^{\frac{3}{2}} \ldots ] \{ \ldots \}O<sub>p</sub>T
1 POSITION
2 POSITION
3 erft: \stelomlijndin
4 TEKST
\tolinenote [...]
 * VERWIJZING
\toongrid [...,<sup>*</sup>....]
OPT * reset onder boven geen alles regels kader geennummer rechts links buiten kolommen
\tooninstellingen [...,*...]
* pt bp cm mm dd cc pc nd \mathbb{H}^2 sp in
\setminustoonkader [\ldots, \ldots] [\ldots, \ldots]1 boven hoofd tekst voet onder<sup>OPT</sup>
2 linkerrand linkermarge tekst rechtermarge rechterrand
\toonkleur [...]
 * KLEUR
\setminustoonkleurgroep [\cdot^1 \cdot] [\cdot \cdot \cdot, \cdot \cdot]OPT 1 NAAM
2 horizontaal vertikaal nummer waarde naam
\toonkorps [...,*...]
* erft: \stelkorpsin
\toonkorpsomgeving [\ldots,\ldots]* erft: \stelkorpsin
\toonlayout [...,*...]
* pt bp cm mm dd ce^{p}pc nd nc sp in
\toonopmaak [...]
* opmaak reset bBxes alles hbox vbox vtop kern glue penalty fontkern strut whatsit glyph simple simplehbox simplevb
    simplevtop user math italic origin discretionary expansion regel spatie diepte
\setminustoonpalet [.\cdot^\frac{1}{2}, \cdot \cdot \cdot] [.\cdot \cdot, \frac{2}{3}, \cdot \cdot \cdot]1 NAAM OPT
2 horizontaal vertikaal nummer waarde naam
\toonprint [...,<sup>1</sup>...] [...,<sup>2</sup>...] [...,.<sup>3</sup>...,.]
1 erft: \stelpapierformaatin <sup>OPT</sup> 0PT
2 erft: \stelpapierformaatin
3 erft: \stellayoutin
\toonstruts
\toonsymboolset [...]
* NAAM
\to \{\ldots\}* CONTENT
\to \{\ldots\}
```

```
* CONTENT
```

```
\to \{.\n.}
* CONTENT
```
\toprightbox {...}

**\* CONTENT**

\topskippedbox {...}

**\* CONTENT**

**\tracecatcodetables**

\tracedfontname {...}

**\* FONT**

**\traceoutputroutines**

**\tracepositions**

\transparencycomponents {...} **\* KLEUR**

 $\text{transparent}$  [ $\ldots$ ]  $\{.\ldots\}$ **1 KLEUR**

**2 CONTENT**

**\triplebond**

 $\text{truefilename } \ldots \}$ **\* FILE**

\truefontname {...} **\* FONT**

**\ttraggedright**

\twodigitrounding {.<sup>\*</sup>..} **\* GETAL**

**\tx**

**\txx**

```
\typ [\ldots, \ldots \frac{1}{2}, \ldots, \ldots] {...}
1 erft: \ste<sup>qP</sup>typein
2 CONTENT
\type [\ldots, \ldots \frac{1}{2}, \ldots, \ldots] {.<sup>2</sup>.}
```
1 erft: \stelt<sup>pr</sup>pein **2 CONTENT**

```
\typebuffer [...,<sup>1</sup>...] [..,..<sup>2</sup>..,..]
1 BUFFER OPT OPT
```

```
2 erft: \steltypenin
```
 $\type$ BUFFER  $[............]$ OPT **\* erft: \steltypenin**

```
\left\{ \text{typedefinedbuffer} \; [\; .\; .\; ] \; [\; .\; .\; ,\; .\; \overset{2}{=}\; .\; ,\; .\; ] \right.1 BUFFER OPT
2 erft: \steltypenin
\typeface
\typefile [.<sup>1</sup>.] [..,..<sup>2</sup>..,..] {.<sup>3</sup>.}
1 NAAM OPT
                             OPT
2 erft: \steltypenin
3 FILE
\typeinlinebuffer [...,...] [.....≟.....]<br>1 RIEFER
1 BUFFER OPT OPT OPT
2 erft: \steltypein
\typescriptone
\typescriptprefix {...}
* NAAM
\typescriptthree
\typescripttwo
\left\{ \text{hyperbuffer } [..], [..], ... \right\}1 * BUFFER
OPT
OPT
OPT
1
2 erft: \setupexternalfigure
\typesetfile [.<sup>1</sup>.] [.<sup>2</sup>.] [..,..<sup>3</sup>..,..]
                            OPT
1 NAAM FILE OPT OPT
2 FILE TEKST
3 erft: \setupexternalfigure
\type [...,-\frac{1}{2},...]\iff1 erft: \stelt<sup>p</sup>pein
2 ANGLES
\TYPE [\ldots, \ldots \stackrel{1}{\dots}, \ldots] {\ldots}
1 erft: \stelt<sup>pr</sup>pein
2 CONTENT
\TYPE [...,-\frac{1}{2},...]\leq C...
1 erft: \stelt<sup>pr</sup>pein
2 ANGLES
\typ [..,..<sup>i</sup>...,..] <<.<sup>2</sup>.>>
1 erft: \ste<sup>qP</sup>typein
2 ANGLES
\uconvertnumber \{.\cdot.\cdot\} \{.\cdot.\cdot\}1 erft: \converteernummer
2 GETAL
\uedcatcodecommand \. \. \. \. \. \. \. \. \. \. \. \.1 CSNAME
2 KARAKTER GETAL
3 COMMANDO
```

```
\uit [...]
```

```
\uitgerekt [..,..<sup>1</sup>...,..] {.<sup>2</sup>..}
1 erft: \setupstretched
2 TEKST
\{\n\t\ldots\}* NAAM
\undepthed \{.\n<sup>*</sup>..}
* CONTENT
\{\text{underset } \{.\cdot.\} \{.\cdot.\}1 TEKST
2 TEKST
\{\text{undoassign } [..].] [.. \frac{2}{n}..]1 TEKST
2 PARAMETER = WAARDE
\unexpandeddocumentvariable {...}
* PARAMETER
\unhhbox \ldots with \{.\,^2.\}1 NAAM GETAL
2 COMMANDO
\unif \{.\,. \}* GETAL
\uniqueMPgraphic {.<sup>1</sup>..} {..,..<sup>2</sup>..,..}
1 NAAM OPT
2 PARAMETER = WAARDE
\sum_{i=1}^{\infty} \{1, 2, \ldots, n-2, \ldots, n-21 NAAM OPT
2 PARAMETER = WAARDE
\unprotect ... \protect
\unprotected .<sup>*</sup>. \par
* INHOUD
\unregisterhyphenationpattern [.<sup>1</sup>..] [.<sup>2</sup>..]
                                        OPT
1 TAAL
2 TEKST
\text{Nunspace} \ldots {\ldots }
1 CSNAME
2 TEKST
\text{Nunspace} argument \therefore to \therefore1 TEKST
2 CSNAME
\unspace\{ . . . \}* TEKST
\text{Nunspace} i. \to \.<sup>2</sup>..
1 TEKST
```
**2** CONTRACTO

```
\{\text{untexargument } \{.\cdot.\} \to \ \.\cdot.\1 TEKST
2 CSNAME
\{\text{untricommand } \{.\cdot.\} \to \ \cdot\ \cdot\ \cdot1 NAAM
2 CSNAME
\uppercased {...}
* TEKST
\text{Nuppercases} ... \text{to } \ldots1 TEKST
2 CSNAME
\upperleftdoubleninequote
\upperleftdoublesixquote
\upperleftsingleninequote
\upperleftsinglesixquote
\upperrightdoubleninequote
\upperrightdoublesixquote
\upperrightsingleninequote
\upperrightsinglesixquote
\url [.\,.]* NAAM
\usealignparameter \.<sup>*</sup>...
* CSNAME
\text{Nuseblankparameter} \dots* CSNAME
\usebodyfont [..., *...]
* erft: \stelkorpsin
\usebodyfontparameter \.<sup>*</sup>..
* CSNAME
\lambdausebtxdataset \left[\begin{array}{cc} .1 & .1 & .1 \ .1 & .1 & .1 \ .1 & .1 & .1 \ .1 & .1 & .1 \ .1 & .1 & .1 \ .1 & .1 & .1 \ .1 & .1 & .1 \ .1 & .1 & .1 \ .1 & .1 \ .1 & .1 \ .1 & .1 \ .1 & .1 \ .1 & .1 \ .1 & .1 \ .1 & .1 \ .1 & .1 \ .1 & .1 \ .1 & .1 \ .1 & .1 \ .1 & .1 \ .1 & .1 \ .1 & .1 \ .1 & .1 \ .1 & .1 \ .1 & .1 \ .1 & .1 \ .1 & .1 \ .1 & .1 \ .1 NAAM OPT OPT OPT
2 FILE
3 specification = NAAM
\usebtxdefinitions [...]
* FILE
\usecitation \lceil . . . . \rceil
```

```
* VERWIJZING
```

```
\text{Nuscitation } \{.\cdot\}* VERWIJZING
\usecolors [...]
* FILE
\usecomponent [...]
* FILE
\usedummycolorparameter {...}
* PARAMETER
\text{N}usedummystyleandcolor \{.\cdot.\cdot\} \{.\cdot.\cdot\}1 PARAMETER
2 PARAMETER
\usedummystyleparameter {...}
* PARAMETER
\useenvironment [...]
* FILE
\text{Nuseexternalrendering } [., . . ] [., . . ] [., . . ] [., . . ]1 NAAM
2 NAAM
3 FILE
4 auto sluitin
\usefigurebase [...]
* reset FILE
\text{usefile} [...] [...] [...]
OPT 1 NAAM
2 FILE
3 TEKST
\usegridparameter \.<sup>*</sup>...
* CSNAME
\useindentingparameter \.<sup>*</sup>..
* CSNAME
\text{user} \...
* CSNAME
\texttt{\textbackslash} \dots* CSNAME
\uselanguageparameter \.<sup>*</sup>...
* CSNAME
\useluamodule [...]
* FILE
\useMPenvironmentbuffer [.\,. \, .]* NAAM
```

```
\{\text{useMPgraphic } \{.\cdot\},\ \{.\cdot\,,\cdot\}^{\frac{2}{m}}\}1 NAAM OPT
2 PARAMETER = WAARDE
\useMPlibrary [...]
* FILE
\text{NuseMPrun} \{.\n<sup>1</sup>.\n<sup>2</sup>.\n1 NAAM
2 GETAL
\text{WPeriables} [..., \ldots, ...]
1 NAAM
2 PARAMETER
\text{Nusemathstyleparameter } \ldots.
* CSNAME
\useproduct [...]
* FILE
\useprofileparameter \.<sup>*</sup>..
* CSNAME
\useproject [...]
* FILE
\text{Vusereference} \in \Lambda...
* CSNAME
\userpagenumber
\text{N}usesetupsparameter
* CSNAME
\usestaticMPfigure [\ldots, \ldots^{\frac{1}{n}}, \ldots] [...]
                                      OPT
1 erft: \setupscale
2 NAAM
\text{v} \usesubpath [\ldots, \ldots]* PATH
\text{Vusetexmodule} [..] [..,2] [..,..] [..,..]OPT
1 m p s x t <sup>OPT</sup> 1 m p s x t CPT
2 FILE
3 PARAMETER = WAARDE
\text{Vusezipfile} [\ldots] [\ldots]
1 FILE OPT
2 FILE
\left\{ .^{*}. \right\}* GETAL
\text{lower } \{.\cdot.\cdot\}* TEKST
\utfup \text{\middle \text{\middle \text{\middle \text{\middle \text{\middle \text{\middle \text{\middle \text{\middle \text{\middle \text{\middle \text{\middle \text{\middle \text{\middle \text{\middle \text{\middle \text
```

```
\utilityregisterlength
```

```
\VerboseNumber {...}
* GETAL
```
**\vastespatie**

**\vastespaties**

```
\forall vboxreference [\ldots, \ldots] \{.\cdot, \cdot\}1 VERWIJZING
2 CONTENT
```
 $\vee$  **\vec**  $\{\ldots\}$ **\* KARAKTER**

\veld  $[.\cdot .]$   $[.\cdot .]$ 1 **NAAM** OPT **2 TEKST**

```
\veldstapel [.<sup>1</sup>..] [...<sup>2</sup>...] [...,..<sup>3</sup>.....]<br>1 NAAM
1 NAAM OPT OPT OPT
2 NAAM
3 erft: \setupfieldcategory
```
 $\verb|\verbatim {.".}$ **\* CONTENT**

 $\verb|\verbating {..}.}$ **\* CONTENT**

```
\verb|\verbergblocken [...], ...] [...], ...1 NAAM OPT
1 NAAM<br>2 NAAM
```
 $\verb|\versionmber {.".}$ **\* GETAL**

```
\vergelijkkleurgroep [...]
* NAAM
```
\vergelijkpalet [...] **\* NAAM**

 $\verb|\verhog |\,.$ **\* CSNAME**

 $\verb|\verhog|$   $(\ldots, \ldots)$ **\* NAAM GETAL**

 $\text{versie}$   $[$ ...<sup>\*</sup>...] **\* concept file voorlopig definitief NAAM**

```
\vertaal [..,..=..,..] *
* TAAL = TEKST ^{OPT}
```
**\verticalgrowingbar** [..,..=..,..] \*

```
\verticalpositionbar [..,..=..,..] *
* erft: \setuppositionbar
\verb|\verwerkblokken [...], ...] [...], ...] [...],OPT
OPT 1 NAAM
2 NAAM
3 criterium = tekst SECTIE
\veryraggedcenter
\veryraggedleft
\veryraggedright
\vet
\vetitalic
\vetschuin
\vglue ...
*
* MAAT
\viewerlayer [.<sup>1</sup>..] {.<sup>2</sup>..}
1 NAAM
2 CONTENT
\forallul [\ldots]
* GETAL<sup>T</sup>
\setminusvoetnoottekst [\ldots, \ldots, \ldots] \{.\cdot, \cdot\}OPT
1 VERWIJZING
2 TEKST
\voetnoottekst [\ldots, \ldots \stackrel{*}{\dots}, \ldots]* titel = TEKST
    bookmark = TEKST
    lijst = TEKST
   referentie = VERWIJZING
\volgendesubpagina
\volledigepaginanummer
\volledigregister [.<sup>1</sup>.] [..,..<sup>2</sup>..,..]
1 NAAM OPT
2 erft: \stelregisterin
\volledigeREGISTER [\dots, \dots]<br>* exf: \stalregisterin ^{OPT}* erft: \stelregisterin
instances: index
\text{Volledigeindex } [\dots, \dots \stackrel{*}{\dots}, \dots]* erft: \stelregisterin 0PT
```

```
\forallvoluit \{\cdot, \cdot\}* NAAM
```

```
\forall \vphantom {\ldots}
* CONTENT
\text{Vppos} \{.\n^{1}.\n} \{.\n^{2}.\n}1 NAAM
2 CONTENT
\varepsilon \vsmash \{.\cdot\}* CONTENT
\vsmashbox .<sup>*</sup>.
* NAAM GETAL
\vsmashed {...}
* CONTENT
\vspace [.<sup>1</sup>..] [.<sup>2</sup>..]
             OPT
1 NAAM OPT OPT
2 NAAM
\forall vspacing [\ldots, \ldots]OPT * voorkeur zelfdepagina max forceer enable blokkeer geenwit opelkaar terug overlay altijd zwak sterk default voor
    tussen na vast flexibel geen klein middel groot regel halveregel kwartregel formule wit hoogte diepte standaard
    GETAL*klein GETAL*middel GETAL*groot GETAL*regel GETAL*halveregel GETAL*kwartregel GETAL*formule GETAL*wit
    GETAL*hoogte GETAL*diepte category:GETAL order:GETAL penalty:GETAL MAAT NAAM
\WEEKDAG {...}
* GETAL
\text{WidthSpanningText } \{.\overset{1}{\ldots}\} \{.\overset{2}{\ldots}\} \{.\overset{3}{\ldots}\}1 TEKST
2 MAAT
3 FONT
\WOORD {...} *
* TEKST
\WOORDEN {...}
* TEKST
\text{Word } \{.\, \cdot\, \cdot\}* TEKST
\Woorden {...}
* TEKST
\wedge wdofstring \{\ldots\}* TEKST
\text{Weekdag } \{.\cdot.\cdot.\}* GETAL
\widthofstring {...}
* TEKST
\widetilde{\mathcal{L}} \widthspanningtext \{.\,.\,.\} \{.\,.\,.\} \{.\,.\,.\}1 TEKST
```

```
2 MAAT
```

```
\text{Wiskunde } [1, 1, 1, 1, 2, 3]OPT
1 NAAM
2 CONTENT
\WISKUNDEMATRIX _{\ldots}* CONTENT
\tilde{\ldots}* MAAT
\woord {...}
* TEKST
\forallwoordrechts [.\cdot .]\cdot\{.\cdot .\}OPT
1 rechts MAAT
2 CONTENT
\words {...}
* TEKST
\forallwordtonumber \{.\cdot\cdot\} \{.\cdot\cdot\}1 een twee drie vier vijf
2 TEKST
\forall writedatatolist [ .^1 . ] [ . . , . , . ^{2} . . , . . ] [ . . , . , ^{3} . . , . . ]OPT
1 LIJST
2 erft: \stellijstin
3 PARAMETER = WAARDE
\text{V} \{ .^{1} \ldots \} \{ .^{2} \ldots \}1 TEKST
2 TEKST
\XETEX
\XeTeX
\setminus \mathbf{x}defconvertedargument \setminus \cdot^1. \{ \cdot, \cdot^2, \cdot \}1 CSNAME
2 TEKST
\xm1addindex {\ldots}* NODE
\sum_{n=1}^{\infty} and \sum_{n=1}^{\infty} and \sum_{n=1}^{\infty} and \sum_{n=1}^{\infty} and \sum_{n=1}^{\infty} and \sum_{n=1}^{\infty} and \sum_{n=1}^{\infty} and \sum_{n=1}^{\infty} and \sum_{n=1}^{\infty} and \sum_{n=1}^{\infty} and \sum_{n=1}^{\infty} and \sum_{n=1}^{\infty1 NAAM
2 SETUP
3 SETUP
\xmlaftersetup {.<sup>1</sup>..} {.<sup>2</sup>..}
1 SETUP
2 SETUP
\xmlabel{1.1} \{.\,. \}1 NODE
2 LPATH
\sum \mathbb{Q}
```
**1 NAAM**

```
\xmlappendsetup {...}
* SETUP
\xmlapplyselectors {...}
* NODE
\xmlatt \{.\cdot.\cdot\} \{.\cdot.\cdot\}1 NODE
2 NAAM
\xmlattice f.<sup>1</sup>..} {1, 2, 3, ...}1 NODE
2 NAAM
3 TEKST
\xmlattribute \{.\n,.\n,.\n,.\n,.\n,1 NODE
   2 LPATH
3 NAAM
\xmlattributedef {...} 1
{...} 2
{...} 3
{...} 4
1 NODE
   2 LPATH
3 NAAM
4 TEKST
\xmlbadinclusions {...}
* NODE
\sum\Delta \xmlbeforedocumentsetup \{.\n\} ...} \{.\n\} \{.\n\}1 NAAM
2 SETUP
3 SETUP
\mathcal{X} \mathcal{Y} and \mathcal{Y} are \{.\cdot\} and \{.\cdot\}1 SETUP
2 SETUP
\xm1chainatt \{.\cdot\cdot\} \{.\cdot\cdot\}1 NODE
2 NAAM
\xm1chainattdef \{.\cdot.\cdot\} \{.\cdot.\cdot\} \{.\cdot.\cdot\}1 NODE
2 NAAM
3 TEKST
\xm1checknamespace {.\dots} {.\dots}1 NODE
2 NAAM
\xmlcommand \{.\n,.\n\} \{.\n,.\n\} \{.\n,.\n\}1 NODE
2 LPATH
3 XMLSETUP
\xmlconcat \{.\cdot.\} \{.\cdot.\} \{.\cdot.\}1 NODE
2 LPATH
3 TEKST
```

```
\xmlconcatrange {...} {...} {...} {...} {...} {...}
1 NODE
2 LPATH
     3 TEKST
4 EERSTE
5 LAATSTE
 \xml \text{context} \{.\n<sup>1</sup>\n<sup>2</sup>\n<sup>2</sup>\n<sup>3</sup>\n<sup>4</sup>\n<sup>5</sup>1 NODE
 2 LPATH
\xmlcount {\dots}
* NODE
\xm1defaulttotext \{\ldots\}* NODE
\{x \in \mathbb{R}^n : x \in \mathbb{R}^n : x \in \mathbb{R}^n : x \in \mathbb{R}^n \}* NODE
\xmldirectivesafter {...}
* NODE
\xmldirectivesbefore {...}
* NODE
\xmldisplayverbatim {...}
* NODE
 \xmldoif \{.\cdot.\cdot\} \{.\cdot.\cdot\} \{.\cdot.\cdot\}1 NODE
 2 LPATH
 3 TRUE
 \xmldoif \{.\n \} \{.\n \}1 NODE
2 TRUE
 \xmldoifelse \{.\cdot.\cdot\} \{.\cdot.\cdot\} \{.\cdot.\cdot\} \{.\cdot.\cdot\}1 NODE
2 LPATH
3 TRUE
4 FALSE
 \xmldoifelseatt {\ldots} {1 NODE
2 TRUE
3 FALSE
 \sum_{{\tt Mldoif} {\tt elseempty} \{.\cdot.\}} \{.\cdot.\} \{.\cdot.\} \{.\cdot.\}1 NODE
2 LPATH
3 TRUE
4 FALSE
 \sum_{i=1}^{\infty} and \sum_{i=1}^{\infty} and \sum_{i=1}^{\infty} and \sum_{i=1}^{\infty} and \sum_{i=1}^{\infty} and \sum_{i=1}^{\infty} and \sum_{i=1}^{\infty} and \sum_{i=1}^{\infty} and \sum_{i=1}^{\infty} and \sum_{i=1}^{\infty} and \sum_{i=1}^{\infty} and \sum_{i=1}^{\infty1 NODE
2 TRUE
3 FALSE
```

```
\{\text{nmldoifelsetext } \{\dots\} \ \{\dots\} \ \{\dots\} \ \{\dots\}1 NODE
2 LPATH
   3 TRUE
4 FALSE
\{\text{smalloifelsevalue } {\{.\cdot.\}} \{.\cdot.\} \{.\cdot.\} \{.\cdot.\}1 CATEGORY
2 NAAM
3 TRUE
4 FALSE
\xm1doifnot \{.\cdot.\cdot\} \{.\cdot.\cdot\} \{.\cdot.\cdot\}1 NODE
2 LPATH
3 TRUE
\mathcal{X} \{ \ldots \}1 NODE
2 TRUE
\xmldoifnotselfempty <math>\{\ldots\} \{\ldots\}1 NODE
2 TRUE
\xmldoifnottext {\dots} { . .} { .} { .} { .}1 NODE
2 LPATH
3 TRUE
\xmldoifselfempty <math>\{\ldots\} \{\ldots\}1 NODE
2 TRUE
\xmldoiftext { ... } {'.}. {...} {...}
1 NODE
2 LPATH
3 TRUE
\mathcal{X} and \{.\cdot\} \{.\cdot\}1 NODE
2 GETAL
\xrightarrow{\text{full}} {\ldots} {\ldots}
1 NODE
2 LPATH
\xrightarrow{\text{matrix}} \{.\cdot.\} \{.\cdot.\}1 NODE
2 LPATH
\xmlflush {\dots}
* NODE
\xmlflushcontext {...}
* NODE
\xm1flushdocumentsetups \{.\cdot\cdot\} \{.\cdot\cdot\}1 NAAM
2 SETUP
```
**\xmlflushlinewise** {...} \*

```
\xmlflushpure \{\ldots\}* NODE
\xmlflushspacewise {...}
* NODE
\xmlflushtext {...} *
* NODE
\xmlinclude {...} 1
{...} 2
{...} 3
1 NODE
2 LPATH
3 NAAM
\xnlinclusion {...}
* NODE
\xmlinclusions {...}
* NODE
\xrightarrow{f.}.* NODE
\xmlinjector {...}
* NAAM
\xmlimlin1 NODE
2 mp lua xml parsed-xml nested tex context geen NAAM
\xmlinlineprettyprinttext {.<sup>1</sup>.} {.<sup>2</sup>.}
1 NODE
2 mp lua xml parsed-xml nested tex context geen NAAM
\xmlinlineverbatin {...}
* NODE
\xmlinstalldirective \{.\cdot.\cdot\} \{.\cdot.\cdot\}1 NAAM
2 NAAM
\xmllast \{.\cdot.\} \{.\cdot.\}1 NODE
2 LPATH
\xmllastatt
\xmllastmatch
\xmllastpar
\xmlloadbuffer \{.\cdot.\} \{.\cdot.\} \{.\cdot.\}1 BUFFER
2 NAAM
3 XMLSETUP
```

```
\sum1loaddata \{.\cdot\,,\} \{.\cdot\,,\} \{.\cdot\,,\}1 NAAM
2 TEKST
3 XMLSETUP
\xmlloaddirectives {...}
* FILE
\xmlloadfile \{.\n,.\n,.\n,.\n,.\n,1 NAAM
2 FILE
3 XMLSETUP
\xmlloadonly {.<sup>1</sup>..} {.<sup>2</sup>..} {.<sup>3</sup>..}
1 NAAM
2 FILE
3 XMLSETUP
\xmlmain \{\ldots\}* NAAM
\sum \texttt{m} apvalue \{.\,.\,.\, \} \{.\,.\,.\, \}1 CATEGORY
2 NAAM
3 TEKST
\xmlname \{\ldots\}* NODE
\xmlnamespace {...}
* NODE
\xmlnonspace \{.\cdot\cdot\} \{.\cdot\cdot\}1 NODE
2 LPATH
\sum_{i=1}^{n}1 NODE
2 NAAM
\sum_{i=1}^{\infty} { ...} { ...} { ...}
1 NODE
2 LPATH
3 NAAM
\xmlpath \{\ldots\}* NODE
\xmlpos {.\n* NODE
\xm1 position {1, 1, 1, 2, 3, 4, 3, 3}1 NODE
2 LPATH
3 GETAL
\sum \text{Trapependdocumentsetup } \{.\cdot.\cdot\} \{.\cdot.\cdot\}1 NAAM
2 SETUP
```

```
\xmlprependsetup {...}
* SETUP
\xmlprettyprint {.<sup>1</sup>.} {.<sup>2</sup>.}
1 NODE
2 mp lua xml parsed-xml nested tex context geen NAAM
\xmlprettyprinttext {.<sup>1</sup>.} {.<sup>2</sup>.}
1 NODE
2 mp lua xml parsed-xml nested tex context geen NAAM
\sum n processbuffer \{.\cdot\,,\} \{.\cdot\,,\} \{.\cdot\,,\}1 BUFFER
2 NAAM
3 XMLSETUP
\sum n processdata \{.\cdot\cdot\} \{.\cdot\cdot\} \{.\cdot\cdot\}1 NAAM
2 TEKST
3 XMLSETUP
\sum n processfile \{.\cdot\,,\} \{.\cdot\,,\} \{.\cdot\,,\}1 NAAM
2 FILE
3 XMLSETUP
\sum_{\text{number of } i.} \{i.}^2.1 NODE
   2 LPATH
\xmin {\dots}
* NODE
\xnlrefatt {..} {..}1 NODE
2 NAAM
\xmlregistereddocumentsetups {.<sup>1</sup>.} {.<sup>2</sup>.}
1 NAAM
2 SETUP
\xmlregisteredsetups
\xmlregisterns {.<sup>1</sup>..} {.<sup>2</sup>..}
1 NAAM
2 URL
\xmlremapname {.<sup>1</sup>.} {.<sup>2</sup>.} {.<sup>3</sup>.} {.<sup>4</sup>.}
1 NODE
2 LPATH
3 NAAM
4 NAAM
\xmlremapnamespace {.<sup>1</sup>..} {.<sup>2</sup>..} {.<sup>3</sup>..}
1 NODE
    2 NAAM
3 NAAM
\chimlremovedocumentsetup \{.\cdot\cdot\} \{.\cdot\cdot\}
```

```
1 NAAM
   2 SETUP
```

```
\xmlremovesetup {...}
* SETUP
\xmlresetdocumentsetups {...}
* NAAM
\xmlresetinjectors
\xmlresetsetups {...}
* NAAM
\xmlsave \{.\cdot.\} \{.\cdot.\}1 NODE
2 FILE
\xmlsetatt {\ldots} {\ldots} {\ldots} {\ldots}1 NODE
2 NAAM
3 TEKST
\xmlsetattribute \{.\cdot.\cdot\} \{.\cdot.\cdot\} \{.\cdot.\cdot\} \{.\cdot.\cdot\}1 NODE
   2 LPATH
3 NAAM
4 TEKST
\xmlsetentity \{\ldots\} \{\ldots\}1 NAAM
2 TEKST
\xmlsetfunction {\ldots} {\ldots} {\ldots} {\ldots}1 NODE
2 LPATH
3 LUAFUNCTION
\xmlsetinjectors [\ldots,\ldots]* NAAM
\xmlsetpar {\ldots} {\ldots} {\ldots}
1 NODE
2 NAAM
3 TEKST
\xmlsetparam {.<sup>1</sup>..} {.<sup>2</sup>..} {.<sup>3</sup>..} {.<sup>4</sup>..}
1 NODE
2 LPATH
3 NAAM
4 TEKST
\xm1setsetup {...} {...} {...}
1 NAAM
2 LPATH
3 SETUP
\xm1setup \{.\cdot.\cdot\} \{.\cdot.\cdot\}1 NODE
2 SETUP
\xmlshow {\ldots}* NODE
```

```
\xmlsnippet {.<sup>1</sup>..} {.<sup>2</sup>..}
1 NODE
2 GETAL
\xmlstrip {.<sup>1</sup>.} {.<sup>2</sup>.}
1 NODE
2 LPATH
\xmlstripnolines \{\cdot\cdot\cdot\} \{\cdot\cdot\cdot\}1 NODE
2 LPATH
\xmlstripped \{.\cdot\cdot\} \{.\cdot\cdot\}1 NODE
2 LPATH
\xmlstrippednolines \{\ldots\} \{\ldots\}1 NODE
2 LPATH
\xrightarrow{\text{r.}}* NODE
\xrightarrow{m} \{.\n: \} { ...} \{.\n: \}1 NAAM
2 TEKST
\x + \{.\cdot.\} \{.\cdot.\}1 NODE
2 LPATH
\xm1tobuffer \{.\n1.3, 1.3, 1.3. \}1 NODE
2 LPATH
3 BUFFER
\xmltobufferverbose\ \{.\n \} \{.\n \} \{.\n \} \{.\n \}1 NODE
2 LPATH
3 BUFFER
\xmlt{ofile} \{.\n,.\n} \{.\n,.\n} \{.\n,.\n}1 NODE
2 LPATH
3 FILE
\xm1value \{.\n3.} \{.\n4.} \{.\n5.} \{.\n6.}1 CATEGORY
2 NAAM
3 TEKST
\xmlverbatin {\dots}
* NODE
\xsplit \{\.\,. \,. \,. \}1 CSNAME
2 TEKST
\xypos {...}
* NAAM
```
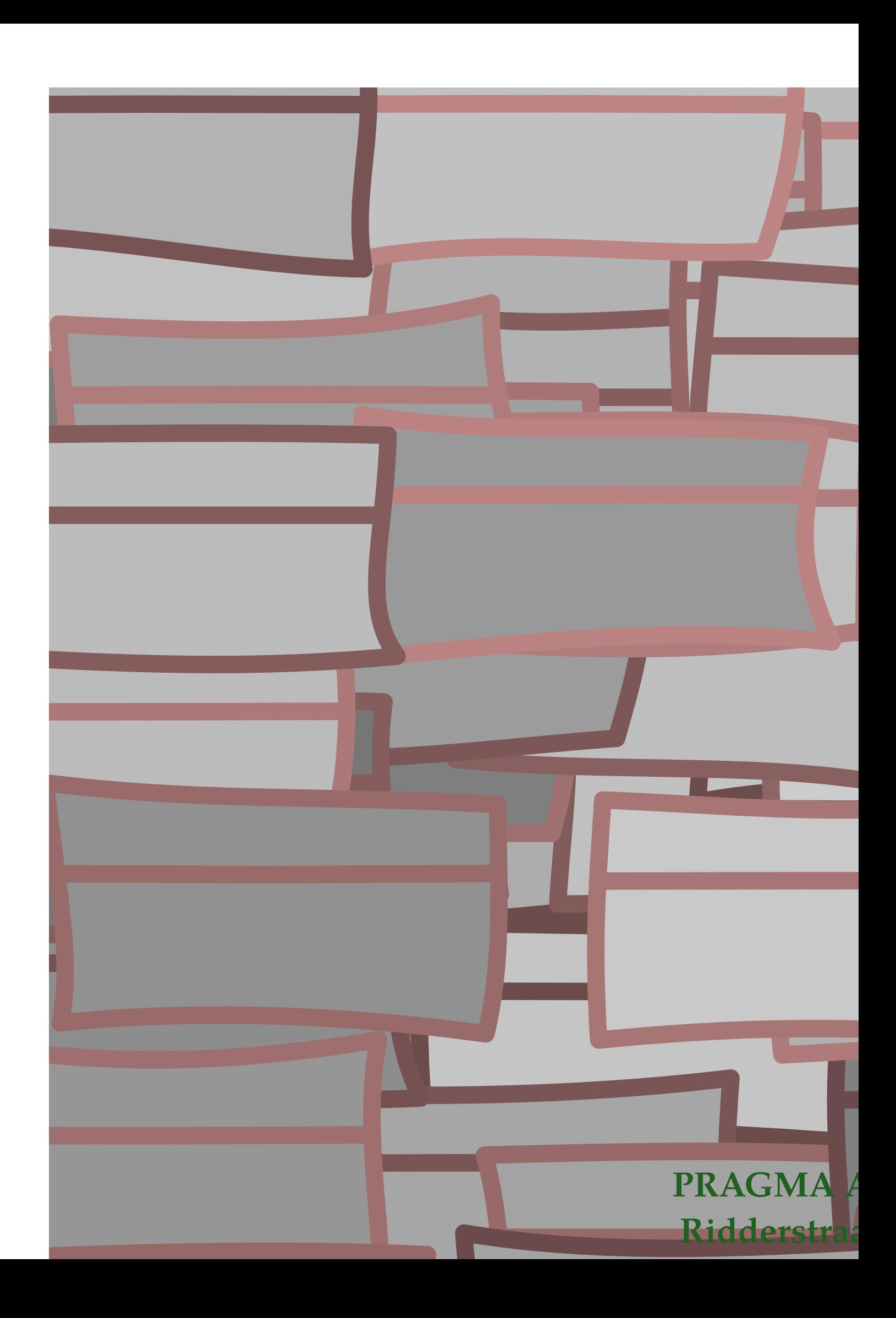